**Project Report ATC-283**

# **CSKETCH Image Processing Library**

**J. Morgan S. Troxel**

**21 August 2002**

# **Lincoln Laboratory**

MASSACHUSETTS INSTITUTE OF TECHNOLOGY *LEXINGTON, MASSACHUSETTS*

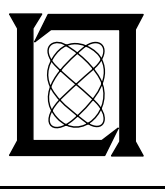

Prepared for the Federal Aviation Administration, Washington, D.C. 20591

This document is available to the public through the National Technical Information Service, Springfield, VA 22161

This document is disseminated under the sponsorship of the Department of Transportation in the interest of information exchange. The United States Government assumes no liability for its contents or use thereof.

 $\begin{array}{c} 1 \\ -1 \\ 1 \\ 1 \\ 1 \\ 1 \end{array}$ Ť Ť, Ñ,  $\frac{1}{4}$  $\begin{array}{c} 1 \\ 1 \\ 2 \end{array}$  $\frac{1}{4}$  $\frac{1}{2}$  $\hat{\mathbf{r}}$  $\frac{1}{4}$  $\hat{\mathcal{A}}$  $\begin{array}{c} 1 \\ 1 \\ 1 \end{array}$  $\hat{\mathbf{I}}$  $\begin{pmatrix} 1 \\ 1 \\ 1 \end{pmatrix}$  $\hat{\boldsymbol{\beta}}$  $\frac{1}{2}$  $\frac{1}{\sqrt{2}}$  $\alpha$  .

 $\ddot{\cdot}$ 

### **Abstract**

<span id="page-3-0"></span>The **CSKETCH** image processing library is a collection of C++ classes and global functions which comprise a development environment for meteorological algorithms. The library is best thought of as a 'toolkit' which contains many standard mathematical and signal processing functions often employed in the analysis of weather radar data. **A** tutorial-style introduction to the library is given, complete with many examples of class and global function usage. Included is an in-depth look at the main class of the library, the *SKArray* class, which is a templatized and encapsulated class for storing numerical data arrays of one, two, or three dimensions. Following the tutorial is a complete reference for the library which describes all publicly-available class data members and class member functions, as well as all global functions included in the library.

 $\sim$  1 一部。  $\frac{1}{4}$  .  $\pm 1$  $\sim 10^{-1}$  $\label{eq:2.1} \frac{1}{\sqrt{2}}\left(\frac{1}{\sqrt{2}}\right)^{2}=\frac{1}{2}\left(\frac{1}{\sqrt{2}}\right)^{2}$  $\label{eq:2.1} \begin{split} \mathcal{H}_{\text{eff}}(\mathbf{r}) & = \frac{1}{2} \mathcal{H}_{\text{eff}}(\mathbf{r}) \mathcal{H}_{\text{eff}}(\mathbf{r}) \\ & = \frac{1}{2} \mathcal{H}_{\text{eff}}(\mathbf{r}) \mathcal{H}_{\text{eff}}(\mathbf{r}) \mathcal{H}_{\text{eff}}(\mathbf{r}) \end{split}$  $\label{eq:2.1} \mathcal{L}(\mathcal{L}^{\text{max}}_{\mathcal{L}}(\mathcal{L}^{\text{max}}_{\mathcal{L}}(\mathcal{L}^{\text{max}}_{\mathcal{L}}(\mathcal{L}^{\text{max}}_{\mathcal{L}^{\text{max}}_{\mathcal{L}}}))))$  $\frac{1}{2}$  $\label{eq:2.1} \frac{1}{2} \sum_{i=1}^n \frac{1}{2} \sum_{j=1}^n \frac{1}{2} \sum_{j=1}^n \frac{1}{2} \sum_{j=1}^n \frac{1}{2} \sum_{j=1}^n \frac{1}{2} \sum_{j=1}^n \frac{1}{2} \sum_{j=1}^n \frac{1}{2} \sum_{j=1}^n \frac{1}{2} \sum_{j=1}^n \frac{1}{2} \sum_{j=1}^n \frac{1}{2} \sum_{j=1}^n \frac{1}{2} \sum_{j=1}^n \frac{1}{2} \sum_{j=1}^n \frac{$  $\label{eq:2.1} \frac{1}{2} \sum_{i=1}^n \frac{1}{2} \sum_{j=1}^n \frac{1}{2} \sum_{j=1}^n \frac{1}{2} \sum_{j=1}^n \frac{1}{2} \sum_{j=1}^n \frac{1}{2} \sum_{j=1}^n \frac{1}{2} \sum_{j=1}^n \frac{1}{2} \sum_{j=1}^n \frac{1}{2} \sum_{j=1}^n \frac{1}{2} \sum_{j=1}^n \frac{1}{2} \sum_{j=1}^n \frac{1}{2} \sum_{j=1}^n \frac{1}{2} \sum_{j=1}^n \frac{$  $\mathcal{L}^{\text{max}}_{\text{max}}$  and  $\mathcal{L}^{\text{max}}_{\text{max}}$  $\frac{1}{\lambda}$  .

### **TABLE OF CONTENTS**

**111** 

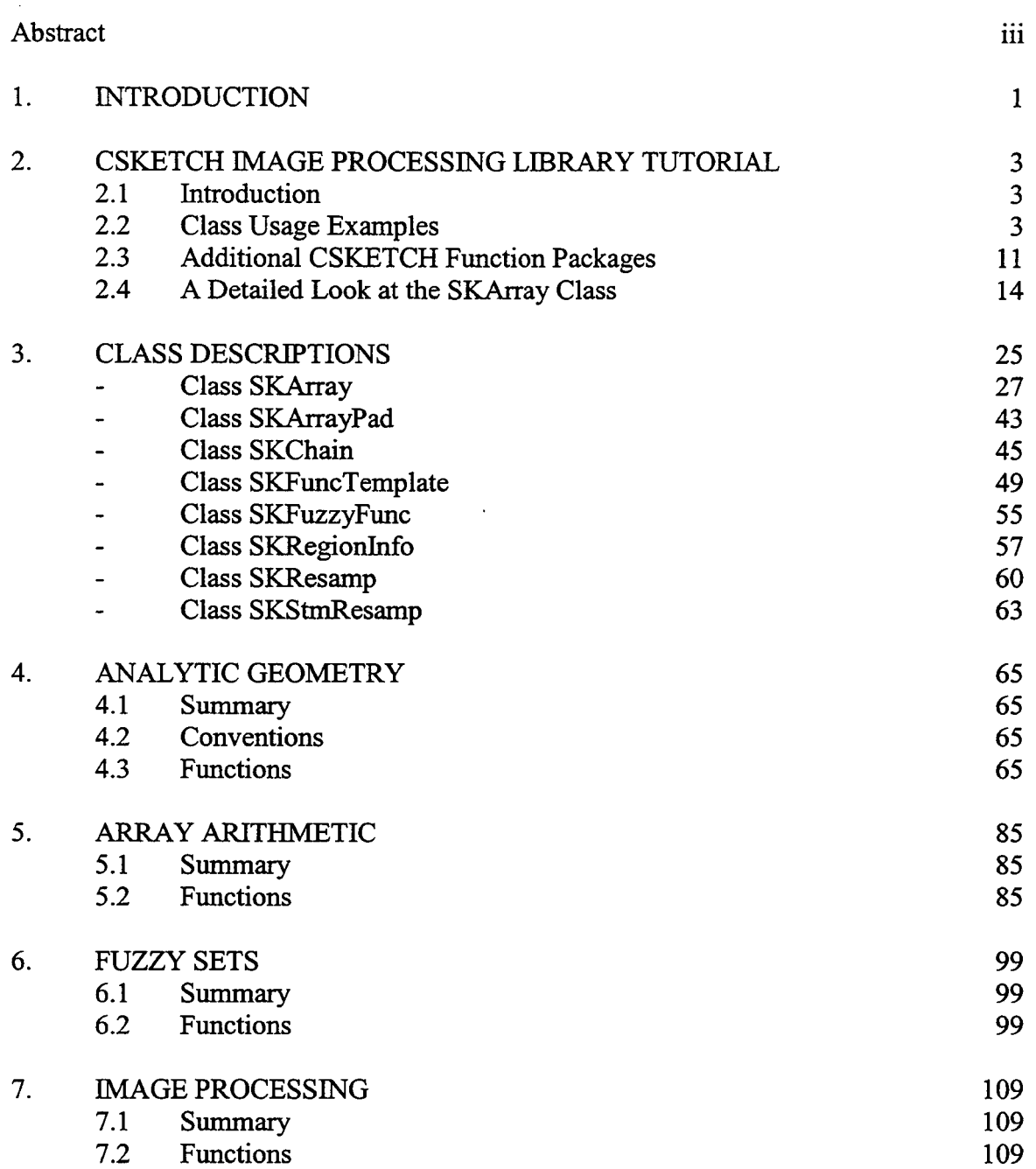

÷.

ì

## **TABLE OF CONTENTS** <sup>i</sup> **(Continued)**

I am bhliain 1972. Tha ann an t-ainm an t-ainm an t-ainm an t-ainm an t-ainm an t-ainm an t-ainm an t-ainm an

I

<span id="page-6-0"></span>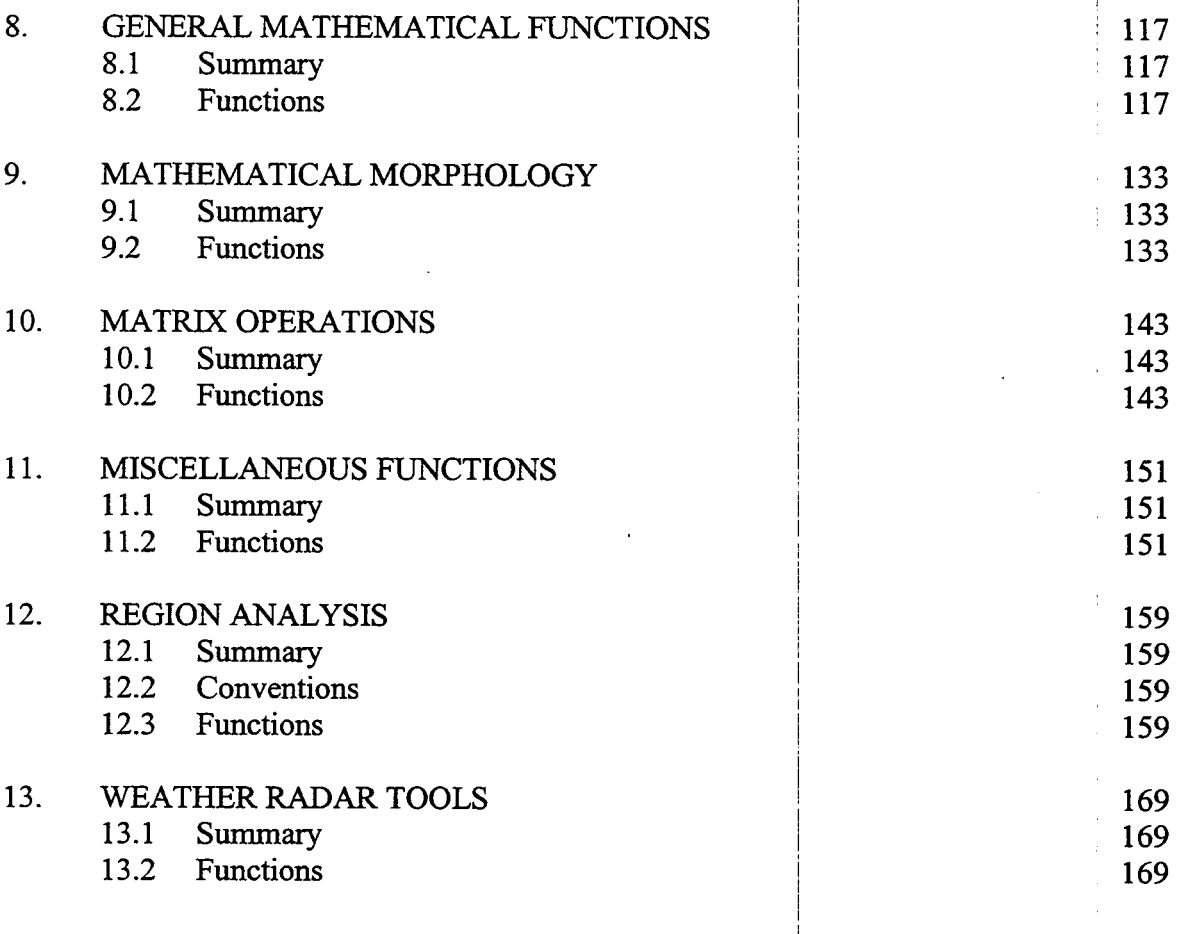

|<br>|<br>! i

1 I

i

i

i

I I

i I į.

I

I

I

i

,

! , I

I

I

### **1. Introduction**

The CSKETCH Image Processing Library is a library consisting of C++ classes and functions which together constitute a development environment for signal processing and weather data analysis algorithms. The core class of the library is the *SKArray* class, an encapsulated array class for storing numerical data in rectangular arrays. The data may be one, two, or three dimensional; details are handled internally and are transparent to the user, so for example, calls to global functions have the same syntax regardless of array dimension number and size. In addition, the class has been templatized, using C++ 'template' methods, to minimize the lines of code needed for the implementation. For example, when writing a new global function, only one 'templatized' version need be written; the user then need only include prototypes for the versions of the function (short, double, etc.) that are explicitly needed. Also, C++ class methods have been widely used in the *SKArray* class to make manipulation of *SKArrays* almost as easy as manipulation of standard numerical data types (float, short, etc.) As an example, *SKArrays A* and *B* can be added and stored in *SKArray C* simply by coding  $C = A + B$ .

In addition to the *SKArray* class, the core of the CSKETCH library consists of a set of global functions for operating on *SKArrays.* The most widely-used functionality is that of functional template correlation (FTC), which is the **main** method used by various weather algorithms (MIGFA, AMDA, etc.) to identify likely gust fronts, microbursts, etc. Besides FTC, the core functions include mathematical morphology functions (Erosion, Dilation, Closure, and Opening, for both gray-scale and binary images). A set of standard matrix operations (singular value decomposition, LU decomposition, matrix inversion, etc.) is included, as well as many more general-purpose signal processing operations. They are all described in this document.

Besides the *SKArruy* class, a number of other helper classes are included in the library. One of the most useful is the *SKResump* class which can be used to resample polar format data into Cartesian format. There is an *SKArruyPud* class which can be used to create margined images, to minimize edge effects in various signal-processing operations. The *SKRegionInfo* class can be used to compile statistics (area, approximate length, center of gravity, etc.) of various subregions within an *SKArray's* data buffer. All component classes of the CSKETCH library are also described in this document.

The document begins with a tutorial-style introduction to the CSKETCH image processing library. The tutorial begins with some simple usage examples for the major CSKETCH library classes, namely the array class, the functional template class, the resampler class, and the region analysis class. These examples are meant to show the ease with which multi-dimensional numerical arrays of data can be created, manipulated, and analyzed within the CSKETCH framework. Moreover, these examples provide quick reference points for programmers just starting out in the CSKETCH environment. Following the class usage examples are some examples of global function packages for the CSKETCH library. Finally, since the *SKArray* class is so widely used, the tutorial concludes with an in-depth look at the inner working of the *SKArray* class. This information will prove useful to the experienced CSKETCH user who is looking to optimize algorithm performance through the most efficient manipulation of *SKArruys.* 

The remainder of the document is a reference-style compendium of all classes and global functions in the CSKETCH library. For small classes, any relevant global functions are described inside the class documentation. An example of such a class would be the *SKChain* class which is used for encoding gust front chains for MIGFA and the zero-crossing line for AMDA. For large classes, such as the *SKArruy* class, the global functions are described later in a separate section. In addition, the global function section contains many useful functions which don't have an association to any of the component classes. Examples of this type of function would be the analytic geometry functions for finding the distance between two points, and for converting a vector from  $(u, v)$  to (range, theta) format (and vice-versa). The global functions have been

converting a vector from  $(u, v)$  to (range, theta) format (and vice-versa). grouped according to general purpose, e.g. mathematical morphology, The global functions have been nalytic geometry, fuzzy logic, etc.

I

 $\bar{\rm t}$ 

 $\ddot{\phantom{a}}$ 

 $\bar{.}$ 

#### **2. CSKETCH Image Processing Library Tutorial**

#### <span id="page-9-0"></span>**2.1 Introduction**

The **CSKETCH** Image Processing Library is a collection of C++ classes and functions which together comprise an object-oriented development environment for image-based algorithms. **CSKETCH** classes include an encapulated array type useful for storing rectangular arrays (up to 3-dimensional) of numerical data of any data type (short, float, double, etc); a functional template class for performing functional template correlation operations; a resampler class for converting data from polar to cartesian format, or converting Cartesian data at one resolution to a different resolution; a 'region' class for computing statistics about distinct regions of data lying inside a rectangular array of data; and more. Global functions in the library exist for many frequently-performed image and matrix operations, such as image dilation and erosion; median filtering; numerical differentiation; image statistics such as mean and standard deviation; matrix inversion; singular value decomposition and 'LU' decomposition for matrices; and more. Additionally the library contains many simple functions for standard operations of analytic geometry, fuzzy set theory, basic array arithmetic, etc.

The **CSKETCH** Library serves as a 'toolkit' for development of meteorological algorithms. A number of Lincoln algorithms have been built in C++ atop this toolkit, in particular the Machine Intelligent Gust Front Algorithm (MIGFA) and the Automated Microburst Detection Algorithm (AMDA). Typically an application relies heavily on calls to the **CSKETCH** Library and uses class objects from the library, while defining new classes of objects and new functions specific to that particular application. However, the same coding style conventions have been used for application-specific software, which allows for very clean, uniform code appearance.

#### **2.2 Class Usage Examples**

We will introduce the library via a set of code samples which illustrate the more common usages of **CSKETCH** library classes and global functions. We begin by demonstrating the ease with which images may be processed and manipulated within the **CSKETCH** environment, using the *SKArray* class.

#### **2.2.1 SKArray Class Usage**

a short program which illustrates **many** of the most frequently used *SKArray* class member functions. The major definitions needed for using the *SKArray* class are found in the file *skarray. h.* Following is

```
#include cskarrayh> 
void main( void ) 
// Create a 3-by-3 array to hold$oating-point data and set all its values to 5.0 
SKArray<float> A( 3, 3 );
A. SetAllSl ice Vals To( 5.0 );
```
// Create another array B and initialize its data buffer to be copy of A's data buffer  $SKArray \leq float > B(3, 3)$ ;  $B$ . CopyFrom(A);

// Compute the sum of arrays A and B and store the result in array  $C$ :  $SKArray < float > C = A + B;$ 

// *Create an array D which stores the same numerical data* **as** *C,*  <sup>I</sup>*but in double precision:*   $SKArray < double > D = SKToDouble( C )$ ;

// Create an array E whose data is read from file '/usr/data/array.dat')  $SKArray \leq float > E = SKArrayReadFromSketchFile('Jusr/data/array.dat');$ 

// Now we wish to perform various signal processing operations on array E. // First create a 5-by-5 kernel to be used for window filtering operations.

 $SKArray < short > kernel( 5, 5);$ kernel.SetAllSliceValsTo (0);

*//Now do a median filter of E, replacing each pixel by the 50th percentile! value //of all pixels within the kernel centered at each pixel. SKArray<float> F = SKArrayMedianFilter( E, kernel, 0.5 );* i

*//Since E is unchanged by the median jlter (the output array F is new and was*  I *//created in the call to SIGlrrayMedianFilterf), we can repeat this process on //the original data in array E. This time use the 90th percentile* bf *data: SKArray<float> G = SKArrayMedianFilter( E, kernel, 0.9 );* į.

*//Now* **do** *gray-scale erosion and dilation of E. Again E is unchdnged by //these operations as new output arrays are returned each time:* <sup>I</sup> *SKArray< float> H* = *GrayScaleDilate( E, kernel* ); I i *SKArray<float> I* = *GrayScaleErode( E, kernel* );

// The operations of Closure (Dilation followed by Erosion) and Opening (Erosion followed by I *//Dilation) can be performed directly. SKArray<float> J = GrayScaleClose( E, kernel ); SKArray<float> K = GrayScaleOpen( E, kernel );* I

I

I

!

// *Compute the mean value and standard deviation of the data values in SKArray K: float mean* = *SKArrayComputeMean( J* ); *float stdDev* = *SKArrayComputeStdDev( J* ); *1*  I

#### **2.2.2 SKFuncTemplate Class Usage**

For users familiar with the image-processing operation known as functional template correlation (hereafter referred **to** as FTC), here's a simple example of creating anh using both single-kernel and twokernel (tandem) functional template objects: I

*//First specify the kernel, function table, and orientation angles for the template: static char \*kernel[]* =  $\sqrt{ }$ *0 0 0 0 0 0 ot: "01 11 11 0': It 0 0 0 0 0 0 or: 0, I;* 

Note that a value of '9' in any kernel will be replaced by 'NIL' in the call to the *SKFuncTemplate* constructor. This is exactly as was done in the original SKETCH system. Note also the terminating '0' in the last row of kernel data. This '0' is needed so the constructor knows where the end of data for the kernel OCCUTS.

```
static char *funcTable[] =
{ 
   "(0 144) (33 111) (255 lll)", 
   "(0 0) (26 0) (27 2) (60 200) (72 128) (255 128)'; 
  0, 
I;
```
Again note the terminating **'0'** above, after the last row of data in the function table.

*static char \*angles* = *"0 45 90 135"* :

*r* 

*c* 

*~NOW create the functional template. Use the point (3,l)* **as** *the center point (rotation point) for the //kernel. SKFuncTemplate newTemplate( kernel, 3, 1, funcTable, angles );* 

// *Given an input image (SKArray) called inputlmage, create mask, score, and orient arrays the //same size as inputlmage. The call to SKArray class member function 'DupEmpty()* ' *returns a //new array, the same size as inputlmage, but with an uninitialized data block. SKArray<short> mask* = *inputlmage.DupEmpty(); SKArray<short> score* = *inputImage.DupEmpty(); SKArray<short> orient* = *inputImage.DupEmpty();* 

*//Setting mask to 1 at all pixels insures processing over every possible input pixel.*  mask.SetAllSliceValsTo(1);

*//Perform functional template processing at every pixel (processing is not pegormed where //the mask has value NIL, or at locations where the rotated kernel would fall off the input image //boundary; in both cases the score and orient arrays have value NIL at that pixel). SKFuncTemplateMatch( inputlmage, new Template, mask, score, orient* ):

// *The array score now holds the pixel-by-pixel scores of the FTC match process, while orient holds*  // *the corresponding pixel-by-pixel orientation of the best match.* 

*//Now a quick example of creating and applying a tandem (2-kernel) template.* 

*static char \*kernell[]* = { *9 9 9 9 9 9 9 9': "9 9 9 9 9 9 9 9': 9 0 0 0 0 0 0 9': "901 I I 109': 9 0 0 0 0 0 0 9':*  **It** *9 9 9 9 9 9 9 9': l'9 9 9 9 9 9 9 9': 0, I; static char \*kernel211* = { *I' 9 9 9 9 9 9 9 9':*  **'I** *9 9 9 9 9 9 9 9': "9 9 9 9 9 9 9 9': "9 9 9 92 2 9 9': 9 9 9 9 9 9 9 9': 9 9 9 9 9 9 9 9': ,I9 9 9 9 9 9 9 9': 0, I; static char \*funcTable[]* = { *"(0 192) (20 112) (255 112)", "(0 0) (48 0) (64 255) (80 255) (88 128) (255 128)': "(0 255) (40 255) (60 0) (230 0) (240 255) (255 255)': 0, I;* 

*static char \*angles* = *"0 20 40 60 80 100 120 140 160"* ;

// *Create the tandem template. Use pixel (3,3) as center of rotati n for kemels.*  SKFuncTemplate tandemTemplate( kernel1, kernel2, 3, 3, funcTable, angles );

// Given (equally-sized) input images inputImage1 and inputImage2, create score, orient, and *//mask arrays of the same size. SKArray<short> mask* = *inputImagel.DupEmpty(); SKArray<short> score= inputlmagel. DupEmpty(); SKArray<short> orient= inputlmagel .DupEmpty();* 

```
//Again set the mask to I everywhere for processing at all input pixels in range. 
maskSetAllSliceValsTo(1);
```
*//Apply the tandem template.* i SKFuncTemplateMatch( image1, image2, tmpl, mask, score, orient );

*//As before, the score and orient arrays store the pixelwise match scores and orientations from the* 

I

I

I

// *(tandem) FTC match process.* 

#### **2.2.3 SKResamp Class Usage**

¢

One of the most frequently used processes in working with weather radar data is the conversion of data from Polar format to Cartesian format. We now give examples of this so-called 'resampling' process using the *SKResamp* class.

The full documentation for the *SKResamp* class can be found later in this document. Since our goal in this section is to provide simple examples of **CSKETCH** library functionality, we will jump right in with an example of creating **a** resampler and then using it to convert polar data to Cartesian data.

*//Build a resampler (essentially a lookup table) for converting polar data to Cartesian. //Assume 256 radials of data per 360 degree scan, 400 gates of data in a full polar image, //a polar gate size of 250 meters, Cartesian output sizes of 100 by 100 pixels, and finally an //xsize and ysize of 500 meters for the Cartesian output data. SKResamp resamp( 256,400, 250, IOO, IOO, 500,500);* 

The above resampler will be able to completely fill 100-by-100 Cartesian output arrays given the specified polar and Cartesian data ranges (i.e. the resampler assumes 400 gates \* 250 meters / gate = 100 **km**  of raw polar data, while the cartesian image has extent of 100 pixels  $*$  500 meters / pixel = 50 km in both the x and y-dimensions). The full *SKResamp* class description later in this document discusses e.g. what happens when Cartesian data is requested for locations out of range of the supplied polar data.

Now that we have the resampler built, we show how easy it is to build Cartesian data from polar input. For this we use the member function *SKResamp::Run().* Two overloaded versions of this function exist.

*void SKResamp::Run( short \*in[], int naz, int ngates, SKArray<short>& out* ) void SKResamp::Run( SKArray<float>& in, SKArray<float>& out )

The first version of *SKResamp::Run()* takes the input data in a very simple form, namely an array of pointers to (radials **of)** data. The radials are assumed to be laid out in order, e.g. *in[O]* represents the first radial of data (0 azimuth), *in[I]* represents the next radial of data, etc. This is intended to make it as simple as possible for other applications to take raw input data and resample it to Cartesian format. The output Cartesian array out is filled using the lookup table which was generated by the *SKResamp* constructor call.

*// Example of usage of first form of 'Run()' with the resampler object created above. SKArray<short> cartesianImage( 100,100* ); *short \*radials{ 256 I; //pointers for the input radials of polar data* 

// After the 'radials' pointers have been filled e.g. by realtime read of radar data: *resamp. Run( radials, 256, 400, cartesianlmage* );

The second form of 'Run' is provided as a convenience to applications programmers and is generally intended for applications other than raw input (although it can also be used for that purpose). This version takes an *SKArray* object representing a fully initialized polar input array! and resamples to an output *SKArray*  object representing an output Cartesian array. This version is very usehl, for example, when one performs a functional template correlation process over a polar image and then widhes to convert the results to Cartesian format. It would be inconvenient in this case to store the polar data /as an array of radial pointers, as is required for the first version of 'Run()'.

*//Example of usage of second form of 'Run()' with the resampleb object created above. SKArray<short> polarImage( 256,400* ); *SKArray<short> cartesianImage( 100, IO0* ); i

*//After the 'polarlmage'has been filled:*   $resamp.Run( polar Image, cartesianImage);$ 

Of course, for the second version of 'Run()' to work correctly, the parameters (e.g. number of azimuths, number of gates, gate size, etc.) of the *polarlmage* must be consistent; with the values which were used in creating the *SKResamp* object, *resamp*.

I

I

i

#### **2.2.4 SKRegion Class Usage**

Our final section of CSKETCH class usage examples focusses on the *SKRegionInfo* class and the related *SKRegion* structure. These structures are useful for analyzing various regions of data within a (2dimensional) *SKArray*. A 'region' inside an *SKArray* is defined to be a collection of same-valued pixels inside that array. For example, the set of all pixels with value 1 form region 1 of the image, the set of all pixels with value 2 form region 2 of the image, etc. The region need not be connected, e.g. if the image data is

```
char *arrayData[] = 
\ell" 0 I 0 0 0'; 
" 0 0 0 0 I It, 
,IO 0 0 0 0': 
'' 0 2 2 2 ot: I' 0 2 2 0 2': 
0. 
I;
```
then the set of all pixels with value 1 form a valid region even though the pixels are not all adjacent. The pixels with value 2 form a (connected) region. The pixels with value 0 are considered 'background' or 'dataless' pixels and region statistics will not be computed for those pixels. In general the *SKRegion* structure will store various attributes (length, area, etc.) of a distinct region inside of an *SKArray*.

For most applications the regions of interest will be be '8-connected', that is, each pixel in a distinct region touches the region on at least one of its 8 pixel neighbors. The definition of 8-connected will become clear after a few simple examples.

Consider a 2-dimensional *SKArray* whose data buffer has the values:

```
char *arrayDatal[] = 
ſ
 "I 01 00002r: 
 "I I I I 1002': 
 "01 oooIo2': 
 "I IO001 02': 
 'IO 0 0 0 0 0 02': 
 ,IO 0 0 0 0 2 2 2': 
 "0 0 0 0 0 2 2 2': 
 "0 0 0 2 2 2 2 2': 
 0, 
I;
```
#### *SKArray<short> A( arrayData1);*

The set of all pixels with value '1' in the above array A consitute a distinct 8-connected region in this array (as any pixel with value 1 touches at least one other pixel with value 1 among its 8 horizontal, vertical, and diagonal neighbors). Similarly, the set of all pixels with value '2' consitute **a** distinct 8-connected region. The set of all pixels with value 0 is not considered a valid region; the **CSKETCH** region analysis code reserves the value 0 for 'background' pixels which are not of general interest.

Given this simple input array, we illustrate several **of** the region analysis utilities for studying the various regions in the array. There are a number of interesting parameters of a region which one may wish to study (e.g. area, approximate length, centroid, coordinates of a 'bounding box' of a region, etc.) **All** of the region statistics contained in the *SKRegion* structure are computed simultaneously for all regions in an *SKArray* by function *SKRegionSummary():* 

// *Compute statistics for all regions in an SKArray A. The call to SKRegionSummary() returns a //pointer to an SKRegionlnfo object which in turn contains an array of SKRegion structures //(one for each distinct region in the (short integer) input array A). SKRegionlnfo \*regionInfo* = *SKRegionSummary( A);* 

Note that the input array to *SKRegionSummary()* must be of type short integer. Since there were 2 distinct regions inside array **A,** the returned *SKRegionlnfo* object will contain an array of *2 SKRegion* structures. The various region attributes for regions 1 and 2 can then be directly read from the *SKRegionlnfo* array:

*//Get the area of region 1 (number of pixels in the array with value I): int area=regionlnfo->region[l]. area;* 

// *Get the x-coordinate of the center of gravity of region 2: float x=regionInfo-* > *region[2].xCenterGravity;* 

// *Get the 'length' of region I (the length is taken to be the length of an approximating rectangle).*  // *The approximating rectangle is found by a least-squares process. float 1 ength* = *reg ionlnfo-* > *region[ I]. length:* 

// The coordinates of a 'bounding box' for a region can be accessed from:

*int xmin=regionInfo->region[l].xmin; int xmax=regionInfo->region[l].icmax; int ymin= regionInfo-> region[1].ymin; int ymax= regionInfo-> region[1].ymax;* 

For a full list of the statistics computed and stored by the call to *SKRegionSummary()*, see the description for the *SKRegionInfo* class later in this document.

As a second example, consider a 2-dimensional *SKArray* whose data buffer has the values:

*char \*arrayData2[]* = *"I 0 I 0 1': "I 0 I 0 I I; "I 0 I 0 I If, "I 0 I 0 I I; "I 0 I 0 I I; 0, I;* 

```
SKArray<short> B( arrayData2 );
```
In this array, the set of all pixels with value '1' does not constitute a distinct 8-connected region; for example, all the pixels in the 3rd column are isolated from all the pixels in the 1st column. For some applications, we may not care whether a region is connected or not. *0*  her applications do consider regions to be separate if they are not connected. For **this** reason, the function *KLabelRegions()* is provided. Given a short integer input *SKArray B*, *SKLabelRegions*() returns a 'labelled' version of the array, i.e. a new array which has distinct connected regions identified by a distinct integer. The original input array is unchanged. For instance, using the array *B* from above, if we create a new short integer *SKArray* called *labelled* via:

*SKArray<short> labelled* = *SKLubelRegions( B* );

then the output array *labelled* will look like:

*10203 I0203 I0203 10203 10203* 

That is, the 3 distinct connected regions of array *B* are actually given unique tags in the output array *labelled.* Again the original input array *B* is unchanged. If we now call *SKRegion,Summary()* with the *labelled*  array as input, we will get back an *SKRegionInfo* object containing an array of 3 *SKRegion* structures, one for each region labelled 1 through 3. By contrast, if we call *SKRegion!Summary()* with the original array *B* as input, we will only have 1 *SKRegion* structure contained in the output *SKRegionInfo* object (for the nonconnected region consisting of all pixels with value 1). Again, recall fhat the :set of pixels with value **0** is considered 'background' or uninteresting values, so statistics for the set of pixels with value 0 are not computed by *SKRegionSummary().*  I I

I

I I I

<span id="page-17-0"></span>It's worth pointing out here that *SKLabelRegions()* takes an input array and returns a new array where distinct, 8-connected regions are given their own labels. Two pixels belonging to the same region will have the same label in the output array even if they had different values in the input array. For example, consider the array *C* with data array:

```
char *arrayData3[] = 
\ell^+"I 0 6 0 5': 
 'I2 0 7 0 4': 
 "3 0 8 0 3': 
 "4 0 9 0 2 If, 
 "5 0 1 0 I If, 
 0, 
I:
```
*SKArray<short> C( arrayData3* );

Again, the first, third, and fifth columns of this array correspond to distinct, 8-connected regions of nonzero data. Thus, the labelled output resulting from a call to *SKLabelRegions()* will again look like:

*I0203 I0203 10203 I0203 I0203* 

The **CSJCETCH** library tutorial now continues with descriptions and examples **of** some of the library's more commonly used global functions.

#### **2.3 Additional CSKETCH Function Packages**

**CSKETCH** library and class member functions are largely grouped into 'packages' of related functions. Such packages include, but are not limited to, analytic geometry functions; image processing functions; 'fuzzy' weighting functions; 2-dimensional matrix functions; **and** basic mathematical functions. Example usage for a number of the image processing functions (e.g. *GrayScaleErode(), GrayScaleDilate(), SKMedianFilter(), etc.)* was shown in the first code sample in this document. In order to give a bit more more of the flavor of the **CSKETCH** library as a development environment for C++ applications, we will give some examples of the analytic geometry and basic array arithmetic 'packages'. The full set of all **CSKETCH**  class member and global functions are described later in this document.

#### **2.3.1 Analytic Geometry Functions**

A number of very simple, but frequently used, functions of analytic geometry are encoded in the **CSKETCH** library as C++ global functions. We give examples of a few of them here; the full list and description of functions can be found later in this document.

I

One of the simplest problems arising in analytic geometry is, given two points  $pI = (xI, yI)$  and  $p2$  $=(x2, y2)$  in the x-y plane, what is the direction of the vector from p. to p.2. While this question is easy enough to answer, it can be slightly complicated by the choice of angle measuring scheme. For instance, in radar meteorology applications, north is usually taken to be 0 degrees, with angles increasing in the clockwise sense (e.g. east = 90 degrees, south = 180 degrees). However, in the 'mathematical' convention of measuring angles, east is 0 degrees and angles increase in the counterclockwise sense (north =  $90$  degrees, west =  $180$ ) degrees, etc.) For this reason, the CSKETCH analytic geometery package allows for the specification of the angle measuring scheme for functions where the angle measuring scheme makes a difference in the computations. A simple example is function *SKDirectionFrom()* which takes as input 2 (2-dimensional) points and an enumerated type indicating the scheme used to measure angles:

SKCoordl pt1, pt2; ptl.x = 0; ptl.y = 0; pt2.x = 1; pt2.y = 0; // Compute the angle from  $(0,0)$  to  $(1,0)$ , assuming the meteorological angle convention: float angle = SKDirectionFrom( pt1, pt2, SK\_METEO\_CONVENTION), // The value of 'angle' is now 90.0.

// Now recompute the difference assuming the mathematical convention: float angle =  $SKDirectionFrom(pt1, pt2, SK\_MATH\_CONVENTION);$ // The value of 'angle' is now 0.0.

A useful mnemonic when dealing with 'math' vs. 'meteo' convention angle schemes is:

 $MATH + METEO = 90.0,$ 

i.e. if we take an angle and measure it both in the mathematical and meteorological conventions, and then add the results, the sum will always come out to **90** degrees (modulo *360,* of course).

> I I

I I

**As** mentioned earlier, the **CSKETCH** library provides support for both of these measuring schemes via the enumerated type

i *enum SKAngle Convention* { *SK-MATH-CONVENTION, SK-METEO.-CONVENTION* };

in cases where the angle measuring scheme makes a difference. In cases where the angle scheme makes no difference (e.g. when computing the distance between **2** points, a lask performed by function *SKDistanceBetween())* the support is not needed and one need not specify an angle measurement scheme. For example:

*float distance* = *SKDistanceBetween( pl, p2* );

needs no argument of type *SKAngleConvention.* Of course, the value of *distance* given the two points *pl* and *p2* from above will be 1.0 regardless of the scheme we are using for measuring angles.

**A** very typical problem in meteorological applications is, given two angles, find the difference between them in the vector sense. For example, a vector of 0 degrees (i.e. north) and a vector of 3 15 degrees (northwest) have an angle of **45** degrees between them. The function *SKAngleDifference()* is provided to compute this vector angle difference:

*float difference* = *SKAngleDifference( 315.0, 0.0* ); // *The value of 'difference' is rww 45.0.* 

*diference* = *SKAngleDifference( 185.0, 0.0* ); // *The value of 'difference' is now 175.0.* 

 $\ddot{ }$ 

In some applications, two directions are known but one (or both) may be 180 degrees ambiguous. For such cases, the function *SKAnglel80Difference()* is provided. This function considers both interpretations of both angle measurements and returns the smallest possible difference between the angles. For instance, if an angle measurement of 0 degrees is ambiguous, it could have value 0 or 180. Likewise a measurement of 100 could be 100 or 280 degrees. If we know the measurements to be unambiguous, we would use function *SKAngleDifference()* to compute their difference; if the measurements are ambiguous, we use *SKAnglel80Difference():* 

*float difference* = *SKAngleDifference( 180.0, 0.0* ); // *The value of 'difference' is now 180.0.* 

*diference* = *SKAnglel80Difference( 180.0, 0.0* ) // *The value of 'difference' is rww 0.0; the minimum difference occurs when the ambiguous 180.0*  // *is treated as 0 and the ambiguous 0 is treated as 0.* 

The full set of analytic geometry functions, including all overloaded versions of these functions, is described later in this document.

#### **2.3.2 Functions for Basic Array Arithmetic**

There are many functions available in the **CSKETCH** library for performing basic array operations on *SKArrays.* Most of these are encoded as global operators; some are *SKArray* class member operators. Regardless of implementation, usage is straightforward and we illustrate some of these operators here.

*//First create 2 3-by3 arrays A and B; set all values in A to 3.1 and all values in B to 5.9: //(the concept of 'slice' of an SKArray will be discussed in the next section). SKArray<float> A( 3, 3 ); SKArray<float> B( 3,3* ); *A.SetAllSliceValsTo( 3. I); B.SetAllSliceValsTo( 5.9* );

<span id="page-20-0"></span>*// Now create new arrays C, D, and E to be respectively the sum, difference, and // elementwise product of A and B:*  $SKArray \leq float > C = A + B;$  $SKArray \leq float > D = A - B$ ;  $SKArray \leq float > E = A * B;$ 

//All elements in C have value 9.0; all elements of D have value  $-2.8$ ; all elements of E have value 18.29.

I

I

i I

i. i

i

I

I

There are overloaded versions of operators +, -, and \* to add, subtract, or multiply all elements of an array by a single scalar. All elements can also be divided by a single scalar using operator /:

*SKArray<float>*  $F = A + (float) 1.3; // All elements in F have value 4.4.$ *SKArray<float>*  $G = A - (float) 1.3 // All elements in G have value 1.8.$ *SKArray<float> H = A \* (float) 1.3; // All elements in H have value 4.03. SKArray<float>*  $I = A$  */ (float) 1.3; // All elements in I have value 2.3846154.* 

There are also a full set of assignment operators for *SKArrays*  $(\frac{1}{r}, \frac{1}{r}, \frac{1}{r}, \frac{1}{r}, \frac{1}{r})$ . The full list of such operators and global functions for *SKArray* manipulation is given later in this document.

We now turn to the final section of this tutorial-style introduction 'to the **CSKETCH** image processing library -- an in-depth look at the **SKArray** class. !

#### **2.4 A Detailed look at the SKArray class**

Since the *SKArray* class is by far the most widely-used class in the **CSKETCH** image processing library, the tutorial section of this document continues with an in-depth examination of this class. While some of this information may not be strictly needed by the casual user, fhis section provides details on many of the 'inner workings' of the class and can be useful e.g. in optimizing memory and computational performance for the class. It also allows for a much better understanding of what occurs 'behind the scenes' when manipulating *SKArray* objects. <sup>I</sup>

The in-depth look at the *SKArray* class begins with a few notes on the layout of the associated data array of an *SKArray* object. This is followed by a discussion of the concept of 'nil' or 'missing' **data** values. With this background, we then delve into examples of the many types of constructors which can be used to create *SKArrays.* Next, we give some examples of class member usage: Then we turn to the inner workings of the class and discuss the topic of data block ownership for *SKArray\$,* as well as the concept of 'deep' vs. 'shallow' copies, and how that concept applies to *SKArrays.* Given that background, we continue with a discussion of the many types of 'copy' operations provided for *SKArrays.* Finally, we introduce the concept of a 'slice' or 'data view' of an *SKArray*, and differentiate 'parent' vs. 'current' slice of an *SKArray*. The indepth look at the SKArray class then concludes with a discussion of the creation and manipulation of 'padded' *SKArrays,* which are made possible via manipulation of distinct pareni and current slices of an *SKArray.* 

#### **2.4.1 SKArray Class Overview**

The *SKArray* class is the most widely-used class in the **CSKETCH** image processing library. The class is an 'encapsulated' array class for storing rectangular arrays of numerical data. The class has been templatized using C++ template capabilities, so the associated data array of an SKArray object can store any type of numerical data (short, int, float, double). Data arrays can be **1,2,** or 3-dimensional. In addition to the numeric data, the SKArray object contains information about the data, such as a time stamp, latitude and longitude location of the data, orientation of the data relative to a radar, etc. See the *SKArray* class description in the reference section of this document for a full listing of the class member variables and member functions.

#### **2.4.2 SKArray Data Layout**

The numerical data array of an *SKArray* is considered to be stored in a 'bottom-up' format; that is, the lower left comer of the array is considered to be the origin of the data. In image space this origin pixel has coordinates  $(x, y) = (0, 0)$ . Row indices increase in the positive 'y' direction, e.g. the first row has ycoordinate 0, the second has y-coordinate **1,** etc. This is in opposition to the LISP-based SKETCH system which has a 'top-down' format (origin at upper left pixel, row indices increasing in the 'downwards' ydirection). The 'bottom-up' format was chosen since it is the most common data format used in Lincoln meteorological algorithms.

#### **2.4.3 Concept of 'nil' or 'missing' data values**

The **CSKETCH** image processing library (and hence the *SKArray* class) supports the concept of 'missing' or 'bad' values. Referred to as 'nil' values, these missing values are set equal to a special value. Numerically, this key value is the most negative valid number for the type of the numerical data stored by the *SKArray* object. For instance, 'nil' for an *SKArray* of type float is the most negative valid floating-point number, 'nil' for an *SKArray* of type short is the most negative valid short integer, etc. Typically, 'nil' values are ignored in computations, or the presence of a 'nil' term in a mathematical expression renders the whole term 'nil' (for instance, the difference or sum or product of any valid number with a 'nil' is 'nil'). In functional template correlation (FTC) processes, 'nil' values of the input are ignored, i.e. they contribute nothing to the output FTC results. Also, for FTC purposes, 'nil' values in the processing mask indicate that no FTC matching should occur at that location.

For coding purposes, the value of nil for a given array type can be accessed either directly from the class definition or from a particular instance of the class:

*//Access value of joating-point 'nil' via the class dejinition: jloat floatNil* = *SKArray<jloat>::SK-NIL;* 

*//Access value ofjloating-point 'nil* ' *via a particular joat SKArray:*  SKArray<float> floatArray; *jloat joatNil* = *JloatArray. SK-NIL;* 

Either of these methods should be used whenever the numerical value of 'nil' is needed, rather than hardcoding the value. This allows for much easier porting to machines with different storage formats for float, double, etc. data.

#### **2.4.4 Constructor Examples**

Before continuing with additional concepts and contents of the *SKArray* class, it will be useful to illustrate some of the class constructors. This will aid in gaining familiarity with  $C++$  constructor syntax for those not experienced in C++ coding, and will quickly show some of the construction methods available for C++ users who want to begin experimenting with the CSKETCH library immediately.

I

#### **2.4.4.1 Constructing arrays using the default constructor.** <sup>I</sup>

Arrays created by the default constructor are of size 1 by 1 by 1, so will likely need to be resized (either by the user or by some subsequent function call). The default constructor is useful for declaring an array whose size is not known at compile time:

// Create an SKArray which stores float data, using the default constructor. SKArray<float> floatArray;

// Create a 1 by 1 by 1 SKArray which stores short data, using the default constructor. SKArray<short> shortArray;

#### 2.4.4.2 Constructing arrays of known size.

It is possible to create *SKArray* class objects with specified sizes for the associated data buffer.

// Create a '3D' SKArray of size 20 by 30 by 19 which stores float data. SKArray<float> floatArray(20, 30, 19);

// Create a '2D' array of size 20 by 30 with integer data. Array is really 3D with // the default 'z' size of  $1$ .  $SKArrayint>intArray(20, 30);$ 

// Create  $a'1D'$  array of size 20, with double-precision data. Array is really 3D // with the default 'y' and 'z' sizes of 1.  $SKArray<$ int> intArray(20);

Note that the arguments for this constructor need not be hardcoded numbers. For instance, if the variables 'xsize' and 'ysize' have values 15 and 20, the code segment:

SKArray<float> floatArray(xsize, ysize);

is valid code and will create a float SKArray of size 15 by 20.

#### 2.4.4.3 Constructing arrays using the copy constructor.

Often it is desired to create an array of the same size and data type of a preexisting array. This is easily done with the copy constructor:

*//Construct a jbating-point SKArray of size 20 by 30 (and default z size of I) SKArray<float> floatArray1( 20, 30 );* 

// *Construct another float array, same size as 'floatArray1'* SKArray<float> floatArray2( floatArray1 );

#### **2.4.4.4 Constructing arrays using character data.**

For construction using character data, strings of 'nil' in the input char data will automatically be converted to the correct numerical value of 'nil' for the desired type of data. Layout of the data array matches the character representation; for example, if **an** array **is** created using the character data below, then after initialization the pixel at  $(x, y) = (0,0)$  has value 2, the pixel at  $(x, y) = (0,1)$  has value 4, the pixel at  $(2,2)$ has value 'nil', etc.

```
char *arrayData = 
\sqrt{2}"3 nil nil", 
"4 -6 6': 
'I2 -3 7'; 
1; 
0, //Terminator
```
*//Create a 3-by-3 array with short data. Strings of 'nil' automatically replaced //with SKArray<short>::SK-NIL+ SKArray<short> shortArray( arrayData* );

// *Create a 3-by-3 array, same values as 'shortArray', but with float data. //Strings of 'nil' automatically replaced with SKArray<Jloat>::SK-NIL*   $SKArray <$ *float> floatArray( arrayData );* 

#### **2.4.5 Simple Member Function Examples**

The tutorial continues with some simple examples of member function usage. These examples are merely meant to demonstrate the syntax for C++ class member function calls. More complex examples will require further description of the inner workings of the *SKArray* class, which follows later.

*//First construct a 3-by-3 SKArray with short data, using the character data*  // *'arrayData' used in previous examples. SKArray<short> shortArray( arrayData* );

*//Absolute value member function replaces all data elements of shortArray with //their absolute values. Nil values are unchanged by the absolute value member //function. Note member function calling syntax is similar to the syntax used for //accessing structure data variables in C structures. shortA rray.Abs();* 

*II* 'Binarize' member function; values greater than or equal to the supplied  $\frac{d}{dx}$ *//threshold are set to I; lesser values are set to 0. Nil elements ill be ser to 0 //also by this operation. shortArray.Binarize( (short) 3* );

*//Note in the above example that the literal constant '3* ' *must bc cast to the type*  // of the array for which 'Binarize' is being called. If the value '3' were stored in *//some variable of type short, the cast would not be needed: short threshold* = *3; shortArray. Binarize( threshold* );

#### **2.4.6 Data Block Ownership**

Before continuing with the next set of examples, it will be useful to understand the concept of data block ownership within the *SKArray* class. This will make the examples of assignment operators and various 'Copy' operations more meaningful. It will also provide insight into C<sup>+</sup>+ destructors for those new to C++.

I

When a new *SKArray* object is created, it does not necessarily own its own data block. An example of this is afforded by the assignment operator  $\equiv$ .

// This array, built by a constructor, owns its own data block. *SKArray<int> intArrayl( IO, IO);* 

// This array, initialized by the assignment operator, does not own its own block. *SKArray<int> intArray2* = *intArray1;* 

The *SKArray* assignment operator creates a new *SKArray* object whose various member variables are initialized to those of the right-hand side array *(intArray1* in this case). However, the data pointer for *intArray2* is in fact set equal to that of *intArray1*; they both point to the same data block. In C++ parlance, the assignment operator is a 'shallow' copy operator. That is, only the basic structure itself is copied, not any additional allocated memory within the right-hand side array.

Since both arrays point to the same block of data, we must be careful not to destroy the data block if only one (but not both) of the arrays which reference this block are destroyed (e.g. go out of scope). This is accomplished via an internal counter for the data block structure; the data block knows how many references to it are being made, and the block will only actually be freed by the *SKArray* destructor, *SKArray::~SKAr*ray() when this count hits zero (e.g. no *SKArrays* are currently referencing the block). This is entirely transparent to the user, who need not keep track of this information; however knowledge of the block-sharing mechanism is useful in the examples that follow later.

One important effect of this 'sharing' of data blocks means that editing *intArray2*'s data values will also change the corresponding entries in *intArray l* (since these entries are in fact the same memory locations). If one wishes to modify a copy of *intArrayl* without changing the data values of *intArray2*, a 'deep' copy

I

i kacamatan ing Kabupatèn Bandaran Ing

I I

i

I I operation should be employed, rather than a 'shallow' copy operator. Deep copy methods are discussed in the next section.

#### **2.4.7 'Deep' vs. 'Shallow' copies**

a shallow copy means a structure copy only; no duplicate data block is created. The concept of a 'shallow' copy was described in the preceding section. Again, for an *SKArray* object,

A copy operation in which not only the structure is copied, but also any additional allocated data, is called a 'deep' copy operation. In the case of *SKArray* objects, this means a new *SKArray* object is created and assigned to, and the copy array also gets its own data block. The data block of the copy array is initialized from that of the source array in a deep copy operation. Examples **of** both types of copies follow in the next section. For now, it's worth repeating'that one should always create a 'deep' copy of an array when one wishes to edit a copy of an array without modifying the original; since the deep copy has its own data block, one can edit its data values without editing the data of the original 'source' array. However, if one does not need to keep the original data array unedited, a shallow copy is better since it is more efficient (there is no need to allocate a large block of memory for the new array, and there is also no need to copy a potentially large amount of numerical data into the new array's data buffer).

#### **2.4.8 Copy Operations**

This section describes some methods of making shallow and deep copies of an *SKArray.* Again, deep copies can be edited without changing the data of the source array; however, deep copies require more system overhead since a new data block must be allocated and the data values of the copy must be initialized from the source array. For efficiency, use shallow copies when the copy's data values need not be changed; however use a deep copy when the data values must be modified.

We begin with some examples of shallow copies.

As mentioned earlier, the assignment operator = is a shallow copy operation:

*//Both shortArray1 and shortArray2 share a common data block. SKArraycshort> shortArray2* = *shortArray1;* 

The copy constructor is also a shallow copy operation:

*//First declare a IO-by-I 0 integer array. This array owns its own data block. SKArrayc int* > *intArrayl( IO, 10* );

*//Declare a new int array via the copy constructor; all of intArray2 's member //variables are initialized using ffom the corresponding values of intArrayl. //Both arrays share a common data block. SKArrayc int* > *intArray2( intArrayl* );

The assignment operator = and the copy constructor are the only shallow copy operations for the SKArray class. The remaining examples show various different methods of creating deep copies.

l. I

First, any shallow copy can be made into a deep copy using the *DeepenShallowCopy*() member function:

// Declare a new, 10-by-10 float array, which owns its own data block: SKArray<float> floatArray1(10, 10);

// Shallow copy shares floatArray1's data block:  $SKArray \leq float > floatArray2 = floatArray1;$ 

// Now deepen the shallow copy. This member function creates a new data block // of the proper size for the calling array; thus it no longer shares a data block with // any other array. The data from the old array's data block will be copied to the // dew data block as well. floatArray2.DeepenShallowCopy();

The *DeepenShallowCopy()* example was provided just to show how a shallow copy can be made into a deep copy. In general, however, a user will know up front when a copy array should own its own data, and a deep copy should be created in one step using one of several available methods.

I I

I I

I I

I

I I

I I

I

! <sup>1</sup>

! It is a set of the set of the set of the set of the set of the set of the set of the set of the set of the s

The most common way of creating a deep copy is to use the 'DeepCopy' member function.

*//Create a new, IO-by-IO short array which owns its own data \$lock: SKArray<short> shortArrayl( 10, 10);* 

j // *Create another short array of the same size as shortArray1; the new array //will own its own data block, and the new array's data will be initialized using*  SKArray<short> shortArray2; *shortArray2. Deepcopy( shortArray1* ); // *shortArray1* **s** *data block:*  I I

Sometimes one wants a new array which is the same size as some existing array, but whose values need not be initialized to those of the source array. The *DupEmpty()* member function creates a new array such that:  $\frac{1}{2}$  is the set of  $\frac{1}{2}$  is the set of  $\frac{1}{2}$  is the set of  $\frac{1}{2}$  is the set of  $\frac{1}{2}$  is the set of  $\frac{1}{2}$  is the set of  $\frac{1}{2}$  is the set of  $\frac{1}{2}$  is the set of  $\frac{1}{2}$  is the se

**(1)** All member variables of the new array are set equal to *those* of the source array, as in a shallow copy; and

(2) The new array owns its own data block, which is the same size as that of the source array; however the data values are not copied from the source array.

The *DupEmpty()* operation saves the overhead of initializing the data values using the source's datavalues; this can be a useful speedup if the source array is large and if new arrays of the same size as the original *SKArray,* but with different data values, are frequently needed. Use *DupEmpty()* if you need an array, the same size as an existing array, but whose data values will be completely different from those of the source array.

// *Create a new IO-by-IO short array by performing a 'DupEmpty* ', *using*  // *'shortArray1' as source array. The new array owns its own data, but the data //buffer's values are not copiedfrom the source array. SKA rray<short> shortArray3; shortArray3.DupEmpty( shortArray1* );

**A** final deep copy example will be provided for the case of performing a deep copy with a pad. This will be discussed in a later section.

#### **2.4.9 Current vs. Parent Slice**

In order to support the concepts of **(1)** 'subimages' within an image and **(2)** padded arrays, the *SKArray*  class includes structures for describing **2** different 'slices' or 'views' of an array. The 'parent' member variable describes the actual, full block of memory allocated for an *SKArray's* data buffer. The 'slice<sub>-</sub>' member variable describes the 'current' view **of** the array; this latter slice is the one used by all **CSKETCH**  library signal processing operations, member functions, etc. unless it is explicitly stated otherwise.

The current 'slice' of the array is specified by the origin, the size, and the steps of the slice. The origin **of** the slice is simply the (x, y) coordinates of the lower left comer **of** the slice; the size specifies the size in each dimension. The 'steps' of the slice allow for 'subsampling' of the parent image; for example, if the xstep and y-step of the slice are equal to two, then the current slice effectively 'subsamples' the parent slice by taking only every second pixel in both the x- and y-directions. In most applications, the steps will all equal one, which corresponds to taking a full, contiguous piece of the parent image as a subimage.

This section continues with examples of manipulating *SKArrays* via various *'Slice()'* functions; we then move on to a typical application of parent vs. current slices, namely 'padded' arrays.

#### **2.4.10 Manipulation of SKArrays via the 'Slice'**

*//First create ajoat SKArray, size IO by 10. At time of creation of this particular //array, the parent slice and the current slice are in fact the same.*  SKArray<float> floatArray( 10, 10 );

We will manipulate various different slices **of** the array using different overloaded versions of the *SKArray* member function *'Slice()'.* The first version of this function slices the array in a single specified dimension only; it takes the dimension and the size, origin, and step in that dimension as arguments. The other dimensions are left unaffected, e.g. the slice contains the full size and all data in the non-specified dimensions.

*//Set the current slice to be just the first column of data of the&*  ! ! *array.* <sup>I</sup> // *This is a slice in the x-direction of size 1, origin 0, and step 1:*   $SKArray \leq float > firstColumn = floatArray.Slice( SK_X, 1, 0, 1);$ 

Again, this slice contains the full data of the original array in the  $y$  dimension.

We can use this slice to set all the elements in the first column of *floatArray* to the value 3.0:

*floatA rray. SetAllSlice ValsTo( 3.0* );

As mentioned above, the member function *SetAllSliceValsTo()* operates on the current slice of the array, not the full parent slice.

// Now set the current slice to be just the last row of floatArray. This is a slice in // the y-dimension of size 1, origin 9, and step 1. The slice contains the full *//extent of data in the x-dimension.*   $SKArray < float > lastRow = floatArray.Slice (SK_Y, 1, 9, 1);$ 

We could now set all values in the last row of floatArray to a fixed value using *SetAllSlicevalsTo()* as we did just above for the first column.

A few final examples of the first version *of 'Slice()':* 

*//First 2 columns of data: SKArray<Jloat> subarrayl* = *jbatArray.Slice( SK-X, 2, 0, 1* );

*//4th, 5th, and 6th rows of data:*   $SKArray \leq float)$  subarray2 = floatArray. Slice(  $SK_Y, 3, 4, 1$  );

// First row of data, but subsampled so only every 3rd pixel is seen:  $SKArray \leq float > subarray3 = floatArray$ .  $Slice(SK_Y, 1, 0, 3);$ 

The second version of the 'Slice()' SKArray class member function allows for selection of size, origin, and step in each of the x, y, and z dimensions. The size, origin, and step for the x-dimension must be supplied; additional arguments are the size, origin, and step for the y and z dimensions and are optional. The optional arguments default to values which will return the full extent of data in the y and z dimensions. Of course, this means that if want to specify non-default values for the z dimension, we must also first supply parameters for the y-dimension, even if we want to keep all of the data in the y dimension.

*//Now set the current slice to be the lower left quadrant of the parent slice; the //slice starts at (0, 0), extends to (4,4), and contains all pixels in the lower left //quadrant since the steps are equal to I:*   $SKArray \leq float > subarray4 = floatArray.Slice(4, 0, 1, 4, 0, 1);$ 

*//Take a subarray which is the first 4 columns of data.*   $SKArray < float > subarray5 = floatArray$ . Slice( 4. 0, 1 );

Note that the above slice is equivalent to

 $SKArray <$  *float> subarray5* = *floatArray.Slice(*  $SK\_X$ *, 4, 0, 1 )*;

(using the first verison of the slice function).

#### **2.4.11 Constructing 'padded' arrays**

Sometimes it is desired to create **an** array which is really a 'subarray' of **a** larger array. The extra space around the subarray is referred to as 'padding'. The **CSKETCH** library supports this operation using the *SKArrayPad* class. The *SKArrayPad* class allows for the specification of padding sizes (x, y, and z pad dimensions, with default pad sizes of 0 for each dimension). The pad class also allows for a number of different methods of initializing the padding around the subarray. One example of a filling operation is **'PAD\_MIRROR'** which fills the padding in via the 'mirroring' operation from the LISP-based SKETCH system. Another filling operation, which is useful for padding polar arrays, is the **'WRAP-AZ-MIRROR-R'** operation which wraps polar data in the azimuthal direction and mirrors polar data in the radial direction. Yet another pad operation is **'PAD\_FILL'** which simply fills in all pad pixels with a supplied fill value. The fill value must be specified in the pad constructor regardless of the fill method chosen, but the fill value will be ignored if a padding operation other than **PAD-FILL** is selected.

We now give some examples **of** constructing padded arrays. *See* documentation of the *SKArrayPad*  class for the full description of the padding class.

// *Create a pad for a float SKArray. The pad is of size 3 by 5 (and default size 0 in the z-dimension).* // *The pad is to be filled in via the PAD-MIRROR method (hence the padFill value of 0 is ignored). SKArrayPad<Jloat> pad( PAD-MIRROR, 0,3, 5* );

*//Now create a padded array using the prescribed pad. The 'slice' of the array //created will be of size 20 by 30. The parent slice will be of size 26 by 40 (20 by*  // *30 plus a pad of 3 on each side, and a pad of 5 on the top and the bottom). The //pad will be filled in via the 'mirroring' operation when "PadFill" is called. SKArray<Jloat> paddedArray( pad, 20, 30* );

*//Initialize data in the subarray by other means, e.g 'CopyFrom()' member function.* 

*//Now fill in the pad via the mirroring operation.* 

*padde&rray. PadFill();* 

 $\label{eq:2.1} \frac{1}{\sqrt{2}}\int_{0}^{\infty}\frac{1}{\sqrt{2\pi}}\left(\frac{1}{\sqrt{2}}\right)^{2}d\mu_{\rm{max}}\left(\frac{1}{\sqrt{2}}\right).$ 

 $\mathbf{S}^{(n)}$  .

 $\label{eq:2.1} \frac{1}{\sqrt{2}}\int_{\mathbb{R}^3}\frac{1}{\sqrt{2}}\left(\frac{1}{\sqrt{2}}\right)^2\frac{1}{\sqrt{2}}\left(\frac{1}{\sqrt{2}}\right)^2\frac{1}{\sqrt{2}}\left(\frac{1}{\sqrt{2}}\right)^2.$  $\hat{\mathcal{C}}$  $\bar{t}$  $\hat{\boldsymbol{\epsilon}}$ 

 $\frac{1}{3}$  .  $\epsilon$  $\frac{1}{\sqrt{2}}$  $\frac{1}{\epsilon}$  $\pm$ Ŷ,  $\frac{1}{2}$ 

 $\label{eq:2.1} \mathcal{L}(\mathcal{L}^{\mathcal{L}}_{\mathcal{L}}(\mathcal{L}^{\mathcal{L}}_{\mathcal{L}})) \leq \mathcal{L}(\mathcal{L}^{\mathcal{L}}_{\mathcal{L}}(\mathcal{L}^{\mathcal{L}}_{\mathcal{L}})) \leq \mathcal{L}(\mathcal{L}^{\mathcal{L}}_{\mathcal{L}}(\mathcal{L}^{\mathcal{L}}_{\mathcal{L}}))$  $\mathcal{L}^{\text{max}}_{\text{max}}$  and  $\mathcal{L}^{\text{max}}_{\text{max}}$ 

 $\epsilon$  $\mathcal{L}_{\mathcal{C}}$ 

# **3. Class Descriptions**

 $\bar{\alpha}$ 

 $\hat{\mathcal{L}}$ 

Description of the **CSKETCH** library classes begins on the following page.

**L** ,

 $\mathcal{A}^{(1)}$ ÷,  $\label{eq:3.1} \begin{array}{ll} \mathcal{L}_{\text{max}}(\mathcal{A}) & \mathcal{L}_{\text{max}}(\mathcal{A}) \\ \mathcal{L}_{\text{max}}(\mathcal{A}) & \mathcal{L}_{\text{max}}(\mathcal{A}) \end{array}$  $\label{eq:2} \frac{1}{\sqrt{2}}\left(\frac{1}{\sqrt{2}}\right)^{2} \left(\frac{1}{\sqrt{2}}\right)^{2} \left(\frac{1}{\sqrt{2}}\right)^{2}$  $\begin{array}{c} \mathcal{F}_1 \\ \mathcal{F}_2 \\ \mathcal{F}_3 \end{array}$ i<br>S  $\hat{\mathcal{L}}$  $\mathcal{A}^{\mathcal{A}}$ 

<span id="page-33-0"></span>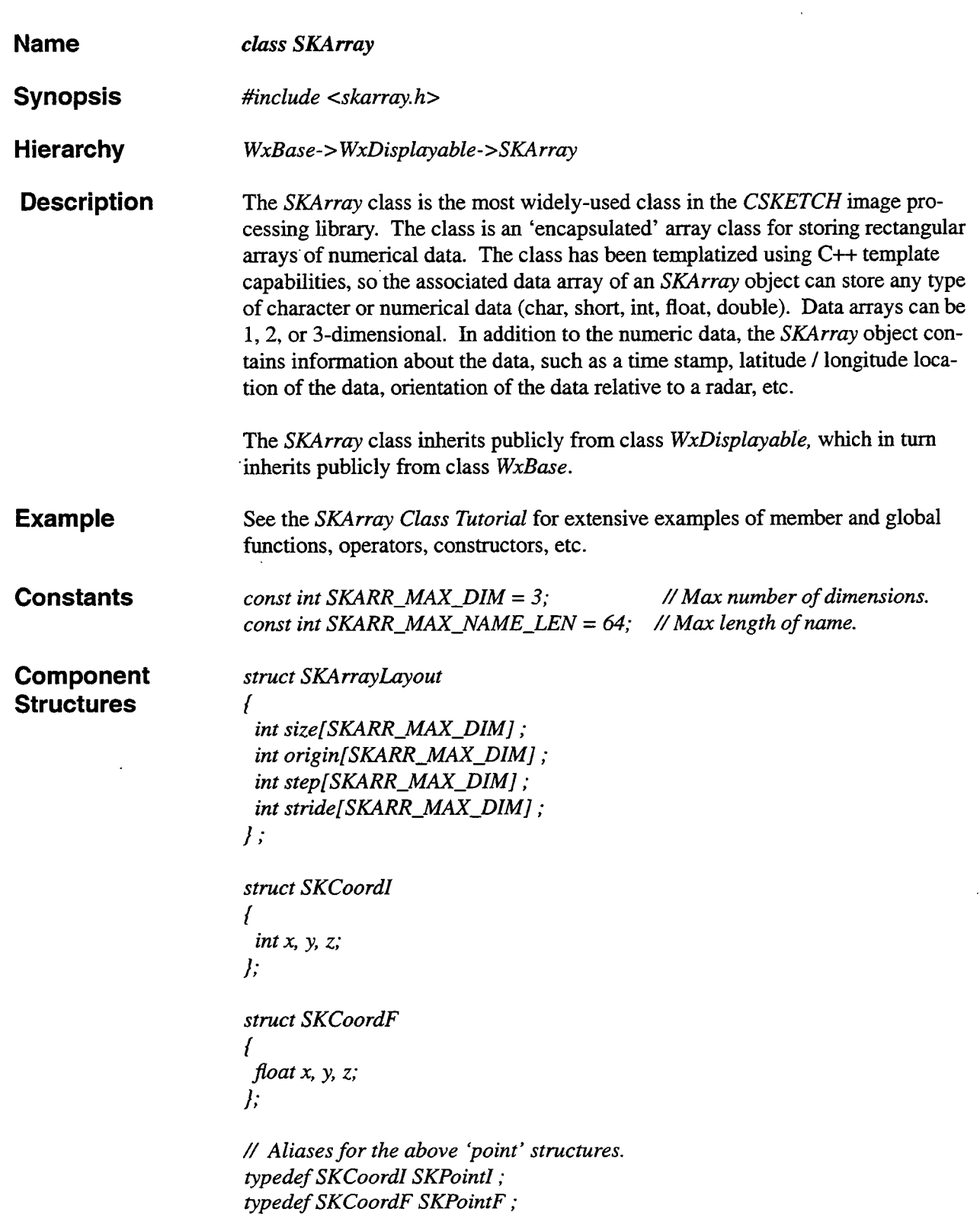

.,

 $\overline{a}$ 

 $\bar{z}$ 

# class SKArray

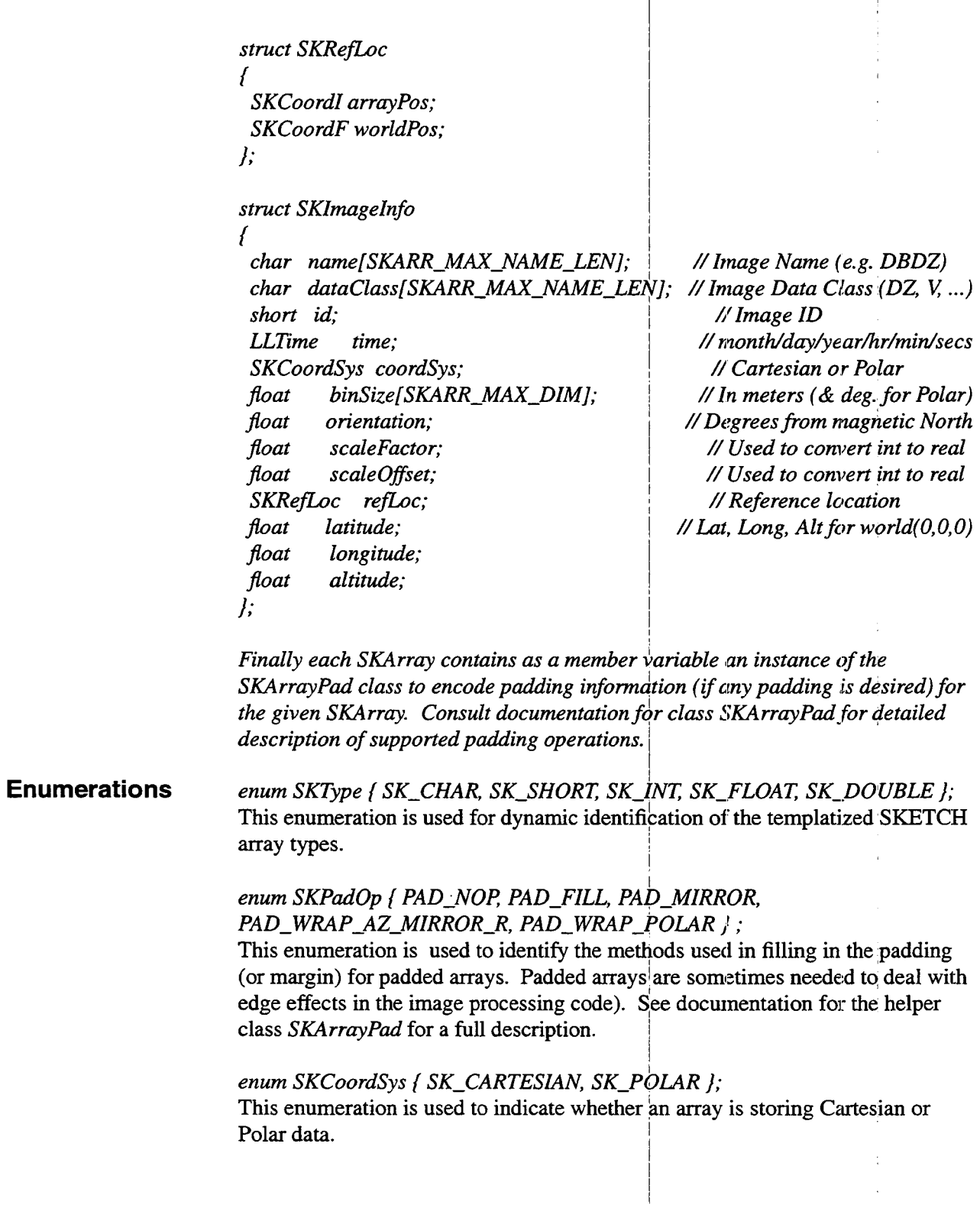

# class SKArray

*enum SKDim* { *SK-X, SK-I: SK-Z)* ; Simple type to indicate x, y, or z-dimension. For example, the function call *'array.Size( SK\_Z)'* returns the z-size of array.

**Constructors** SKArray<T> SKArray();

Default constructor. Array will have x,y,z sizes  $= (1,1,1)$ . Data array (of only one element) is not initialized.

*SKArray*<*T*> *SKArray*( *int xSize, int ySize = 1, int zSize = 1)*; Create an *SKArray* with supplied **x,** y, and z sizes. Default sizes are 1 in each dimension. Associated data array will store numerical data of type *T*. Data array is not initialized.

#### *SKArray<T> SKArray( const SKArray& sourceArray* );

Copy constructor. All member variables (size, number of dimensions, numerical data type (float, short, etc.)) are copied from *sourceArray.* The new array's data buffer has the same size as the *sourceArray*. Data values are also copied from *SourceArray's* data buffer.

#### *SKArray<T> SKArray( SKArrayPad<T>& pad, int xSize, int ySize* = *I,*   $int zSize = 1$  ;

Create an *SKArray* with padding as specified in the *pad* argument. See class *SKArrayPd.* Parent array is the 'big' array (size = specified **x, y,** z size plus the pad size). Constructor returns the 'slice' array which is the 'internal' array with size = specified **x,** y, z size.

*SKArraycD SKArray( char \*initData[]* ); Create an array with numerical data of type *T,* using character data.

#### **Destructors**  $\sim$  *SKArray()*

The SKArray destructor deallocates the block of memory used to hold the data. The destructor checks this block **of** memory to see if there are any other references to it. Only if there are no other references is the block truly deleted. The array 'header' structure is deallocated in all cases.

**Type** *template< class T* > **conversion** *SKArray<short> SKToShort( SKArray<T>& input* );

> *templatec class T* > SKArray<int> SKToInt( SKArray<T>& input );

*templatec class T* > *SKArray<float> SKToFloat( SKArray<T>& input* );

*template< class T* >
I

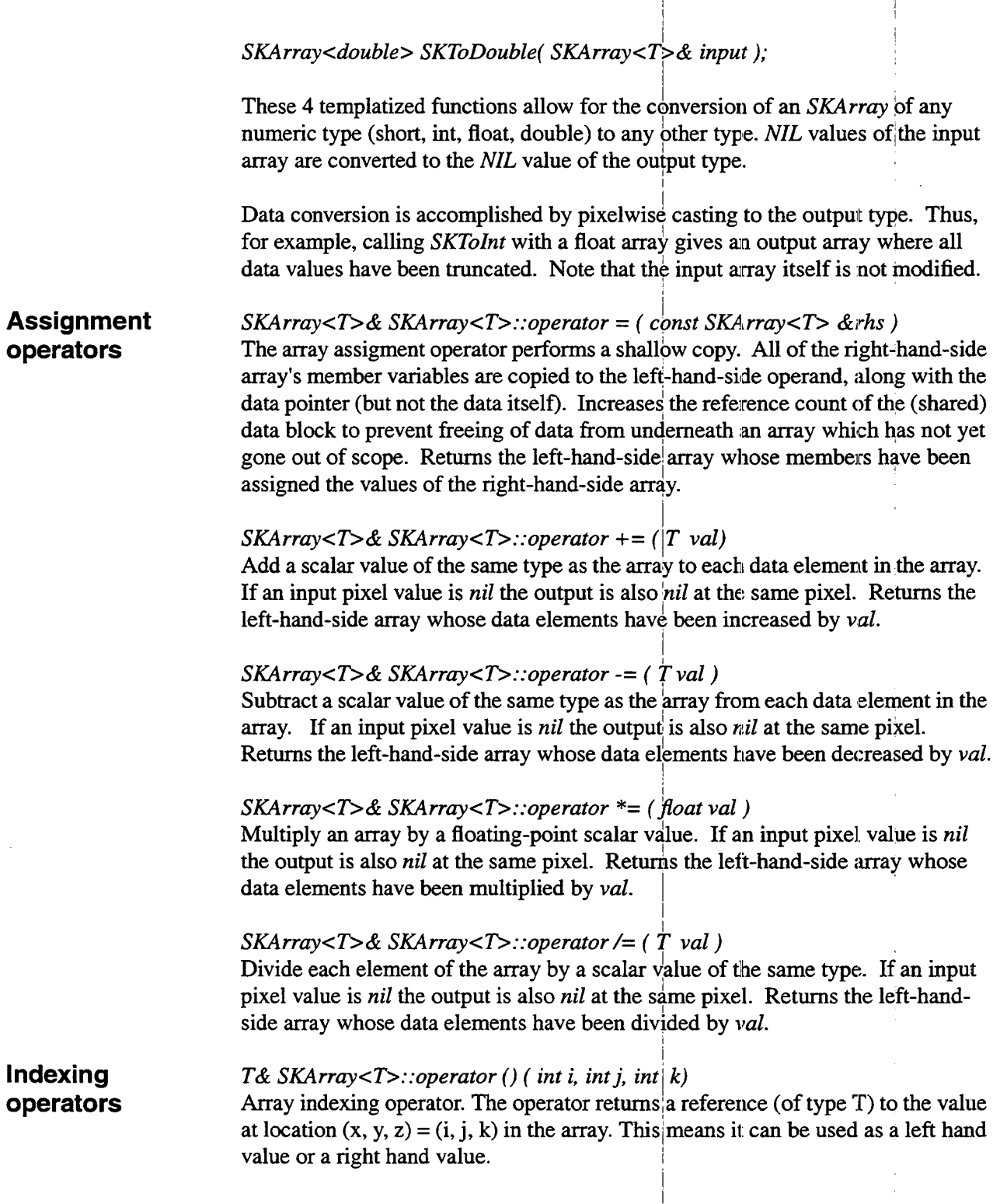

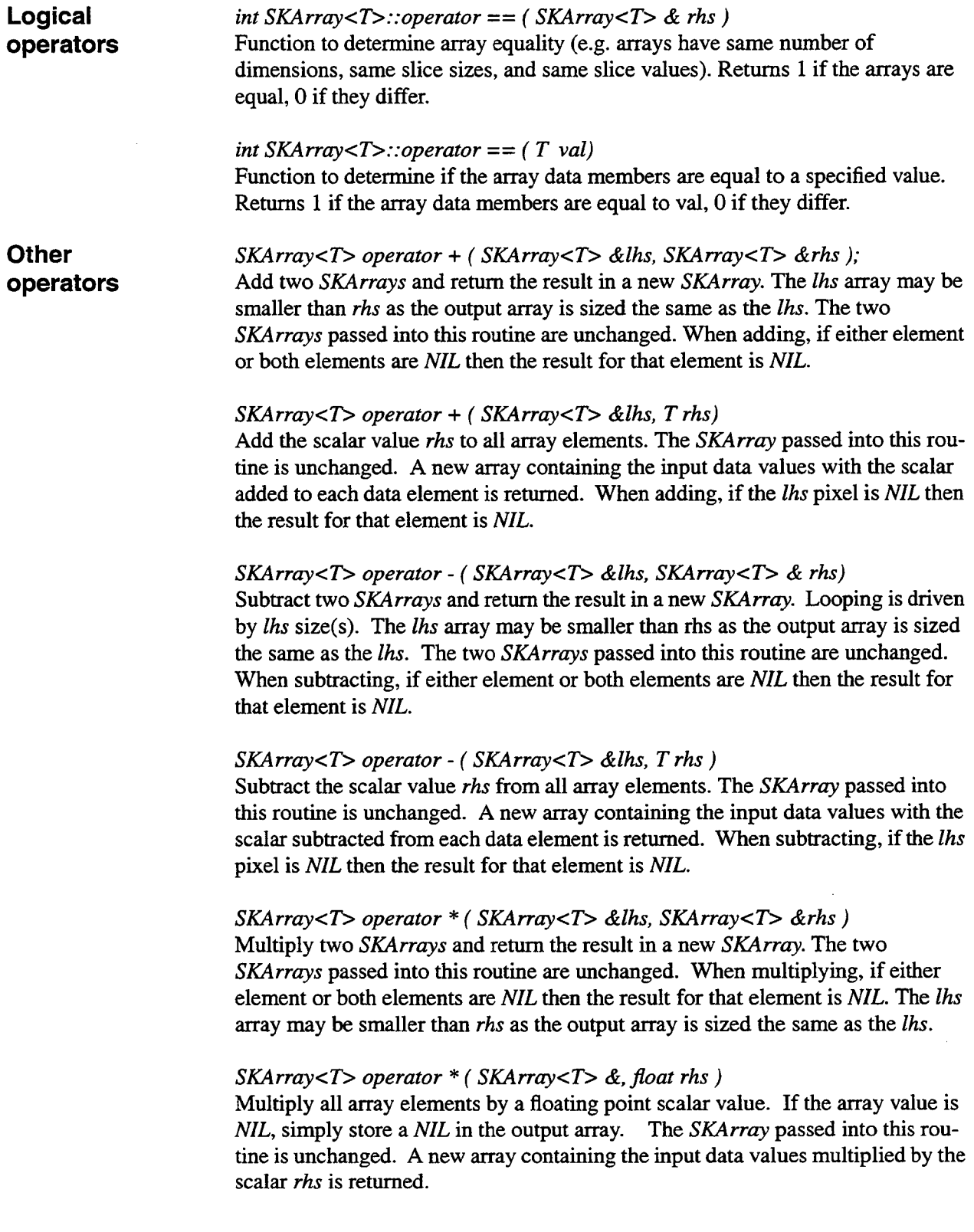

**t** 

=

,

#### *SKArray<T> operator/( SKArray<T> &lhs! T rhs)*

Divide all array elements by a non zero scalar value. If the array value is *NIL*, simply store a *NIL* in the output array. The *SKArray* passed into this routine is unchanged. A new array containing the input data values divided by the scalar is returned.

I

I

I

I

### *SKArray<T> operator* & ( *SKArray<T> &lhs, T rhs)*  I

Performs a bitwise comparison of each pixel in an *SKArray* against a supplied bitmask, returning a copy of the input *SKArray* with original pixel values set to *NIL* wherever the pixel value does not match (in a bitwise AND sense) the bitmask. Otherwise, the original input pixel value is copied to the output. The input *SKArray* passed into this routine is unchanged. When ANDing, if the **lhs** pixel is *NIL* then the result for that element in the output is *NIL*. Only supports short and int arrays. I

### *ostream& operator* << ( *ostream&lhs, SKAr:ay<T>&rhs* ) I

Overloaded left shift ostream operator to output *SKArray* elements. Outputs data from top down, so that **ASCII** representation bill match up with graphical representation. Returns a reference to the ostream that was passed into this function.

#### *void Abs();*  Replace all pixel values in the current array (bxcept *NIL* values) with their absolute values.

#### *void AdvectImage( SKArray<float>& xvec, SKArray<float>&yvec);*

Advect the current array using two supplied *SKArruys.* The *xvec* array indicates (in a pixelwise sense) the amount to advect in the x direction, and the *yvec* array indicates (in a pixelwise sense) the amount to advect in the y direction. The value at each pixel in the advected image is computed as follows. Given the coordinates  $(x, y)$  of a pixel in the output image, the amounts to advect in the x and y directions are, respectively,  $xvec(x, y)$  and  $yvec(x, y)$ . Compute new coordinates  $\text{radv} = x - \text{x} \cdot \text{sec}(x, y)$  and  $\text{y} \cdot \text{radv} = y - \text{y} \cdot \text{y} \cdot \text{c} \cdot (x, y)$ . The value of the advected image at pixel *(x, y)* is set equal to the value of the original image at *(xadv, yadv).*  This method of advection ('backwards' advection, e.g. given a pixel in the current time, find which pixel it most likely came from in the prior time) insures that the advected image is completely filled in. So-called 'forward' advection (moving pixels in the 'prior' image forward by amounts indicated in the xvec and yvec arrays) can produce 'holes' in the output image as not necessarily every pixel in the output will be advected to by some prior pixel. Thus the 'backwards' advection is preferable in most cases. I

Note that no new *SKArrays* are returned by this function. Rather, the current i array's (unadvected) data buffer is replaced with a buffer of advected data values.

,

*SKArray Apply( T (\*function)(SKArray<T>&, T \*dPtr, void \*arg),* 

#### **Public member functions**

#### *void \*arg* ) ; *void \*arg* ); *SKArray Apply( T (\*function)(SKArray<T>&, T \*dPtr, int x, int y, void \*arg),*

Functions to apply the user-specified function to all elements in the current array slice, returning a new array of the same size. The *Apply* functions are very useful for window-filtering type operations, such as median filtering, which loop over a kernel for every pixel in an input image. With the *Apply* functions, the user need only write the function which does the processing over a single window (e.g. finding the median of a window of data in the case of median filtering). The *Apply* functions automate looping over all pixels of an input image, sequentially applying the user-defined window function for every pixel in the input.

**A** word about the supplied input function is in order. In the first version of Apply the user-supplied function takes as arguments an *SKArray*, a data pointer *dPtr,* and a void \* pointer. When *Apply* calls the supplied function at a location (x, y), the *dPtr* will point to the pixel **at (x,** y) in the original input image. The user-supplied function must be written with this scheme in mind. For example, in the case of median filtering, *dPtr* would likely point to the center pixel of the window over which the median is to be taken (unless, of course, the user wanted to position the window somewhat differently and wrote the code accordingly). Thus the user-supplied median function would have to be written from the point of view that it takes the median over a window centered at the input location handed to it via the *dPtr*. The void<sup>\*</sup> arg input is intended to point to additional arguments (possibly supplied in a **C++** structure) to the user-supplied function.

Two versions are supplied in case the user-supplied function depends on the (x, y) location of the pixel currently being processed (e.g. the function may contain branching or conditional logic based on the (x, y) location). The second version of *Apply* allows for **(x,** y) pixel location arguments in the user-defined function; *Apply* will call the user's supplied function with the appropriate (x, y) values for each pixel automatically.

#### *void Binarize( T threshold* ) ;

Convert array to binary. Data values less than *threshold* are set to zero; values greater than or equal to *threshold* are set to **1.** *NIL* pixels are also set to 0.

#### *void ClipMax( T mar* );

Values in the array which are greater than *max* are set to *ma.* 

#### *void ClipMin( T min* );

Values in the array which are less than *min* are set to *min.* 

*void ClipMinMax( T min, T max* );

i

Values in the array which are less than *min* are set to *min*. Values in the array which are greater than *max* are set to *max.* 

#### void CopyImgInfo( SKImageInfo &src);

Member function to set the image data values to those passed in. The current array's *imglnfo* member variable is initialized using values from the supplied SKImageInfo object.

#### void CopyFrom(SKArray<T>&src);

Copy data values of the current array from those in the data buffer of src. The src and destination arrays must have the same data type. The slice sizes of the src and destination arrays must be equal, but their respective parent arrays need not be (e.g. one of the arrays could be padded).

#### $SKArray DeepCopy();$

Return a 'full' copy of the array, e.g. an array of the same dimensions, data type, etc. which also owns its own data block the same size as that of the current array. The data buffer of the newly-created array is initialized using the data values in the buffer of the current array.

#### SKArray DeepCopy( SKArrayPad<T> &pad();

Returns a padded array with the padding as specified by pad. The slice (and the *parent Slice*) of the returned array have the same number dimensions, data type, etc. as the current array. The slice of the new array has the same size as the slice of the current array; the parent slice sizes of the returned array are equal to the slice sizes plus the *pad* sizes. The slice values of the newly-created array are initialized using the data values in the slice of the current array. Finally, the padding is filled in via the method specified in the pad argument. See documentation for the *SKArrayPad* class for a list of supported padding options.

#### void DeepenShallowCopy(void);

Function to ensure that the array object has its own private copy of the data block it uses. If it doesn't (e.g. it shares the block with other arrays), a new block is created and the data of the common block is copied to the new block. Note that the entire block (parent  $+$  slice) is copied, not just the slice.

#### $SKArray < T > DupEmpty(void);$

Return a duplicate copy of the current array object without actually copying the data values. The new copy has its own private data block allocated, but its contents are uninitialized.

#### void GetSKType(SKType &skType);

Function to dynamically determine the instantiated SKArray object type. The recognized types are (enumerated type SKType):

SK\_CHAR, SK\_SHORT, SK\_INT, SK\_FLOAT, and SK\_DOUBLE.

The input argument *skType* is passed by reference and its value is set to the *SKType* of the *SKArray* object.

#### *void InitImgData( void* );

Member function to initialize the image data (member variable *SKArray<T>.:imgInfo)* to default values. Used by all of the constructors. See documentation for the *SKImageInfo* class for a full description if the image info class.

#### *void Load( T \*data[], int nrows, int ncols* );

Load array with data from **an** array of pointers to strings. Each array element can be thought of as a pointer to a row of data values.

#### *void Mirror( void* ) ;

ś.

The padded region of the array is initialized using a 'mirroring' scheme. The mirroring is performed first over rows, then over columns, as follows.

Mirroring scheme for the padded rows **is** done first. The left most and right most pad members that will be intialized during the column mirroring below are ignored at this point.

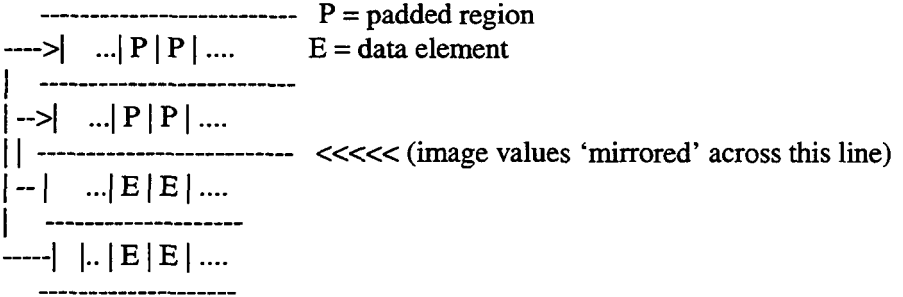

Mirroring scheme for columns to the left and right is accomplished last. Note: The pad elements ignored in the row mirroring will now be initialized by using the value contained in their mirror which happens to be **an** initialized pad element. (This happens in the comers of the array).

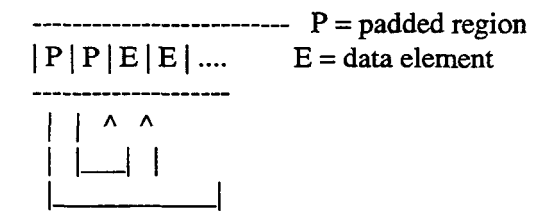

 $\frac{1}{4}$  $\mathbf{1}$  $\begin{array}{c} \mathcal{L}_{\mathcal{A}} \\ \mathcal{L}_{\mathcal{A}} \\ \mathcal{L}_{\mathcal{A}} \end{array}$  $\frac{1}{2}$  $\frac{1}{2}$  $\label{eq:2.1} \frac{1}{\sqrt{2}}\left(\frac{1}{\sqrt{2}}\right)^{2} \left(\frac{1}{\sqrt{2}}\right)^{2} \left(\frac{1}{\sqrt{2}}\right)^{2} \left(\frac{1}{\sqrt{2}}\right)^{2} \left(\frac{1}{\sqrt{2}}\right)^{2} \left(\frac{1}{\sqrt{2}}\right)^{2} \left(\frac{1}{\sqrt{2}}\right)^{2} \left(\frac{1}{\sqrt{2}}\right)^{2} \left(\frac{1}{\sqrt{2}}\right)^{2} \left(\frac{1}{\sqrt{2}}\right)^{2} \left(\frac{1}{\sqrt{2}}\right)^{2} \left(\$  $\mathcal{L}_{\mathcal{A}}$  $\lambda$ 

#### *void PadFill(TfillVal)*;

Fill the padded region with the specified value. The padded region is the region between the parent and the current slice.

#### *SKArray<T> Parentslice()* ;

Return the 'parent' slice of the array (the slice corresponding to the **full** original dimensions of the current slice plus the pad (if there is a pad).

#### *void RampFill(T val)*;

Fill the array slice with a ramp of values. Useful for diagnostics. The array is filled over **x,** then y, then z dimensions. The first pixel **is** given value *Val,* the second *2\*val,* the third *3\*val,* etc.

#### *SKArray Reverse( SKDim dim* );

Function to reverse the order of the elements of the array in a specified dimension. This is accomplished by simply changing strides and steps for the specified dimension. Useful in debugging 'top-down' vs. 'bottom-up' implementations.

#### *SKArray Rotate( \$oat deg, int cx, int cy* ) ;

Rotate the current **(2-D)** array by *deg* degrees in the clockwise direction around the center point *(cx,cy),* producing an output array of the same size. Values of the input array that end up outside the new array boundaries are omitted. Values of the output array that have no corresponding input value are filled with *SK-NIL.*  Currently, this routine has not been extensively optimized, as it's only used when constructing functional templates.

*template void SetAllSliceValsTo( T scalar* ) ; Function to set all values in an array's current slice to the supplied *scalar.* 

#### *void SetElementsInInterval( T markVal, T low, Thigh,*

Function to set all elements of the array which lie within some interval to a mark value, possibly setting outliers to a different **mark** value. Specifically, pixels with a value between *low* and *high* (inclusive) are set equal to *markVal.* If *outlier-MarkVal* is not *NIL,* then pixels which lie outside the interval from *low* to *high*  are set to *outlierMarkVaZ.* If the outlier **mark** is *NIL,* then pixels outside the interval are left unchanged. The default value of optional argument *outlierMarkVa1* is *NIL. T outlierMarkVa1* = *SKArray<T>::SK-NIL* );

Note that the current array object's data buffer is written over with the new Values. To create a new output array while leaving the source array intact, use the global version of this function (same name).

 $\overline{\mathcal{L}}$ 

*void SetSliceVals ( char \*initData[] )*;<br>Allow the initialization of arrays via character arrays. Useful for initializing everything in an array except the padding. Or, to reuse an array for other tests. See the SKArray Class Tutorial for usage examples.

SKArray Slice(SKDim dim, int size, int origin, int step); SKArray Slice( int size0, int offset0, int step0, int size  $I = 0$ , int offset  $I = 0$ , int step  $I = 0$ ,

*int size2* = 0, *int offset2* = 0, *int step2* = 0 );

Functions for altering the current slice (or 'view') of an array. First version allows for altering only a single specified dimension; other dimensions are not altered. The second version allows full 3D specification of the desired slice. The x-parameters (size, offset, and step in the x-dimension for the slice) must be specified; the slice parameters for the other dimensions are optional and default to values which will not change the slice in the  $y$  and z dimensions. See the *SKArray Class Tutorial* for usage examples.

#### *float Sum();*

Return the sum of all (non-NIL) pixels in the array, returning the result as a float.

#### *void WrapAzMirrorR( void* ) ;

Fills the pad of a padded array by mirroring in the X-dimension and wrapping in the Y-dimension. This is a useful operation when performing operations on polar arrays, where range is X, and azimuth is Y. 'Wrapping' the data in the Y-dimension allows processing to proceed normally in the region of azimuth wraparound (the north-mark in radar image processing applications). See documentation for the *SKArrayPad* class for description of *SKArray* pads.

#### *void WrapPolar(TfillVal)*;

Pad-fill the array in the X-dimension and wrap it in the Y-dimension. The padding in the X-dimension is filled in with value *fillVal*. This is a useful operation when performing operations on polar arrays, where range is X, and azimuth is Y. 'Wrapping' the data in the Y-dimension allows processing to proceed normally in the region of azimuth wraparound (the north-mark in radar image processing applications). See documentation for the *SK rrayPad* class for description of *SKArray* pads.

See descriptions of classes from which this class inherits (see **Hierarchy**, above) for additional virtual member functions that are defined by this class.

#### **Access functions**

#### *froat GetBinSize( int dimension* );

Return the bin size of the specified array dimension in meters/pixel. The bin size is also known as the resolution (e.g. 231.5 meters/pixel). Use the predefined constants (actually enum type *SKDim*) *SK\_X*, *SK\_Y*, and *SK\_Z* to indicate the desired dimension.

#### *void SetBinSize( int dimension, float value* );

Set the bin size of the specified array dimension in meters/pixel to the supplied value. The bin size is also known as the resolution  $(e.g., 231.5$  meters/pixel). Use the predefined constants (actually enum type *SKDim*) *SK<sub>-</sub>X*, *SK<sub>-</sub>Y*, and *SK<sub>-</sub>Z* to indicate the desired dimension.

#### *float GetConfirmingFactor();*

Returns the value of the *confirmingFactor* member variable. This variable is only meaningful for *SKArrays* which are interest images used in feature detection.

#### *void SetConfirmingFactor( float factor);*

Set the value of the *confirmingFactor* member variable. This variable is only meaningful for *SKArrays* which are interest images used in feature detection.

#### *void GetCoordSys( SKCoordSys& coordSys)*;

Get the current coordinate system for the array. Allowed values are *SK-CARTESIAN* and *SK-POLAR* (enumerated type *SKCoordSys).* Input *coordSys* is passed by reference and **assigned** the current value of the coordinate system for the array.

#### *void SetCoordSys( SKCoordSys coordSys* ):

Set the current coordinate system **for** the array. Allowed values are *SK-CARTESIAN* and *SK-POLAR* (enumerated type *SKCoordSys).* 

#### *void GetDataClass( char* **\*s** );

Get the data 'class'. The data class is a qualitative name tag for the type of array data (e.g DZ, V, **SN).** The CSketch display mechanism uses the data class to lookup the color table in the color map.

#### *void SetDataClass( char* **\*s** );

Set the data 'class'. The data class is a qualitative name tag for the type of array data (e.g **DZ, V, SN).** The CSketch display mechanism uses the data class to lookup the color table in the color **map.** 

#### *short DataReady( void* );

Return the *dataReadyFlag* of the current array  $(1 = data$  ready,  $0 = not$  ready). The term 'data ready' is used to qualify the state of the data contained in the array. A system might initialize many *SKArrays* at one time, but each might be filled at a different time. The member variable *dataReadyFlag* can be used to determine whether or not an array has been loaded with timely data or not.

#### *void* SetDataReady( short flag );

Set the *dataReadyFlag* of the current array  $(1 = data$  ready,  $0 = not$  ready). The term 'data ready' is used to qualify the state of the data contained in the array. **A** 

I

I

system might initialize many *SKArrays* at one time, but each might be filled at a different time. The member variable *dataReadyFlag* can be used to determine whether or not an array has been loaded with timely data or not. I

#### *T* \* *GetDataPtr( void* );

Return the pointer to the current slice of data. Note that the current slice need not equal the full parent slice, e.g. for padded arrays, so the slice data pointer need not equal the parent data pointer.

#### *float GetDisconfirmingFactor();*

Returns the value of the *disconfirmingFactor* member variable. This variable is only meaningful for *SKArrays* which are interest images used in feature detection. I I

!

I I

I

#### *void* SetDisconfirmingFactor( float factor);

Set the value of the *disconfirmingFactor* member variable. This variable is only meaningful for SKArrays which are interest images used in feature detection.

#### *int GetElementSize();*

I in bytes. Return the element size of the array (i.e. the size of each data pixel of the array)

#### *void GetGlobalPos( float& latitude, float4 longitude, float& ah'itude* ); Get the global position. For now, this routine assumes that the global position corresponds to the position for world coord system (O,O,O). For **ASR-9** applications this is sufficient. Mosaic'ed **ITWS** images may need something more complex. All 3 variables are passed by reference and their values set to those of the current array. I

*void*  Set the global position. For now, this routine assumes that the global position corresponds to the position for world coord s'ystem *(O,O,O).* For **ASR-9** applications this is sufficient. Mosaic'ed **ITWS** images may need something more complex. SetGlobalPos( float latitude, float longitude, float altitude ); I

#### void GetID( short& id );

Get the ID number of the array. Input argument *id* is passed by reference and its value is set to the id of the current array.

I

I

I

I

i

*void SetID( short id);*  Set an ID number for the array.

### $void$  GetImageInfo( SKImageInfo &info );

Get the values of the *SKImugeInfo* member variable of the current array. The member variable's fields are copied to the supplied info structure. The

*SKImageInfo* structure contains all of the information necessary to display the array.

#### *void* SetImageInfo( SKImageInfo &info );

Set the values of the *SKImageInfo* member variable of the current array. The member variable's fields are copied from the supplied info structure. The *SKImageInfo* structure contains all of the information necessary to display the array.

#### *void GetName( char \*currName* );

Get the name of the array. **A** name can be associated to an array for convenience when creating displays, etc. It is assumed that currName points to a char buffer which is large enough to hold the name.

#### *void SetName( char \*currName* );

Set the name of the array. **A** name can be associated to an array for convenience when creating displays, etc.

#### *int GetNumDim( void* );

Return the total number of dimensions of the SKArray.

#### *void GetOrientation( float& orientation* );

Get the current amy orientation. The orientation is the angular offset from true north in degrees. The input argument *orientation* is passed by reference and its value set to the orientation of the current array.

#### *void SetOrientation( float neworientation* );

Set the current array orientation to *neworientation.* The orientation is the angular offset from true north in degrees.

#### *void GetRefLocation( int& x, int& y, int& z,*

#### *float& wx, float& wy, float& wz* );

Get the reference location of the array. The reference location is used to establish, a relationship between pixel space and world space. The *x,* y, *z* arguments correspond to the reference point of the array in the *x*, *y*,  $\&$  *z* dimensions. The *wx*, *wy*, *wz* arguments correspond to the reference point of the world coordinate system. All 6 variables are passed by reference and their values set to those of the current array.

#### *void SetRefLocation( int x, int* y, *int z, float wx, float wy, float wz* );

Set the reference location of the array. The reference location is used to establish a relationship between pixel space and world space. In **WSP** applications, where the center of the array most often corresponds to world location *(0.0,O.O)* (the radar location), the set routine will be called as:

"

I <sup>I</sup>

*SetRefLocation( xsize/2, ysize/2, 0, 0.0, 0.0<sub>,</sub> 0.0 );* 

 $\begin{array}{c}\n\text{class } \text{SKArray} \\
\hline\n\text{gray in the } x, y, \& z \text{ dimension} \\
\text{for the world coordinate} \\
\text{first } y;\n\end{array}$ The *x*, *y*, *z* arguments give the reference point of the array in the *x*, *y*,  $\&$  *z* dimensions. The *wx, wy, wz* arguments give the reference point of the world coordinate system. I

*void* GetScaling( float& scaleFactor, float& scaleOffset ); Get the current scaling values for the data in the array. The scaling factor and scale offset allow for the conversion of data stored values to 'real-world' values via the equations:

I

I

I

I

1

*real value = (float) (((data stored)/scaleFactor) - scaleOffset); stored Value* = *NINT(sca1eFactor* \* *(real 4alue* + *scaleoffset));* 

*void* SetScaling( float scaleFactor, float scaleOffset); Set the current scaling values for the data in the array. The scaling factor and scale offset allow for the conversion of data stored values to 'real-world' values via the equations:

*real value* = *(float)* (*((data stored)/scaleFactor*) - *scaleOffset*); *stored Value* = *NINT(sca1eFactor* \* *(real value* + *scaleoffset));* 

#### *int GetStep( int )*;

Return the step of the requested array dimension. **Use:** the predefined constants (actually they are the enum type *SKDim*) *SK*<sup> $X$ </sup>, *SK*<sup> $Y$ </sup>, and *SK*<sup> $Z$ </sup> to specify the I dimension.

*void GetTime*(*LLTime & t*); Get the time of the array. See documentation for the *LLTime* class for specifics on manipulating time.

*void*  Set the time of the array. See documentation for the *LLl'ime* class for specifics on *SetEme( LLEme* & *t* ); manipulating time.

#### int Size( int dimension );

dimension. Return the size of the requested array dimensjon. Use the predefined constants (actually they are the enum type *SKDim*) *SK\_X, SK\_Y,* and *SK\_Z* to specify the

#### *int Stride( int dimension);*

<sup>I</sup>**r** 

Return the stride of the requested array dimension. Use the predefined constants (actually they are the enum type *SKDim*) *SK* $\overline{X}$ *, SK* $\overline{Y}$ *,* and *SK* $\overline{Z}$  to specify the dimension.

i

i

I

į.

 $\begin{bmatrix} 1 & 1 & 1 \\ 1 & 1 & 1 \\ 1 & 1 & 1 \end{bmatrix}$ 

 $\hat{\boldsymbol{\gamma}}$ 

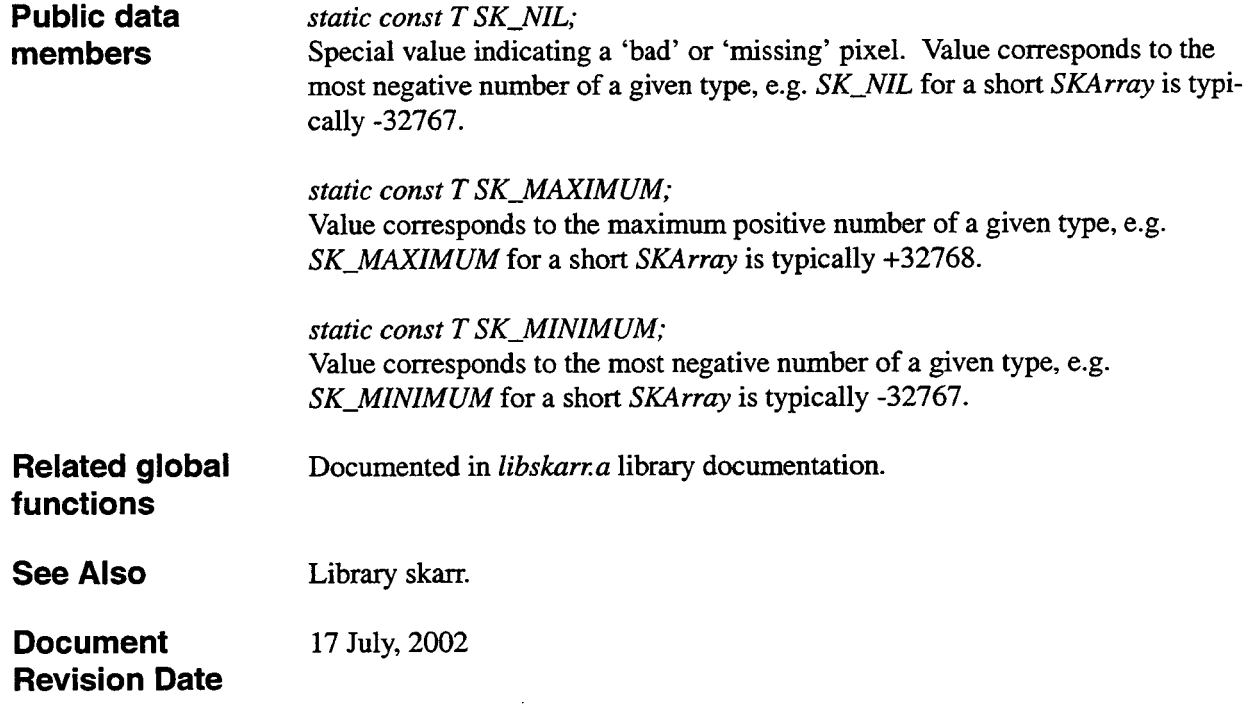

 $\ddot{\phantom{0}}$ 

## class SKArrayPad

 $\frac{1}{2}$ 

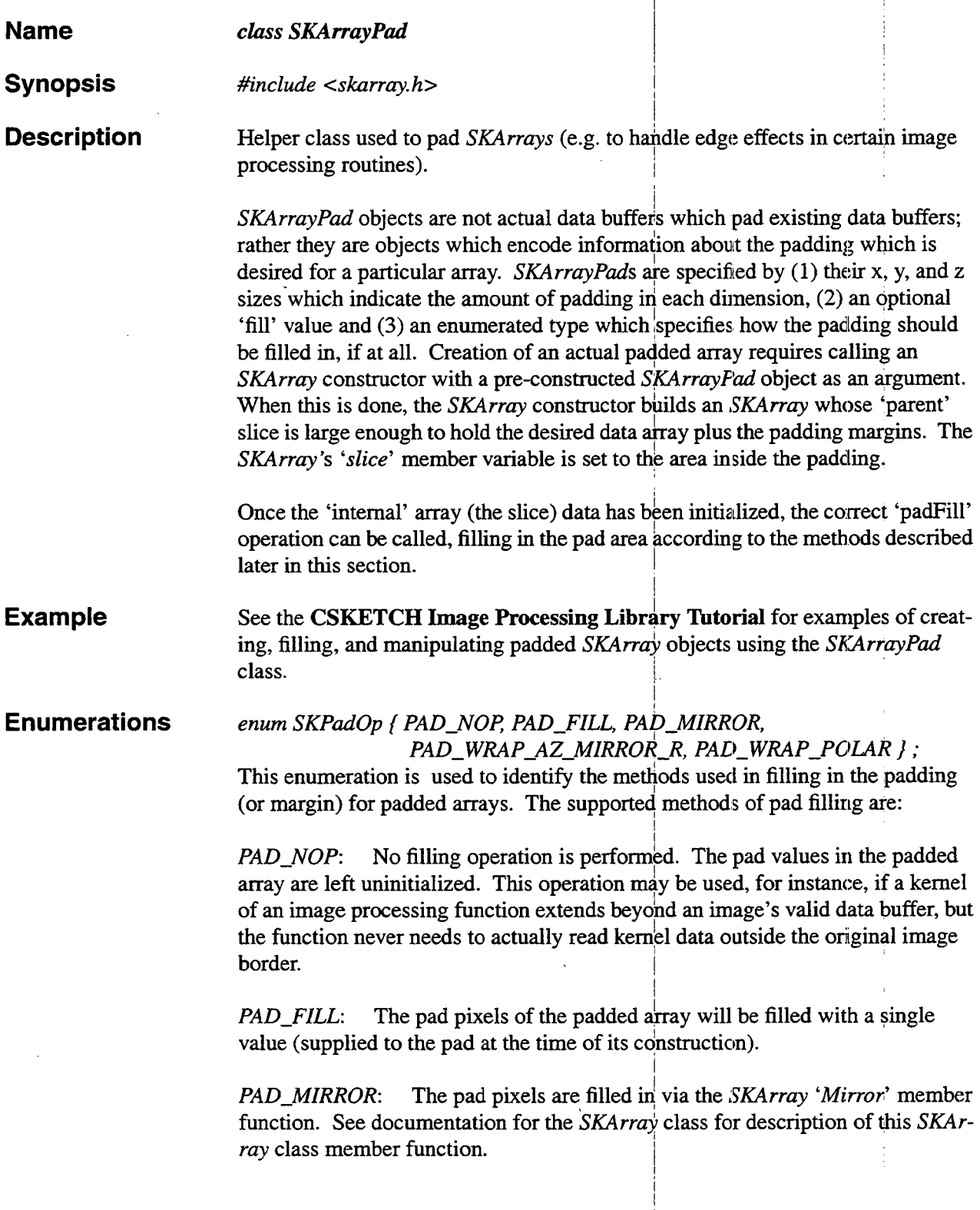

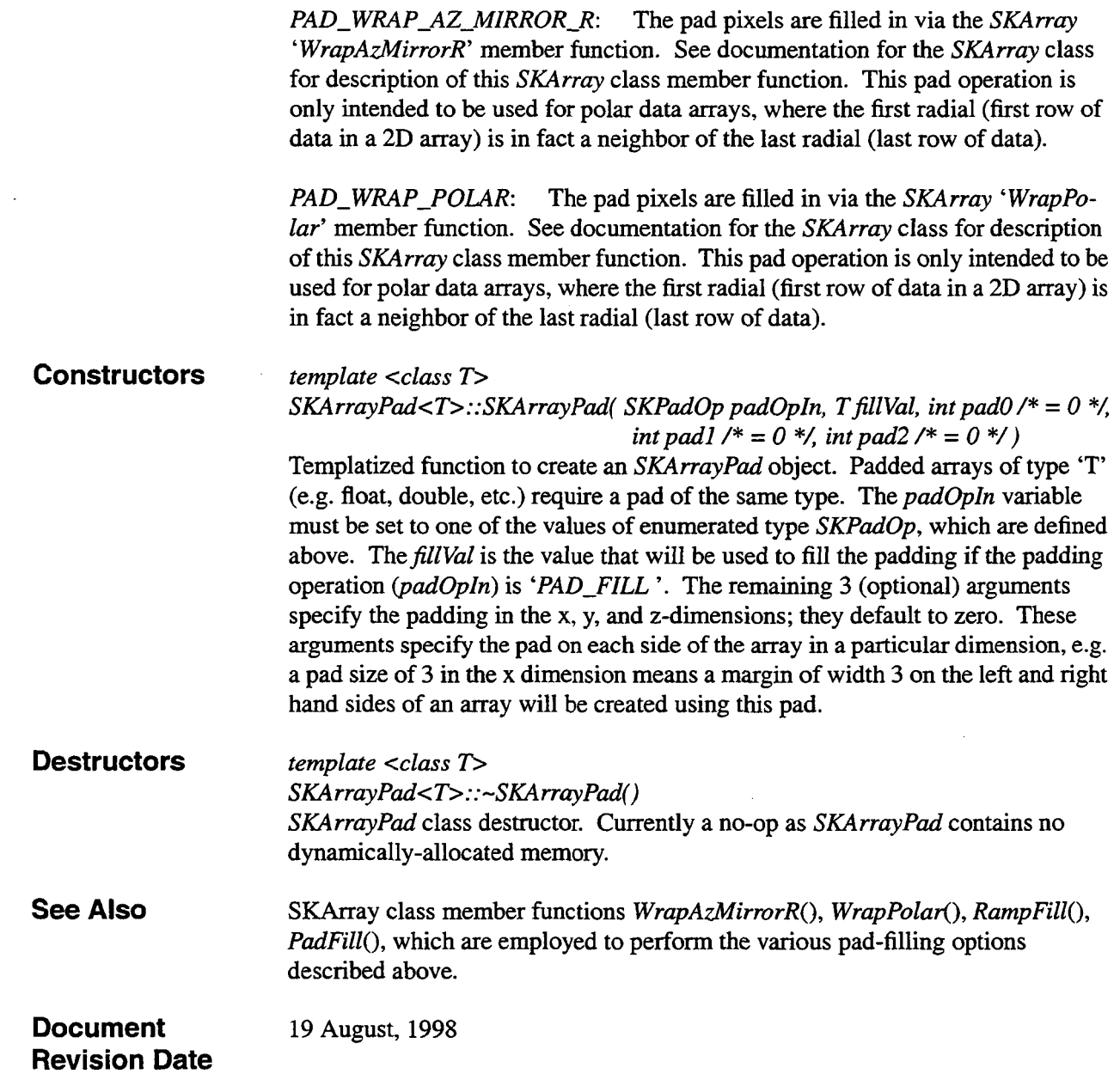

Į.

l,

 $\sim$ 

### class SKChain

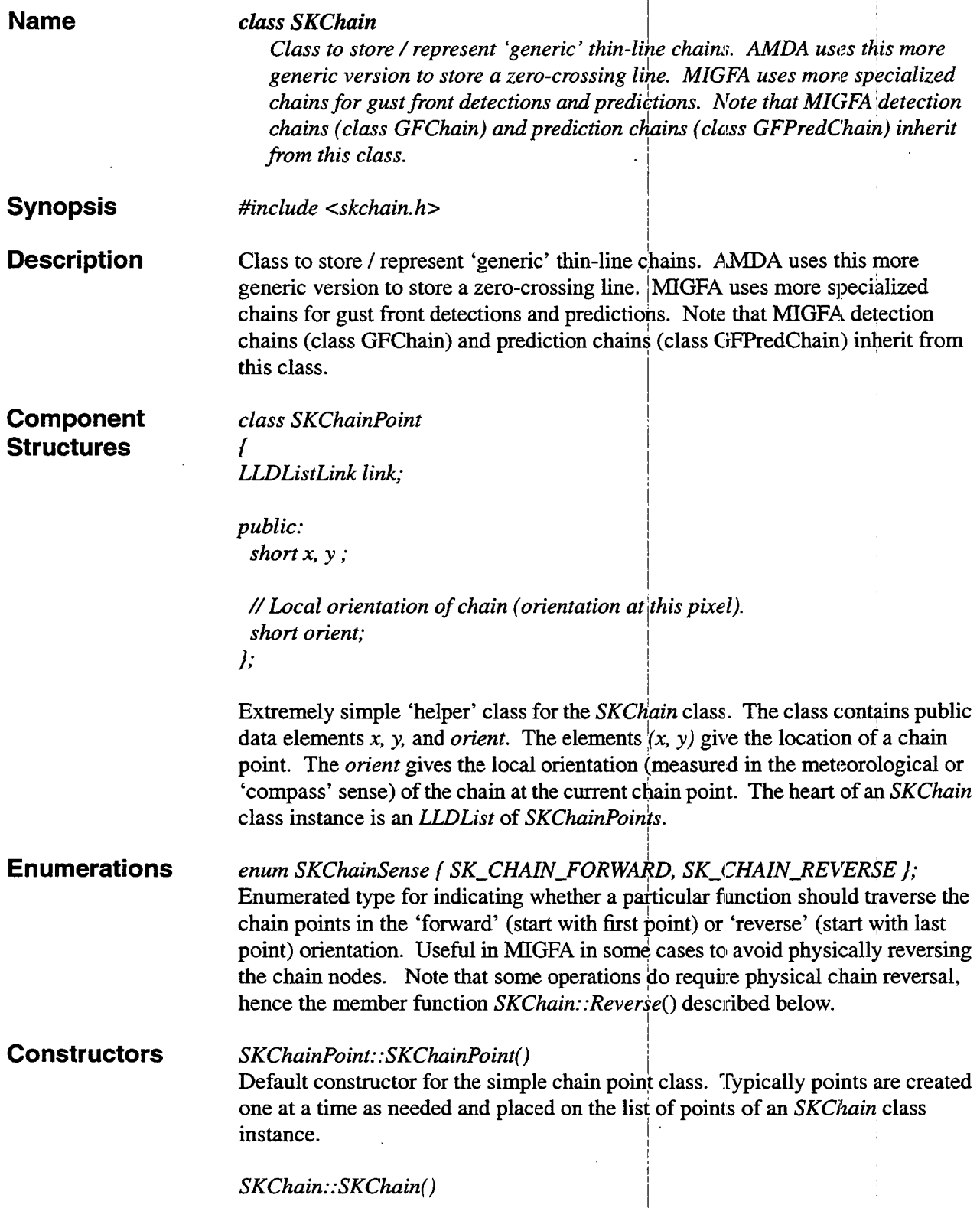

**Destructors 0 perators**  Default constructor for the *SKChain* class. Creates a new chain with an empty point list, and the chain score initialized to 0.0. *-SKChain()*  Destructor for the *SKChain* class. Note that each *SKChain* contains an *LLDList*  of *SKChainPoints.* The list header only will be automatically deleted by the *LLDList* destructor. It is up to the application to delete all the individual points in the *UDList* of *SKChainPoints.* This should occur prior to when the *SKChain*  instance goes out of scope and is destructed. *ostream& operator* << ( *ostream* **&os,** *SKChain &chain* ); Overloaded ostream operator *cc* for the *SKChain* class. Writes the chain to the supplied ostream. Starts by writing out the  $(x, y)$  coordinates of the first and last points of the chain, as well as the chain's *score.* Then the *(x,y)* coordinates of all points in the chain are written out, in the sequence they appear in the chain. **Public** *SKChain:* : *Reverse()*  **member functions**  Function to reverse the order of the points in an *SKChain's* point list; also the *start* and *end* member variables (which seperately store the coordinates of the chain start and end points) are swapped. **Public data** *float score;* **members** Interest score for the chain. Often this is the sum of interest scores for all points in the chain, but some applications (e.g. **MIGFA)** may then modify this score based on other properties of the chain. *SKPointI start;*  Structure which houses a pair of integers; for *SKChain* this stores the coordinates of the first point of the chain. *SKPointI end;*  Structure which houses a pair of integers; for *SKChain* this stores the coordinates of the last point of the chain. *-List ptList;*  The actual list of points in the chain (comprised of *SKChainPoint* objects). See also documentation for the *LLDList* class. **Related global functions** *SKArray<short> dibaselnterest, SKArray<short> ExtendChains( SKArray<short> &thinned, SKArray<short> &baseOrient,*   $short$  extendThresh, short interestThresh, short angleThresh );

I

Class SKChain<br>
Function to extend the chain features within the input array *thinned*. The *thinned*<br>
array is assumed to have had all shapes within the image reduced to chains which<br>
are only a single pixel wide, e.g by u Function to extend the chain features within the input may *thinned.* The *thinned*  array is assumed to have had all shapes within the image reduced to chains which are only a single pixel wide, e.g by using *SKArray* class member function *SKArray<T>::Thin().* The *baseInterest* and *baseOrient* images are the same size as *thinned* and are assumed to give pixelwise interest scores and orientations for points which could possibly be part of chain features (e.g. gust fronts for MIGFA and the zero-crossing line for AMDA).

i

I

i

The process is performed roughly as follows.! First the endpoints of the chain features are identified. The chains are extended one pixel at a time, extending outwards from the endpoints. At the endpoint currently being processed, we fist build a list of candidate points to append ontd the end of the chain, using the helper function *BuildExtendSearchWindow*(). A point will be appended onto the end of the chain only if one of the candidate points has an interest score (from *baseInterest*) greater than *interestThresh* and an orientation which lies within *angleThresh* of the orientation of the original endpoint. In the case of multiple acceptable candidates, the one with the highest interest score is chosen. In case of 'ties', the first acceptable candidate point found will be used.

At the end of each round of processing, the new endpoints (all new points which were appended to some chain in the input image) are used as the endpoints for the next round of chain extension. In this way a chain can potentially grow by 1 pixel on each of its ends in each round of processing. The *extendThresh* parameter sets the maximum number of extensions which may be perfornied; **thus** each chain can be extended by no longer than 2 \* *extendThresh* points.

For further details on the processing performed by this function, see the inline source documentation in file *chainExtend.C.* 

The other functions contained in file *chainExtend. C* are helper functions *BuildExtendSearchWindow()* and *InitEndPointOrientations()*. These functions are not intended to be used by general-purpose users of the *CSKETCH* library, so they are not documented here. Detailed documentation **of** these functions can be found in the source file. Consult this documentation if detailed knowledge of the workings of these functions is desired. I

#### *void MarkChainEndAndJunctionPoints( SKArray<short> &thin, LLDList &endpoints, LLDList &.junctionPoiizts* );

Function to take an *SKArray thin* which contains 'thirmed' (e.g single-pixel wide) chain features, and mark those chain pixels which are endpoints and junction points of the overall chain 'graph'. The input array is binary, with values of 0 for non chain points and 1 for chain points.<sup>1</sup> On output, non chain points will remain zero, chain junction points will have  $\forall$ alue 2, chain endpoints will have value 3, and chain 'interior' points will remain at 1.

I

The input to this array is in binary form, and is assumed to have a 1-pixel pad (zero-filled) around the edge, so no special edge processing is necessary.

In addition to marking the chain end points and junction points in the *thin* array, the input *LLDLists endpoints* and *junctionpoints* will be filled with **lists** of *SKChainPoint* structures; one such point for each end and junction point.

#### *void SKChainDeletePoints( SKChain \*chain* )

Deletes, one by one, the *SKChainPoint* objects which comprise the *ptList* of the current chain. This is a useful cleanup function which should be called before an *SKChain* object goes out of scope, since the *SKChuin* destructor does not delete the individual points in the *ptList* member variable.

*void SKFillChainlmage( SKArray<short>& chainlmage, LLDList& chainList* ); Function to take a (previously-allocated) *SKArray* (the *chainlmage)* and 'fill' the image with data obtained from a list of *SKChains (ChainList).* Specifically, if the point (x,y) is in any of the *SKChains* in *chainlist,* then the pixel (x,y) in the *chainlmage* is set to 1.

*void SKFillChainImage( SKArray<short>& chainImage, SKChain\*chain)* Overloaded version of the above function. In this case the *chainlmage* **is** filled using the points from only a single *SKChain* (the *chain* argument).

 $\mathbf{r}$ ,

class *LLDList,* class *GFChain,* class *GFPredChain.* 

**22** September, 1998

**Document Revision Date** 

**See Also** 

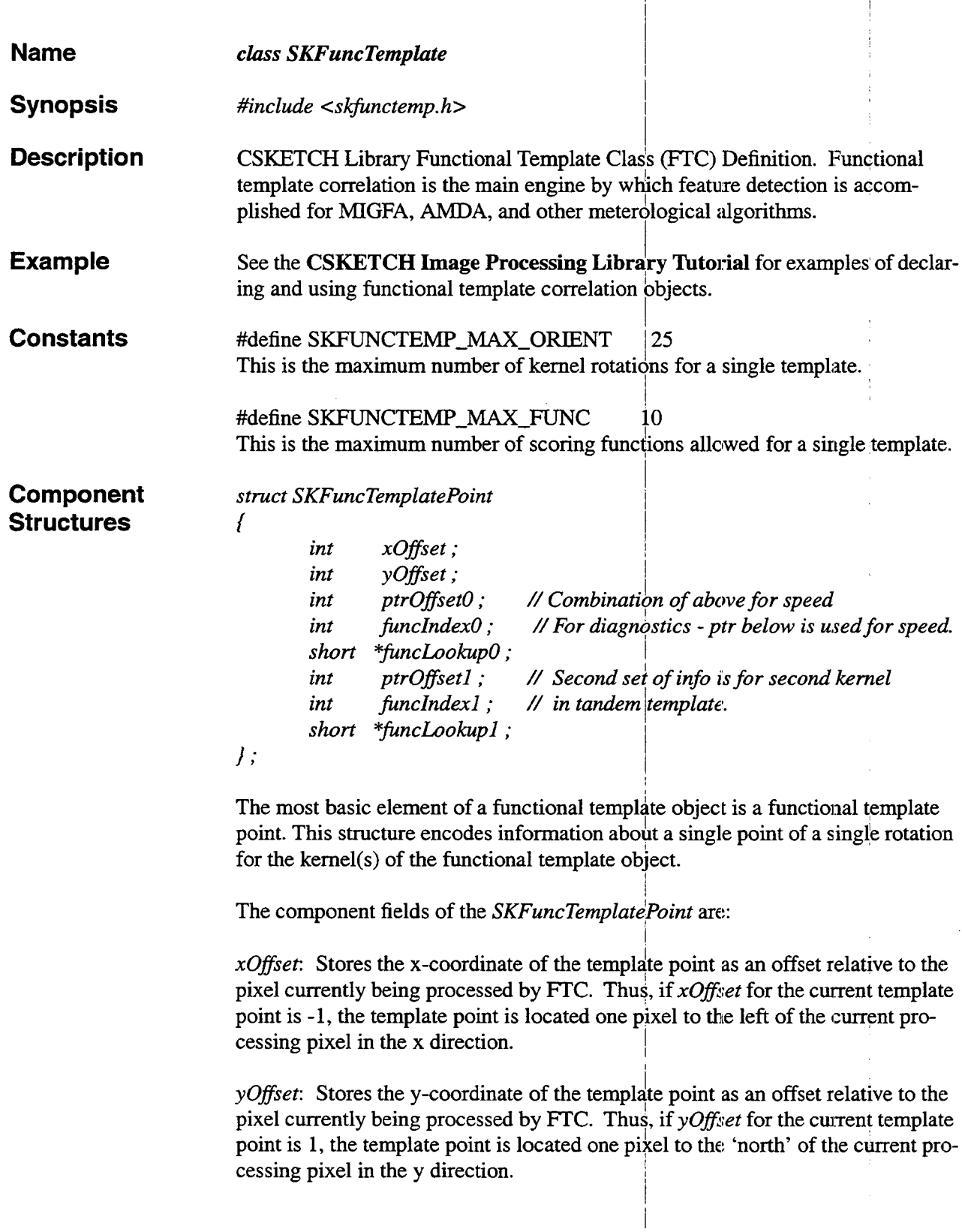

*ptrOffset0*: The above x- and y-offsets for a template point specify an  $(x, y)$  pixel location for a template point, relative to the current processing pixel in **an** FTC operation. For speed, *ptrOfset0* stores a single offset for this pixel relative to the current processing pixel. That is, given a pointer to the current processing pixel, simply adding *ptrOffset0* to that pointer gives the address of the corresponding template pixel within the image being probed. Thus the template pixel can be found in the input image using a single addition rather than 2 adds and 2 multiplies. Note that the pointer offset depends on the x and y sizes of the image being probed (since the **x** and **y** strides of the image will differ), so these offsets cannot be computed at construction time. Rather they are computed via a call to *SKFuncTemplate::GenPtrOffsets()* as the first step to the FTC matching process.

See documentation of the *Sklrray* class for **an** explanation of 2-dimensional image strides.

*funclndex0*: Any particular functional template can employ multiple scoring functions for different regions within the functional template's kernel. The *funclndex0* member variable gives the number of the scoring function to be used for this particular functional template point. This is mainly a diagnostic tool useful in determining whether a particular functional template was specified and built correctly; for efficiency, the funcLookup0 pointer, described next, is used to do the actual lookup task when scoring the input image pixel associated with the current template point.

*funcLookup0*: Points to the correct scoring function to be used for this template point. Recall that for FTC, input image values are expected to be scaled to the range 0 to 255. Each scoring function within the kernel is thus implemented as a **1** by 255 array of score values. The input image pixel is used to index into the scoring function, and the value of the scoring function at the corresponding index is the score for that input value. If there are n scoring functions for the template, the lookup table is **an** n by 255 table, with row **j** corresponding to the J'th scoring function. For a particular functional template point, the scoring function never changes; thus e.g. if the current template point uses scoring function **4,** then funcLookup0 will be a pointer to the 4th row of the lookup table.

*ptrOffsetl, finclndexl, andfuncLookup1:* These *3* member variables serve exactly the same purpose as *ptrOffset0, funcIndex0*, and *funcLookup0* in the case of a tandem template where **2** different images are probed simultaneously by **2**  different kernels. In case the 2nd kernel also has a template point at the same x and y offsets as the first kernel, these member variables will be filled in with the corresponding information for the 2nd kernel and associated scoring function. If the 2nd kernel does not have a point at the same relative offsets, these variables will be set to NULL.

*struct SKFuncTemp lateorient* 

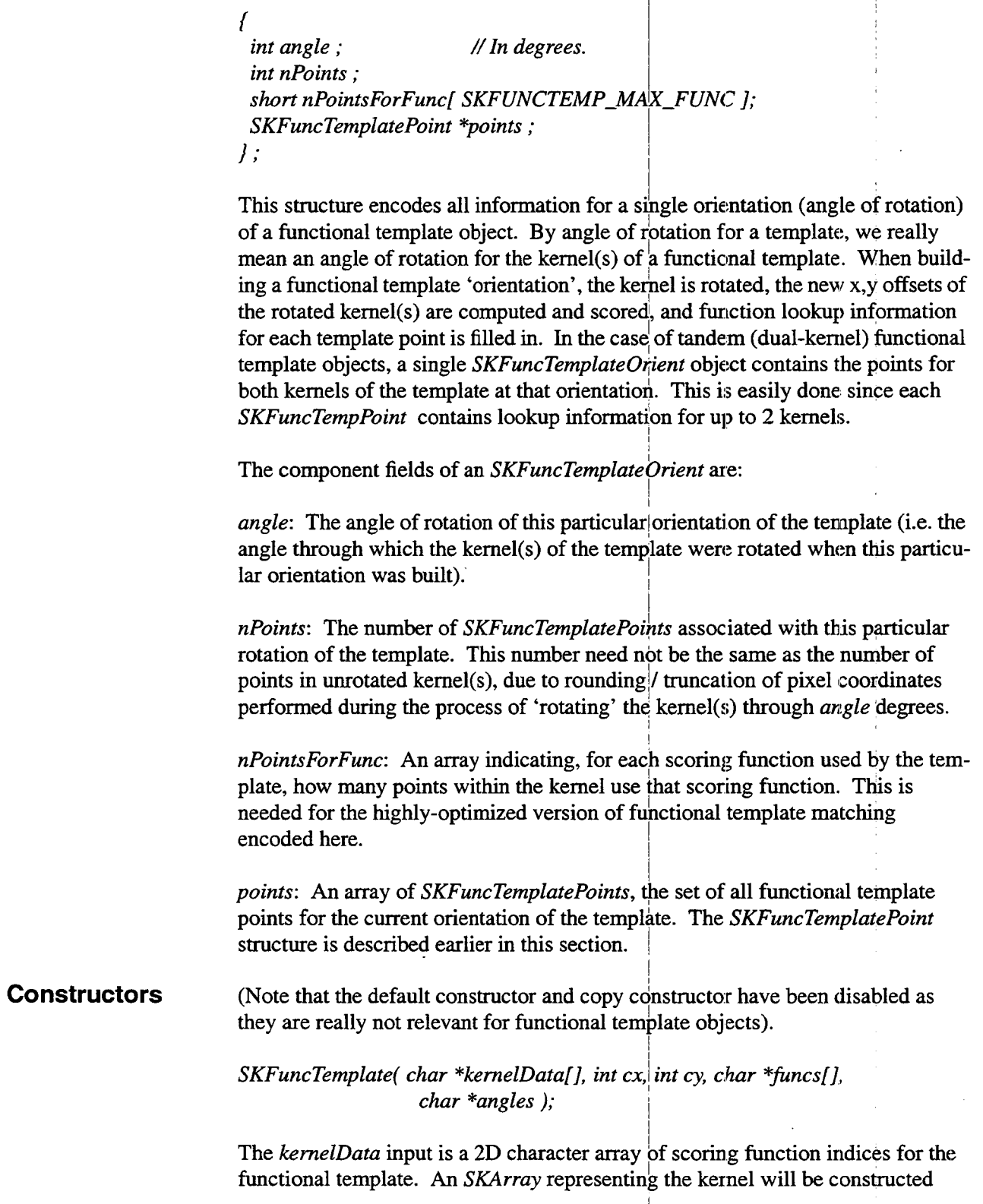

I

using the *SKArray( char* \*\* ) constructor (see documentation for the **SKArray**  class for further elaboration). See also the CSketch Image Processing Library Tutorial for a description of the format of the 'kernelData' argument.

*cx* is the X-coordinate of the center of rotation for the kernel, relative to the lower left comer of the kernel. Need not coincide with the actual X-center of the kernel.

cy is the Y-coordinate of the center of rotation for the kernel, relative to the lower left comer of the kernel. Need not coincide with the actual Y-center of the kernel.

*funcs* is an array of character strings encoding each of the scoring functions indexed by the kernel. See the CSketch Image Processing Library Tutorial for a description of the format of the 'funcs' argument.

*angles* is a character string 'list' of discrete orientation angles for template rotation. Once again, see the CSKETCH Image Processing Library Tutorial for a description of the format of the 'angles' argument.

#### *SKFuncTemplate( char \*kernelDataO[], char \*kemelDatal [I, int cx, int cy, char \*funcs[ I, char \*angles* );

Two-kernel version of the constructor described immediately above. All variables are **as** for that constructor, except **an** additional argument (the character data for constructing the 2nd kernel) must be supplied. Also, it **is** worth noting that the funcs input encodes information for the scoring functions for both kernels. See the CSKETCH Image Processing Library Tutorial for an example of creating a 2-kernel or so-called 'tandem' functional template object using this constructor.

# *SKFuncTemplate( SKArray<int> \*kernel, int cx, int cy, char \*\* funcs, char \*\* angles )*;

Another version of the 1-kernel constructor. This version takes a pointer to **an**  integer *SKArray* which actually stores the kernel for the ftc object. The kernel is assumed to have been filled in with the appropriate scoring function indices. This version is very useful e.g. in the case where the kernel indices are not known at compile time. With this version, the kernel can be created and filled in at run time, then the ftc object can be created with the dynamically-filled kernel.

The other arguments are exactly as in the other 1-kernel constructor (the first constructor described in this section).

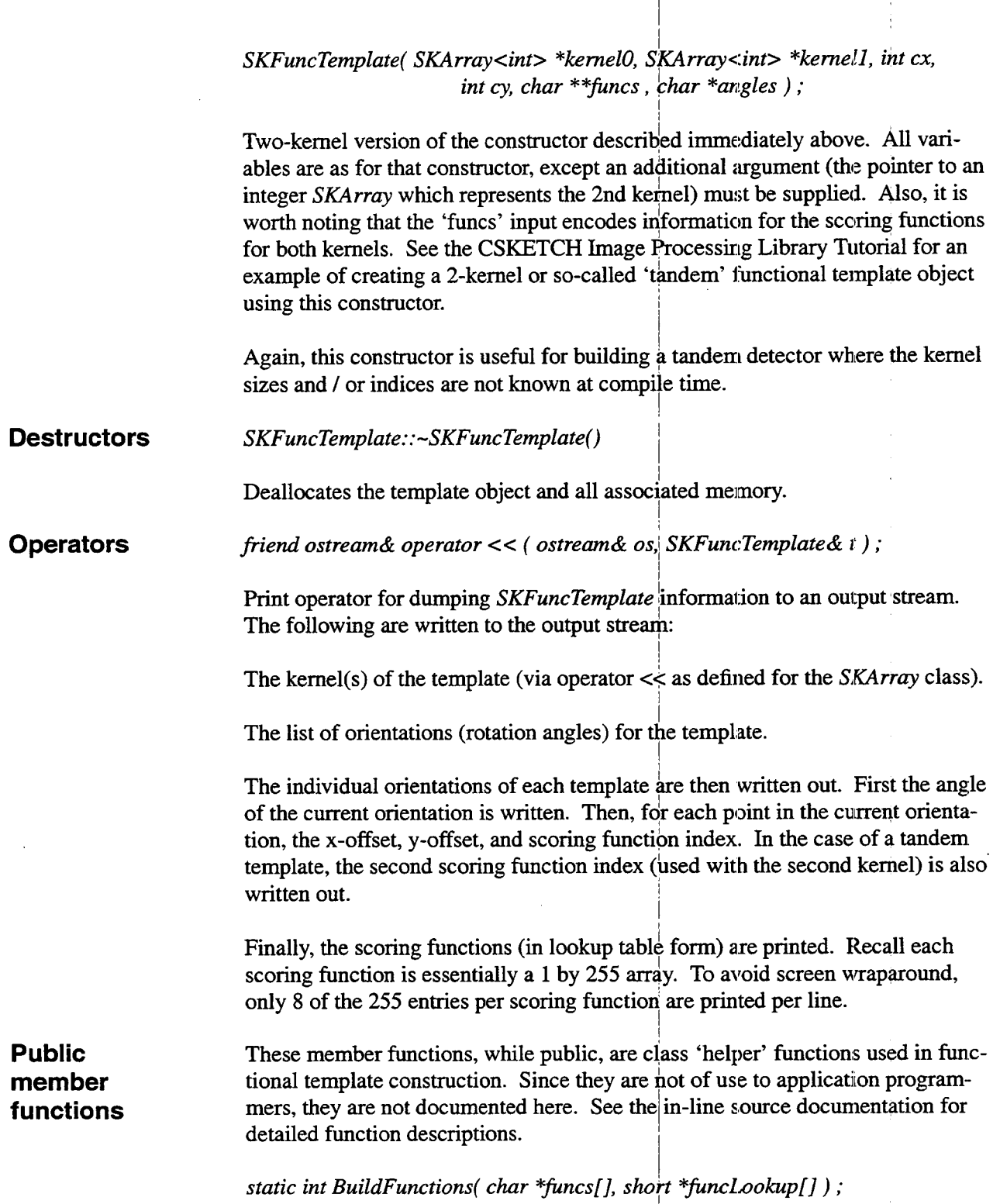

*static void FillFuncLookup( char \*&nc, short \*fincLookup* ) ; *static char \*GetFuncPoint( char* \*s, *short \*x, short SKArray<int>* \**CreateWorkKernel( SKArray<int>& kernel, int cx, int cy, int& workCenterX, int& workCenterY )*; *int & workCenterX, int & workCenterY)*;<br>*static int OrientAnglesFromString( char \*angStr, int \*angles* ); <sup>ркир</sup><br>) ;

**Related Global Functions**  *friend void SKFuncTemplateMatch( SKArray<short>& image, SKFuncTemplate& tmpl, SKArray<short>& mask, SKArraycshort>& scoreArr; SKArray<short>& orientArr* ) ;

Functional template match procedure for single-kernel templates. Inputs arrays *image, mask, scoreArr,* and *orientArr* must all have the same size. Functional template correlation is performed for every pixel in the input image which corresponds to a non-nil pixel in the *mask* (with the possible exception of pixels near the edge of image, where processing would cause the functional template kernel to probe out of bounds of image). The output *scoreArr* stores the maximum match score of the correlation process for each pixel processed; the output *orientArr* stores the orientation which produced the maximum match score for each pixel. *See* the in-line source documentation for more detailed description of the functional template match process.

*friend void SKFuncTemplateMatch( SKArray <short>& image0, SKArray<short>& imagel, SKFuncTemplate& tmpl, SKArraycshort>* & *mask, SKArray<short>* & *scoreA rl; SKArray<short>& orientArr* ) ;

Functional template match procedure for two-kernel ('tandem') templates. Inputs arrays *image0, imagel, mask, scoreArr,* and *orientArr* must all have the same size. Functional template correlation is performed for every pixel in the input images which correspond to non-nil pixels in the *mask* (with the possible exception of pixels near the edge of the images, where processing would cause the functional template kernel(s) to probe out of bounds of the images). The output *scoreArr* stores the maximum match score of the correlation process for each pixel processed; the output *orientArr* stores the orientation which produced the maximum match score for each pixel. See the in-line source documentation for more detailed description of the tandem functional template match process.

**Document** 3 December, **1998 Revision Date** 

### class SKFuzzyFunc

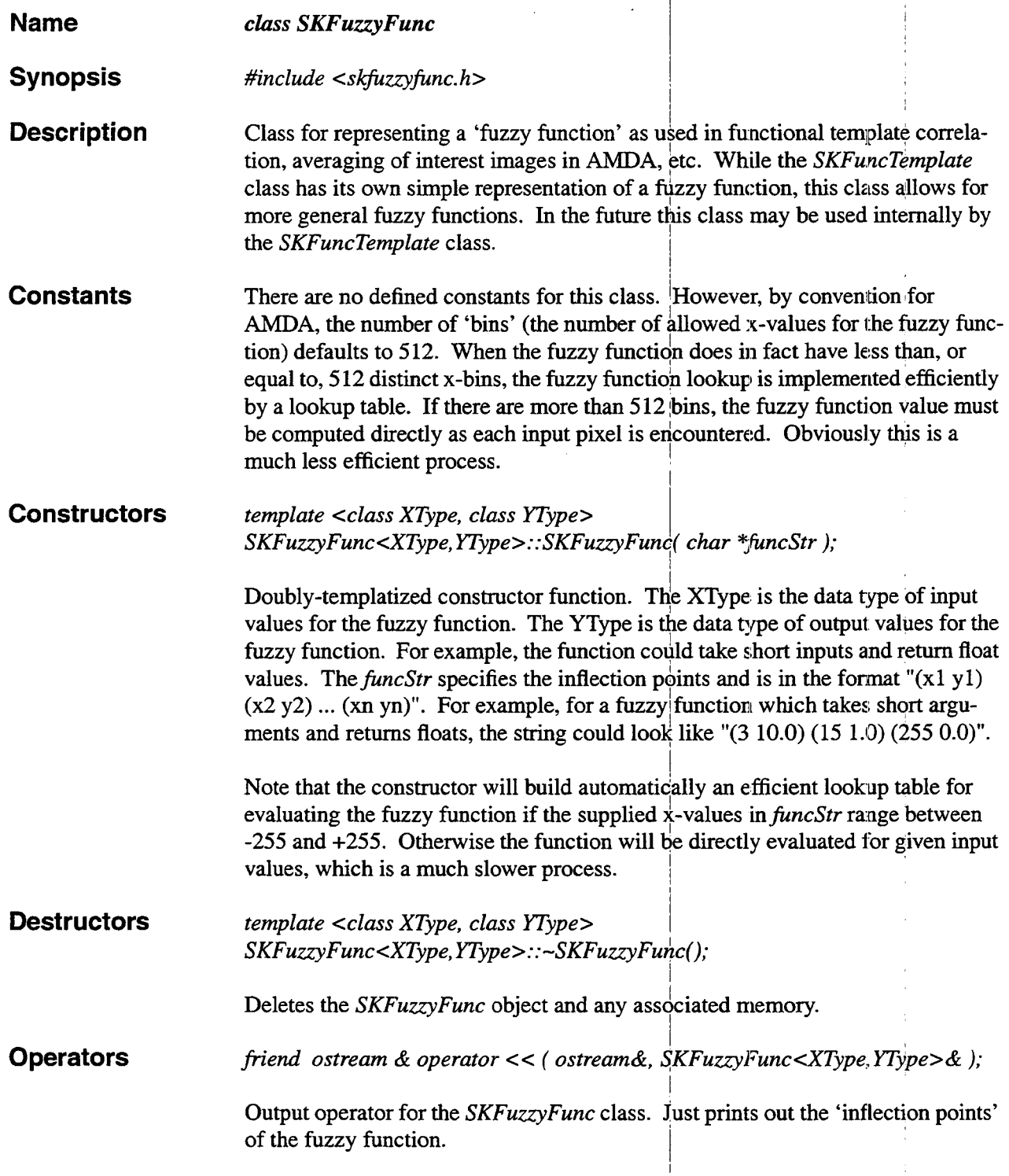

 $\mathbf{I}$  is a set of the set of the set of the set of the set of the set of the set of the set of the set of the set of the set of the set of the set of the set of the set of the set of the set of the set of the set of th

### class SKFuzzyFunc

**Public functions**  *SKArray<YType> Apply( SKArray<XType> &imgIn* ); Function to apply the fuzzy function to every pixel in **an** input array. The returned output array is the same size as the input array. Pixels in the output array are computed by plugging each corresponding pixel from the input array into the fuzzy function. **member Document 2** December, **1998** 

**Revision Date** 

## class SKRegionInfo

 $\mathbf{I}$ 

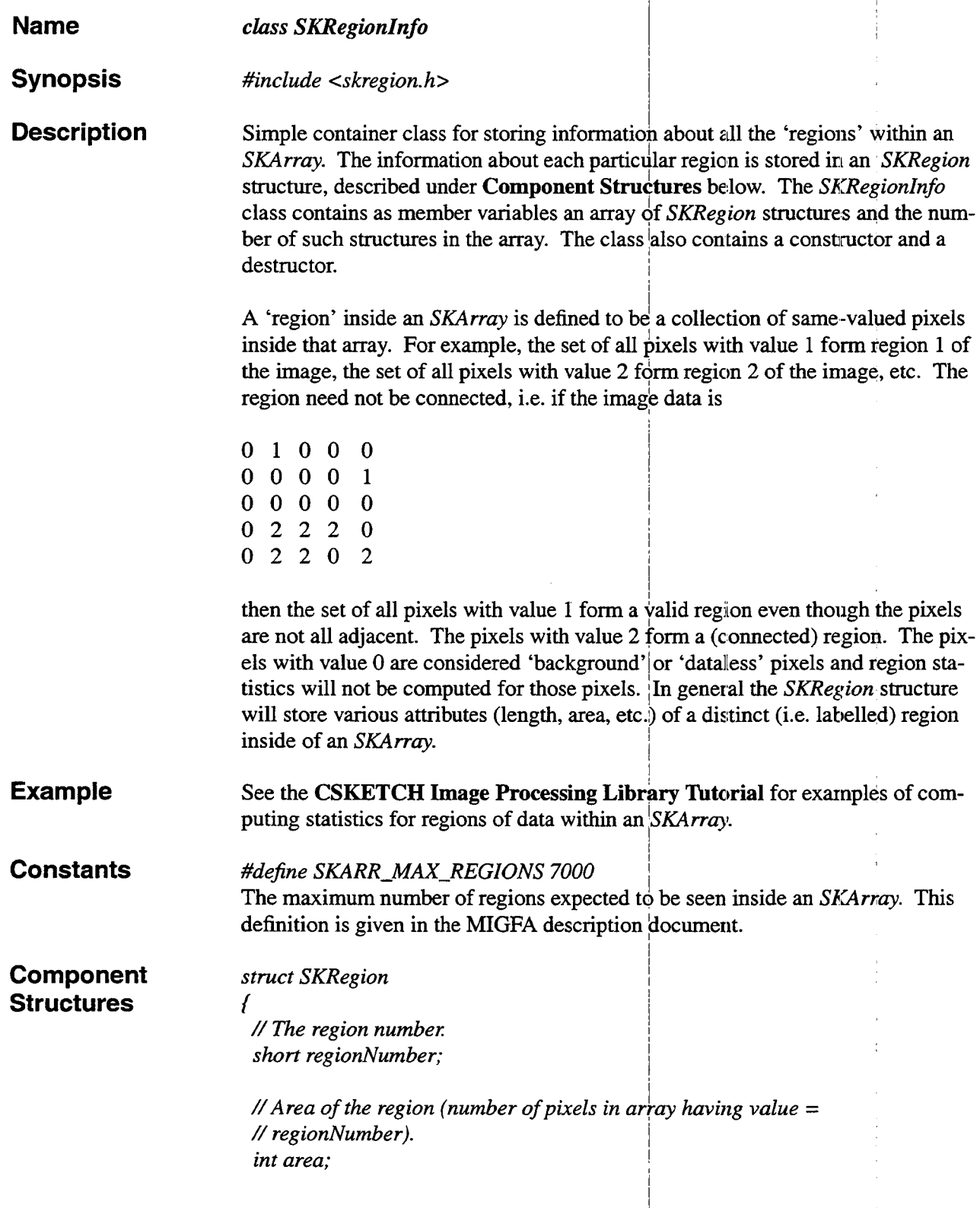

I i

I <sup>I</sup>

I <sup>1</sup>  $1$  is a set of the set of the set of the set of the set of the set of the set of the set of the set of the set of the set of the set of the set of the set of the set of the set of the set of the set of the set of the set

### class SKRegionlnfo

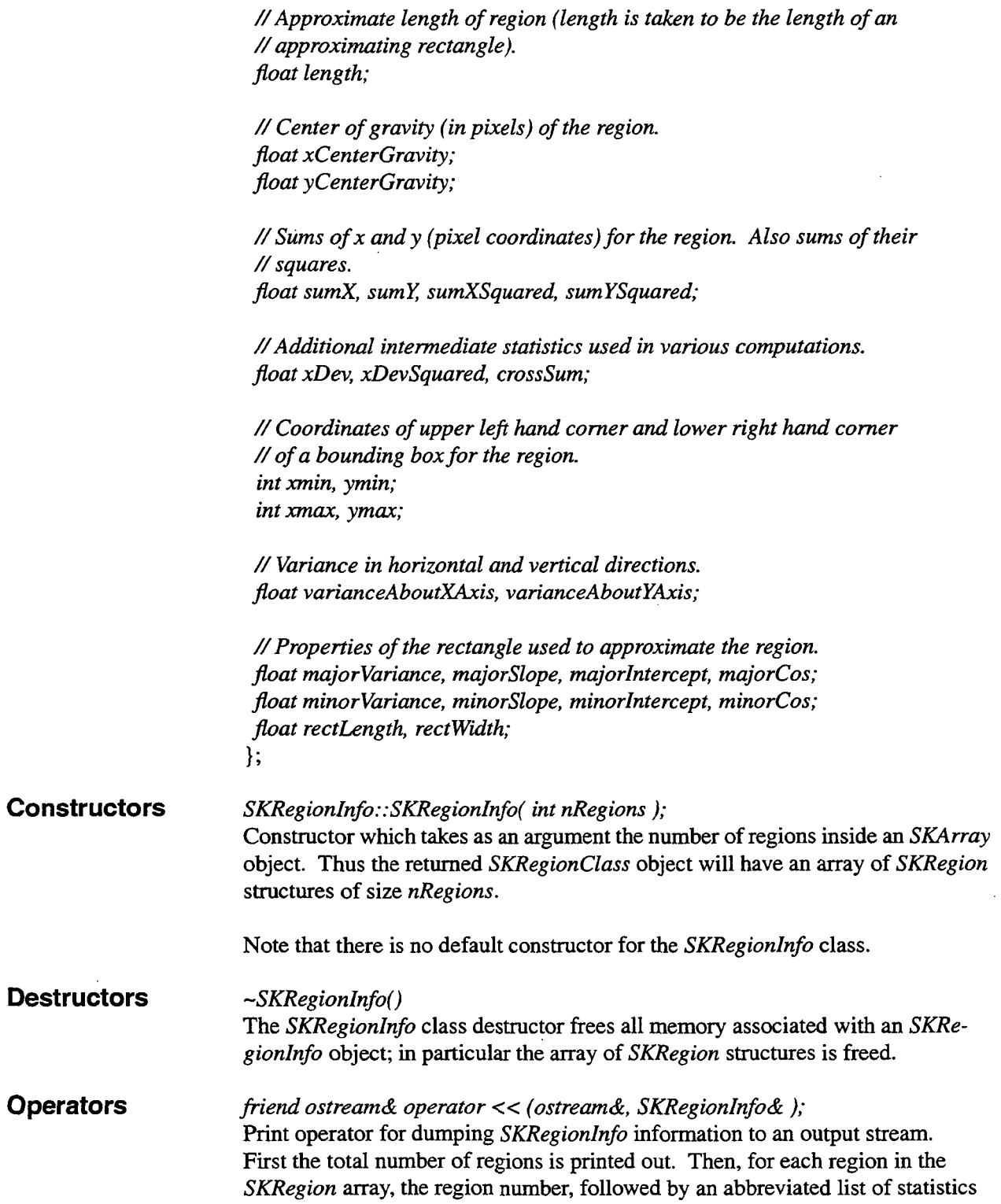

 $\ddot{\bullet}$ 

ķ,

Ç

## class SKRegionInfo

1 1

 $\frac{1}{2}$ 

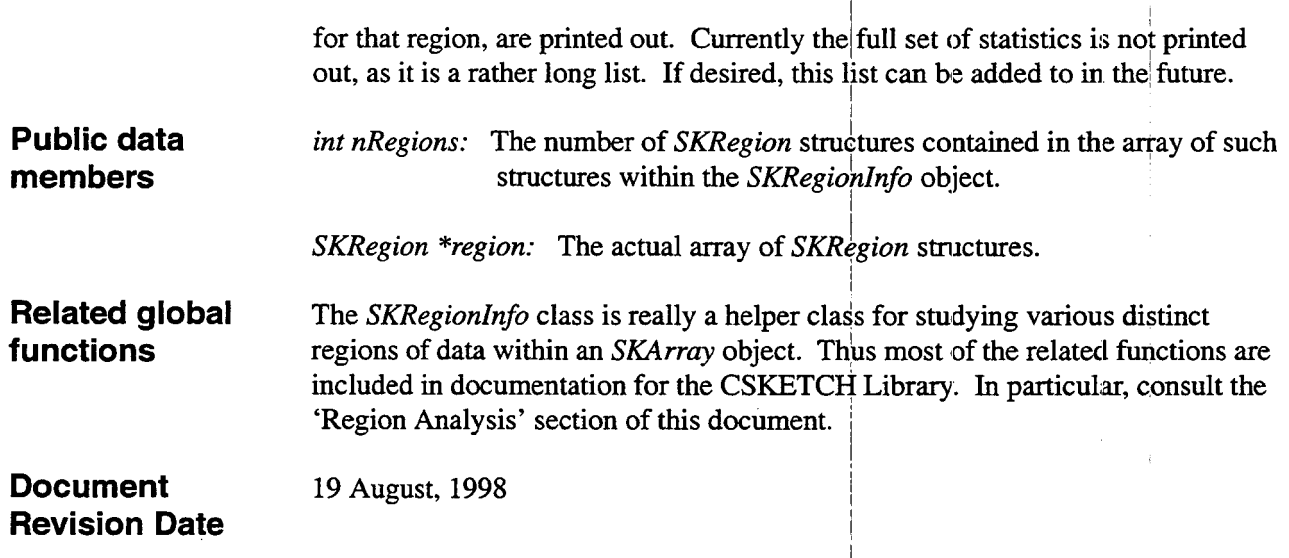

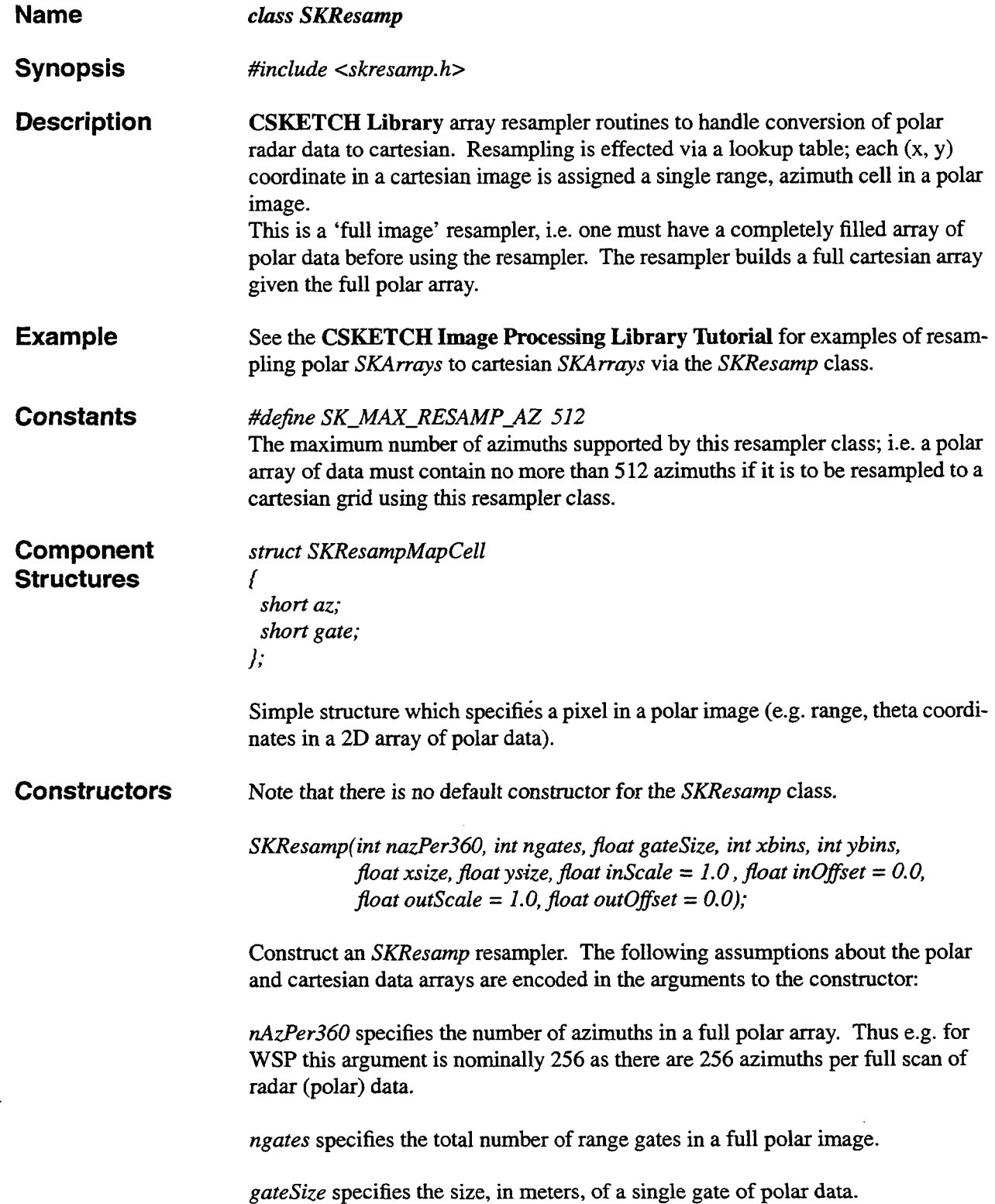

 $\hat{\boldsymbol{\mu}}$ 

×

 $\hat{\mathbf{z}}$ 

4

# class SKResamp

I am bha an t-ainm an t-ainm an t-ainm an t-ainm

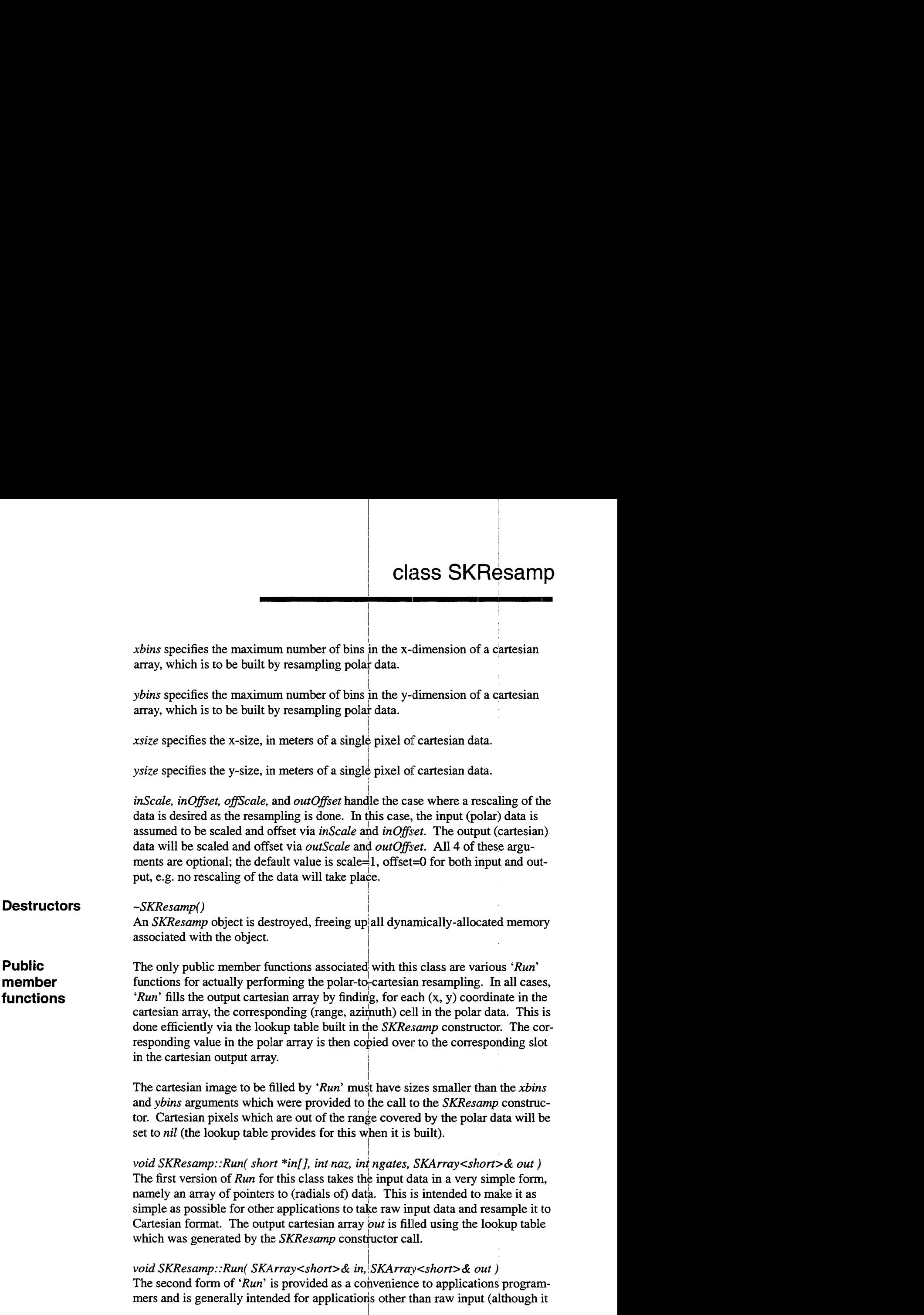

I

can also be used for that purpose). This version takes a *SKArray* object representing a polar input array, and resamples to an output *SKArray* object representing an output Cartesian array. This version is very useful, for example, when one performs a functional template correlation process over a polar image and then wishes to convert the results to cartesian format. It would be inconvenient in this case to store the polar data as **an** array of radial pointers, as is required for the first version of *'Run'.* 

*void SKResamp::Run( SKArray<Jloat>& in, SKArray<Jloat>& out* ) This is **an** overloaded version of the second form of *'Run',* used when the input (and hence output) are float, not short, arrays.

**See Also** Library skarr.

**Document 19** August, **1998 Revision Date** 

### class SKStmResamp

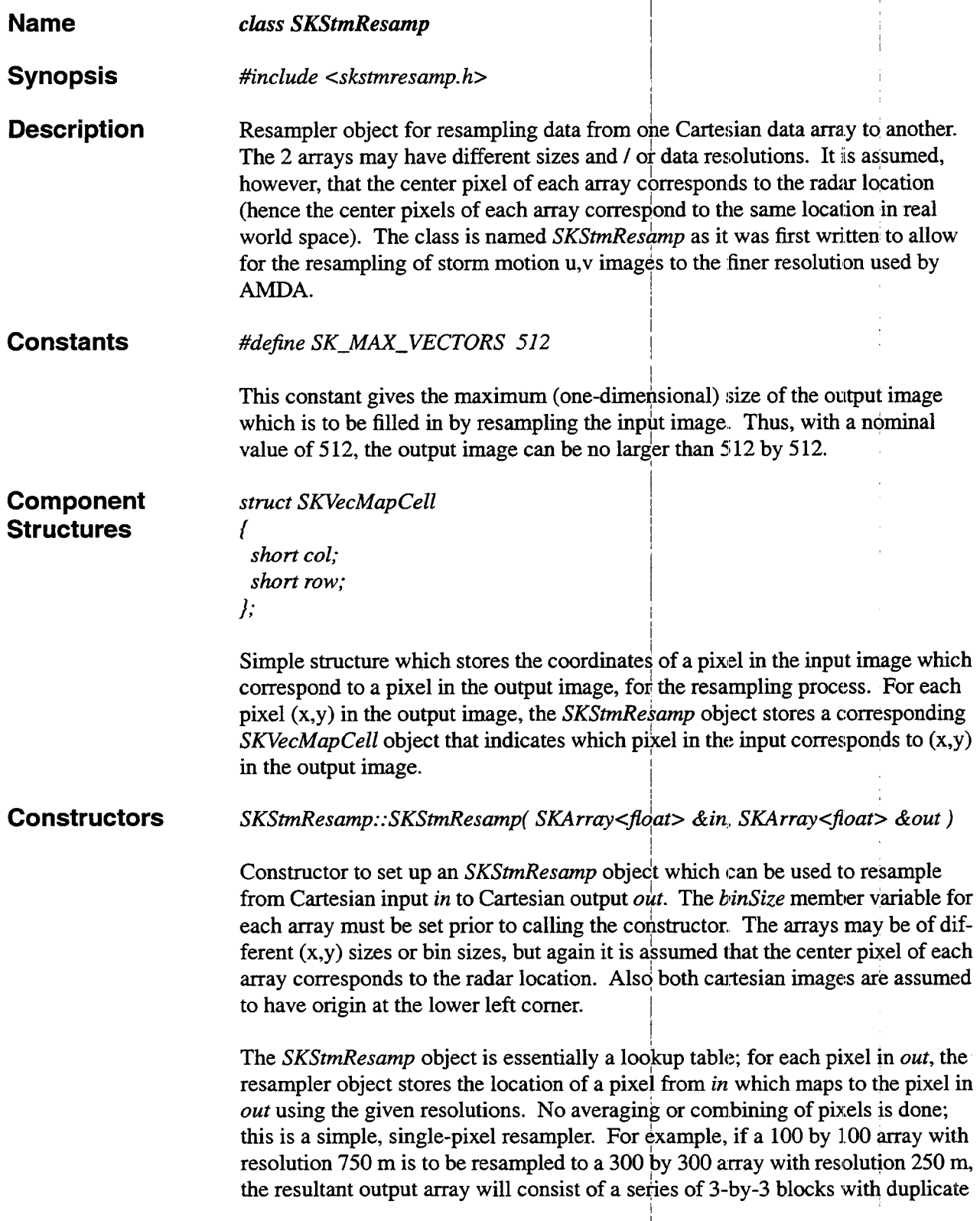

I i i Indiana a che all'anche all'anche all'anche all'anche all'anche all'anche all'anche all'anche all'anche a

### class SKStmResamp

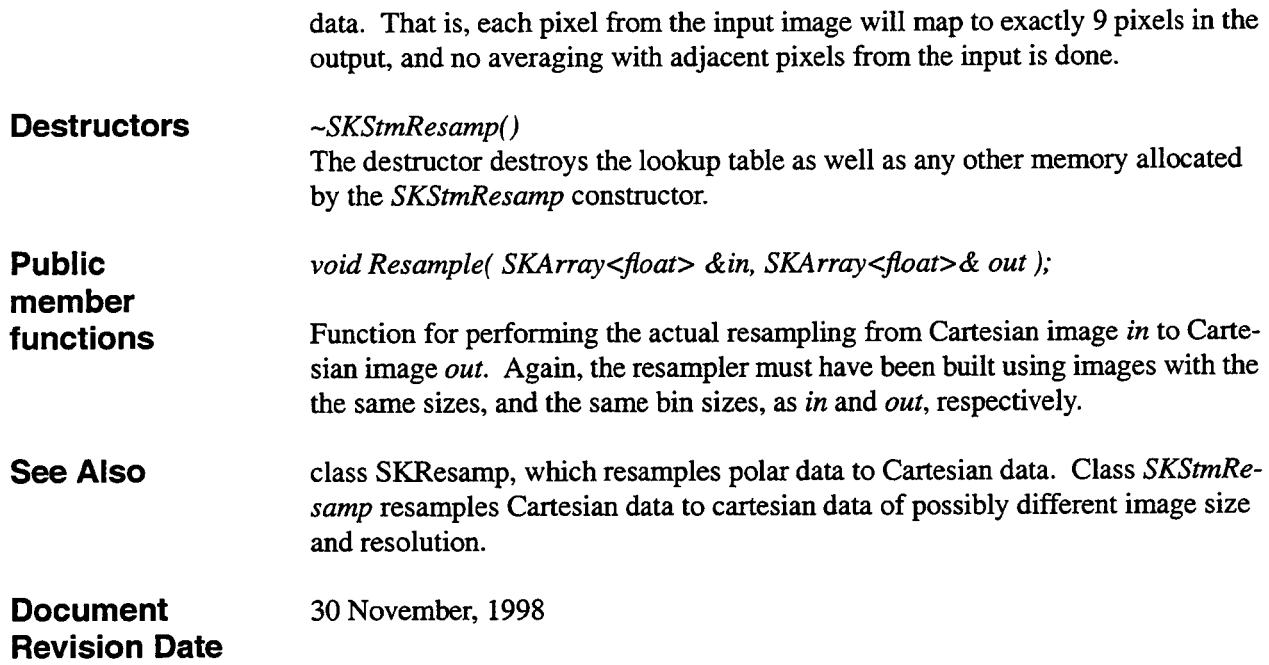

 $\ddot{\phantom{1}}$
### **4. Analytic Geometry**

### **4.1 Summary**

Global functions for performing various analytic geometry calculations (e.g. distance between  $2$  points, vector difference between 2 angles, conversion of vector from u, v components to range, theta components, etc.) Many of the functions are overloaded and can take 2 point arguments as either a pair of SKCoord objects or as a set of 4 floats  $(xl, yl)$  and  $(x2, y2)$ . Consult individual function descriptions to see which functions are overloaded and which overloaded versions are available.

### **4.2 Conventions**

Throughout the CSKETCH analytic geometry functions, frequent use of an enumerated type, the SKAngle-Convention type, is made. This enumerated type takes on one of two values, SK\_MATH\_CONVENTION and SK\_METEO\_CONVENTION. The type is used to indicate whether supplied / returned values are considered specified in the mathematical convention (0 degrees = 'east', with angles increasing in the clockwise sense) or in the metorological or 'compass' convention (0 degrees  $=$  'north', with angles increasing in the counterclockwise sense). Any function which depends on the system of angle measurement will always require an argument specifying the convention used for angle convention. As an example, consider the function *SKComponentsToVector*(), with a u-component of 1.0 and a v-component of 0.0. Thus the vector  $(u,v)$  represents a vector with direction due east and magnitude 1.0. In the meteorological sense, the vector components are  $(r, \text{theta}) = (1.0, 90.0)$ . In the mathematical sense, the vector components are  $(r, \text{theta})$ theta) =  $(1.0, 0.0)$ . The calling statements would appear as follows:

// Meteorological sense:

 $SKComponentsToVector( 1.0, 90.0, direction, speed, SK\_METEO\_CONVENTION);$ 

// Mathematical sense:

 $SKComponentsToVector($  1.0, 0.0, direction, speed, SK\_MATH\_CONVENTION );

### **4.3 Functions**

Analytic Geometry functions begin on the following page.

 $\label{eq:2.1} \frac{1}{\sqrt{2}}\int_{\mathbb{R}^3}\frac{1}{\sqrt{2}}\left(\frac{1}{\sqrt{2}}\right)^2\frac{1}{\sqrt{2}}\left(\frac{1}{\sqrt{2}}\right)^2\frac{1}{\sqrt{2}}\left(\frac{1}{\sqrt{2}}\right)^2\frac{1}{\sqrt{2}}\left(\frac{1}{\sqrt{2}}\right)^2.$  $\label{eq:2.1} \frac{1}{\sqrt{2}}\left(\frac{1}{\sqrt{2}}\right)^{2} \left(\frac{1}{\sqrt{2}}\right)^{2} \left(\frac{1}{\sqrt{2}}\right)^{2} \left(\frac{1}{\sqrt{2}}\right)^{2} \left(\frac{1}{\sqrt{2}}\right)^{2} \left(\frac{1}{\sqrt{2}}\right)^{2} \left(\frac{1}{\sqrt{2}}\right)^{2} \left(\frac{1}{\sqrt{2}}\right)^{2} \left(\frac{1}{\sqrt{2}}\right)^{2} \left(\frac{1}{\sqrt{2}}\right)^{2} \left(\frac{1}{\sqrt{2}}\right)^{2} \left(\$  $\label{eq:2.1} \frac{1}{\sqrt{2}}\sum_{i=1}^n\frac{1}{\sqrt{2}}\sum_{i=1}^n\frac{1}{\sqrt{2}}\sum_{i=1}^n\frac{1}{\sqrt{2}}\sum_{i=1}^n\frac{1}{\sqrt{2}}\sum_{i=1}^n\frac{1}{\sqrt{2}}\sum_{i=1}^n\frac{1}{\sqrt{2}}\sum_{i=1}^n\frac{1}{\sqrt{2}}\sum_{i=1}^n\frac{1}{\sqrt{2}}\sum_{i=1}^n\frac{1}{\sqrt{2}}\sum_{i=1}^n\frac{1}{\sqrt{2}}\sum_{i=1}^n\frac$  $\label{eq:2.1} \frac{1}{\sqrt{2}}\int_{\mathbb{R}^3}\frac{1}{\sqrt{2}}\left(\frac{1}{\sqrt{2}}\int_{\mathbb{R}^3}\frac{1}{\sqrt{2}}\left(\frac{1}{\sqrt{2}}\int_{\mathbb{R}^3}\frac{1}{\sqrt{2}}\left(\frac{1}{\sqrt{2}}\int_{\mathbb{R}^3}\frac{1}{\sqrt{2}}\right)\frac{1}{\sqrt{2}}\right)\frac{1}{\sqrt{2}}\right)=\frac{1}{2}\int_{\mathbb{R}^3}\frac{1}{\sqrt{2}}\int_{\mathbb{R}^3}\frac{1}{\sqrt{2}}\frac{1}{\$ 

**a** 

 $\mathcal{L}^{\text{max}}_{\text{max}}$  and  $\mathcal{L}^{\text{max}}_{\text{max}}$ 

 $\bar{\psi}$ 

 $\mathbb{R}^2$  $\mathcal{L}$ 

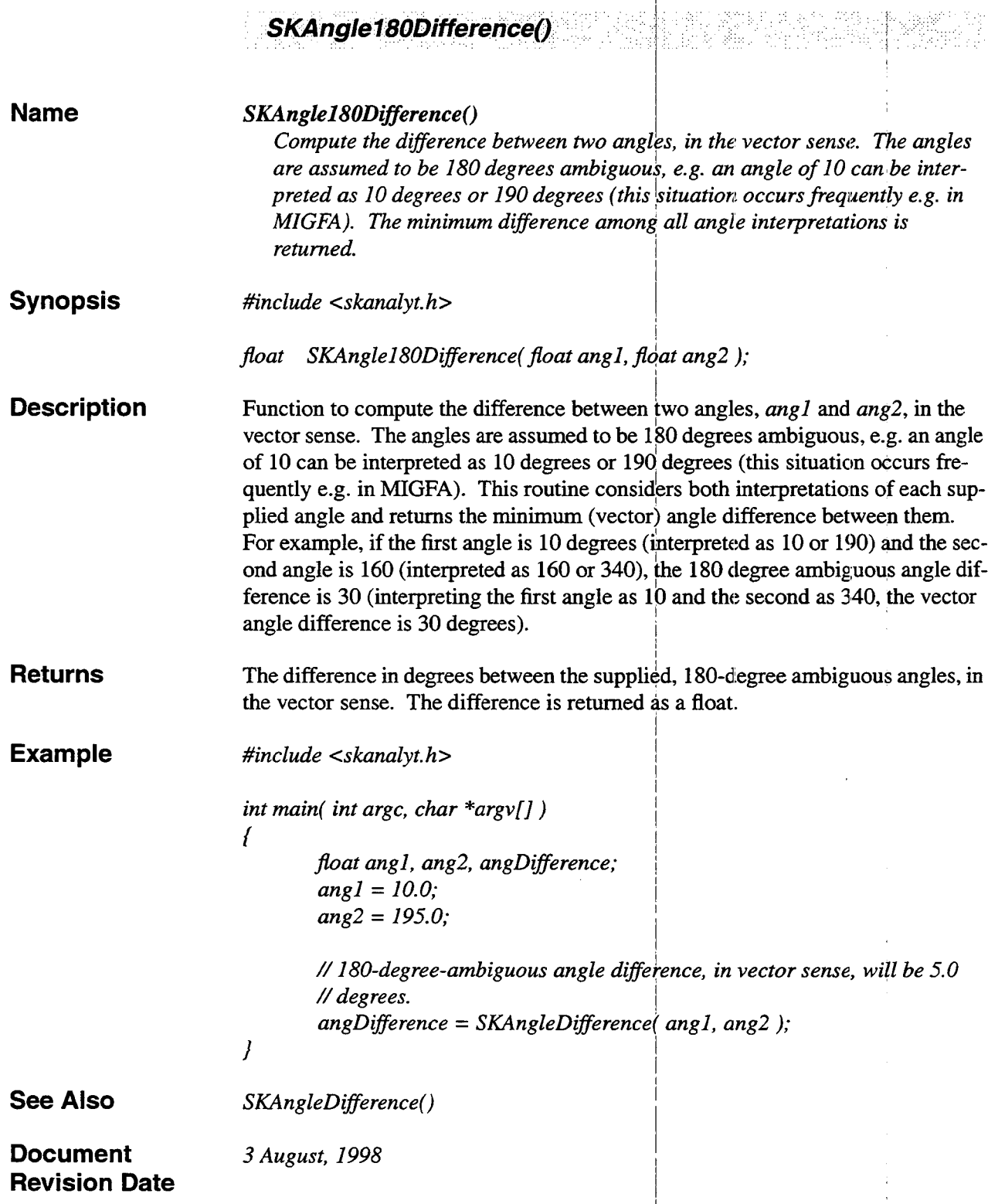

 $\ddot{\phantom{a}}$ 

I

## **SKAngleDifference()**

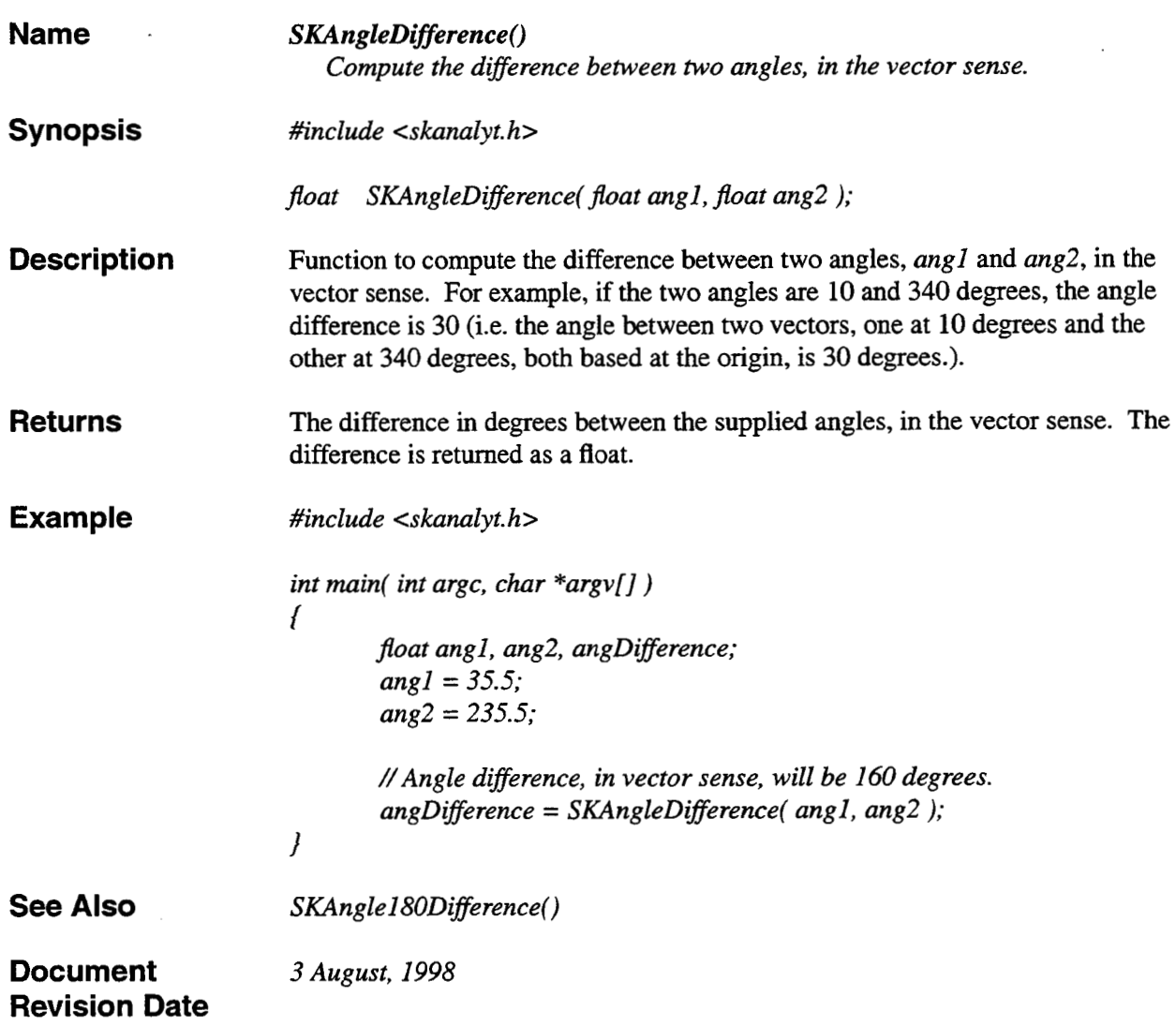

era

未编辑

 $\mathbf{I}$ 

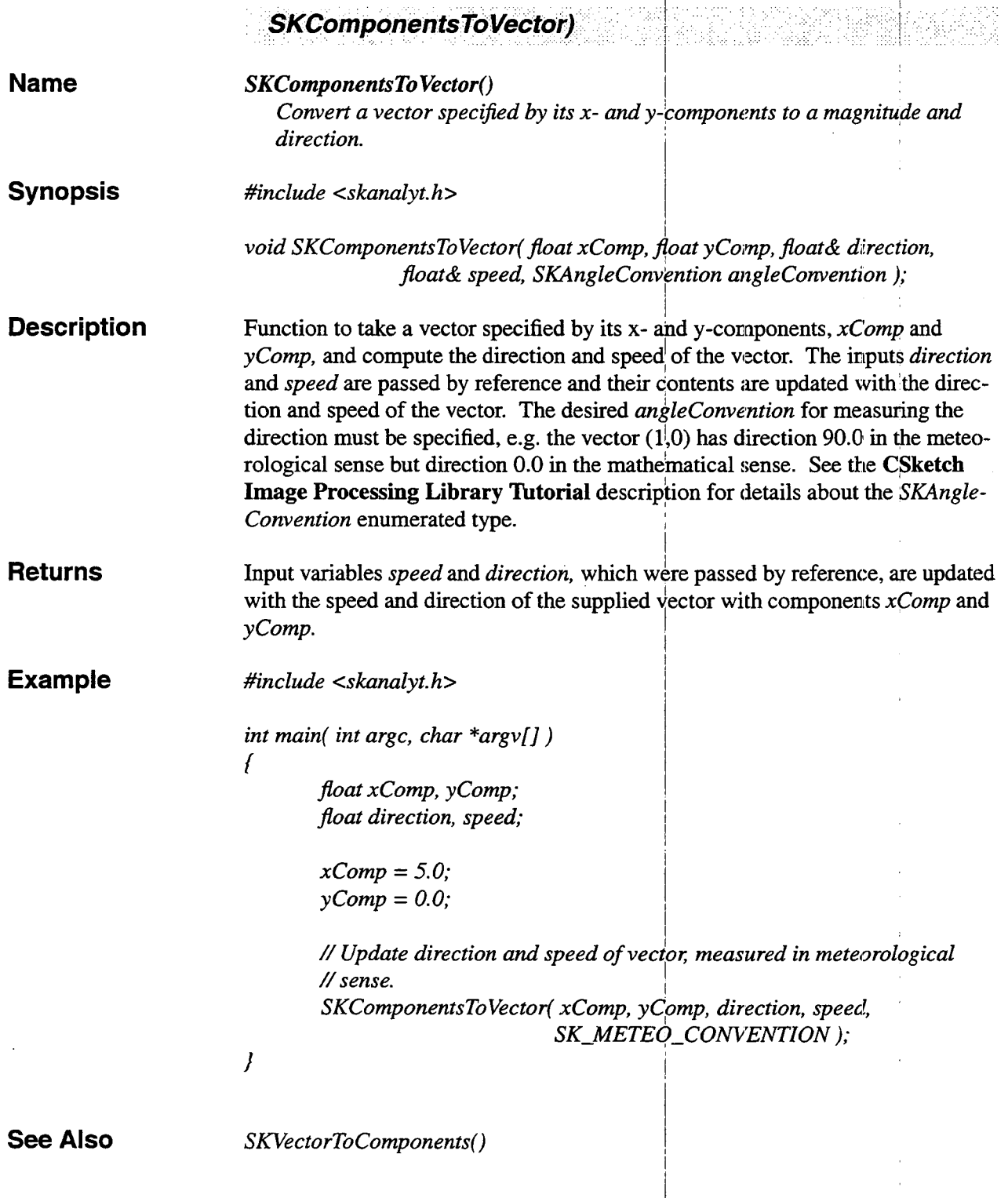

ò,

 $\ddot{\phantom{a}}$ 

 $\mathbb{Z}$ 

 $\hat{\mathcal{L}}$ 

**Document Revision Date [3](#page-9-0) August, 1998** 

 $\mathcal{A}$ 

l.

 $\overline{\phantom{a}}$ 

 $\frac{1}{2}$ 

í,

 $\overline{a}$ 

 $\hat{\mathcal{A}}$ 

I

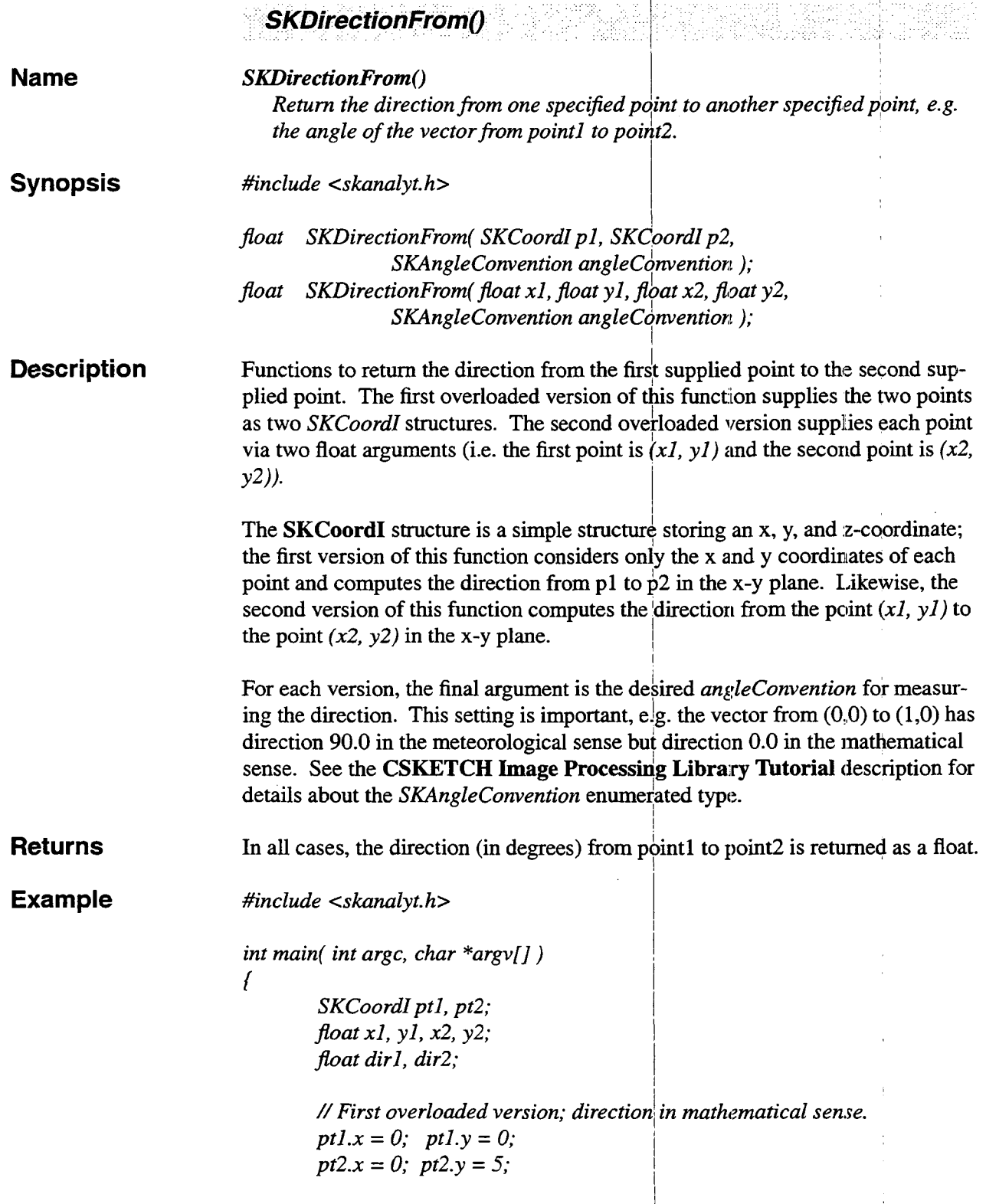

*dirl* = *SKDirectionFrom( ptl, pt2, SK\_MATH-CONVENTION* ); // *Second overloaded version; direction in meteorologial sense.*   $xI = 0.0;$   $yI = 0.0;$ *x2* = *0.0; y2* = *5.0; dir2* = *SKDirectionFrom( XI, yl, x2, y2, SK\_METEO-COWENTION* );

**Document Revision Date** 

*3 August, I998* 

*I* 

1

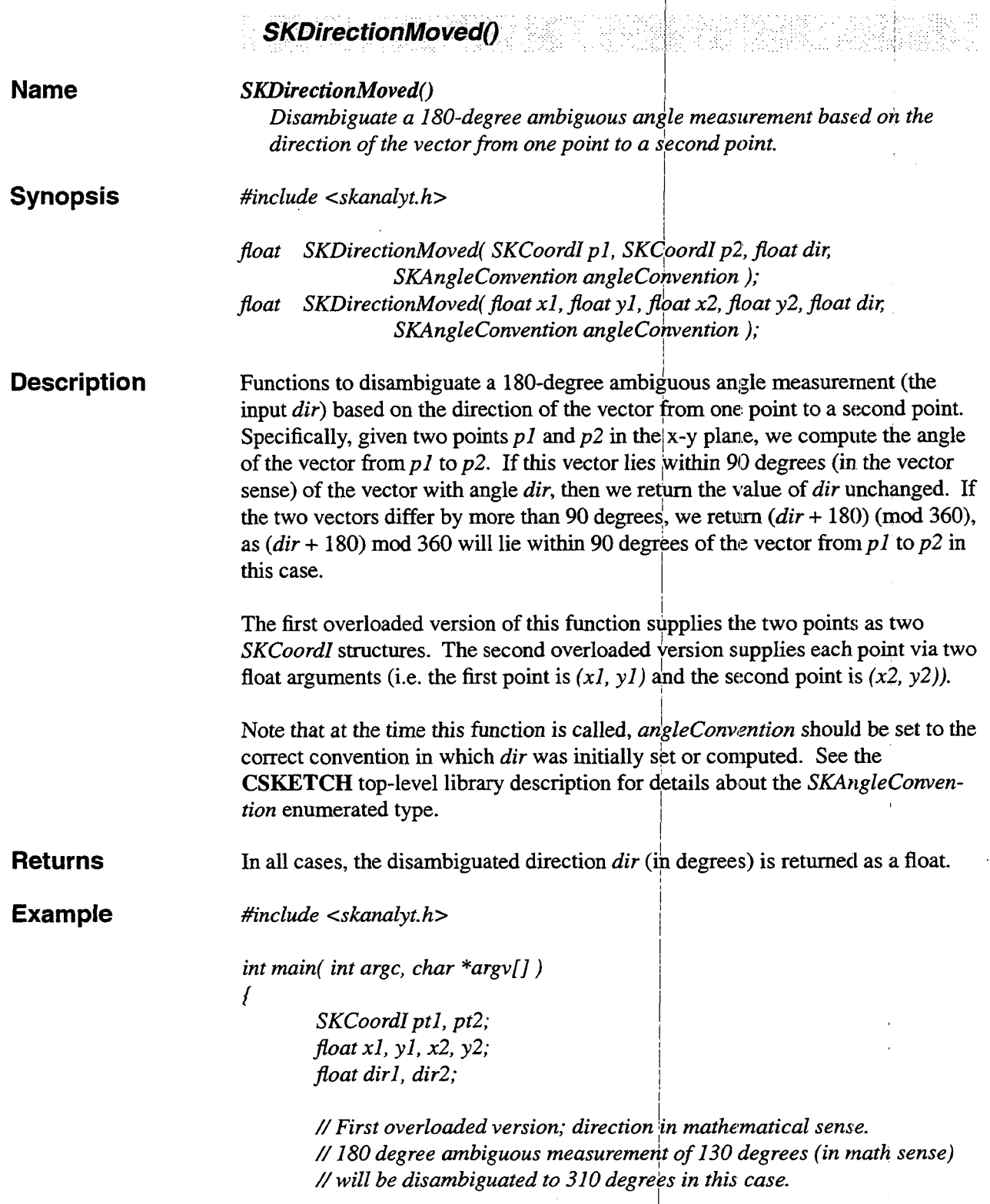

 $pt1.x = 0;$   $pt1.y = 0;$  $pt2.x = 0; pt2.y = 5;$ *dirl* = *SKDirectionMoved( ptl, pt2, SK-MATH-COWEATION* ); *//Second overloaded version; direction in meteorologial sense.*  // *180 degree ambiguous measurement of 130 degrees (in meteo sense) //will be disambiguated to 130 degrees (i.e. unchanged) in this case.*   $xI = 0.0; yI = 0.0;$ *x2* = *0.0; y2* = *5.0; dir2* = *SKDirectionMoved*(*x1*, *y1*, *x2*, *y2*, *SK-METEO-COWENTION* ):

**Document** *3 August, 1998*  **Revision Date** 

*1* 

i i

I I

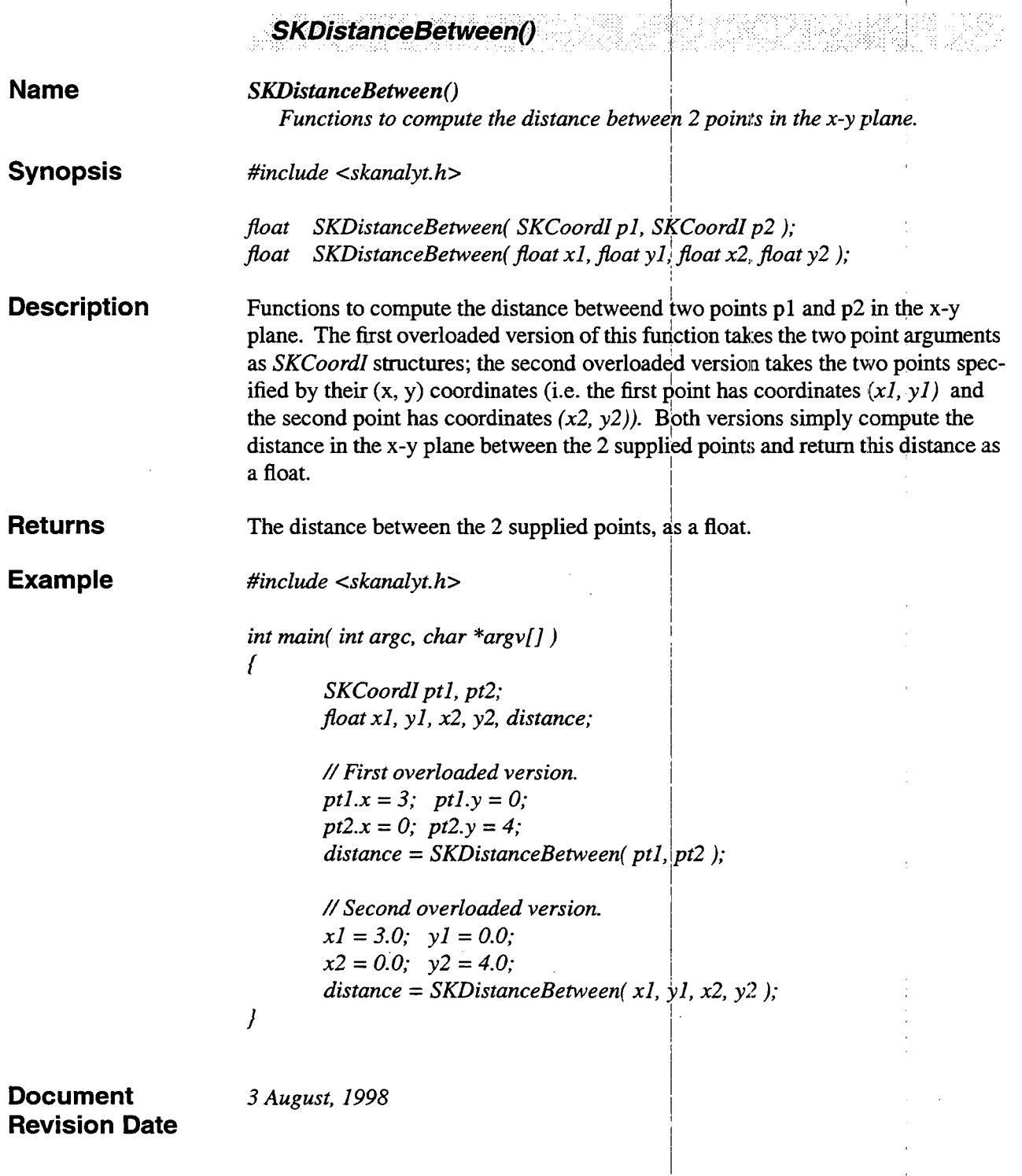

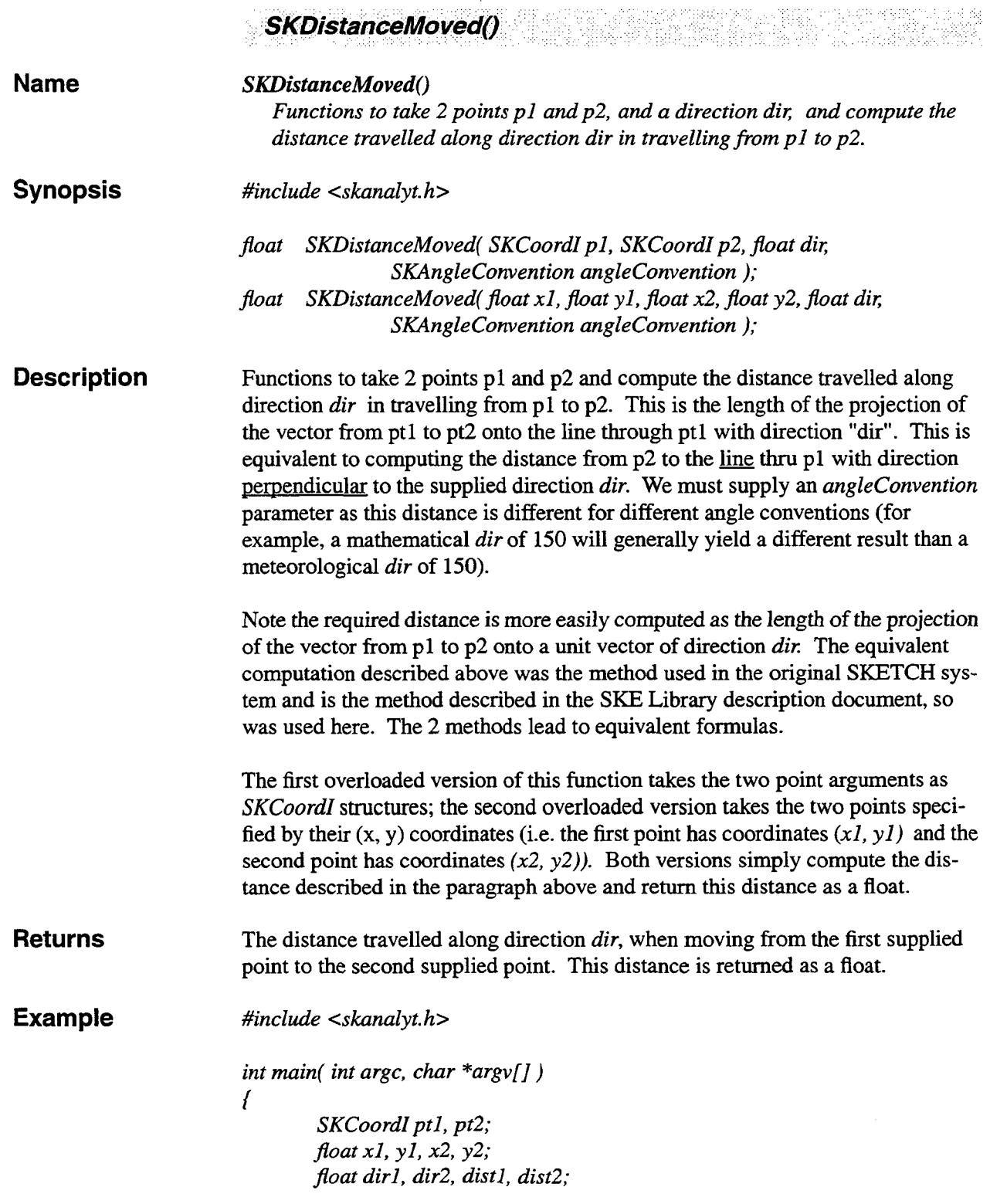

.<br>In a transpose of the solidate of the control decomposed the section of the decree of the section of the section

.<br>Lucant de sa sistema de anticada espacial de adesencial torna

بتنبي

 $\mathcal{A}^{\mathcal{A}}$ 

Ĭ.

I

1 // *First overloaded version; direction in mathematical senipe.*   $pt1.x = 0; pt1.y = 0;$  $pt2.x = 0; pt2.y = 5;$  $dir1 = 40.0;$ *dirl* = *SKDistanceMoved( ptl, pt2, dirl, SK-MATH-CONVENTION* 1; // *Second overloaded version; direction in meteorological sense.*   $xI = 0.0;$   $yI = 0.0;$  $x2 = 0.0$ ;  $y2 = 5.0$ ; *dir2* = *50.0;*   $dist2 = SKDistanceMove$  *x1*, *y1*, *x*<sup>2</sup>, *y2*, I I SK\_METEO\_CONVENTION ); *I* 

I

**Document** *17 July, 2002*  **Revision Date** 

 $\sim 10^7$ 

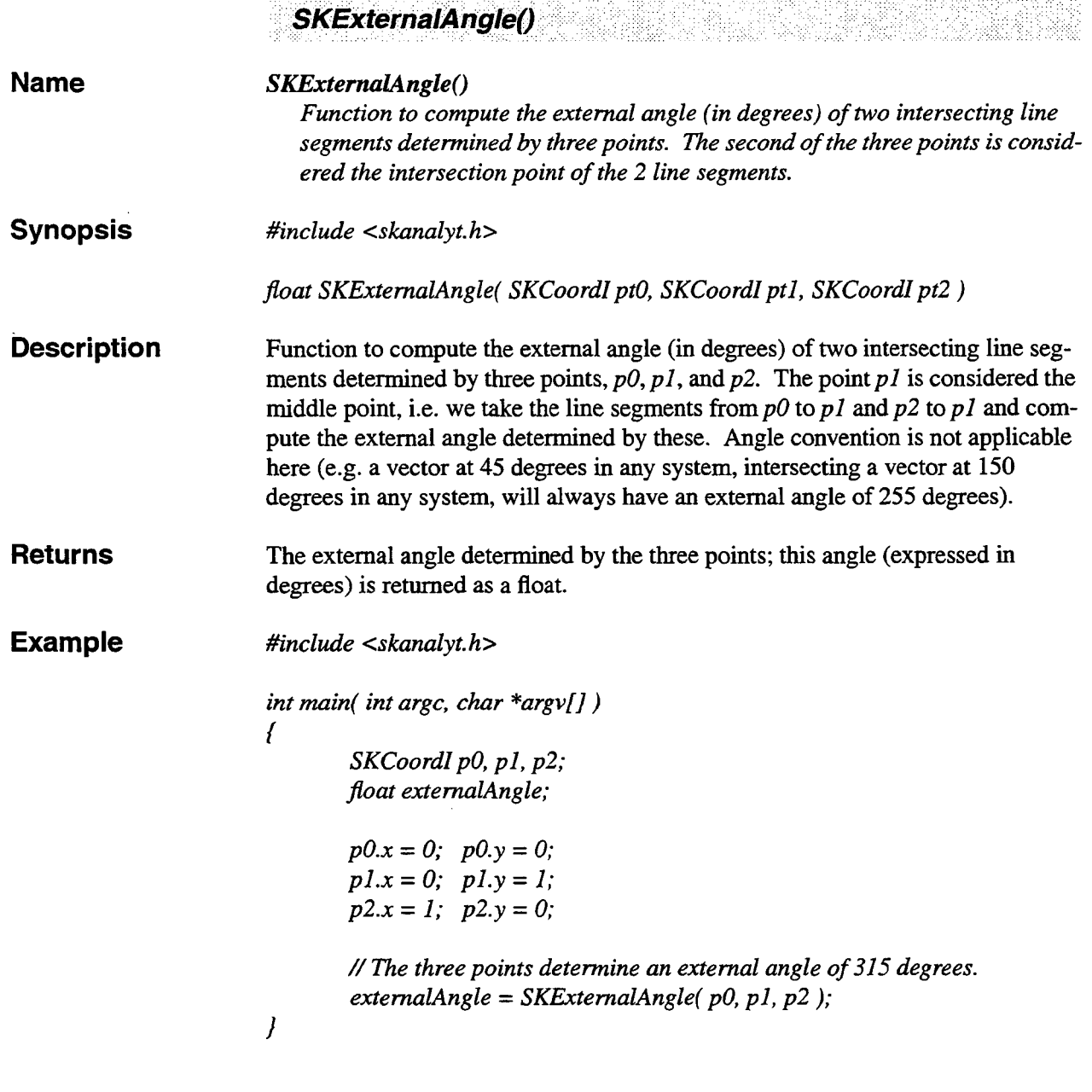

**Document Revision Date**  *3 August, 1998* 

 $\epsilon$ 

 $\cdot$ 

L.

÷,  $\mathbf{r}$ 

 $\sim 10^{-1}$ 

.

 $\overline{a}$ 

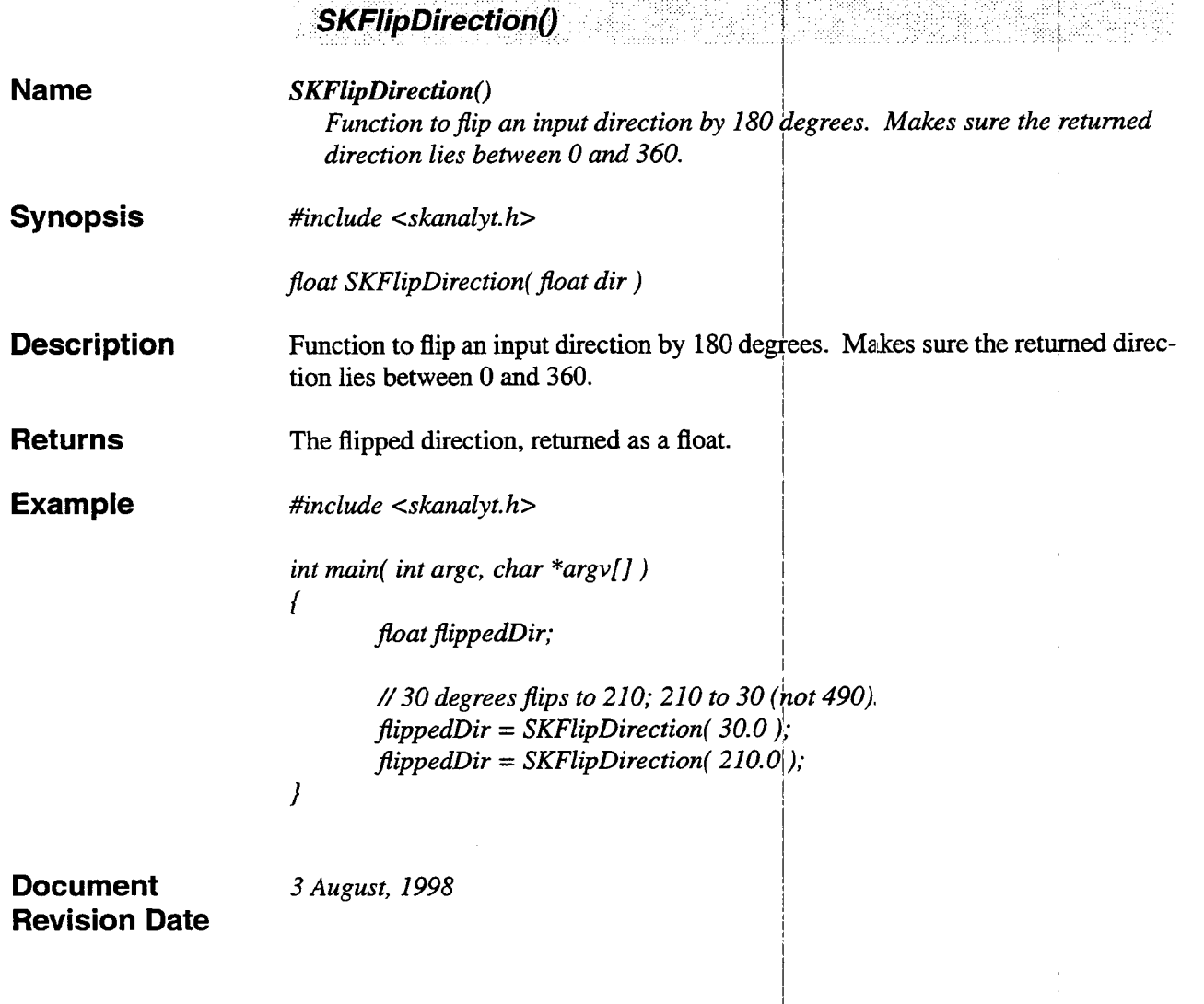

I i. I

I I I I i I I ! I

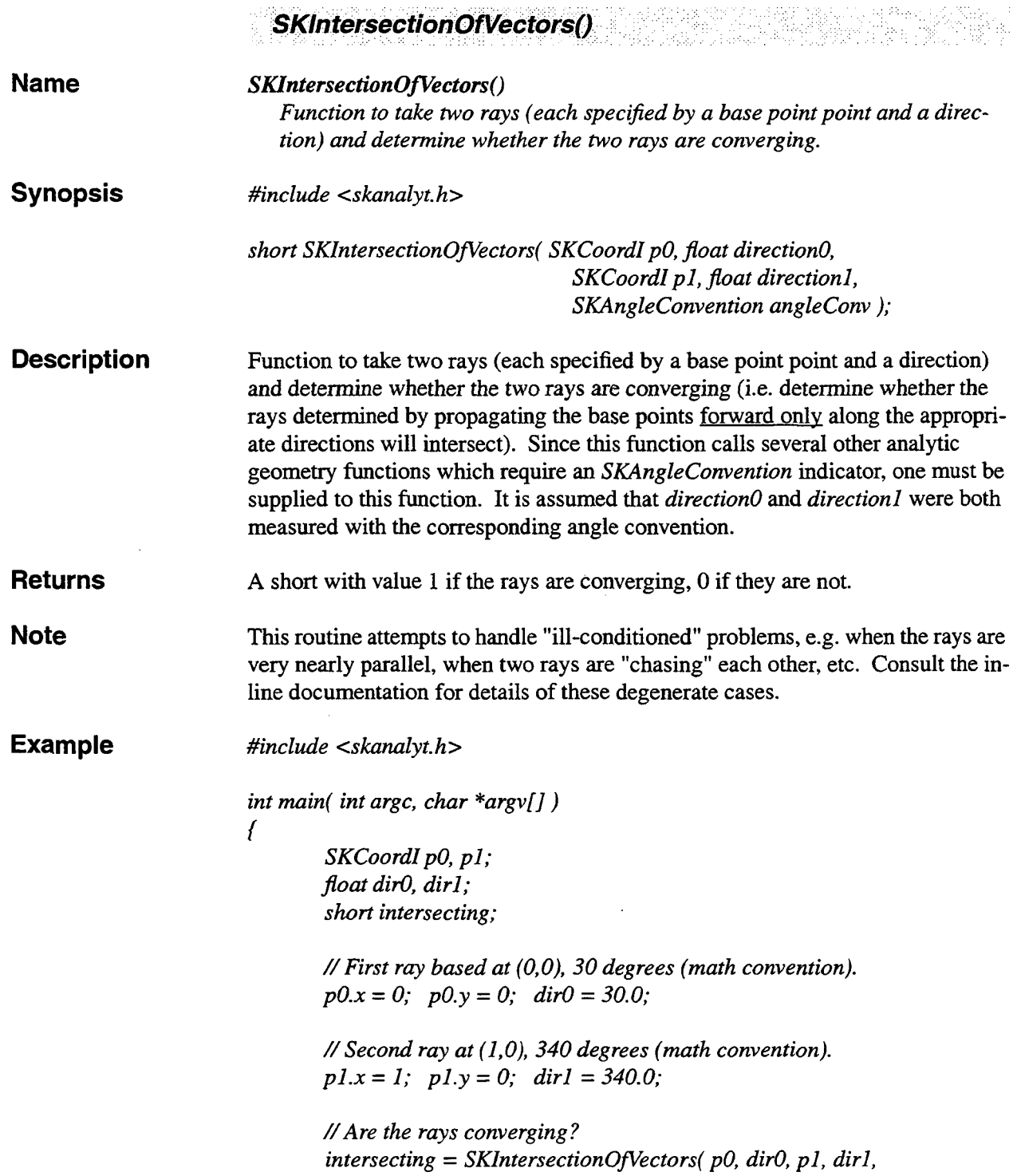

and the second control

la<br>Santan di Lucia (1961-1962)

لتناعب

 $\ddot{\phantom{a}}$ 

 $\ddot{\phantom{a}}$ 

×

### *SK-MATH-CONVENTION* ,

*I* 

**Document Revision Date**  *17 July, 2002* 

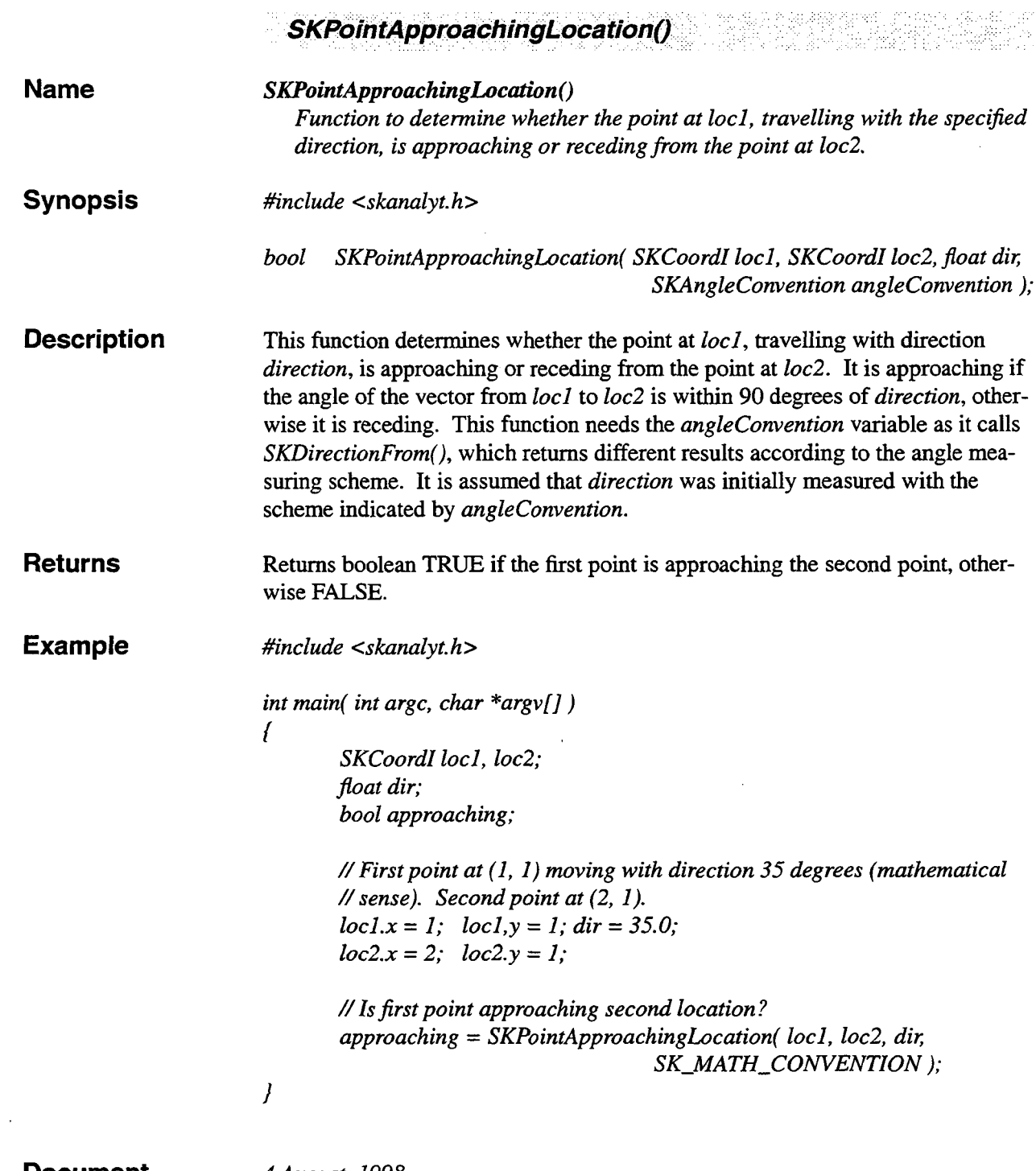

**Document** *4 August, 1998*  **Revision Date** 

 $\sim$   $\sim$ 

.

u

 $\hat{\boldsymbol{r}}$ 

 $\frac{1}{2}$ 

÷

I am bha ann an t-ainm an t-ainm an t-ainm an t-ainm

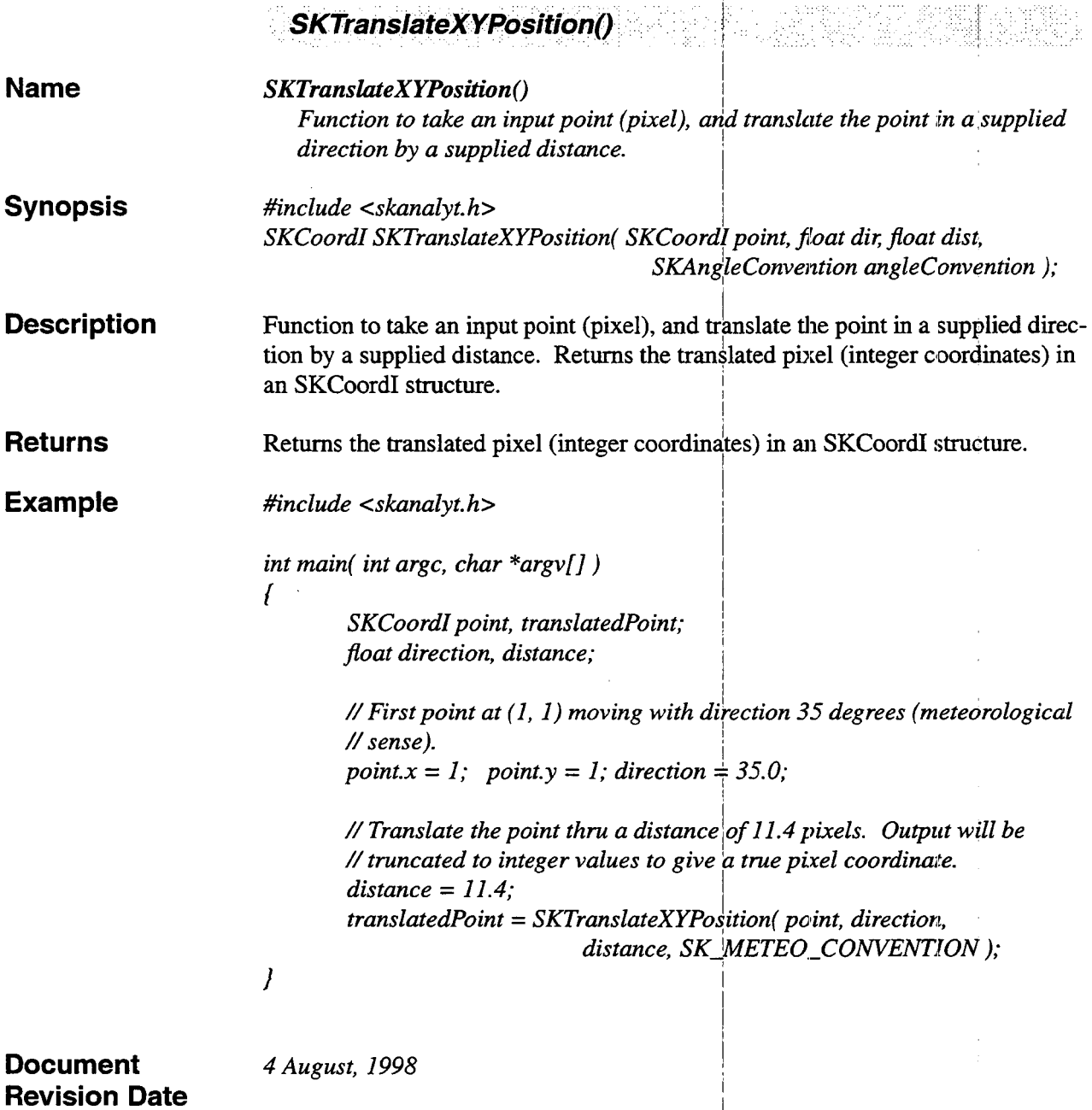

 $\ddot{\phantom{0}}$ 

 $\mathcal{L}_{\text{max}}$  and  $\mathcal{L}_{\text{max}}$ 

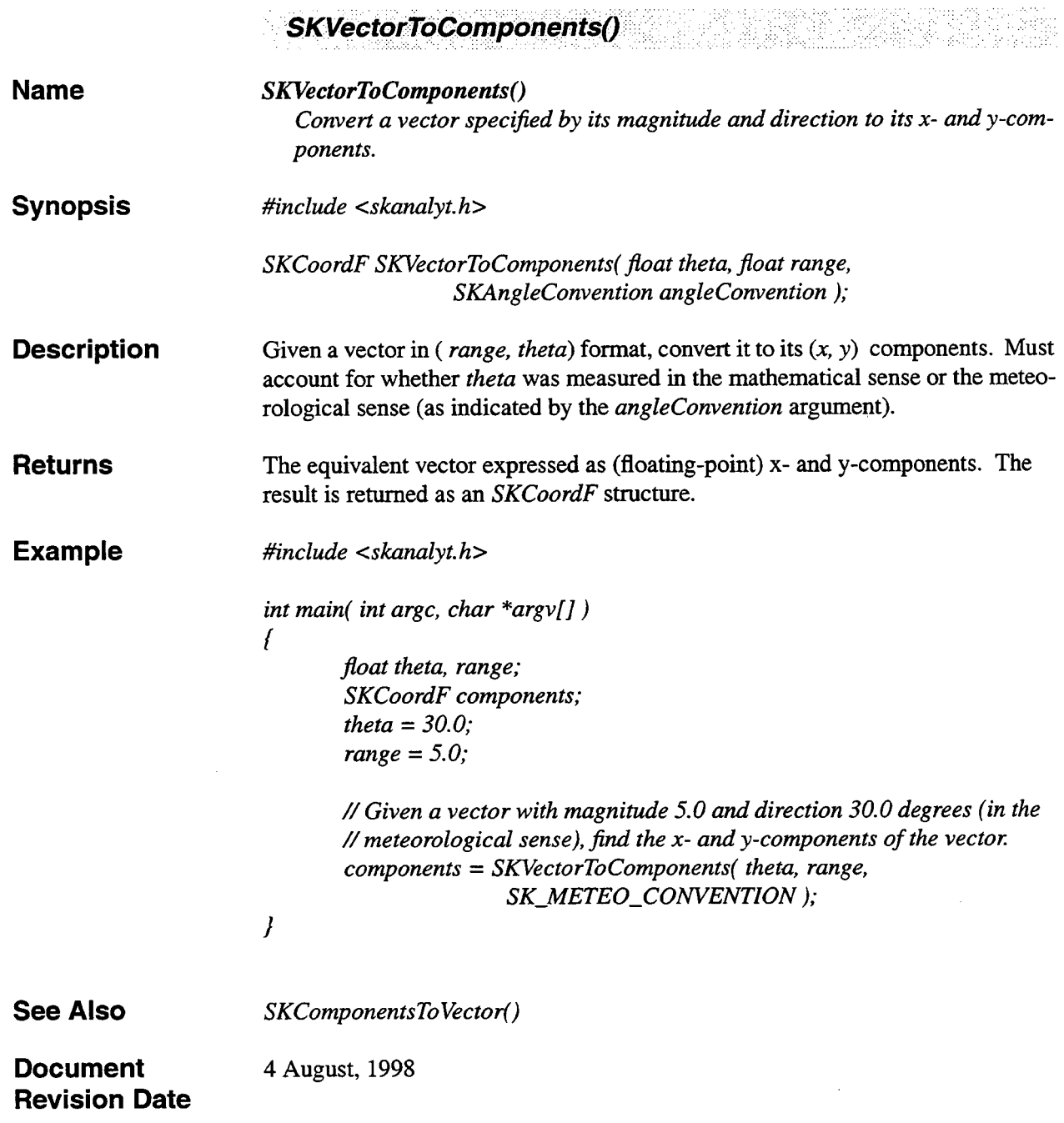

Ģ.

÷,

Į.

÷

### **5. Array Arithmetic**

I

#### **5.1 Summary**

CSKETCH array arithmetic functions. Some common array arithmetic functions such as  $Min()$ ,  $Max()$ , and *Magnitude*() of the elements of an *SKArray*. Also includes more complex functions such as *SKMedi*anFilter() and *SkLsqDerivFilter*(). Note that other common arithmetic functions which are encoded as C++ operators are discussed in the *SKArray* class description., elsewhere in this document. Such arithmetic operators include  $+, +=, -, -=,$ etc.

#### **5.2 Functions**

Array Arithmetic functions begin on the following page.

 $\label{eq:2.1} \frac{1}{\sqrt{2}}\int_{\mathbb{R}^3}\frac{1}{\sqrt{2}}\left(\frac{1}{\sqrt{2}}\right)^2\frac{1}{\sqrt{2}}\left(\frac{1}{\sqrt{2}}\right)^2\frac{1}{\sqrt{2}}\left(\frac{1}{\sqrt{2}}\right)^2\frac{1}{\sqrt{2}}\left(\frac{1}{\sqrt{2}}\right)^2.$ Į.  $\label{eq:2.1} \frac{1}{\sqrt{2}}\left(\frac{1}{\sqrt{2}}\right)^{2} \left(\frac{1}{\sqrt{2}}\right)^{2} \left(\frac{1}{\sqrt{2}}\right)^{2} \left(\frac{1}{\sqrt{2}}\right)^{2} \left(\frac{1}{\sqrt{2}}\right)^{2} \left(\frac{1}{\sqrt{2}}\right)^{2} \left(\frac{1}{\sqrt{2}}\right)^{2} \left(\frac{1}{\sqrt{2}}\right)^{2} \left(\frac{1}{\sqrt{2}}\right)^{2} \left(\frac{1}{\sqrt{2}}\right)^{2} \left(\frac{1}{\sqrt{2}}\right)^{2} \left(\$ 

 $\frac{1}{2}$ 

 $\frac{1}{2}$ 

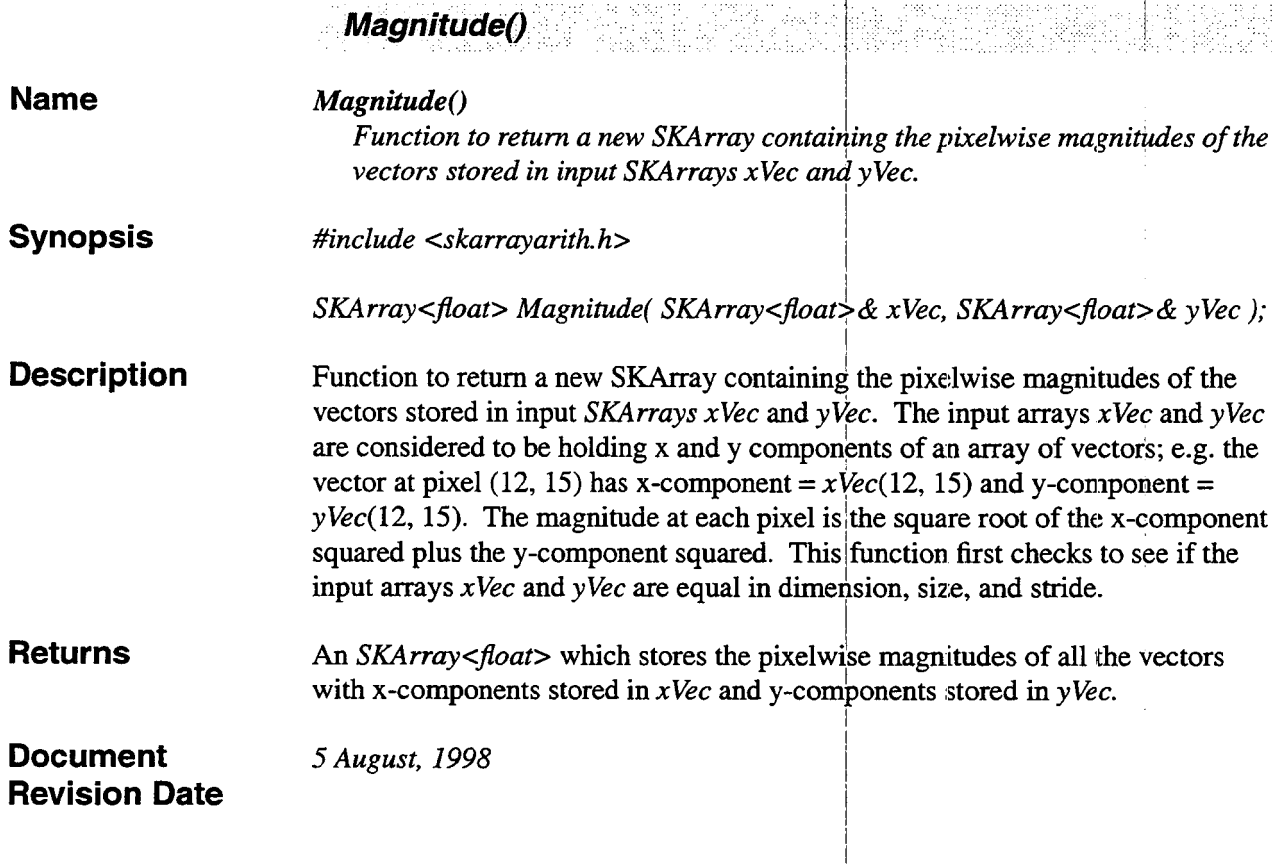

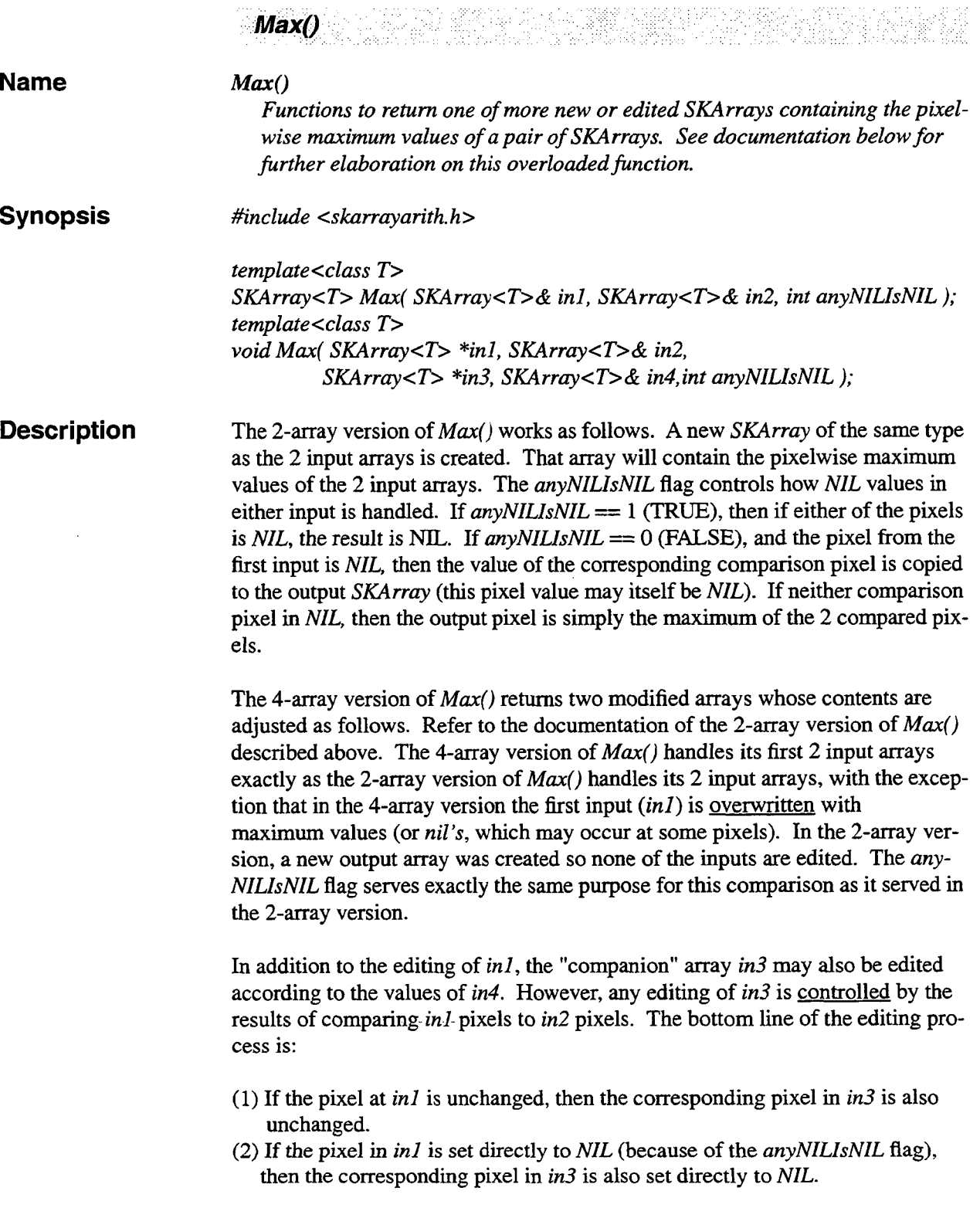

 $\hat{\mathbf{z}}$ 

J.

 $\ddot{\phantom{a}}$ 

 $\ddot{z}$ 

 $\ddot{\phantom{0}}$ 

 $\begin{bmatrix} 1 & 1 & 1 \\ 1 & 1 & 1 \\ 1 & 1 & 1 \end{bmatrix}$ 

**Returns Warning** (3) If the pixel in  $in1$  is overwritten with the corresponding pixel of  $in2$ , then the corresponding pixel in *in3* is also overwritten with the corresponding pixel in *in4.* Note in this case, the result pixel could be *NIL* in none, one, or both of *in1* and *in3*; this depends solely on the values of *in2* and *in4* which were used for the overwriting process. The input arrays *in1* and *in3* are edited as described above. The 4-array version of *Max()* edits the input arrays *in1* and *in3*; this is different from the behavior of the 2-array version of *Mlur(),* which does not edit any of its inputs.

**Document 6** *August, 1998*  **Revision Date** 

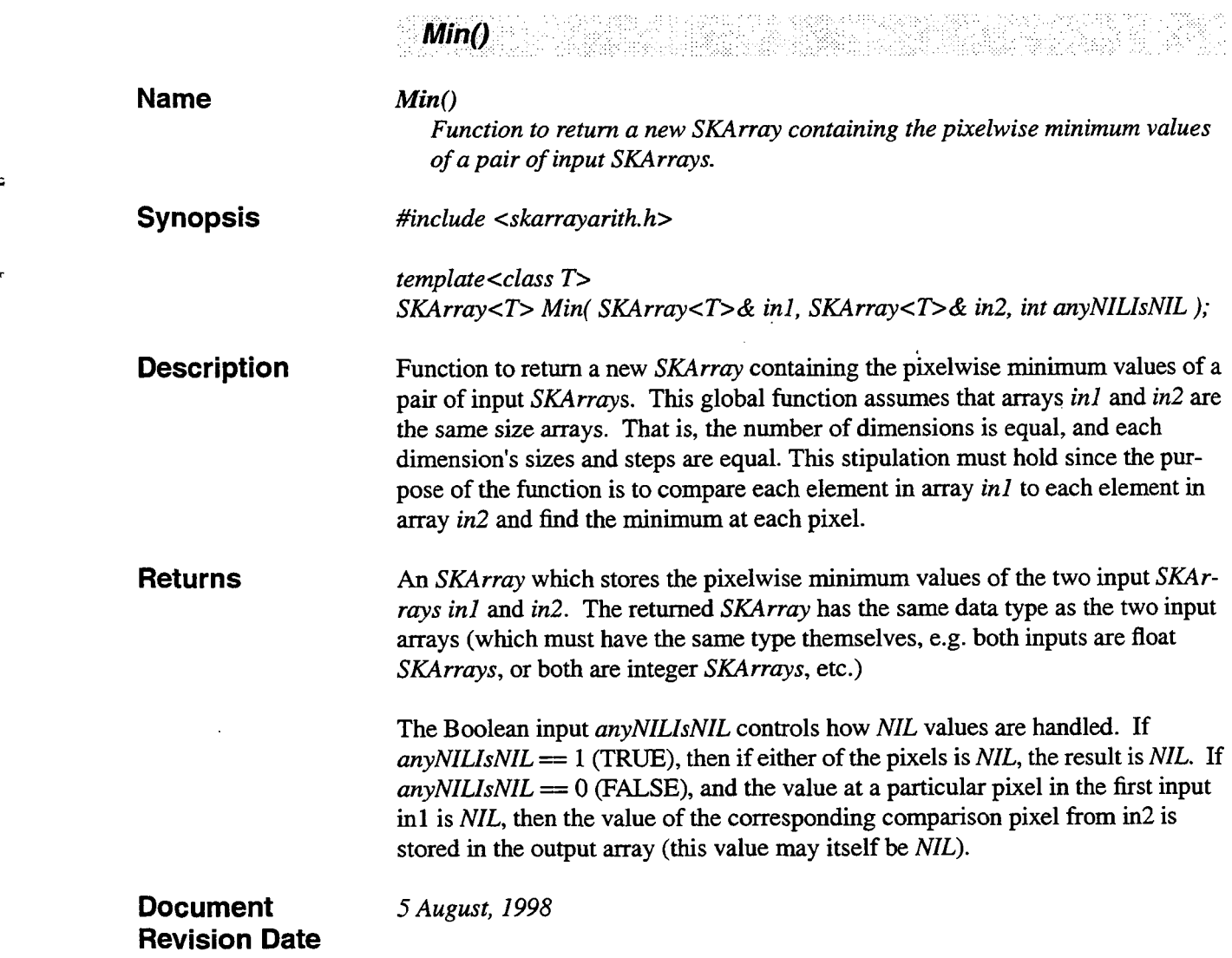

 $\ddot{ }$ 

ŷ

 $\sim$ 

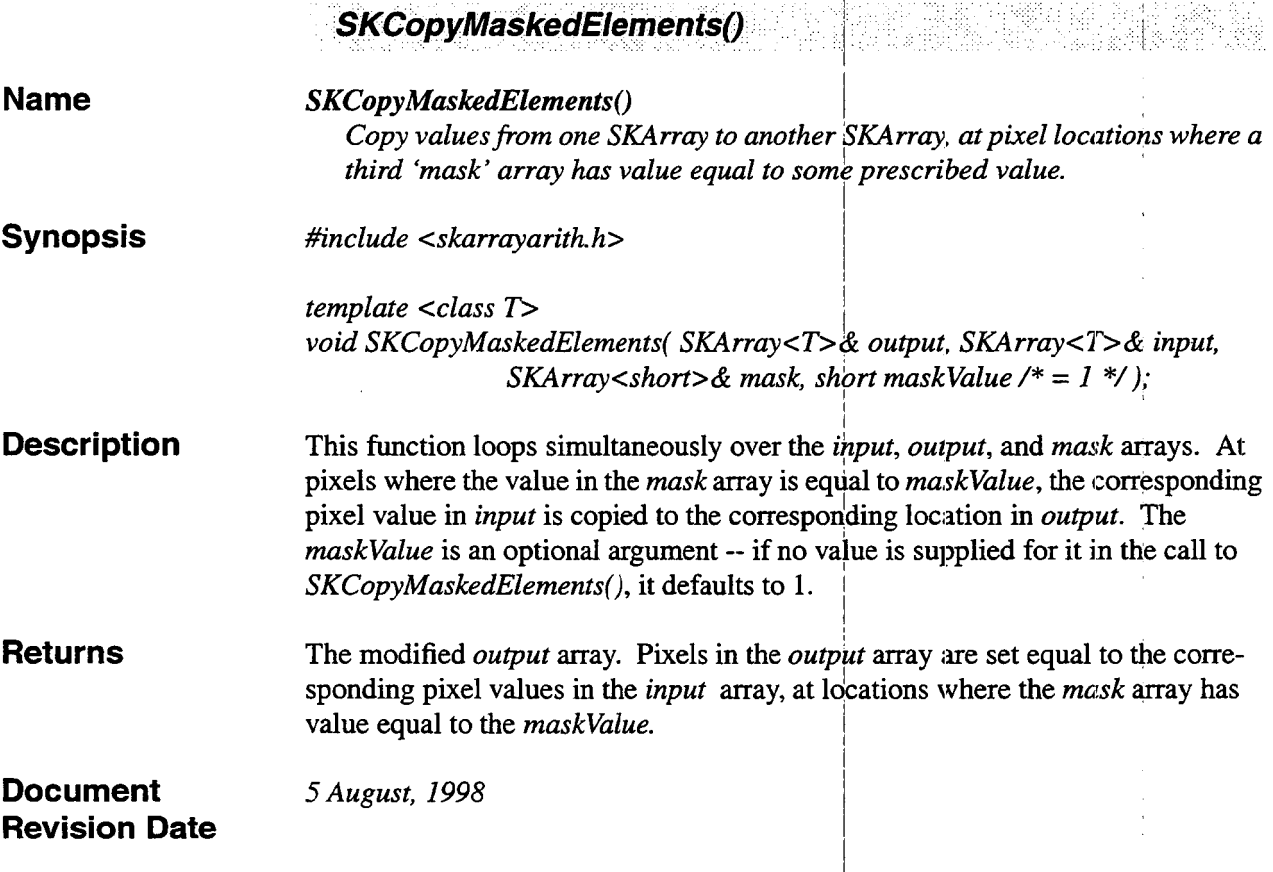

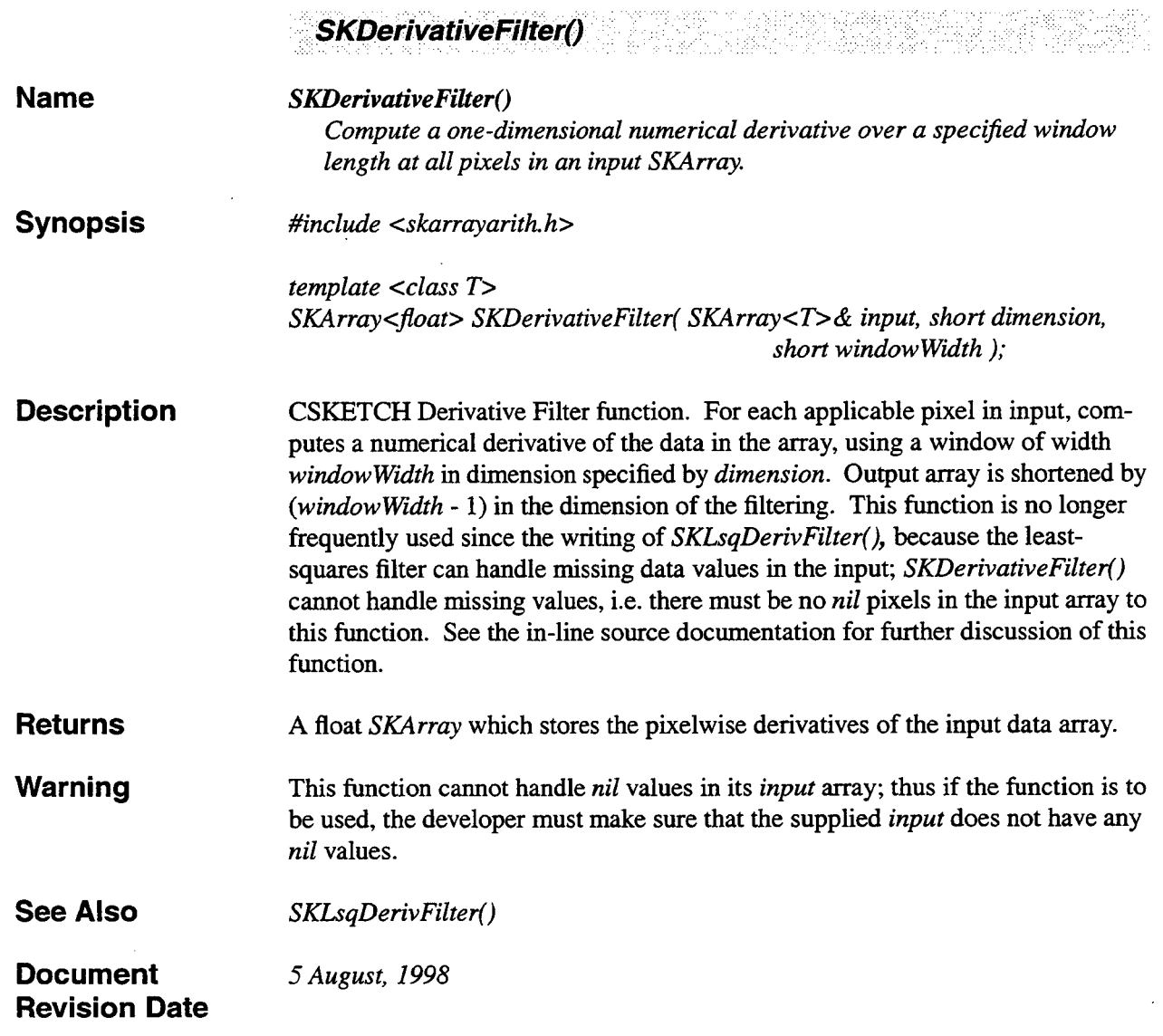

,

 $\bar{z}$ 

÷

 $\ddot{\phantom{a}}$ 

J.

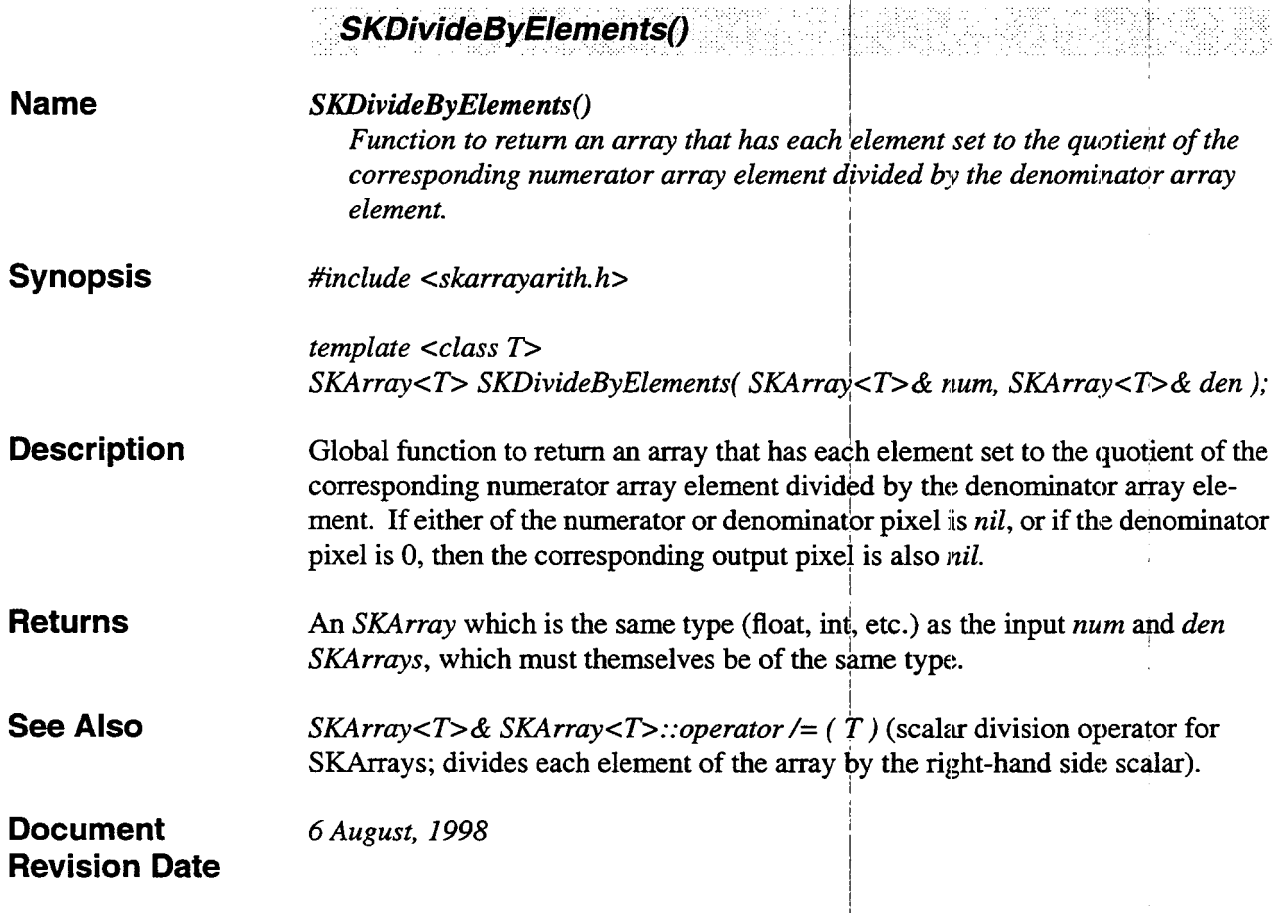

 $\hat{\boldsymbol{\beta}}$ 

 $\hat{\mathcal{A}}$ 

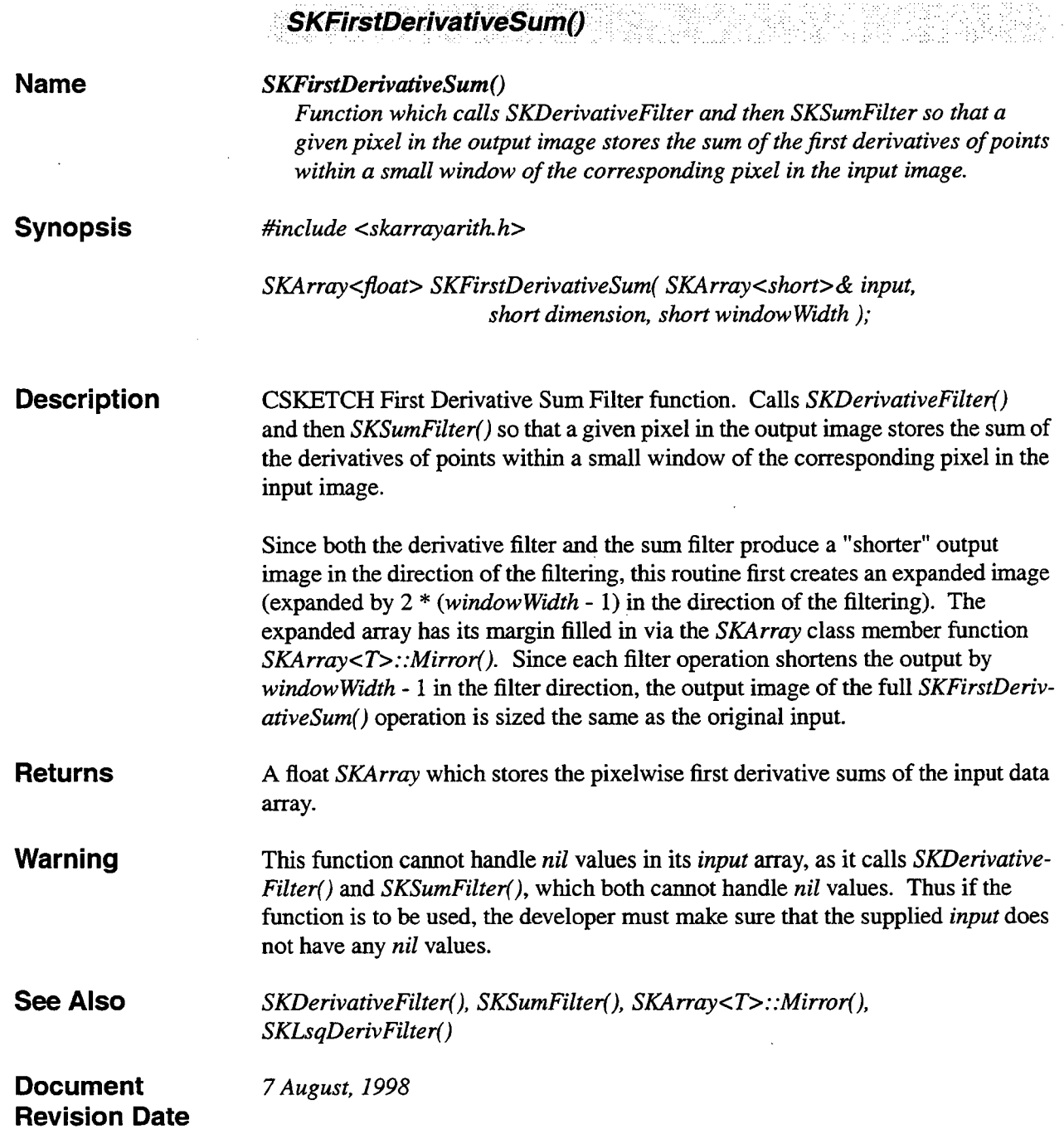

ä

 $\alpha$ 

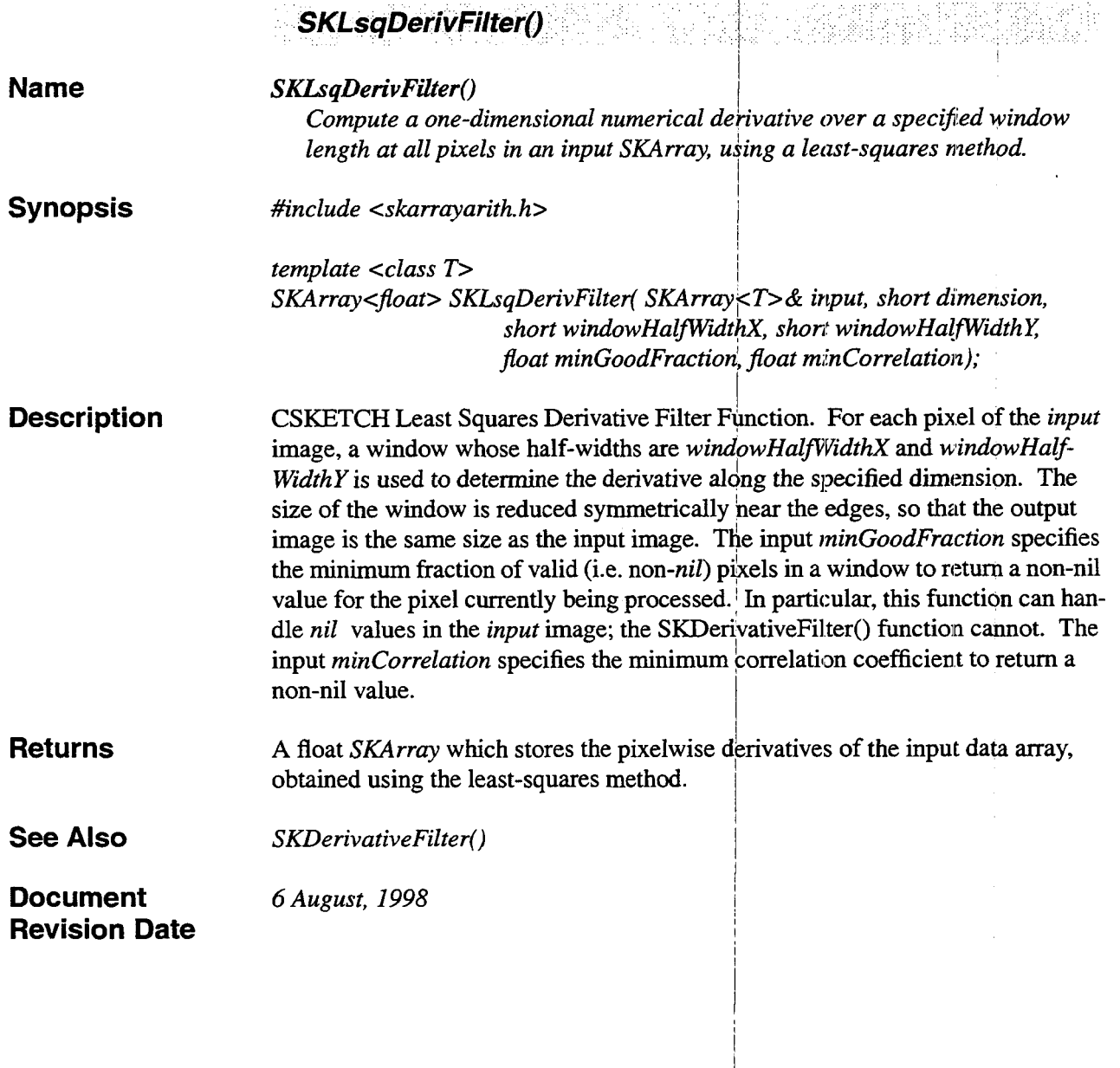

المعاد

 $\mathbb{Z}^2$ 

**Second**  $\mathcal{L}_\mathcal{P}$  $\cdots$ 

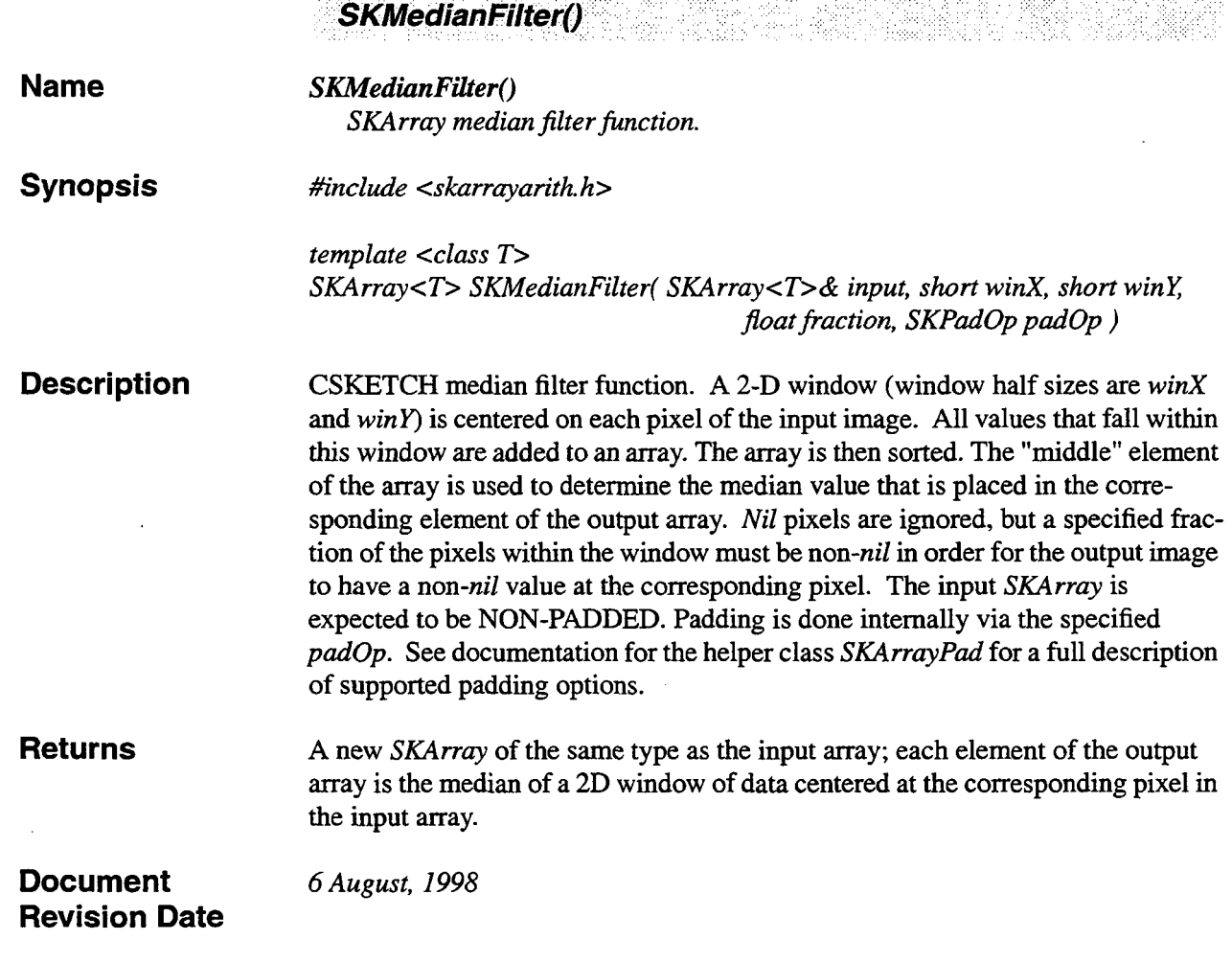

المتبدأ ولتوازل

 $1.1.1.1.1.1.1$ 

 $\lambda$ 

 $\bar{z}$ 

 $\overline{a}$ 

.<br>The contract of the state state of the contract of the contract of the contract of the contract of the contract of

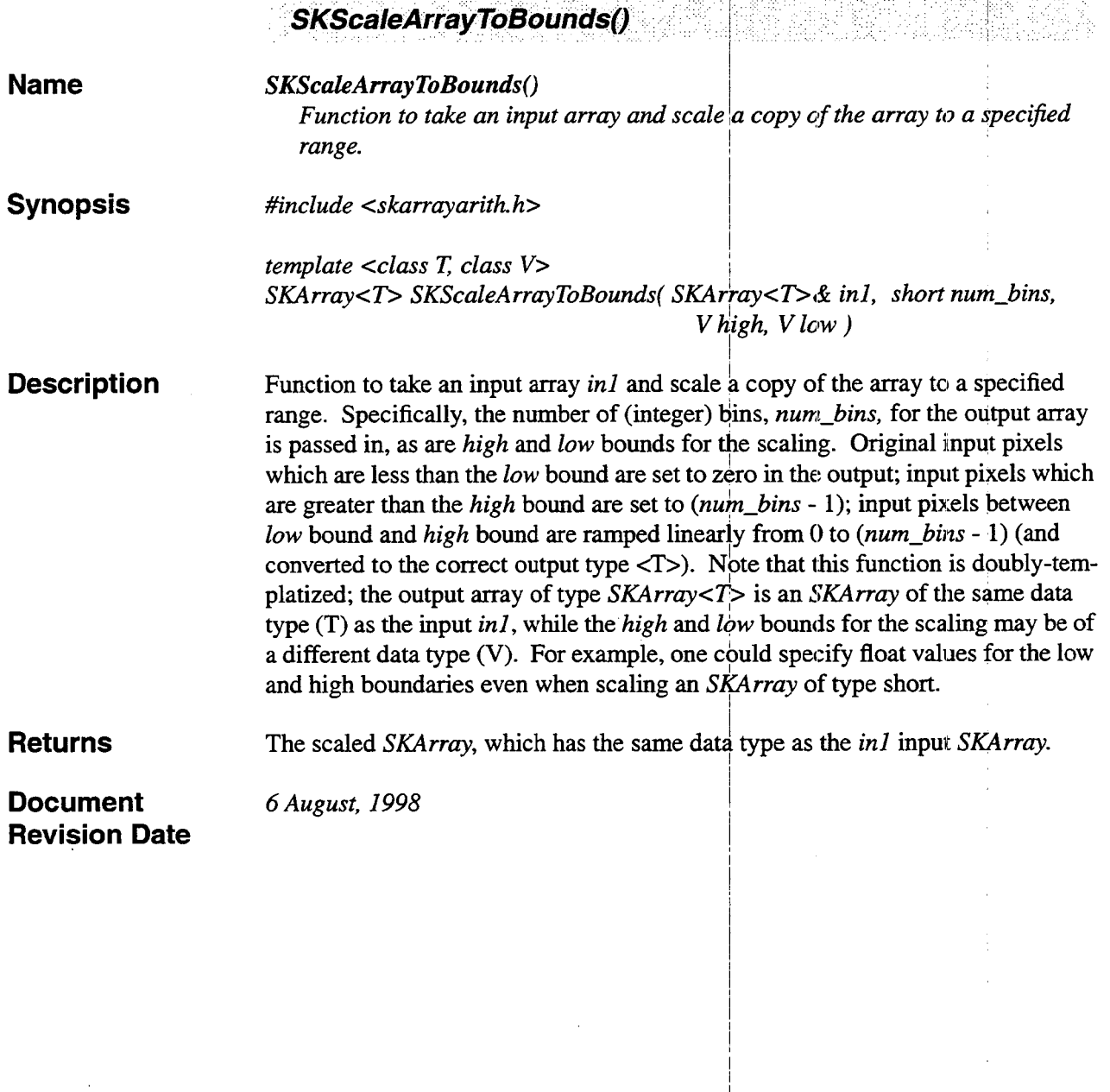

 $\bar{z}$ 

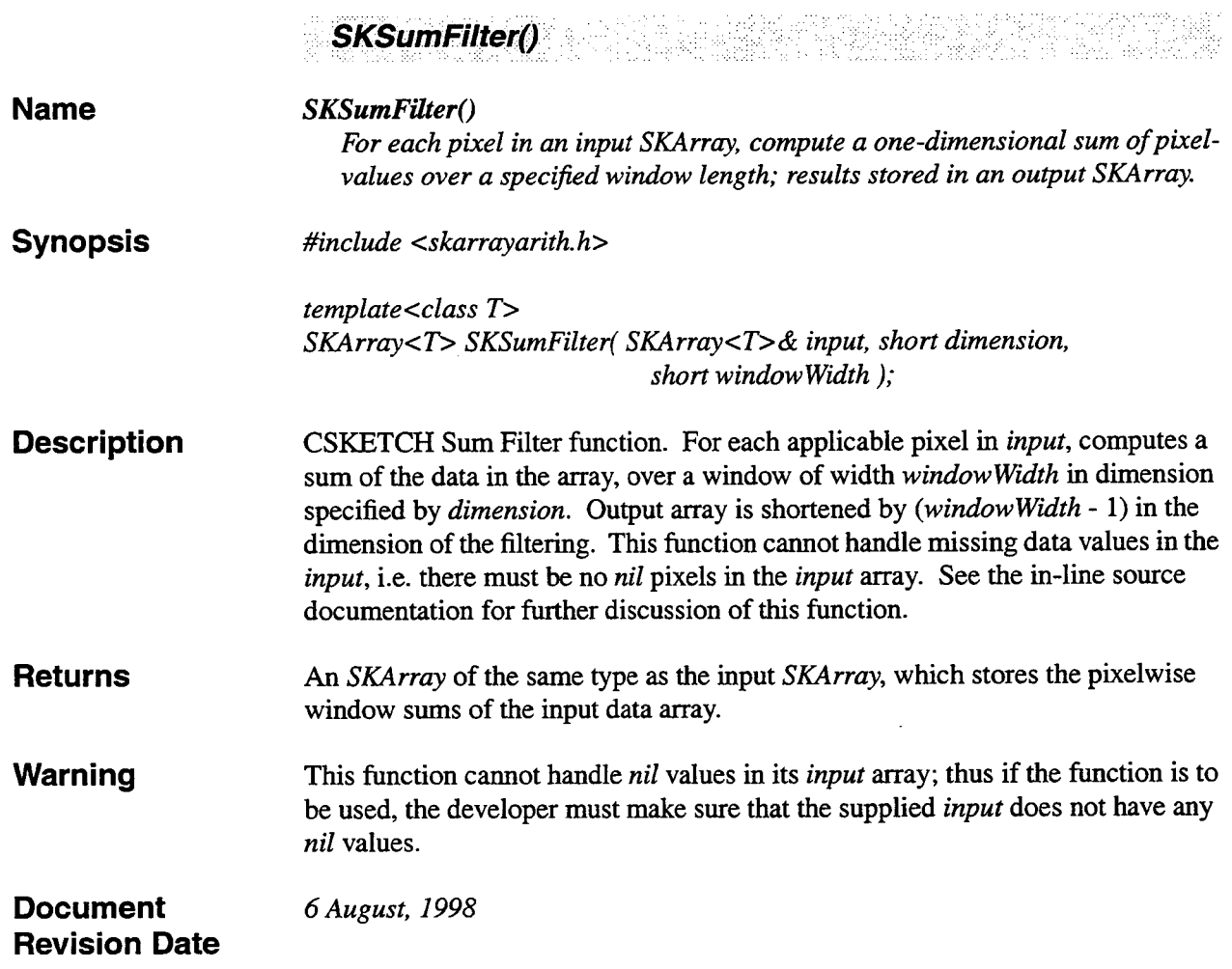

÷

 $\hat{\mathcal{A}}$ 

 $\epsilon$ 

 $\mathcal{A}^{\mathcal{A}}$ 

 $\mathcal{A}$ 

 $\sim$ 

 $\mathcal{A}^{\mathcal{A}}$ 

### **6. Fuzzy Sets**

### **6.1 Summary**

This section includes various CSKETCH utilities for fuzzy logic applications. Most of the functions in this section are simple functions whose graph lies in the range from 0.0 to 1.0. Examples are *SKRisin*gRamp() and *SKFallingRamp*(), which rise (respectively fall) from 0.0 to 1.0 (resp 1.0 to 0.0) over a specified x range. The functions are typically used to generate weights with value between 0.0 and 1.0, to be used in computing various weighted averages used by the algorithms. n addition, this function contains *SKFuzzyWeightedAverage*(), which is used to compute a fuzzy weighted average of images. See documentation for class *SKFuzzyFunc* for further elaboration.

*3* 

#### **6.2 Functions**

Fuzzy logic functions begin on the following page.

I

 $\label{eq:2.1} \frac{1}{\sqrt{2}}\int_{\mathbb{R}^3}\frac{1}{\sqrt{2}}\left(\frac{1}{\sqrt{2}}\right)^2\frac{1}{\sqrt{2}}\left(\frac{1}{\sqrt{2}}\right)^2\frac{1}{\sqrt{2}}\left(\frac{1}{\sqrt{2}}\right)^2\frac{1}{\sqrt{2}}\left(\frac{1}{\sqrt{2}}\right)^2.$  $\mathcal{L}^{\text{max}}_{\text{max}}$  , where  $\mathcal{L}^{\text{max}}_{\text{max}}$  $\label{eq:2.1} \frac{1}{2} \int_{\mathbb{R}^3} \frac{1}{\sqrt{2}} \, \frac{1}{\sqrt{2}} \,$
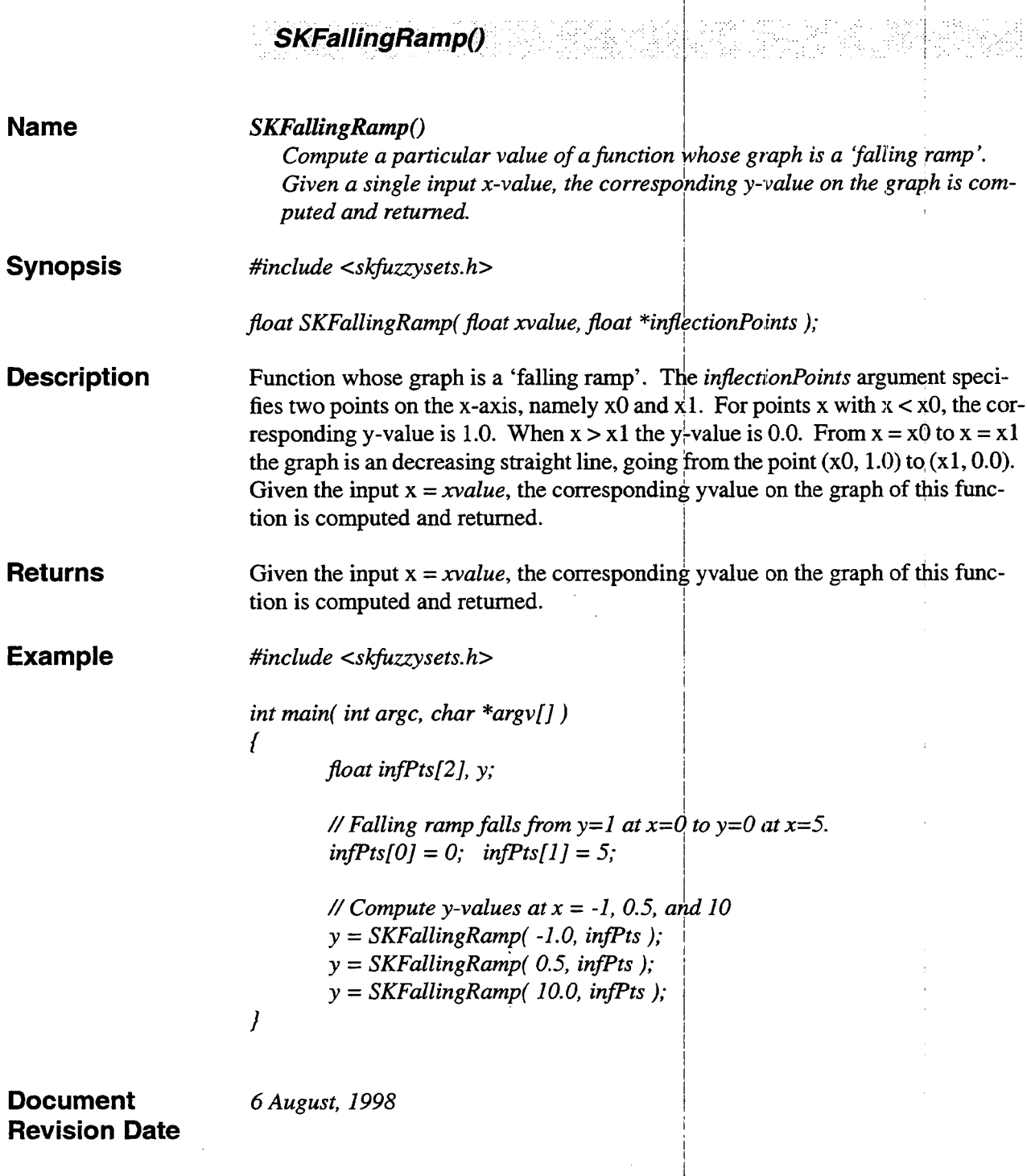

#### **SKFallingS()** .<br>왕조동 J)

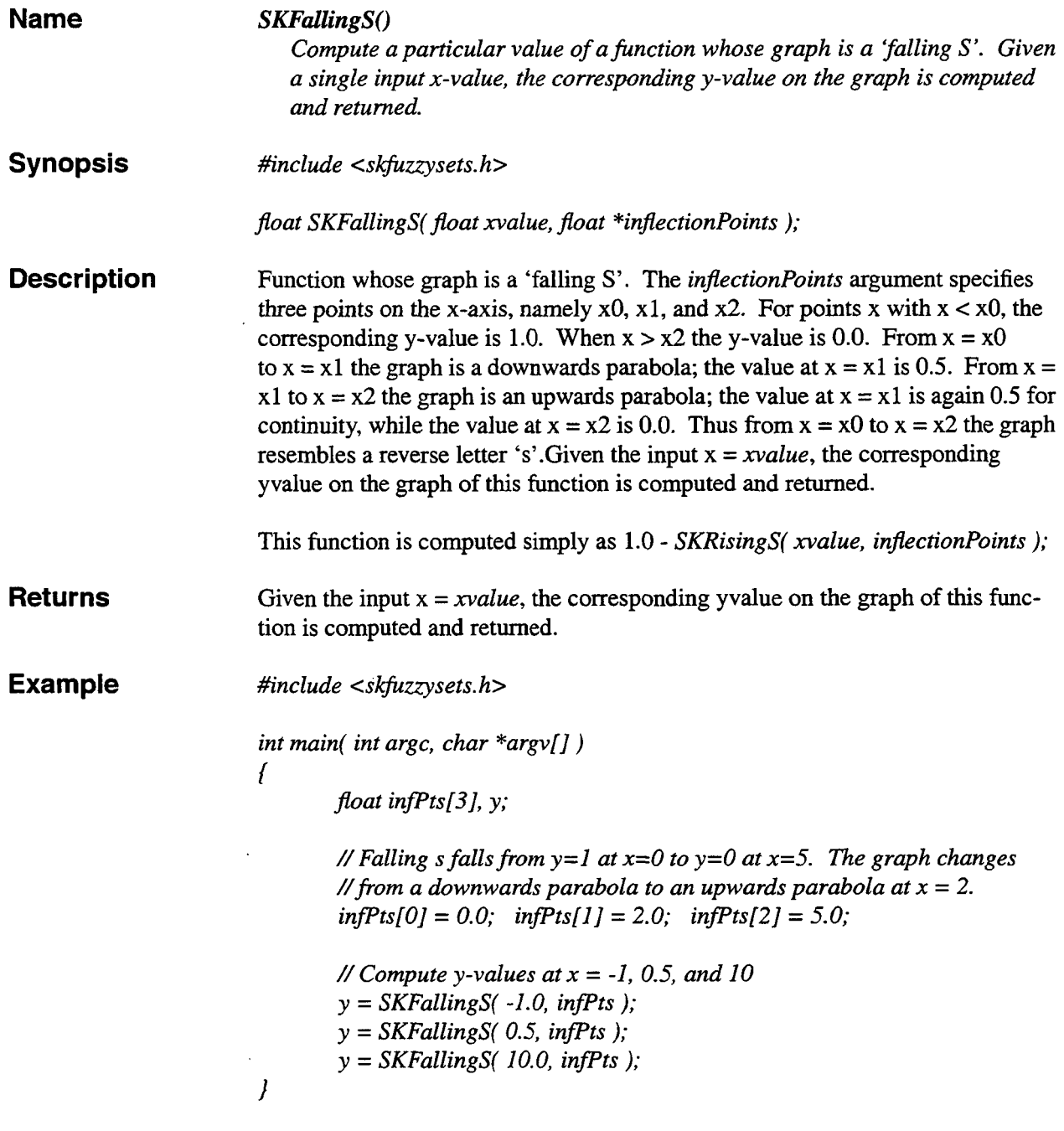

**See Also** 

 $\bar{\beta}$ 

 $\bar{z}$ 

 $\ddot{\phantom{a}}$ 

l,

 $\epsilon$ 

*SKRisingS()* 

 $\ddot{\phantom{a}}$ 

# $\frac{1}{1}$ **[Document](#page-23-0)** *17 July, 2002*  **Revision Date**   $\bar{\lambda}$  $\alpha$ **103**

الموليان **College** 

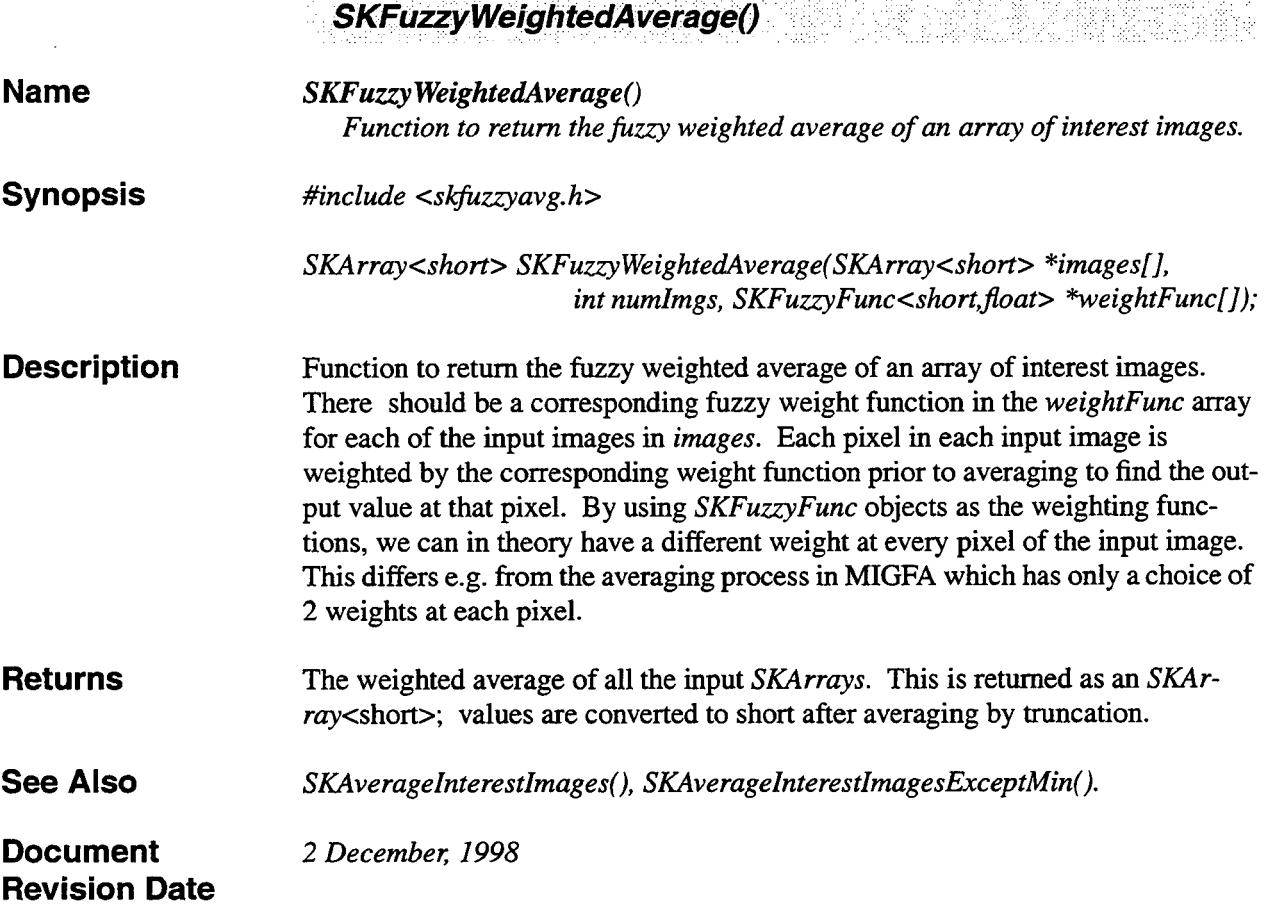

 $\ddot{\phantom{0}}$ 

 $\sim 10^7$ ليتبينا

l.

 $\ddot{\phantom{a}}$ 

 $\hat{\boldsymbol{\beta}}$ 

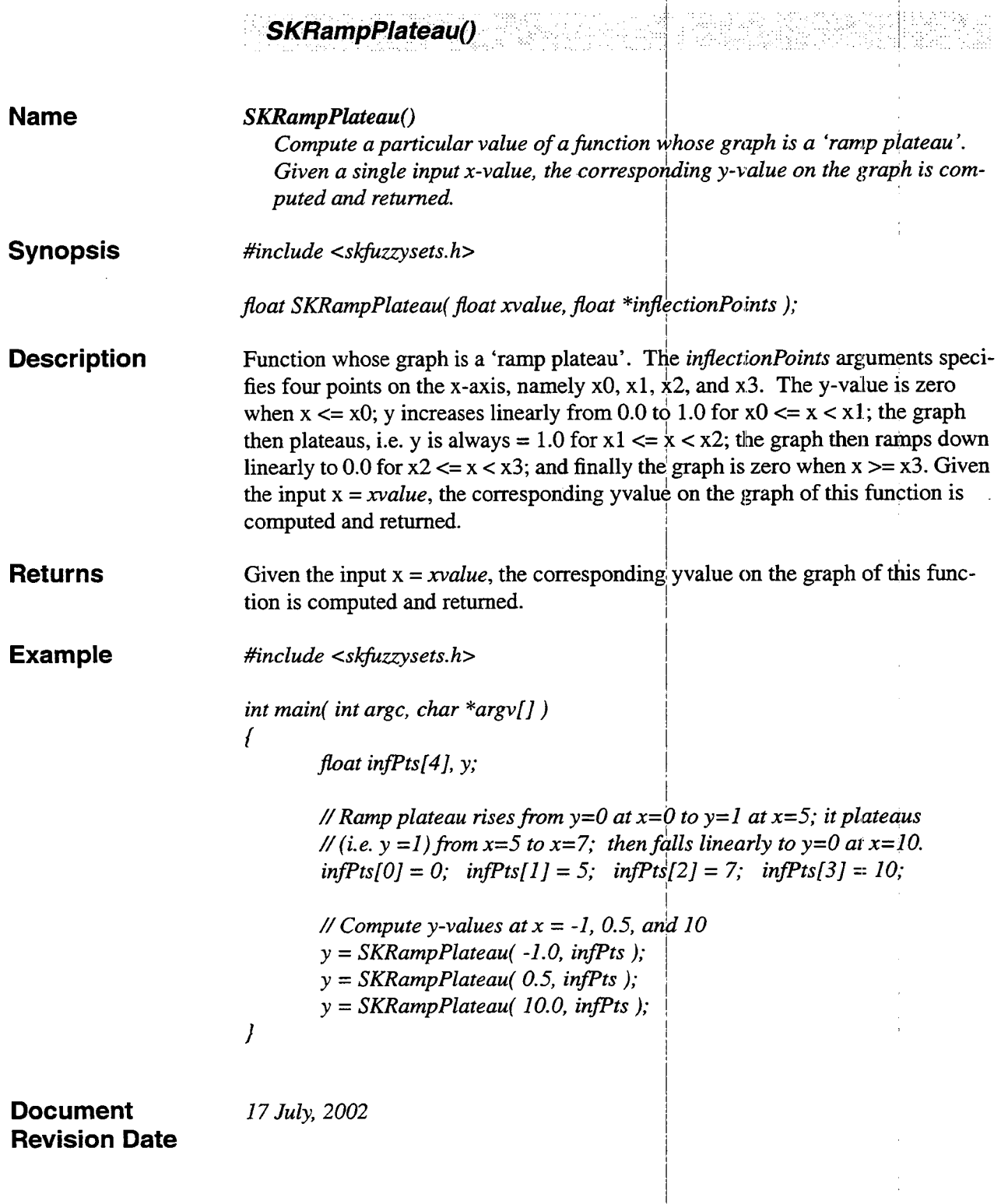

 $\bar{z}$ 

l,

#### **SKRisingRamp()** ti<br>Si

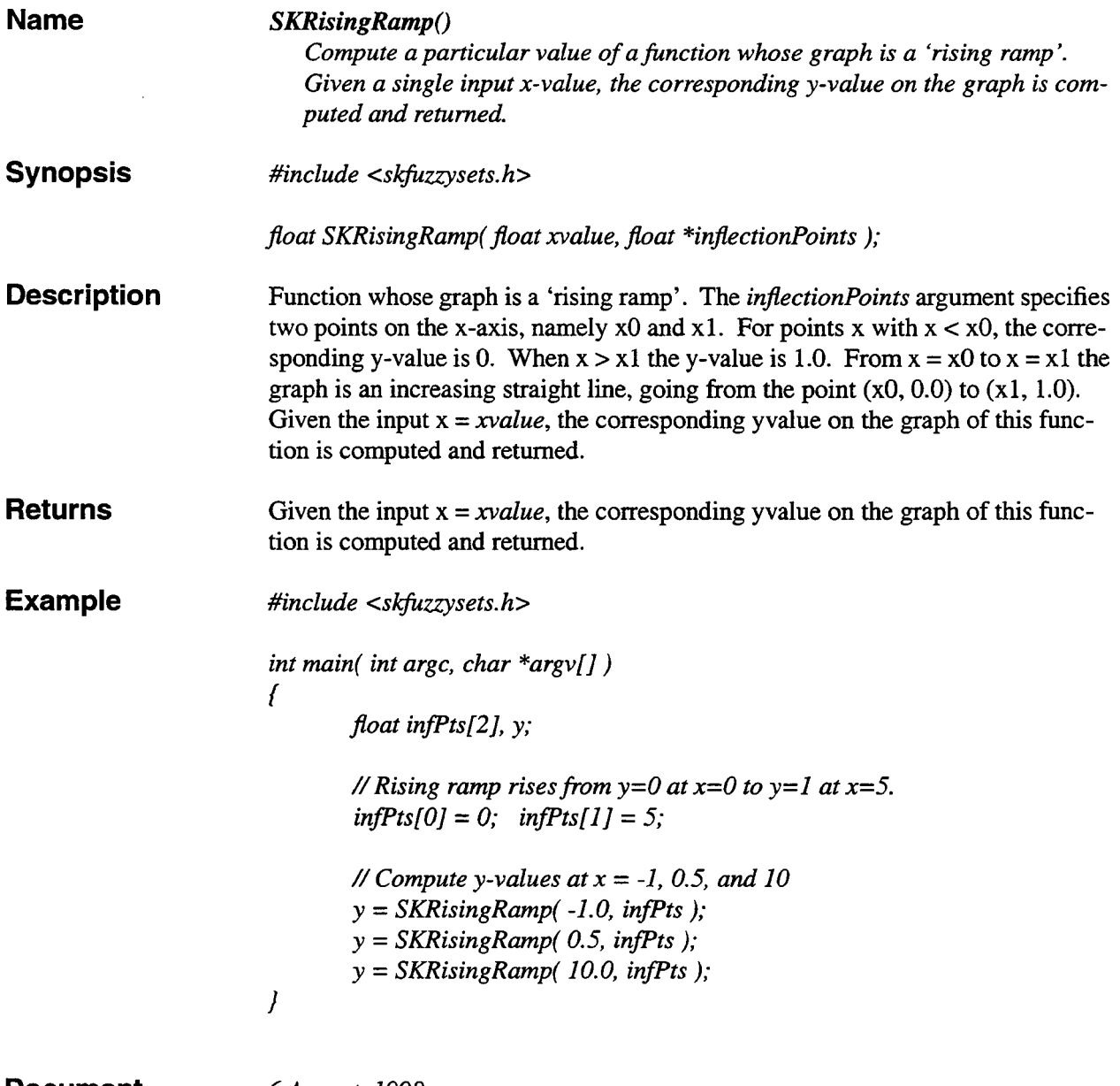

**Document 6** *August, 1998*  **Revision Date** 

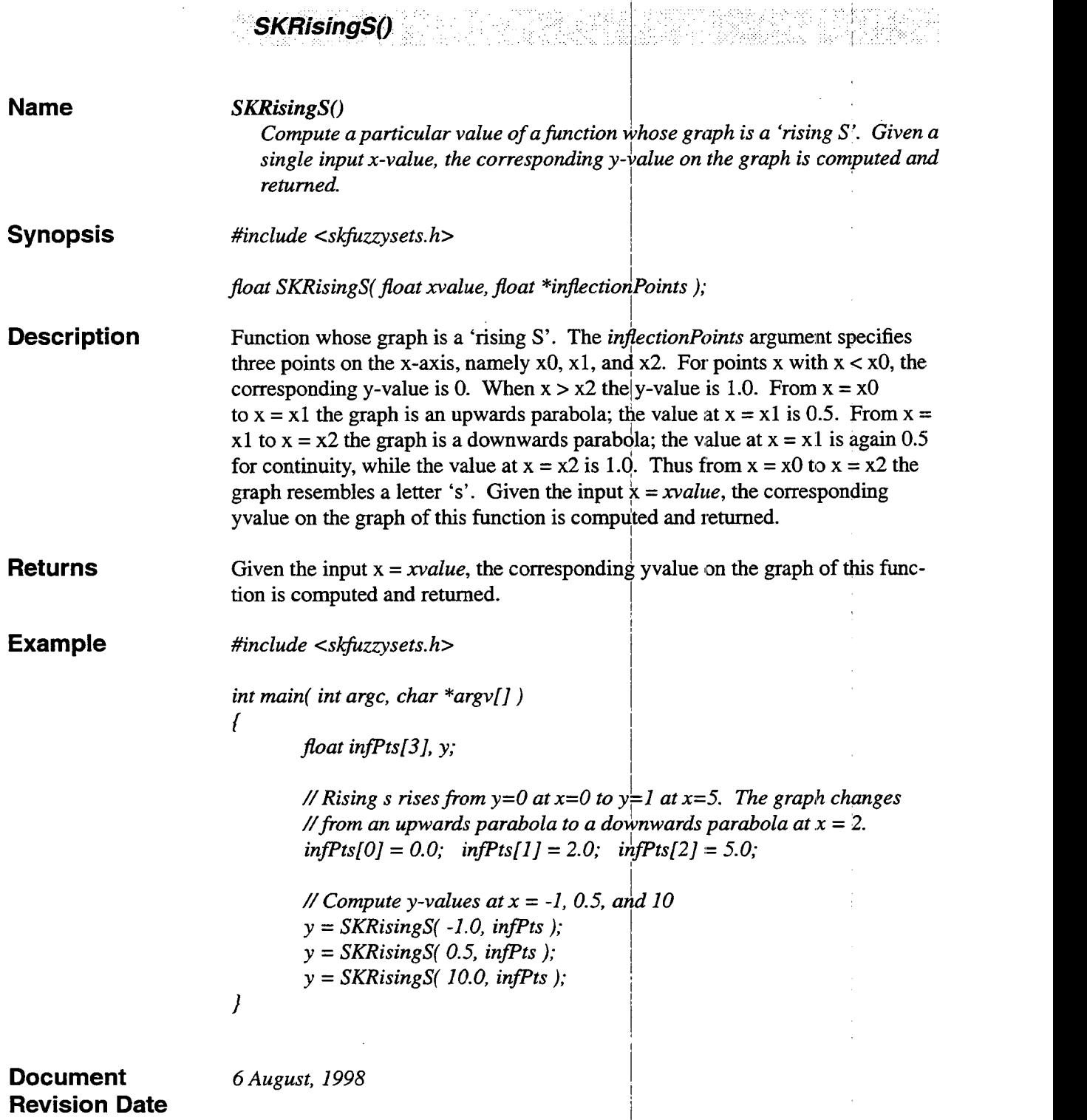

enara<br>France II<br>France

lland.<br>1979 kesül

239.Pb

s asta

SY A

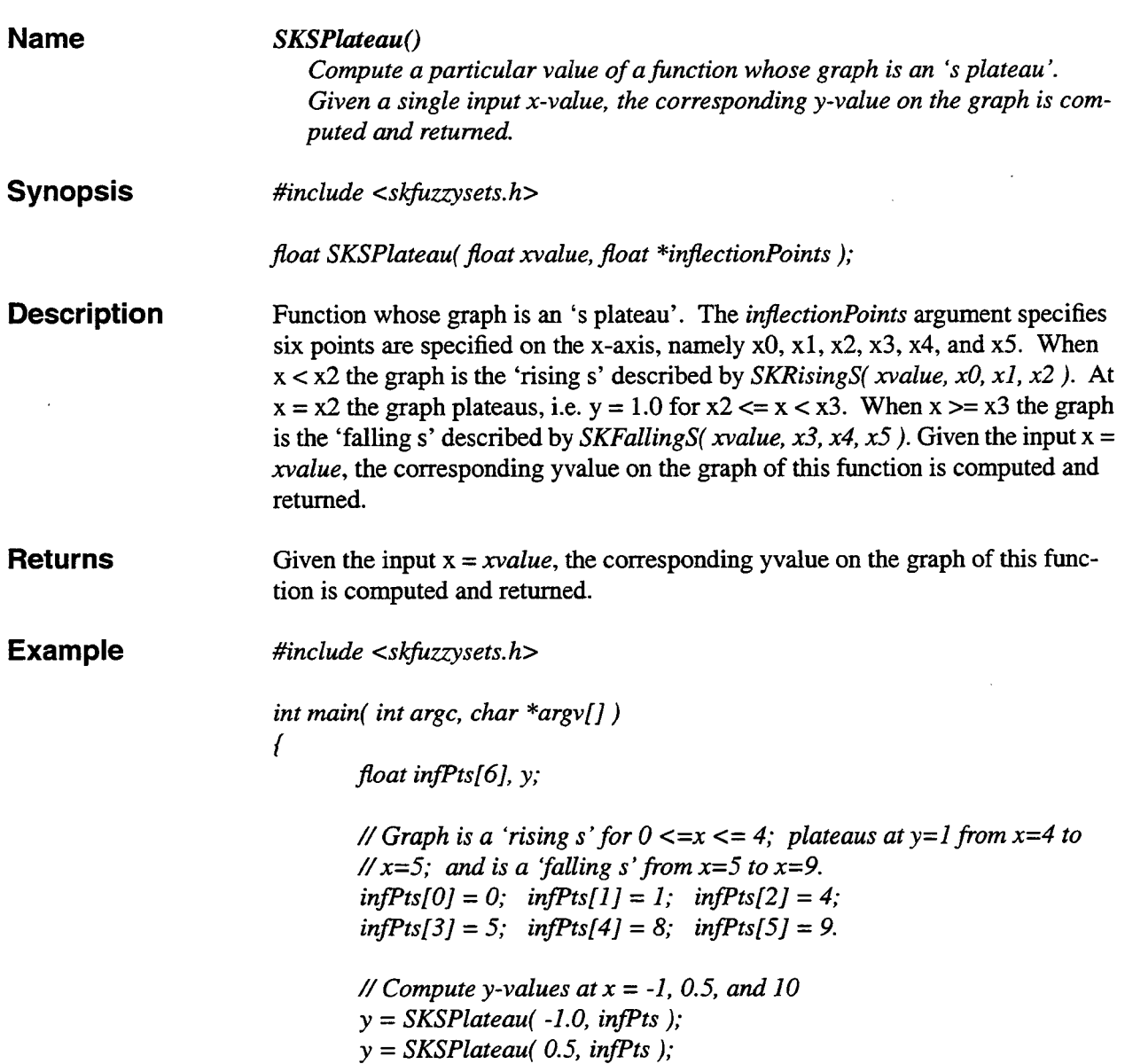

**Name** 

.

**See Also** *SKRisingS(), SKFallingS()* 

SKSPlateau()

*I* 

**Document 6** *August, 1998*  **Revision Date** 

*y* = *SKSPlateau( 10.0, inJTts* );

## 7. Image Processing

## **7.1 Summary**

General image processing functions.

### **7.2 Functions**

Image Processing functions begin on the following page.

 $\label{eq:2.1} \frac{1}{\sqrt{2}}\int_{\mathbb{R}^3}\frac{1}{\sqrt{2}}\left(\frac{1}{\sqrt{2}}\int_{\mathbb{R}^3}\frac{1}{\sqrt{2}}\left(\frac{1}{\sqrt{2}}\int_{\mathbb{R}^3}\frac{1}{\sqrt{2}}\right)\left(\frac{1}{\sqrt{2}}\int_{\mathbb{R}^3}\frac{1}{\sqrt{2}}\right)\left(\frac{1}{\sqrt{2}}\int_{\mathbb{R}^3}\frac{1}{\sqrt{2}}\right)\left(\frac{1}{\sqrt{2}}\int_{\mathbb{R}^3}\frac{1}{\sqrt{2}}\int_{\mathbb{R}$ 

 $\label{eq:2.1} \frac{1}{\sqrt{2}}\int_{\mathbb{R}^3}\frac{1}{\sqrt{2}}\left(\frac{1}{\sqrt{2}}\right)^2\frac{1}{\sqrt{2}}\left(\frac{1}{\sqrt{2}}\right)^2\frac{1}{\sqrt{2}}\left(\frac{1}{\sqrt{2}}\right)^2\frac{1}{\sqrt{2}}\left(\frac{1}{\sqrt{2}}\right)^2\frac{1}{\sqrt{2}}\left(\frac{1}{\sqrt{2}}\right)^2\frac{1}{\sqrt{2}}\frac{1}{\sqrt{2}}\frac{1}{\sqrt{2}}\frac{1}{\sqrt{2}}\frac{1}{\sqrt{2}}\frac{1}{\sqrt{2}}$ 

 $\ddot{\phantom{0}}$ 

 $\label{eq:2.1} \mathcal{L}(\mathcal{L}) = \mathcal{L}(\mathcal{L}) \mathcal{L}(\mathcal{L}) = \mathcal{L}(\mathcal{L})$ 

 $\label{eq:2.1} \mathcal{L}(\mathcal{L}^{\text{max}}_{\mathcal{L}}(\mathcal{L}^{\text{max}}_{\mathcal{L}})) \leq \mathcal{L}(\mathcal{L}^{\text{max}}_{\mathcal{L}}(\mathcal{L}^{\text{max}}_{\mathcal{L}}))$ 

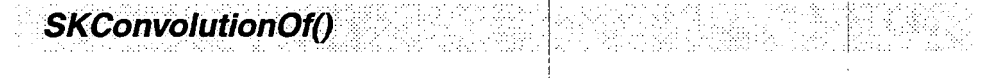

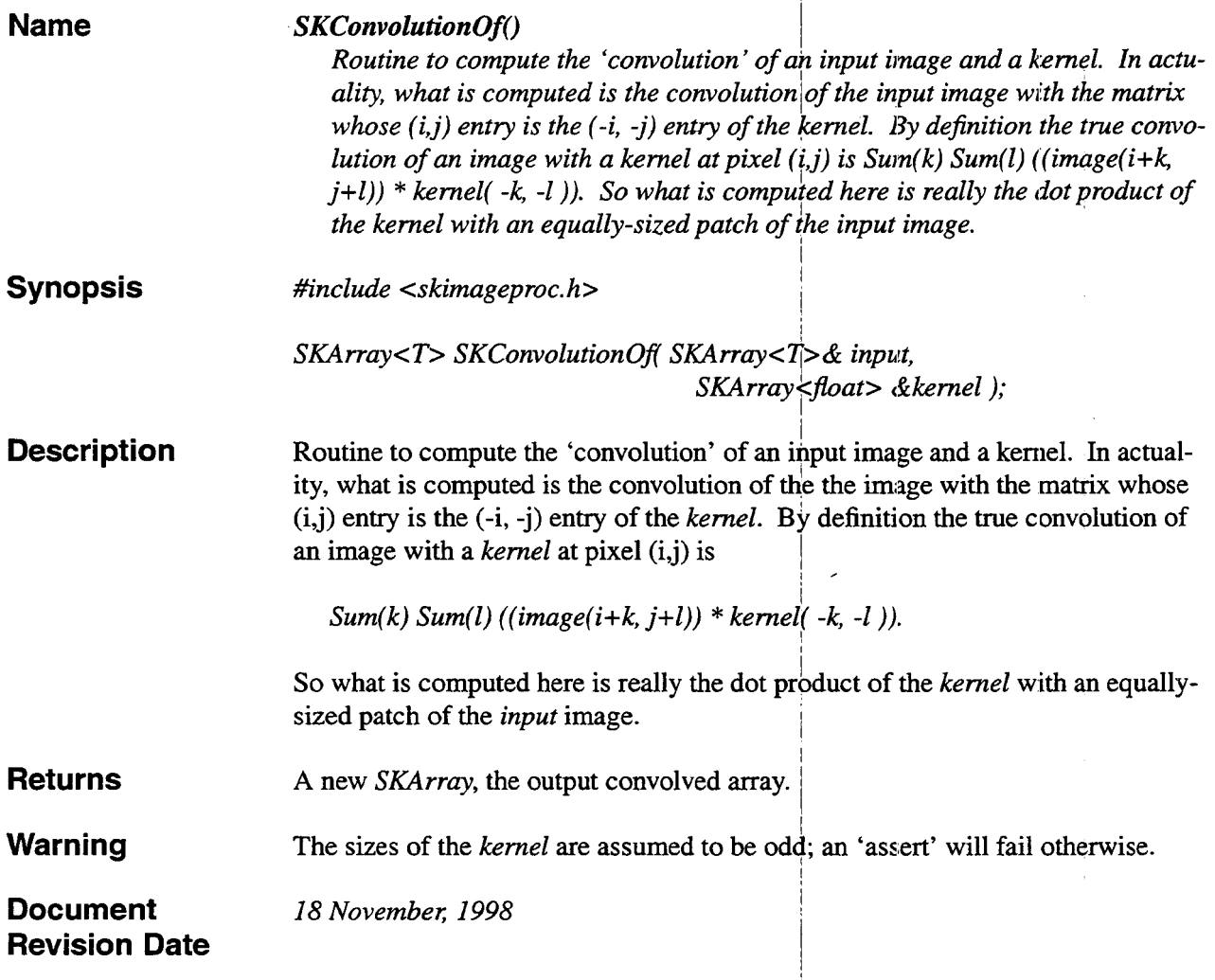

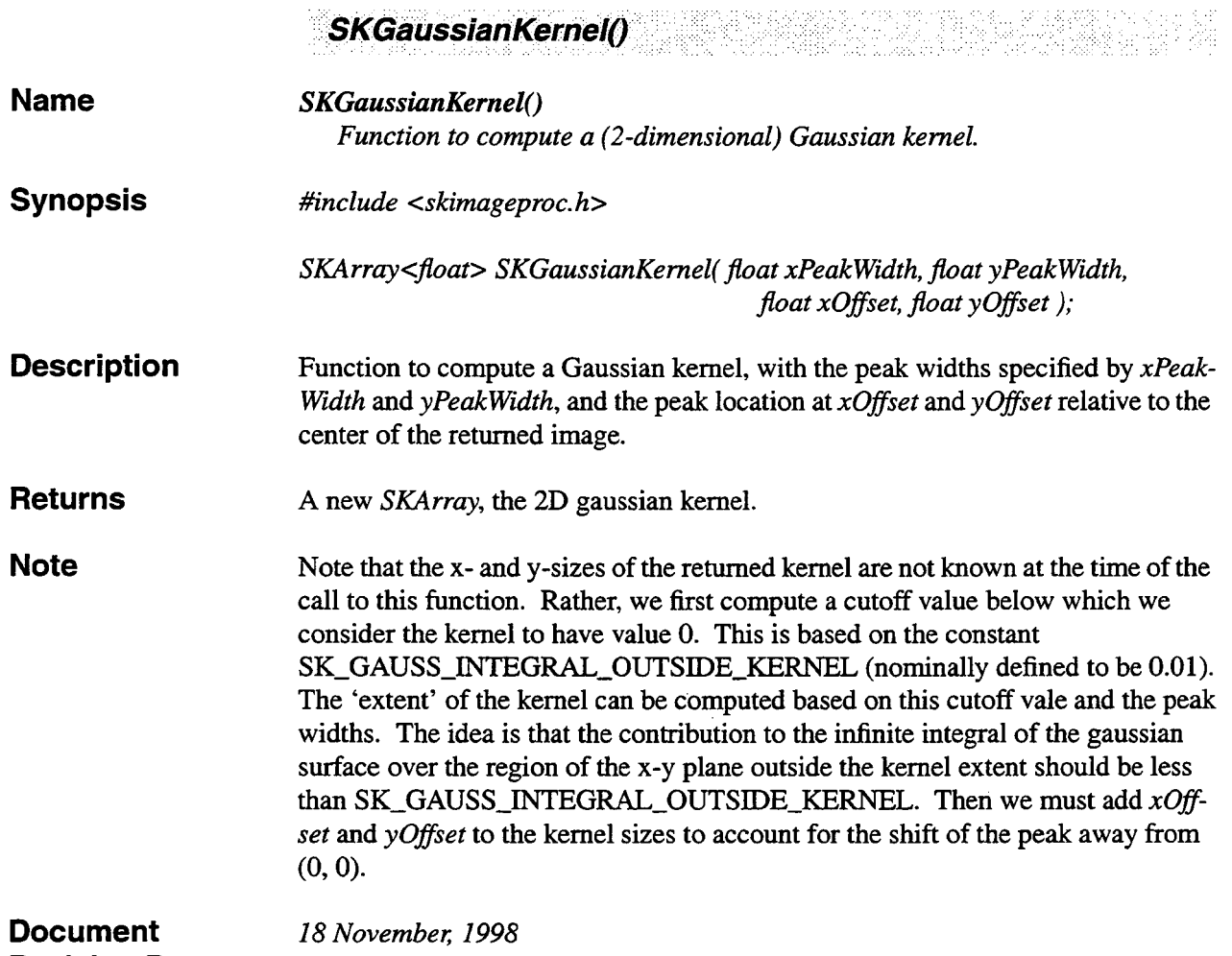

**Revision Date** 

 $\Rightarrow$ 

J.

 $\overline{1}$ 

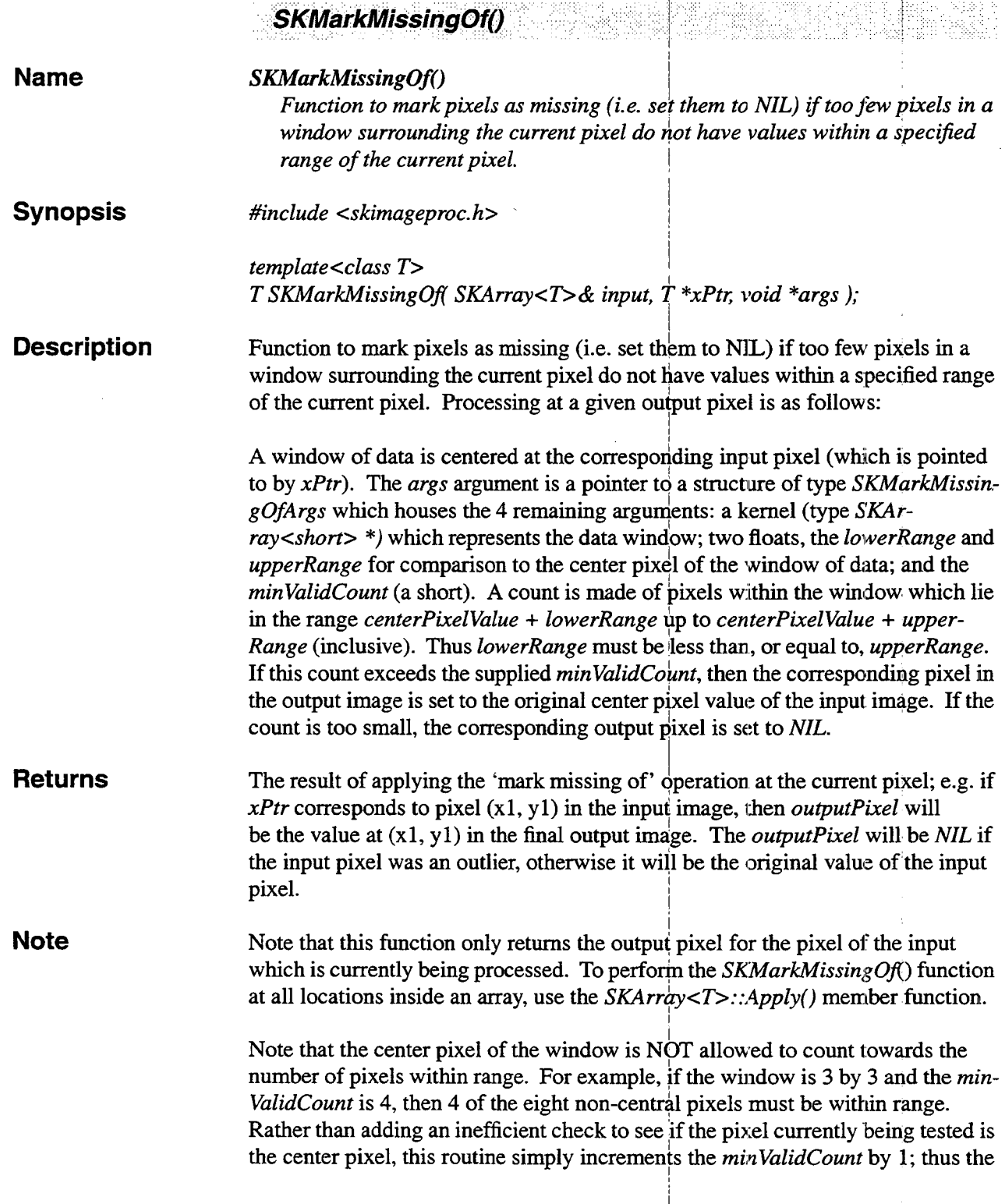

 $\overline{\phantom{a}}$ 

I

i

center pixel's contribution is effectively thrown out (the center pixel value will **always** be in range).

This function requires three additional args beyond the standard 'Apply' args; namely the lowerRange, upperRange, and minValidCount. The kernel for the function and the **3** additional args will be packed into a structure defined in skimageproc.h. A pointer to the struct will then be cast to void\* before the call to this function, so that the 'Apply' function will work with this function.

See Also *SKArray<T>::Apply()* 

**Document** *18 November, 1998* **Revision Date** 

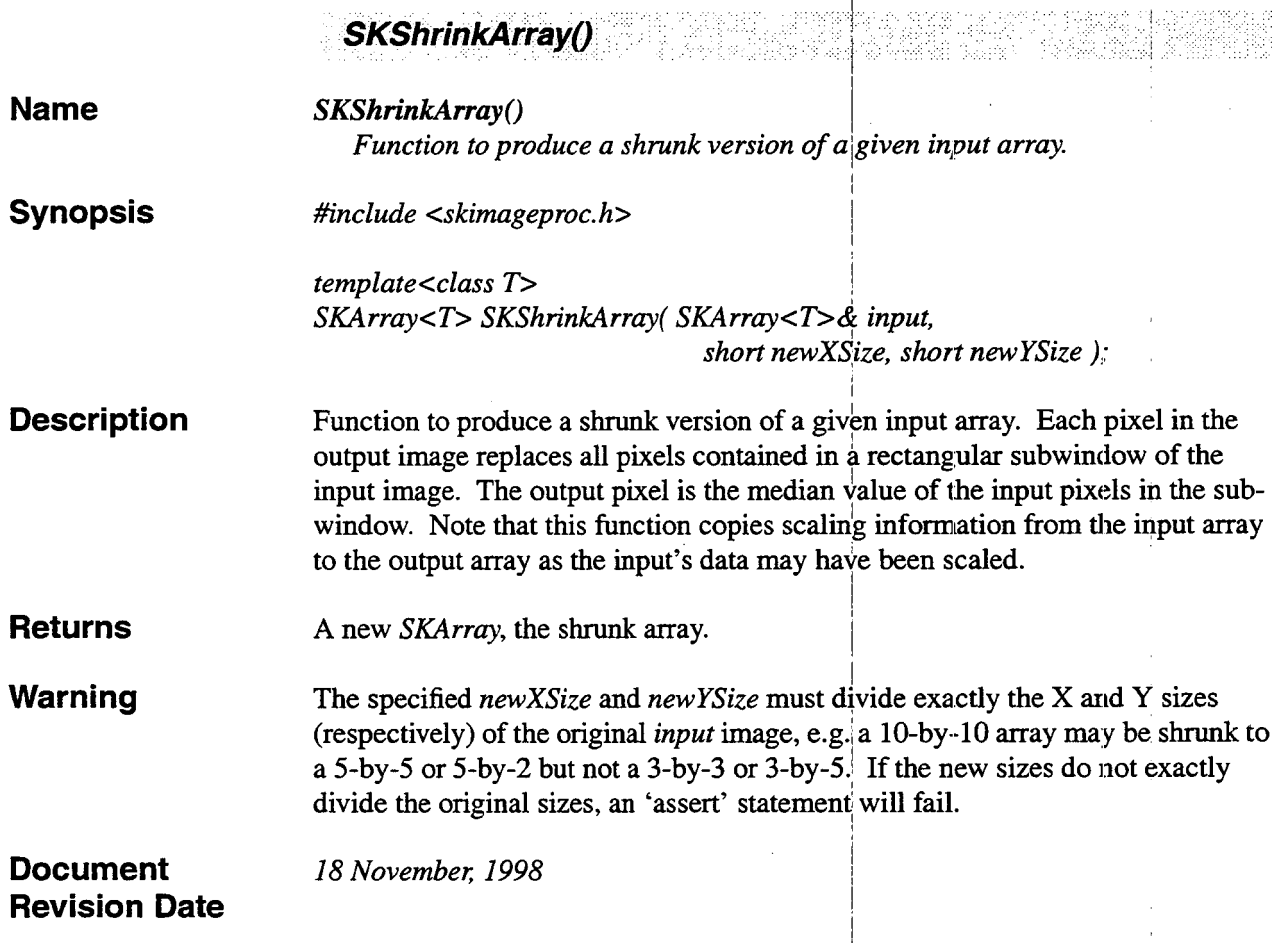

 $\mathcal{L}(\mathcal{L}^{\mathcal{L}}(\mathcal{L}^{\mathcal{L}}(\mathcal{L}$ 

 $\mathcal{L}(\mathcal{L}^{\mathcal{L}}_{\mathcal{L}})$  ,  $\mathcal{L}^{\mathcal{L}}_{\mathcal{L}}$  ,  $\mathcal{L}^{\mathcal{L}}_{\mathcal{L}}$ 

 $\label{eq:2.1} \frac{1}{\sqrt{2}}\int_{\mathbb{R}^3}\frac{1}{\sqrt{2}}\left(\frac{1}{\sqrt{2}}\right)^2\frac{1}{\sqrt{2}}\left(\frac{1}{\sqrt{2}}\right)^2\frac{1}{\sqrt{2}}\left(\frac{1}{\sqrt{2}}\right)^2\frac{1}{\sqrt{2}}\left(\frac{1}{\sqrt{2}}\right)^2\frac{1}{\sqrt{2}}\left(\frac{1}{\sqrt{2}}\right)^2\frac{1}{\sqrt{2}}\frac{1}{\sqrt{2}}\frac{1}{\sqrt{2}}\frac{1}{\sqrt{2}}\frac{1}{\sqrt{2}}\frac{1}{\sqrt{2}}$ 

 $\sigma^{\pm}$ 

 $\label{eq:2.1} \frac{1}{\sqrt{2}}\sum_{i=1}^n\frac{1}{\sqrt{2}}\sum_{i=1}^n\frac{1}{\sqrt{2}}\sum_{i=1}^n\frac{1}{\sqrt{2}}\sum_{i=1}^n\frac{1}{\sqrt{2}}\sum_{i=1}^n\frac{1}{\sqrt{2}}\sum_{i=1}^n\frac{1}{\sqrt{2}}\sum_{i=1}^n\frac{1}{\sqrt{2}}\sum_{i=1}^n\frac{1}{\sqrt{2}}\sum_{i=1}^n\frac{1}{\sqrt{2}}\sum_{i=1}^n\frac{1}{\sqrt{2}}\sum_{i=1}^n\frac$ 

 $\frac{1}{4}$  .  $\frac{1}{2}$  $\frac{1}{2} \left( \frac{1}{2} \right)$  $\mathcal{A}^{\mathcal{A}}_{\mathcal{A}}$  and  $\mathcal{A}^{\mathcal{A}}_{\mathcal{A}}$  and  $\mathcal{A}^{\mathcal{A}}_{\mathcal{A}}$  $\mathcal{L}^{\text{max}}_{\text{max}}$  and  $\mathcal{L}^{\text{max}}_{\text{max}}$  $\frac{1}{2} \sum_{i=1}^{n} \frac{1}{2} \sum_{j=1}^{n} \frac{1}{2} \sum_{j=1}^{n} \frac{1}{2} \sum_{j=1}^{n} \frac{1}{2} \sum_{j=1}^{n} \frac{1}{2} \sum_{j=1}^{n} \frac{1}{2} \sum_{j=1}^{n} \frac{1}{2} \sum_{j=1}^{n} \frac{1}{2} \sum_{j=1}^{n} \frac{1}{2} \sum_{j=1}^{n} \frac{1}{2} \sum_{j=1}^{n} \frac{1}{2} \sum_{j=1}^{n} \frac{1}{2} \sum_{j=1}^{n$  $\frac{1}{2}$  $\mathcal{L}^{\text{max}}_{\text{max}}$  . In the  $\mathcal{L}^{\text{max}}_{\text{max}}$  $\mathcal{L}^{\text{max}}_{\text{max}}$  and  $\mathcal{L}^{\text{max}}_{\text{max}}$  $\sim 10^{-1}$  $\frac{1}{2}$  $\sim$  1  $\hat{\mathcal{A}}$  $\label{eq:2.1} \frac{1}{\sqrt{2}}\sum_{i=1}^n\frac{1}{\sqrt{2\pi}}\sum_{i=1}^n\frac{1}{\sqrt{2\pi}}\sum_{i=1}^n\frac{1}{\sqrt{2\pi}}\sum_{i=1}^n\frac{1}{\sqrt{2\pi}}\sum_{i=1}^n\frac{1}{\sqrt{2\pi}}\sum_{i=1}^n\frac{1}{\sqrt{2\pi}}\sum_{i=1}^n\frac{1}{\sqrt{2\pi}}\sum_{i=1}^n\frac{1}{\sqrt{2\pi}}\sum_{i=1}^n\frac{1}{\sqrt{2\pi}}\sum_{i=1}^n\frac{$  $\mathcal{L}^{\text{max}}_{\text{max}}$  and  $\mathcal{L}^{\text{max}}_{\text{max}}$  $\frac{1}{2}$  .  $\hat{\mathcal{L}}$  $\frac{1}{\sqrt{2}}\int_{-\infty}^{\infty}e^{-i\omega t}dt$ , I I I I i

> I I

i i se na matsaya na matsaya na matsaya na matsaya na matsaya na matsaya na matsaya na matsaya na matsaya na m

## **8. General Mathematical Functions**

#### **8.1 Summary**

General-purpose mathematical functions defined in CSKETCH, such as  $Abs()$ ,  $Min()$ ,  $Max()$ , etc. Also includes some standard array mathematical functions such as *SKArrayCornputeMedian().* 

#### **8.2 Functions**

l,

 $\hat{\mathcal{A}}$ 

ś

l,

General purpose mathematical function descriptions begin on the following page.

÷  $\frac{1}{4}$  $\mathcal{L}^{\text{max}}_{\text{max}}$  and  $\mathcal{L}^{\text{max}}_{\text{max}}$  $\mathcal{L}^{\text{max}}_{\text{max}}$  $\mathbf{1}$  $\label{eq:2} \frac{1}{\sqrt{2}}\sum_{i=1}^n\frac{1}{\sqrt{2\pi i}}\sum_{j=1}^n\frac{1}{j!}\sum_{j=1}^n\frac{1}{j!}\sum_{j=1}^n\frac{1}{j!}\sum_{j=1}^n\frac{1}{j!}\sum_{j=1}^n\frac{1}{j!}\sum_{j=1}^n\frac{1}{j!}\sum_{j=1}^n\frac{1}{j!}\sum_{j=1}^n\frac{1}{j!}\sum_{j=1}^n\frac{1}{j!}\sum_{j=1}^n\frac{1}{j!}\sum_{j=1}^n\frac{1}{j!}\sum_{j=$  $\ddot{\phantom{0}}$  $\hat{\boldsymbol{\theta}}$  $\hat{\boldsymbol{\beta}}$  $\begin{bmatrix} 1 \\ 1 \\ 1 \\ 1 \end{bmatrix}$  $\mathcal{L}^{\text{max}}_{\text{max}}$ **Contract Contract** 

#### $ABSO$ a de la Roma de Caractería<br>1941 - Alberta de Caractería

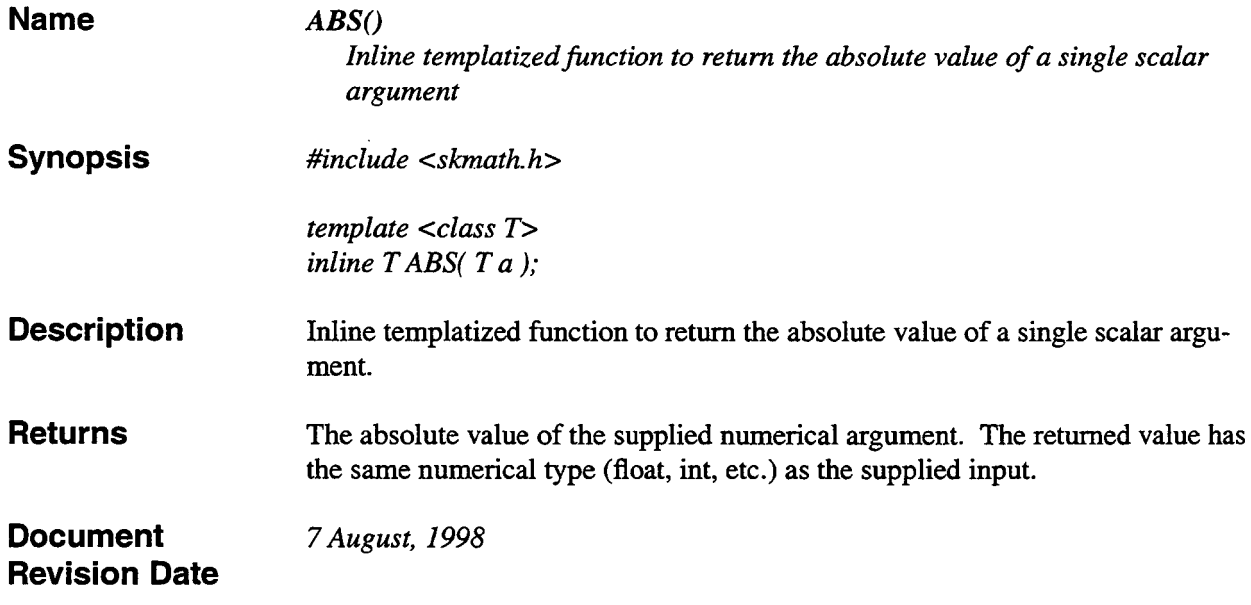

m

 $\bar{z}$ 

 $\begin{array}{c} \dot{a} \\ \dot{b} \\ \dot{c} \end{array}$ 

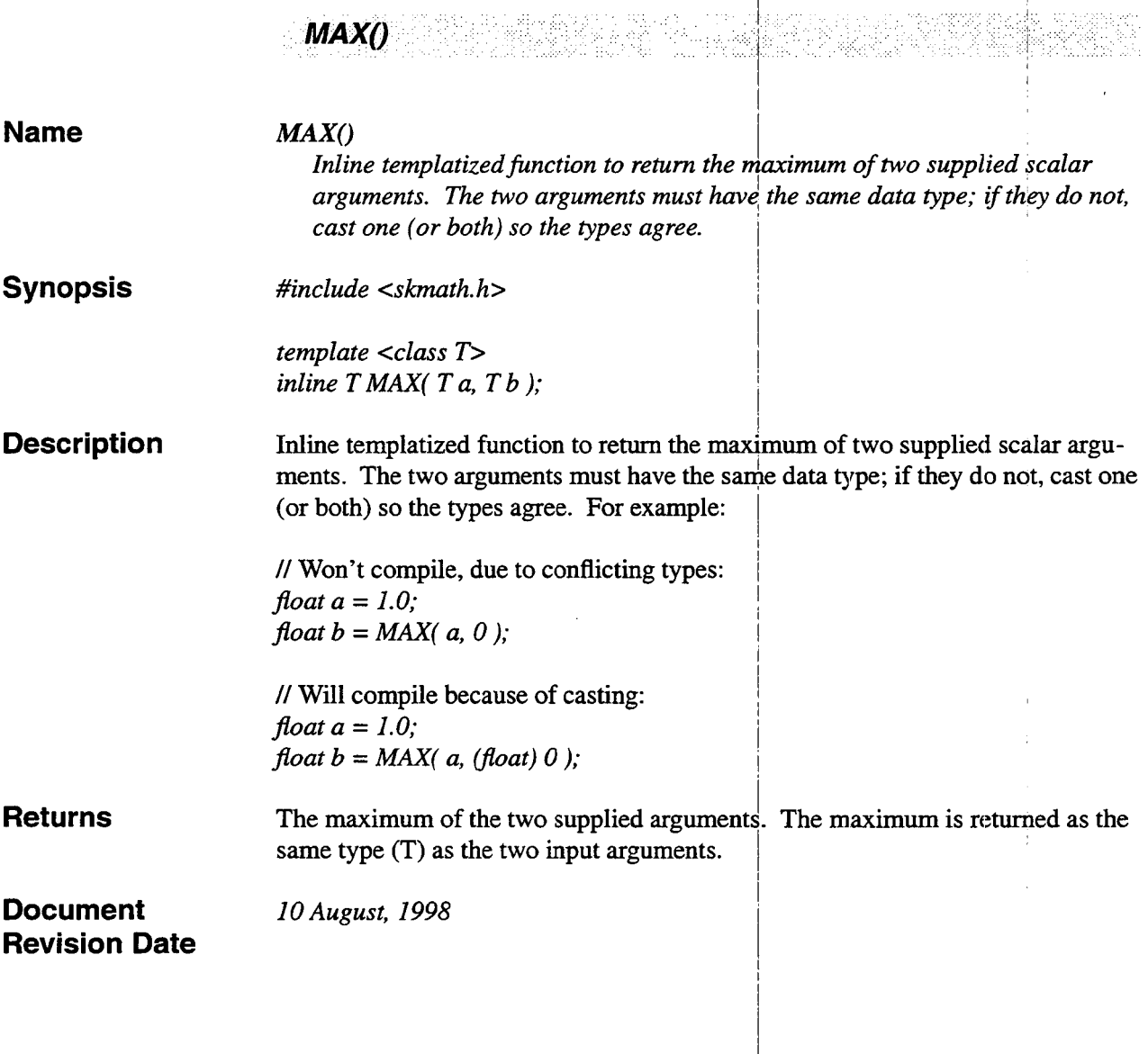

**120** 

 $\hat{\mathcal{L}}$ 

 $\sim$   $\sim$ 

j.

#### $MIN()$ an an<br>Alba

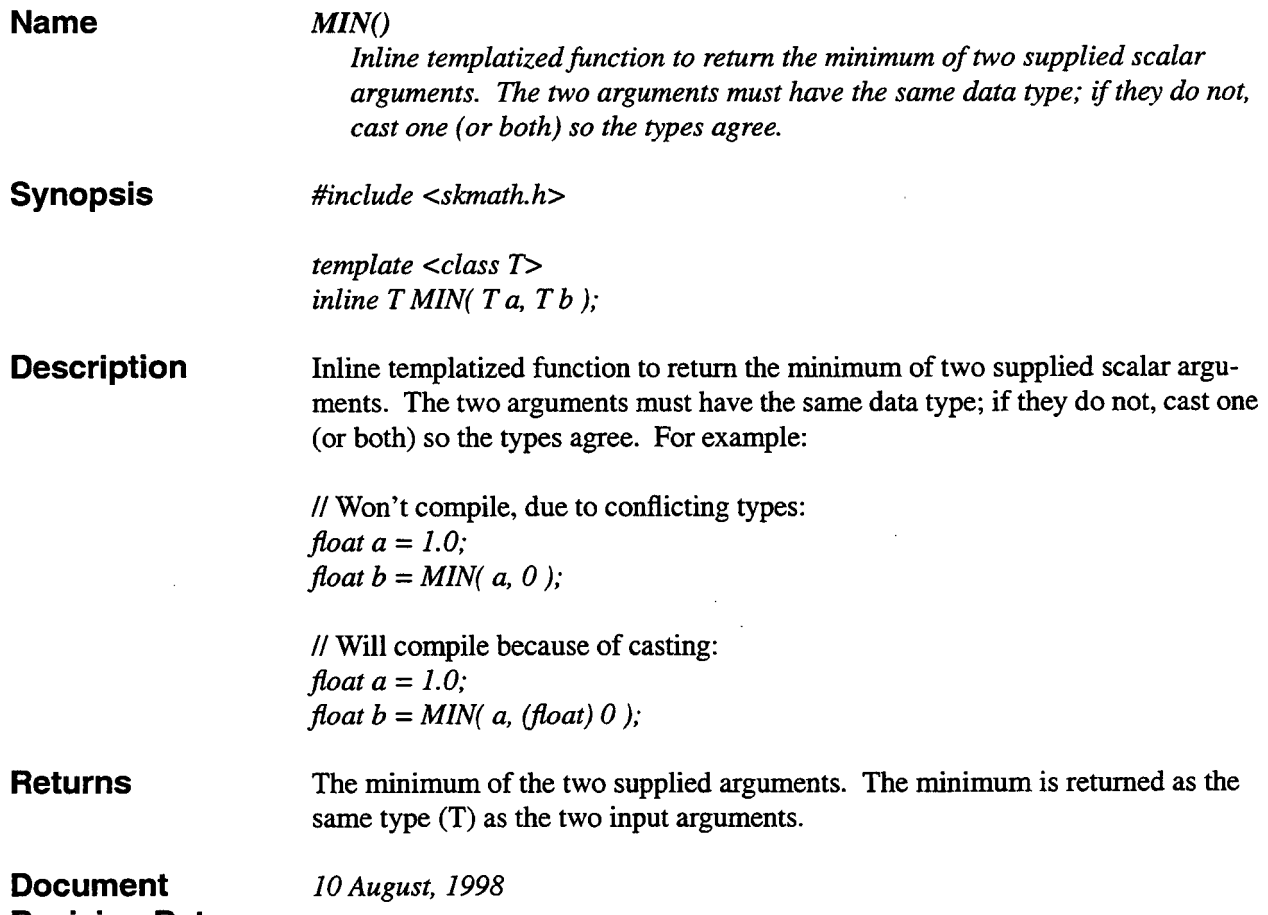

**Revision Date** 

 $\ddot{\phantom{a}}$ 

 $\bar{z}$ 

ina<br>Be

K

I

I

ty en

33

**I**<br>Independent

8 3번.

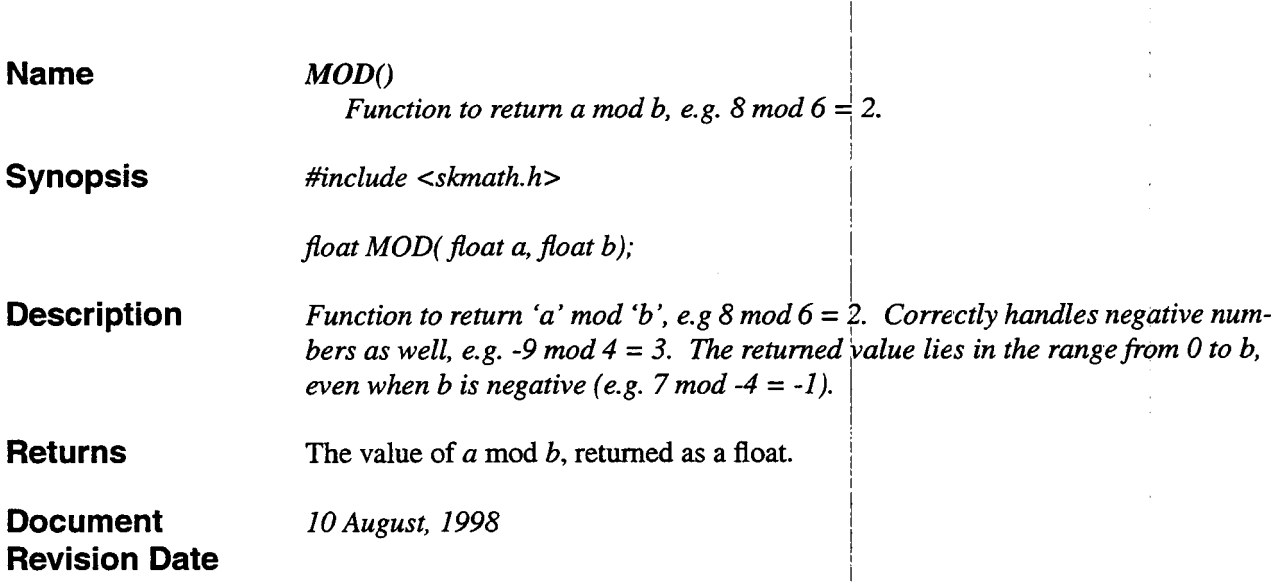

*MOD()* 

 $\bar{\mathcal{A}}$ 

 $\mathcal{L}^{\text{max}}_{\text{max}}$  and  $\mathcal{L}^{\text{max}}_{\text{max}}$ 

angan<br>Sgitolatif ang

122

 $\overline{\phantom{a}}$ 

## **SGN()**

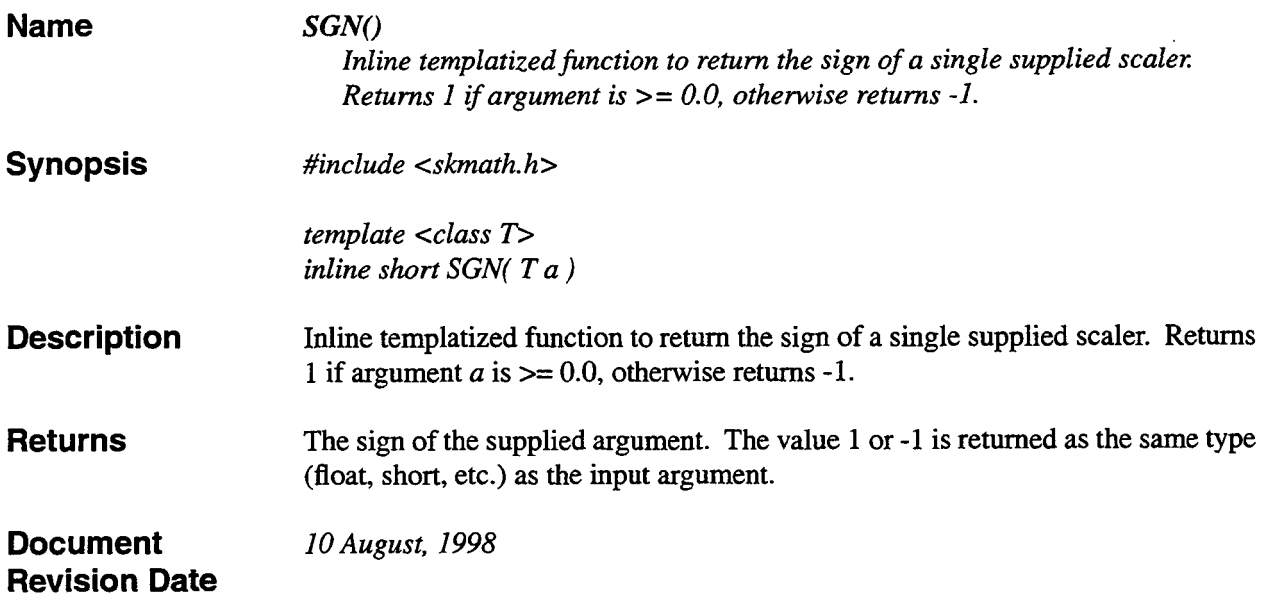

 $\ddot{ }$ 

 $\ddot{\cdot}$ 

I I

I I 1

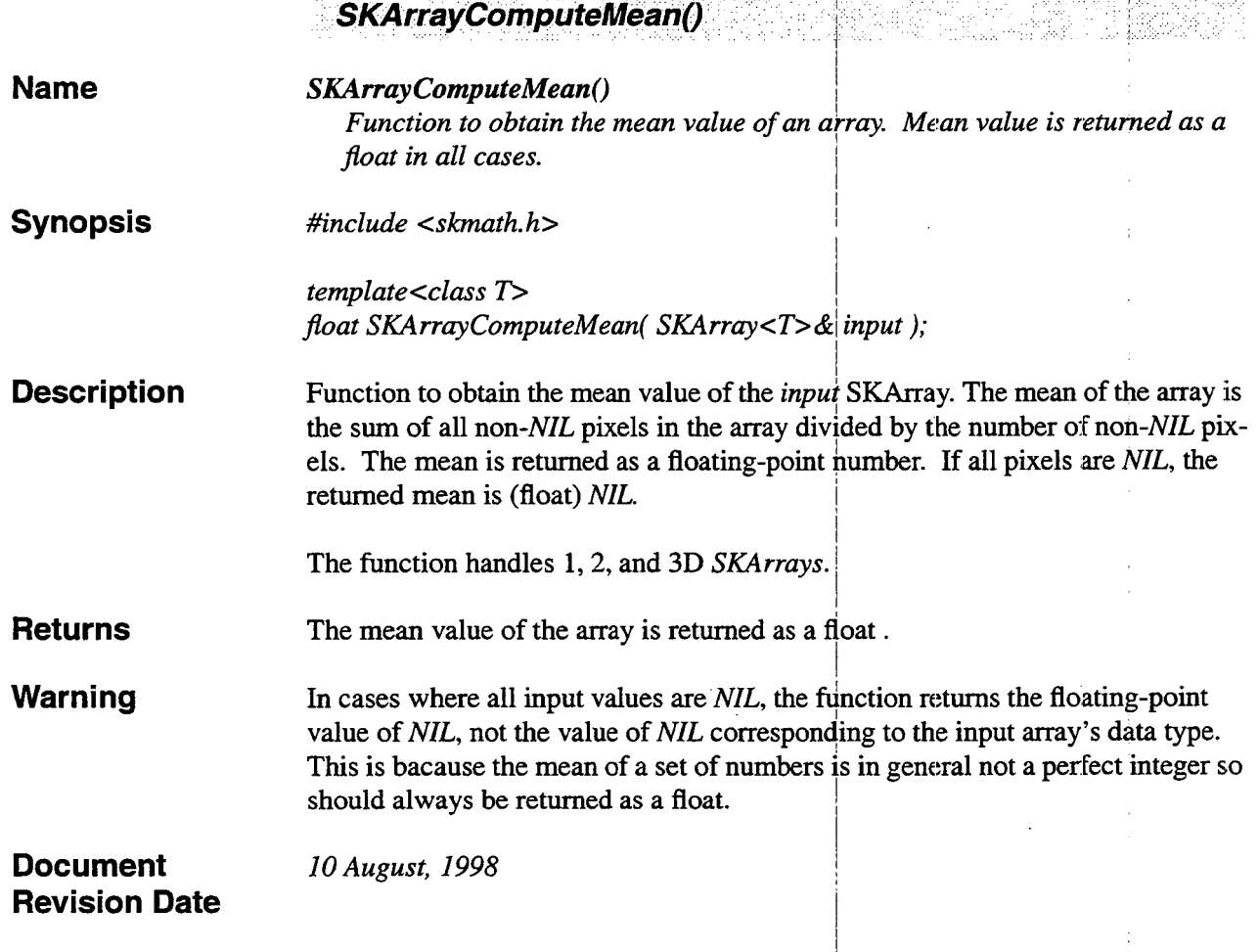

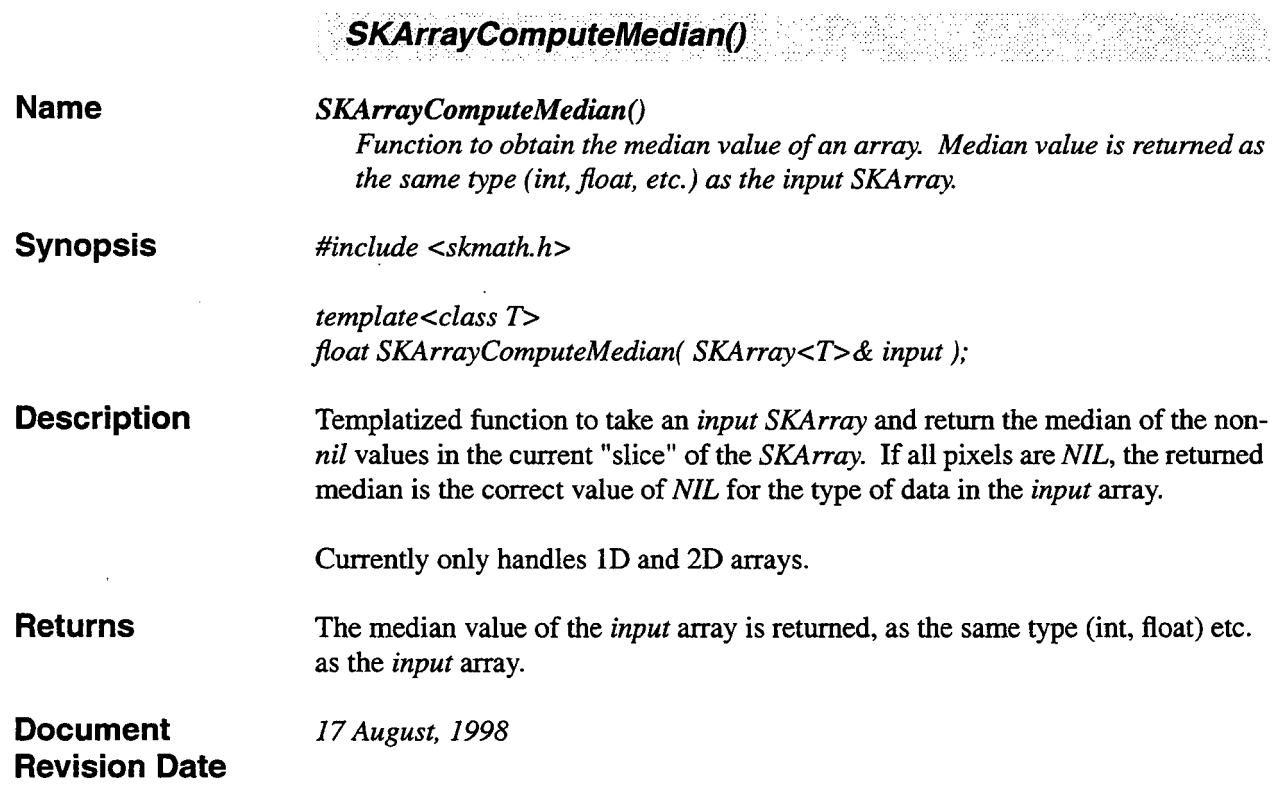

 $\frac{1}{2}$ 

 $\ddot{\phantom{1}}$ 

Ę

 $\bar{z}$ 

it, di

eria  $\sim 10^{11}$  eV

ŀ,

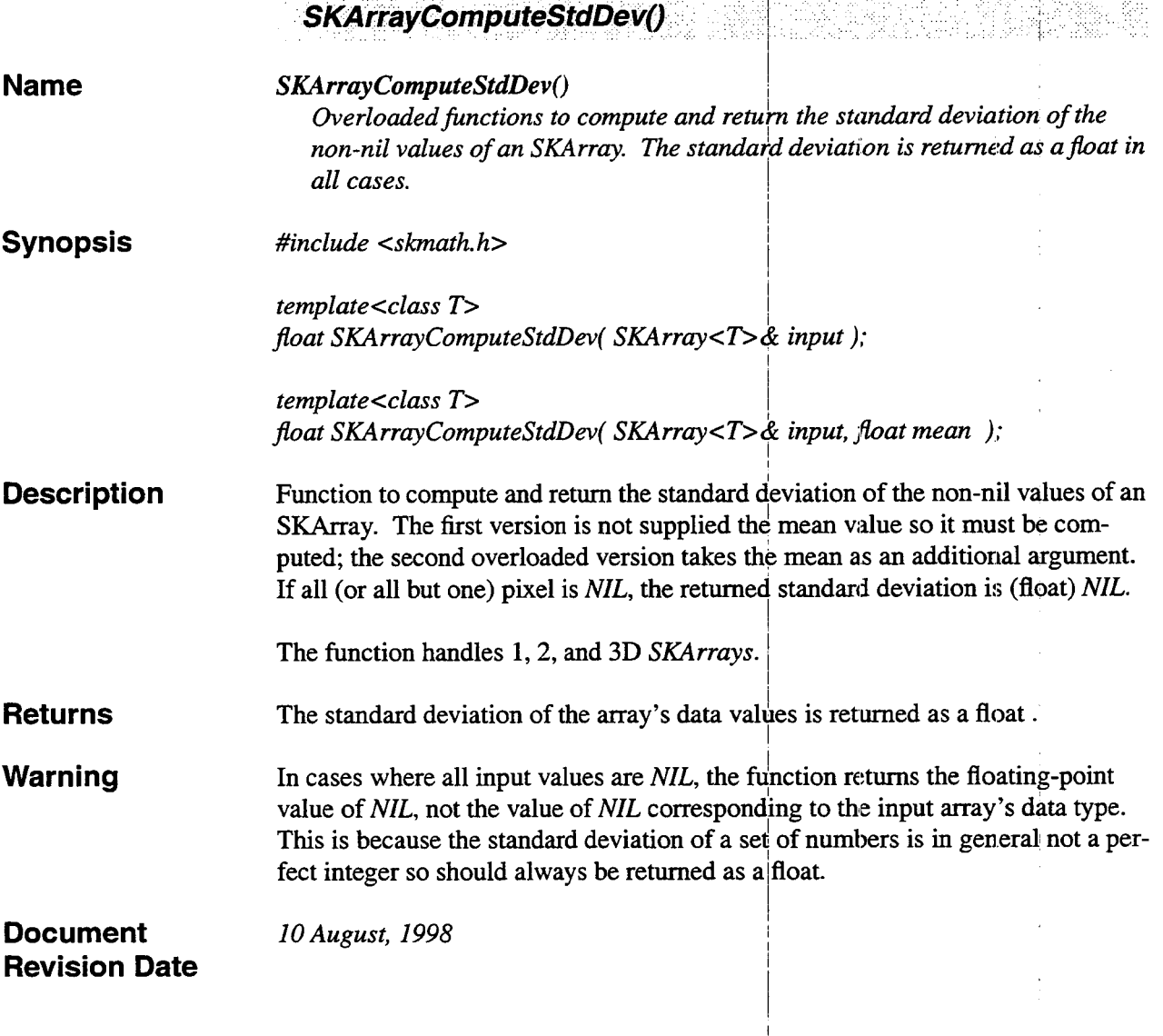

 $\sim$   $\sim$   $\sim$ 

Ú.

والجبارة

**Sept** 

126

 $\sim$ 

 $\sim$ 

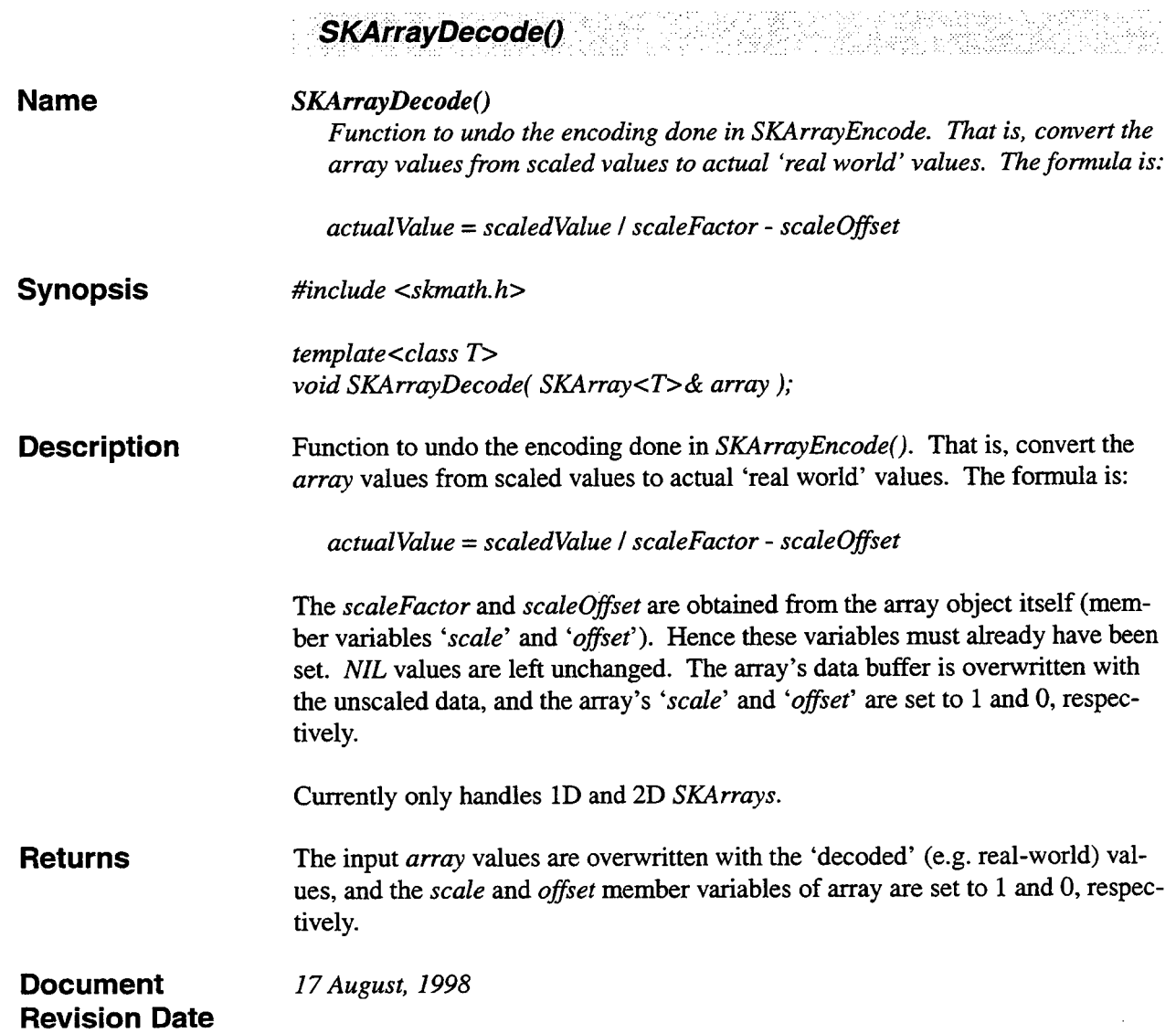

ነ

 $\bar{\beta}$ 

 $\beta$ 

 $\sim$ 

 $\frac{1}{2}$  ,  $\frac{1}{2}$ 

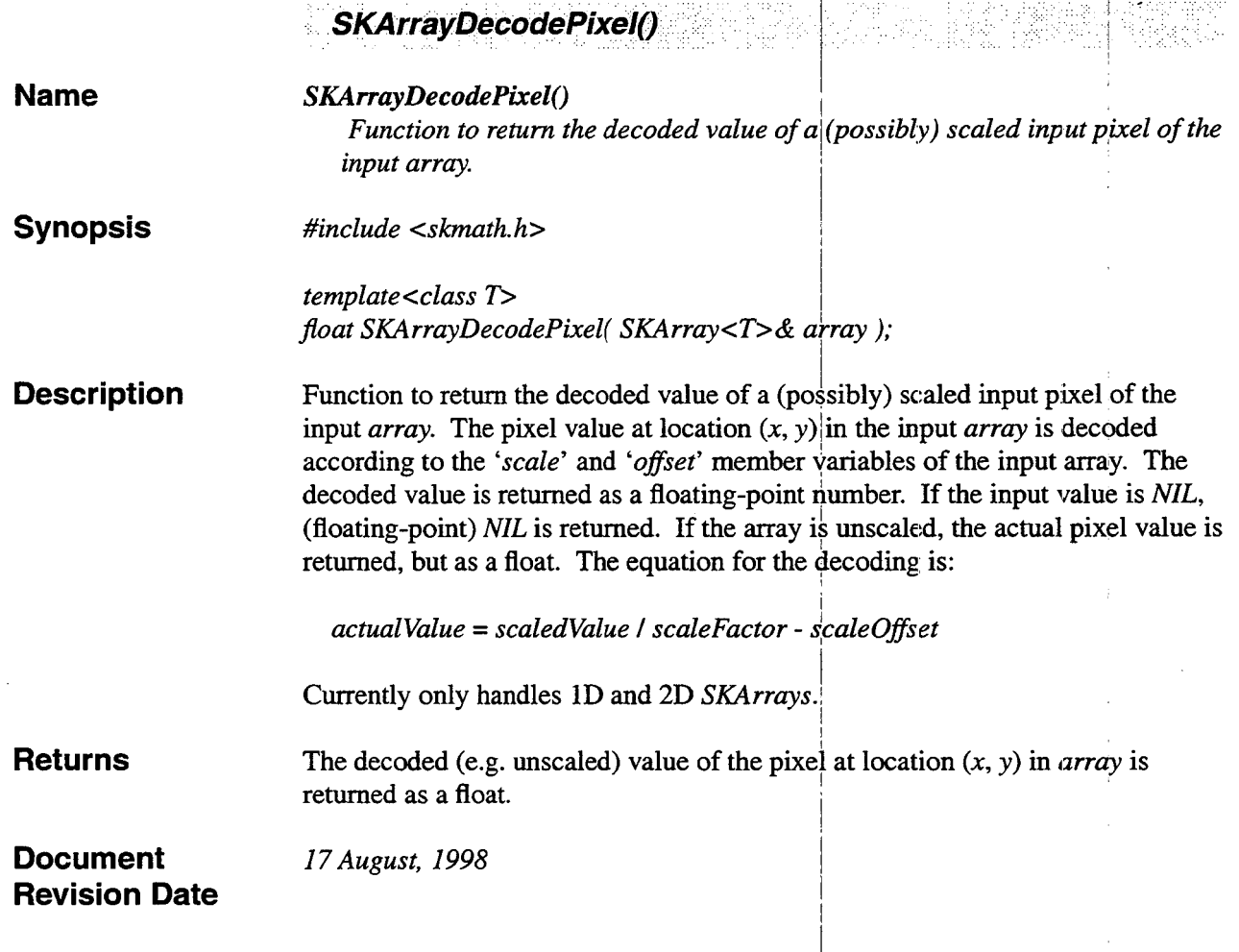

 $\bar{z}$ 

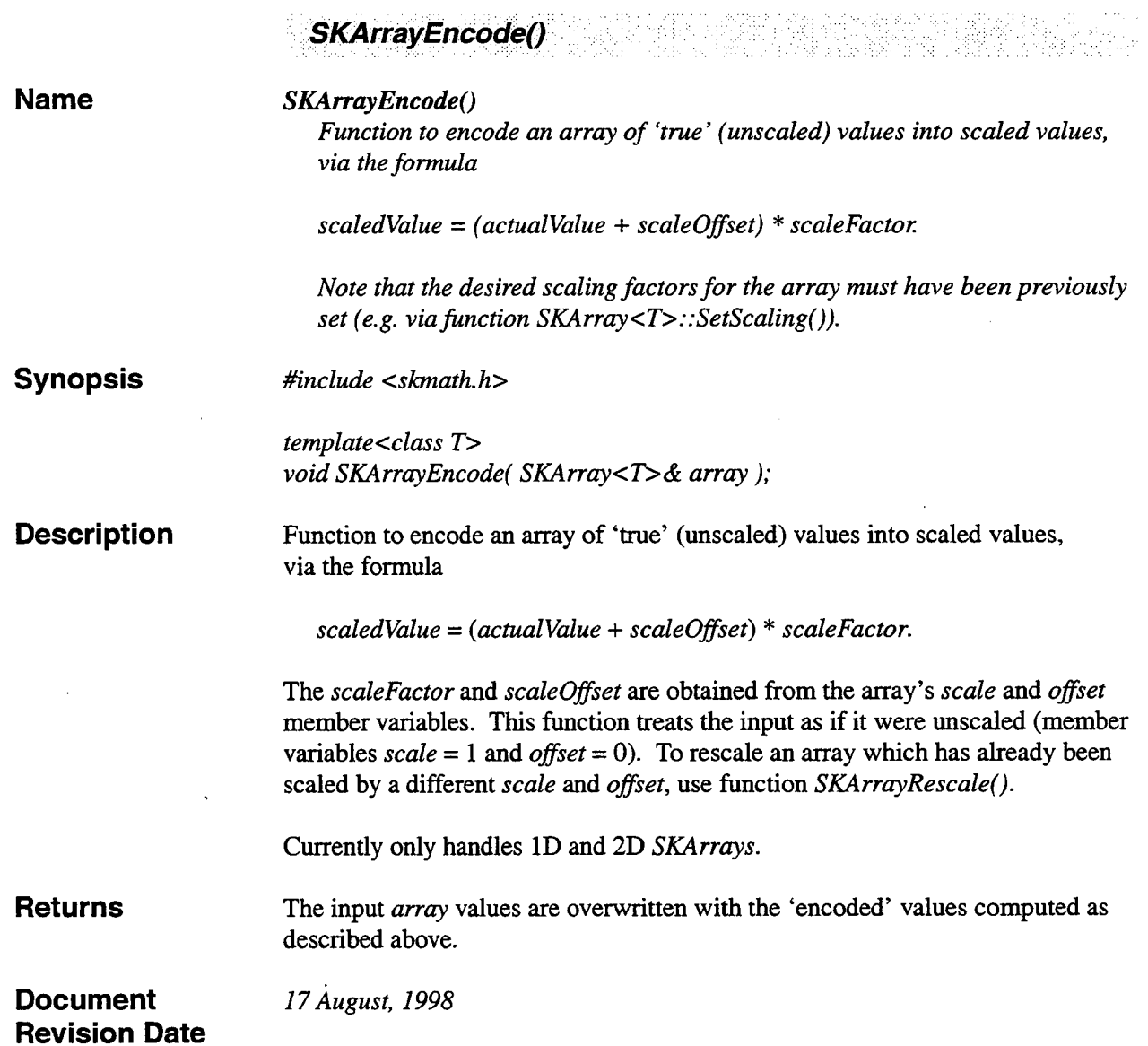

 $\sim$ 

 $\bar{z}$ 

 $\bar{\lambda}$ 

 $\bar{z}$ 

i I

i

I am bha an t-ainm an t-ainm an t-ainm an t-ainm an t-ainm an t-ainm an t-ainm an t-ainm an t-ainm an t-ainm a

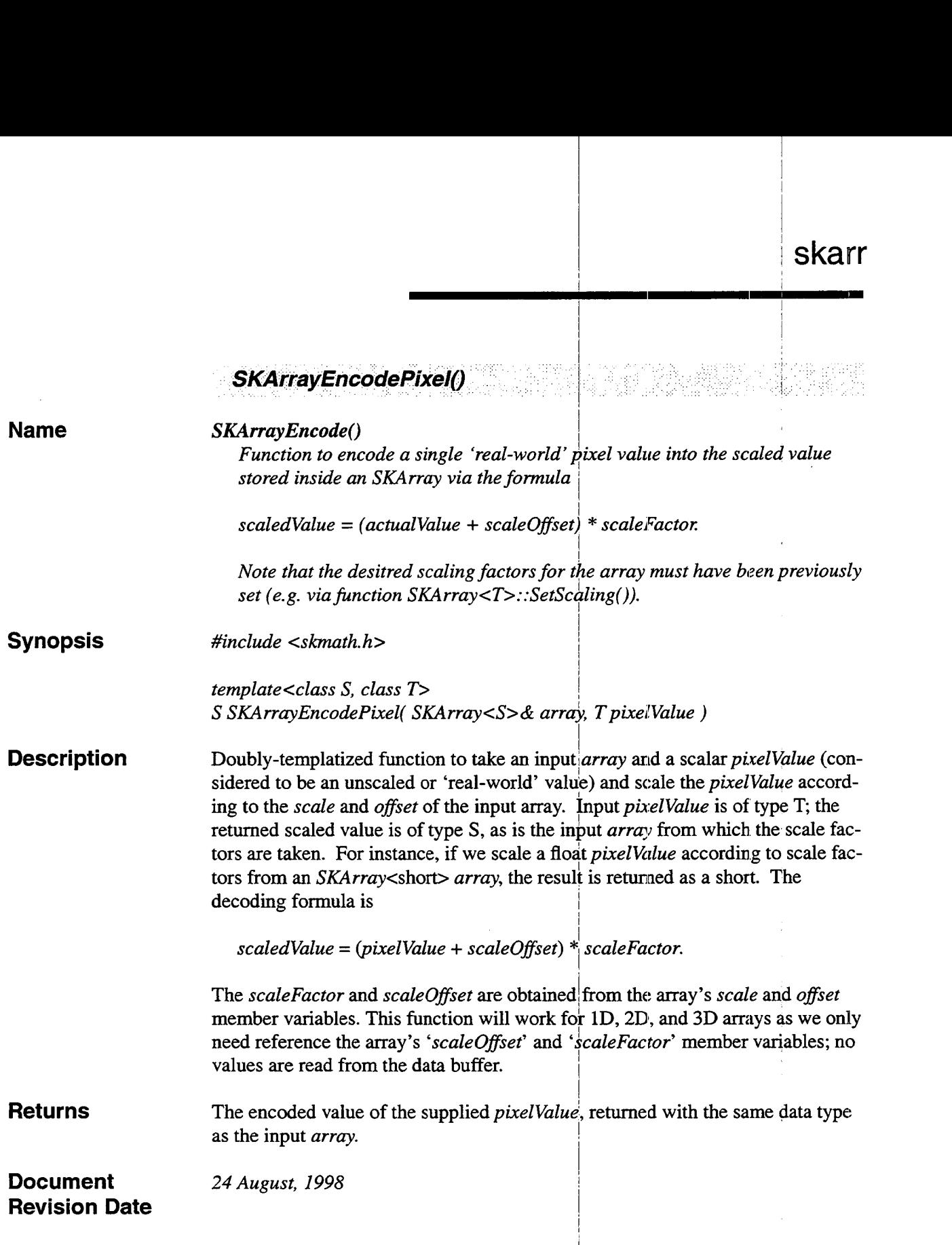

 $\mathcal{A}$ 

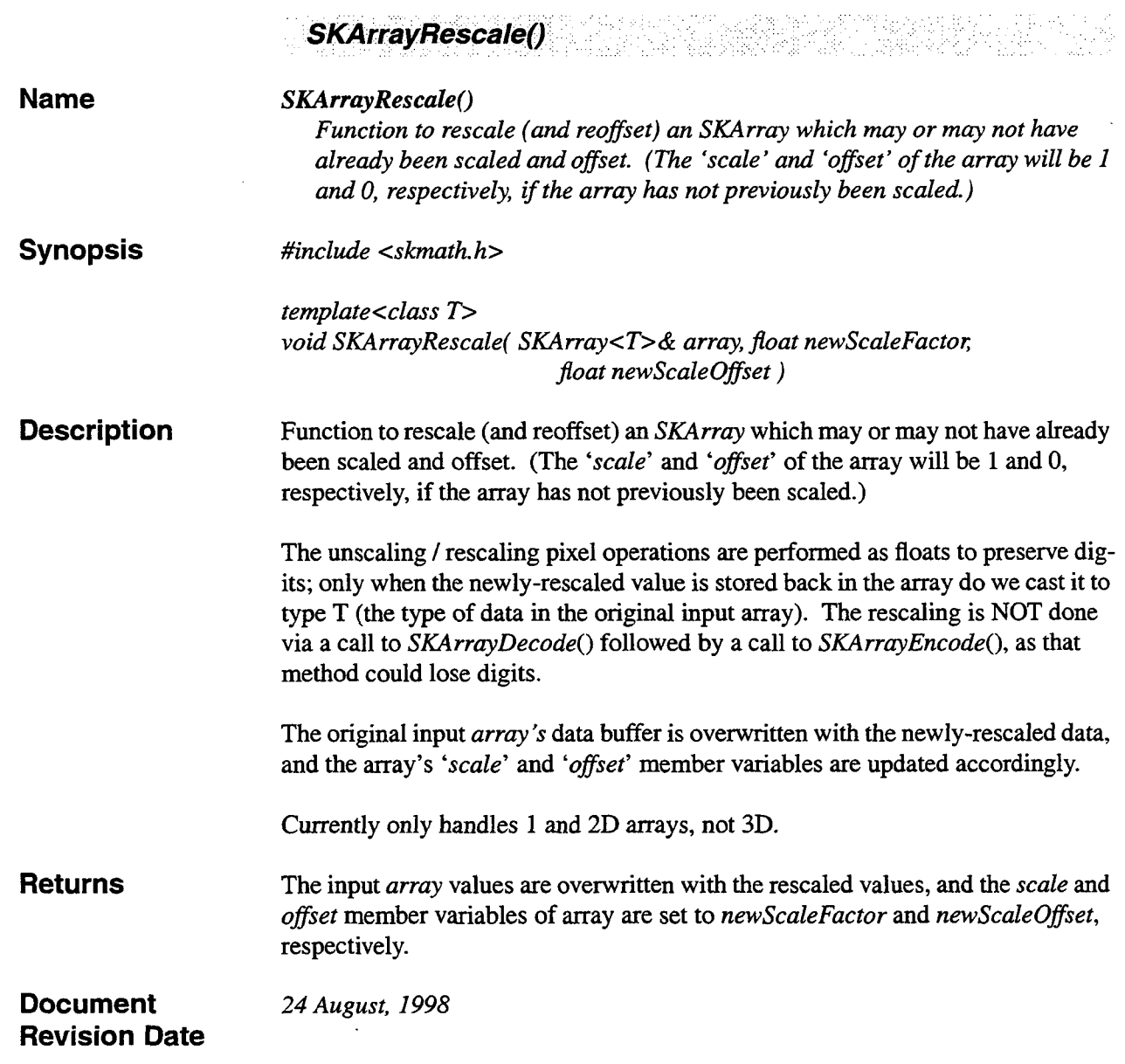

<u>alian di seria di seria della pro</u>

 $\overline{a}$ 

J.

 $\hat{\gamma}$ 

 $\frac{1}{\sigma}$ 

 $\mathbf{r}$ 

 $\bar{\mathcal{L}}$ 

 $\bar{.}$ 

i.

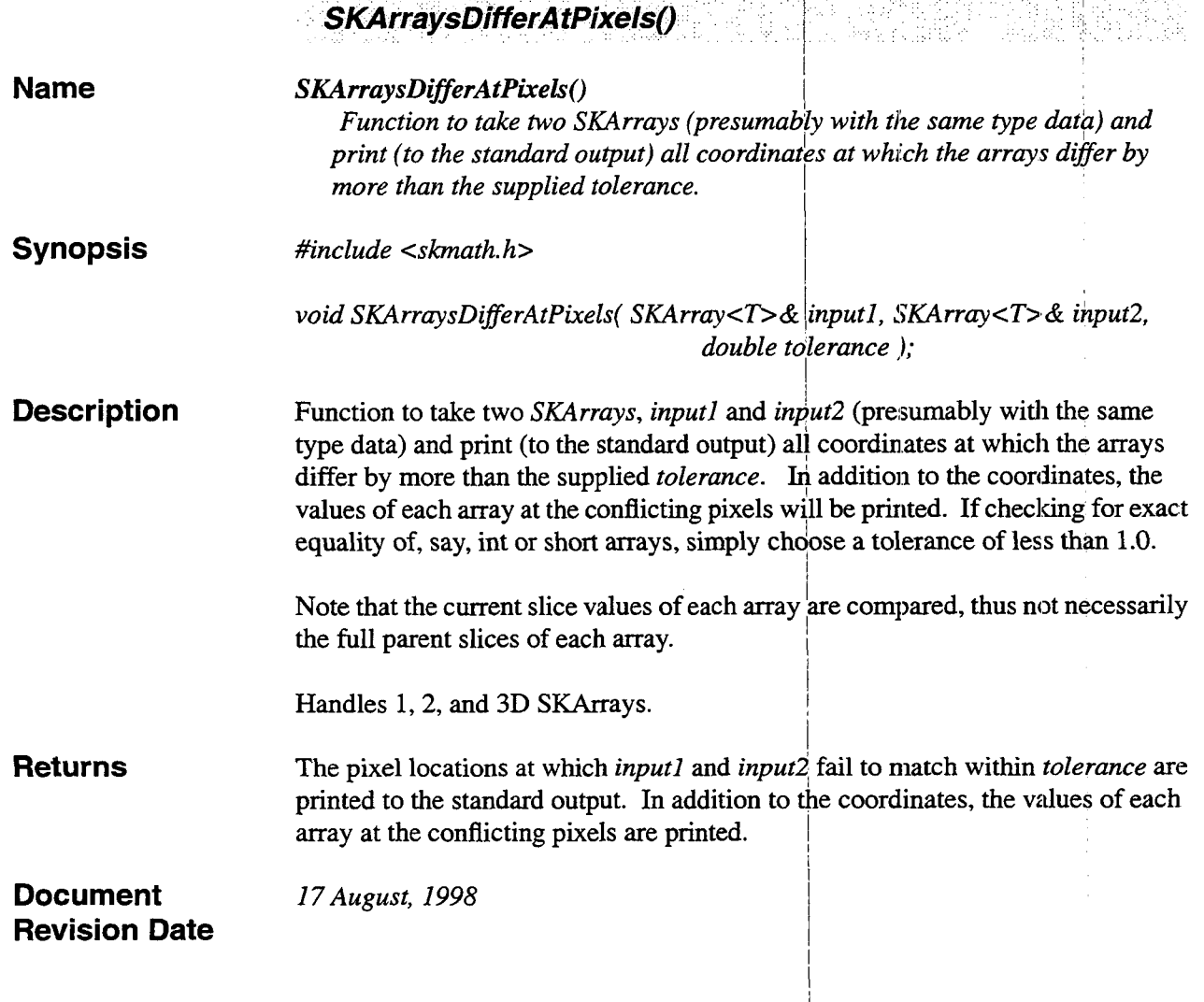

## **9. Mathematical Morphology**

## **9.1 Summary**

Standard mathematical morphology functions for image processing. Dilation, Erosion, Open, **and** Close for both Grayscale **and Binary** images.

#### *9.2* **Functions**

¥

 $\overline{a}$ 

 $\Rightarrow$ 

 $\ddot{\downarrow}$ 

Mathematical morphology functions begin on the following page.

 $\label{eq:2.1} \frac{1}{\sqrt{2}}\int_{\mathbb{R}^3}\frac{1}{\sqrt{2}}\left(\frac{1}{\sqrt{2}}\right)^2\frac{1}{\sqrt{2}}\left(\frac{1}{\sqrt{2}}\right)^2\frac{1}{\sqrt{2}}\left(\frac{1}{\sqrt{2}}\right)^2\frac{1}{\sqrt{2}}\left(\frac{1}{\sqrt{2}}\right)^2.$ 

 $\mathcal{L}^{\text{max}}_{\text{max}}$  and  $\mathcal{L}^{\text{max}}_{\text{max}}$ 

 $\mathcal{L}^{\text{max}}_{\text{max}}$ 

 $\begin{array}{l} \displaystyle \frac{1}{2} \left( \begin{array}{cc} 1 & 0 \\ 0 & 1 \end{array} \right) & \displaystyle \frac{1}{2} \left( \begin{array}{cc} 1 & 0 \\ 0 & 1 \end{array} \right) & \displaystyle \frac{1}{2} \left( \begin{array}{cc} 1 & 0 \\ 0 & 1 \end{array} \right) & \displaystyle \frac{1}{2} \left( \begin{array}{cc} 1 & 0 \\ 0 & 1 \end{array} \right) & \displaystyle \frac{1}{2} \left( \begin{array}{cc} 1 & 0 \\ 0 & 1 \end{array} \right) & \displaystyle \frac{1}{2} \left($  $\frac{1}{2}$ 

 $\label{eq:2.1} \begin{array}{l} \mathbb{E}\left[\left\langle \mathbf{1}\right\rangle \right] \\ \mathbb{E}\left[\left\langle \mathbf{1}\right\rangle \right] \\ \mathbb{E}\left[\left\langle \mathbf{1}\right\rangle \right] \end{array}$  $\sim$  1.  $\mathcal{L}(\mathcal{L}^{\mathcal{L}}(\mathcal{L}^{\mathcal{L}}(\mathcal{L}$ 

 $\mathcal{A}^{\pm}$ 

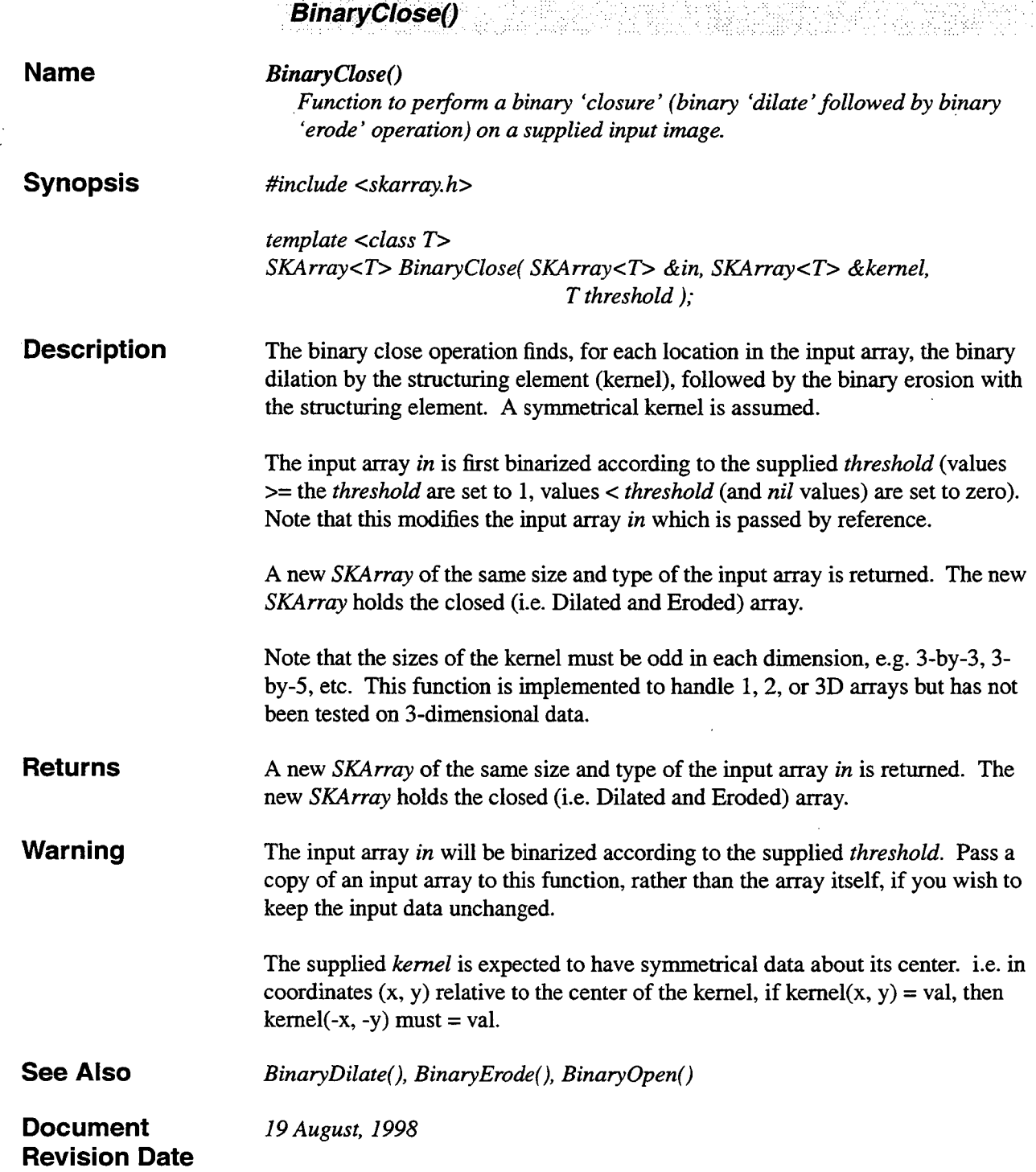

.,
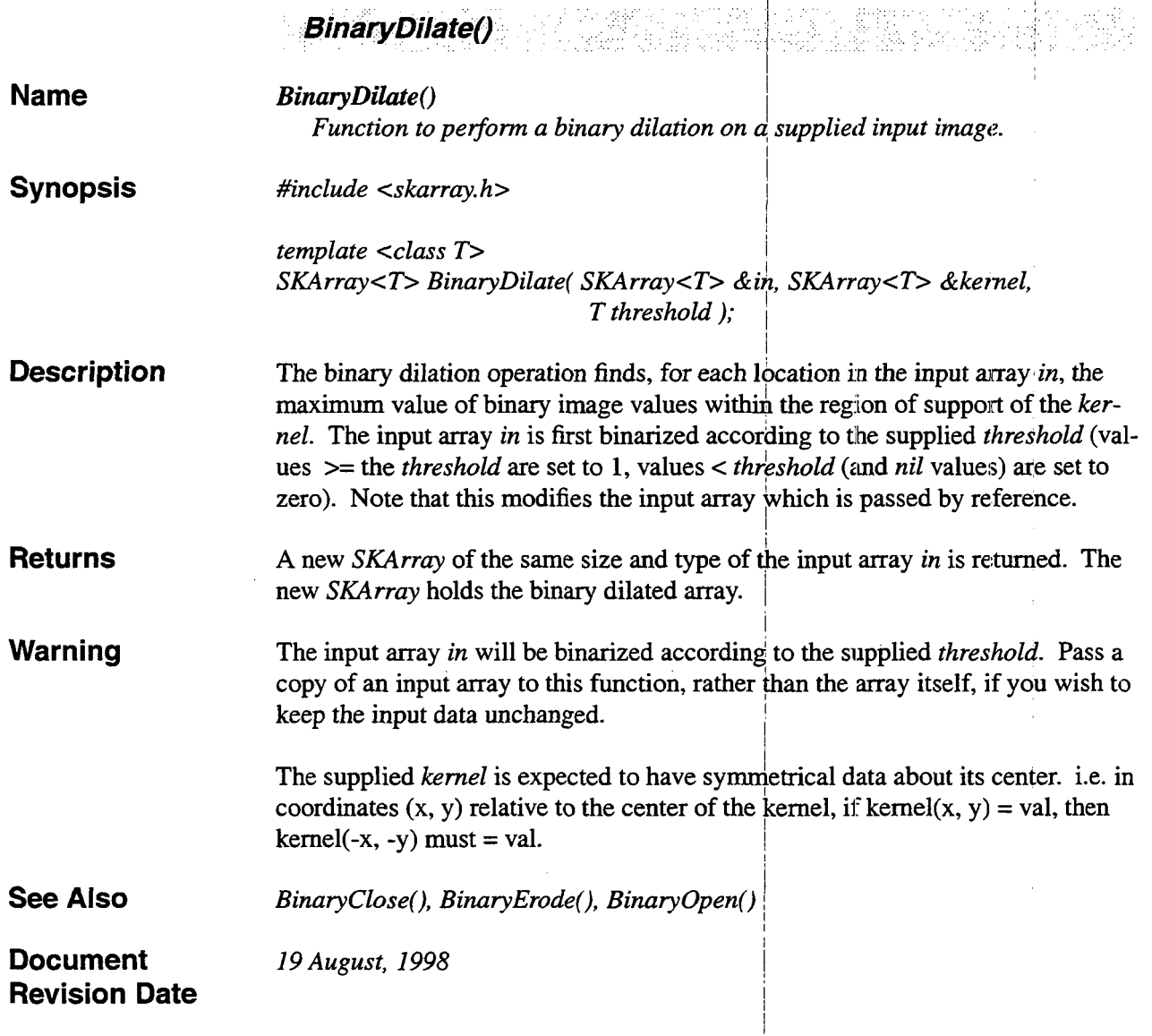

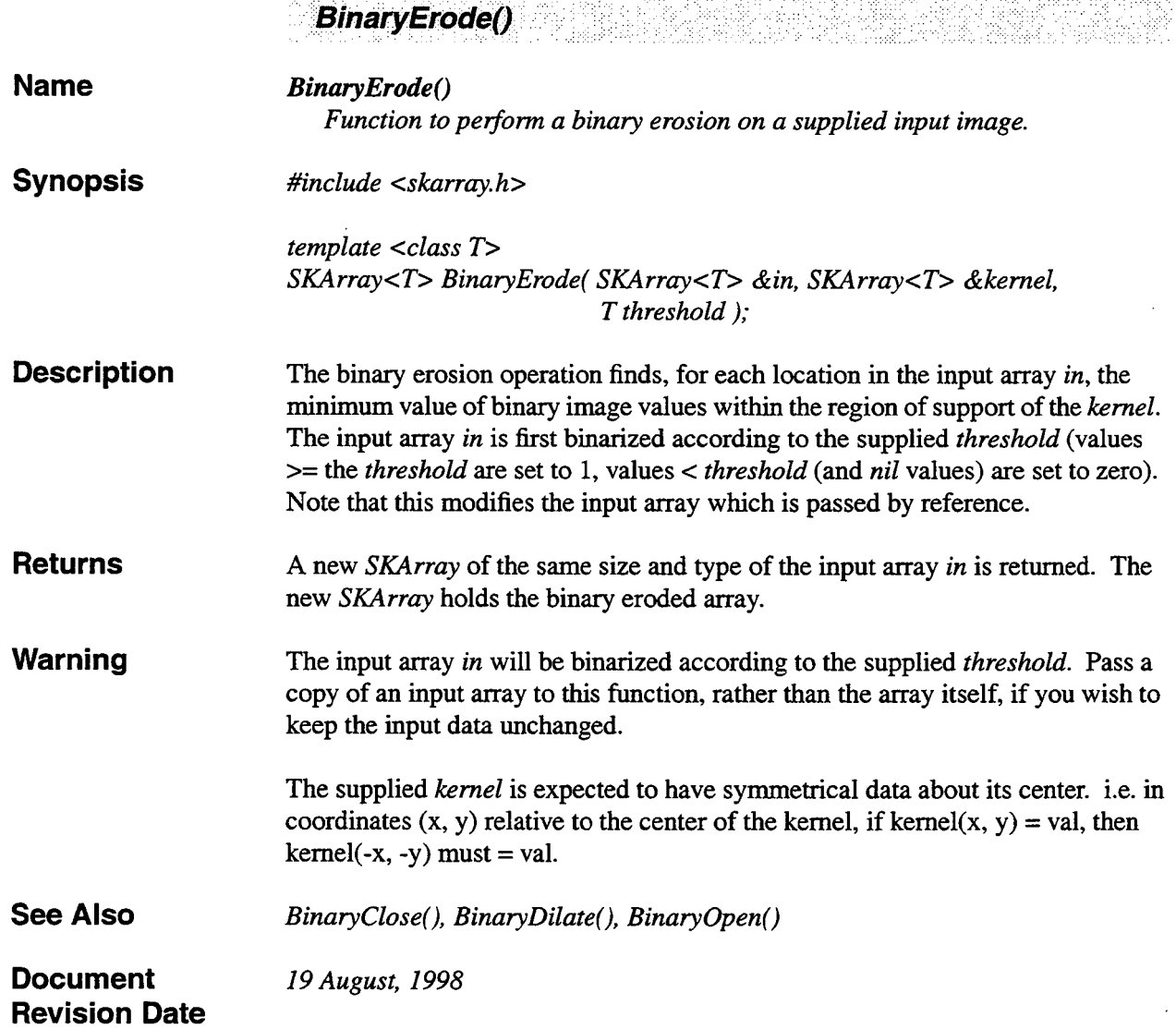

 $\ddot{\phantom{a}}$ 

÷,

 $\lambda$ 

# ~ skarr

I I I I

 $\bar{z}$ 

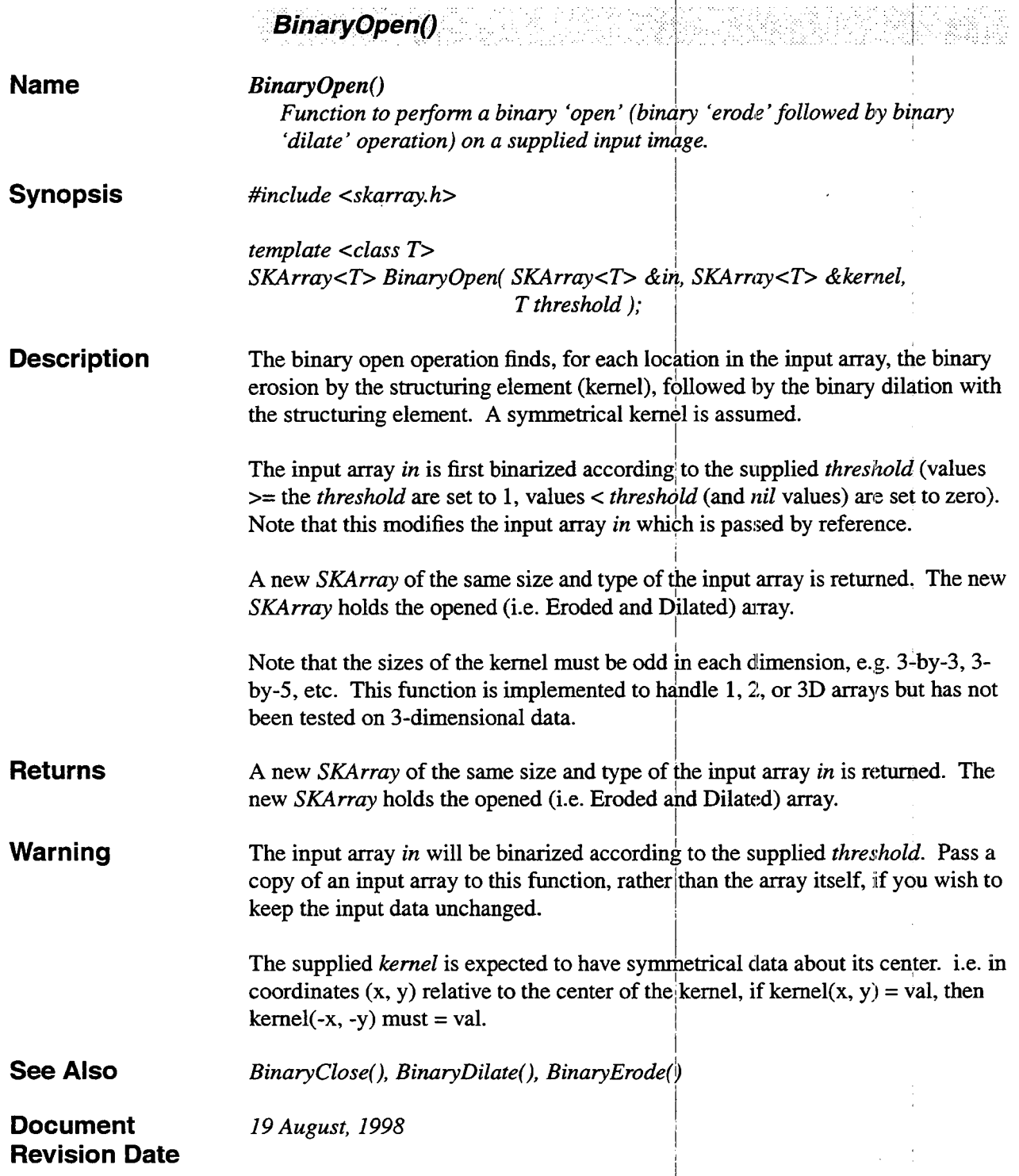

 $\bar{z}$ 

 $\sim$  . . . . . . . .

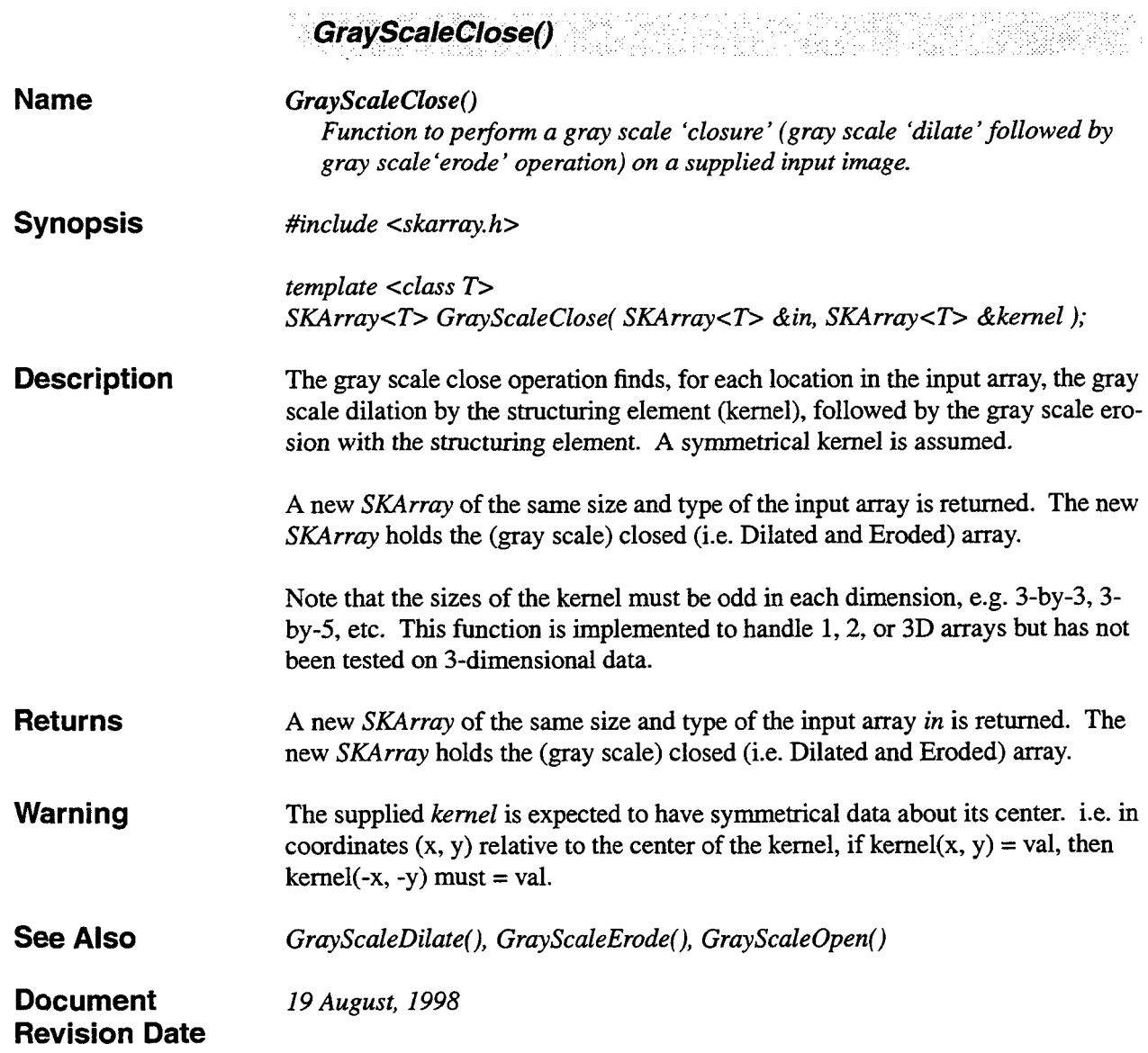

and the state of the state of

 $\sim 10^{-11}$ 

and an industrial

 $\bar{z}$ 

 $\ddot{\phantom{a}}$ 

×.

**Contractor** 

l,

l.

Ę

Î,

 $\bar{1}$ 

 $\bar{z}$ 

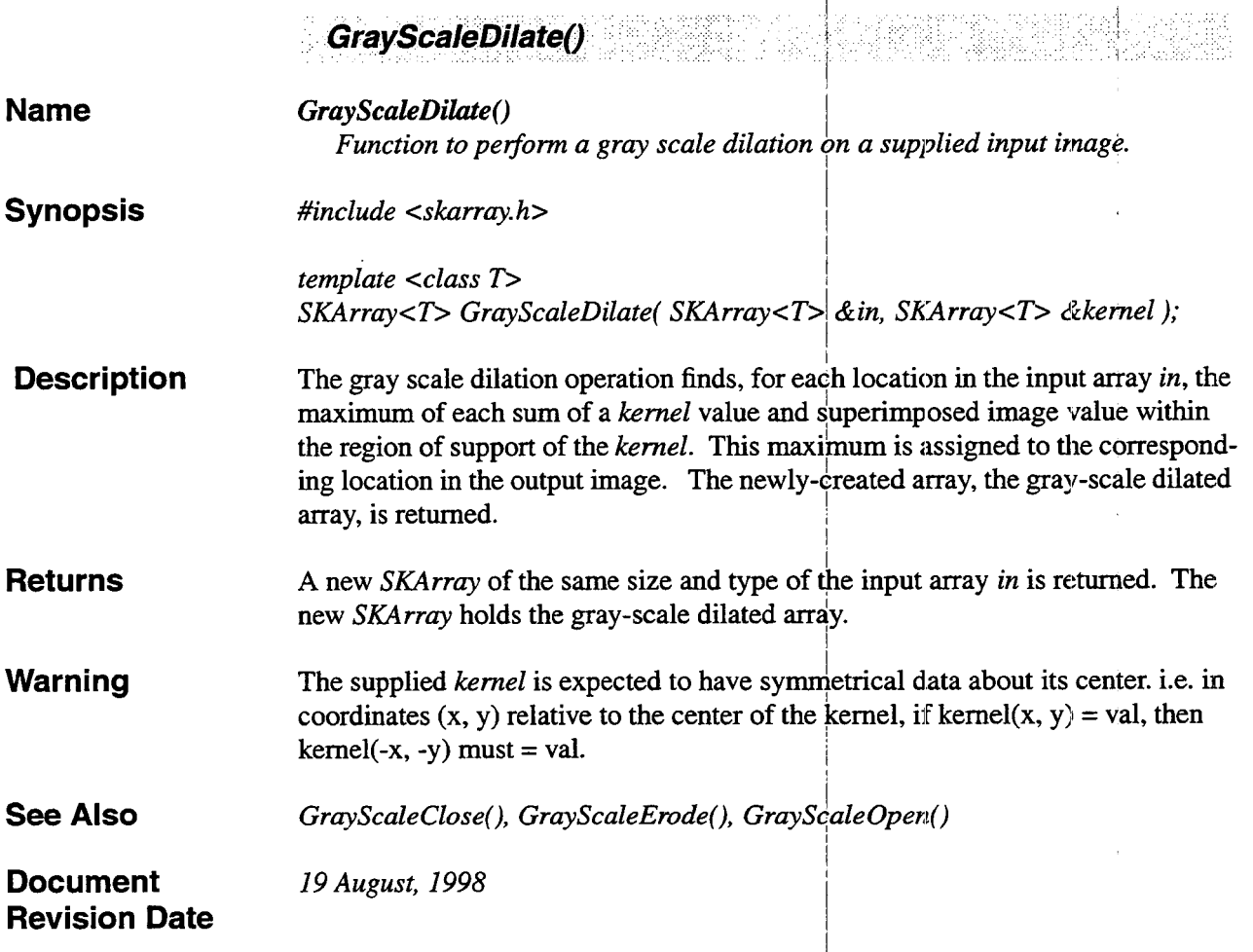

 $\bar{z}$ 

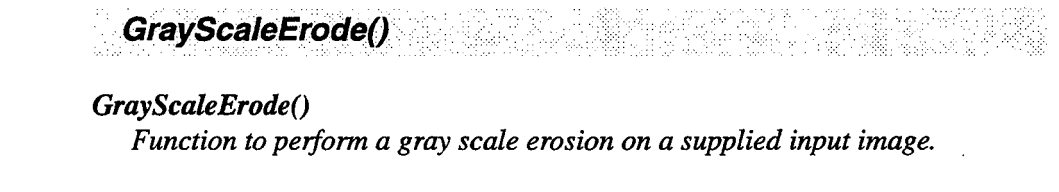

*template <class D SKArray<T> GrayScaleErode( SKArray<T> &in, SKArray<T> &kernel* ),

**Description**  The gray scale erosion operation finds, for each location in the input array *in,* the minimum of each sum of a *kernel* value and superimposed image value within the region of support of the *kernel.* This minimum is assigned to the corresponding location in the output image. The newly-created array, the gray-scale eroded array, is returned.

#### **Returns A** new *SKArray* of the same size **and** type of the input array *in* is returned. The new *SKArray* holds the gray-scale eroded array.

**Warning**  The supplied *kernel* is expected to have symmetrical data about its center. i.e. in coordinates  $(x, y)$  relative to the center of the kernel, if kernel $(x, y) = val$ , then  $k$ ernel $(-x, -y)$  must = val.

**See Also**   $GrayScaleClose()$ , *GrayScaleDilate()*, *GrayScaleOpen()* 

*I9 August, I998* 

*#include <&array. h>* 

**Document Revision Date** 

**Name** 

**Synopsis** 

I

 $\frac{1}{2}$ 

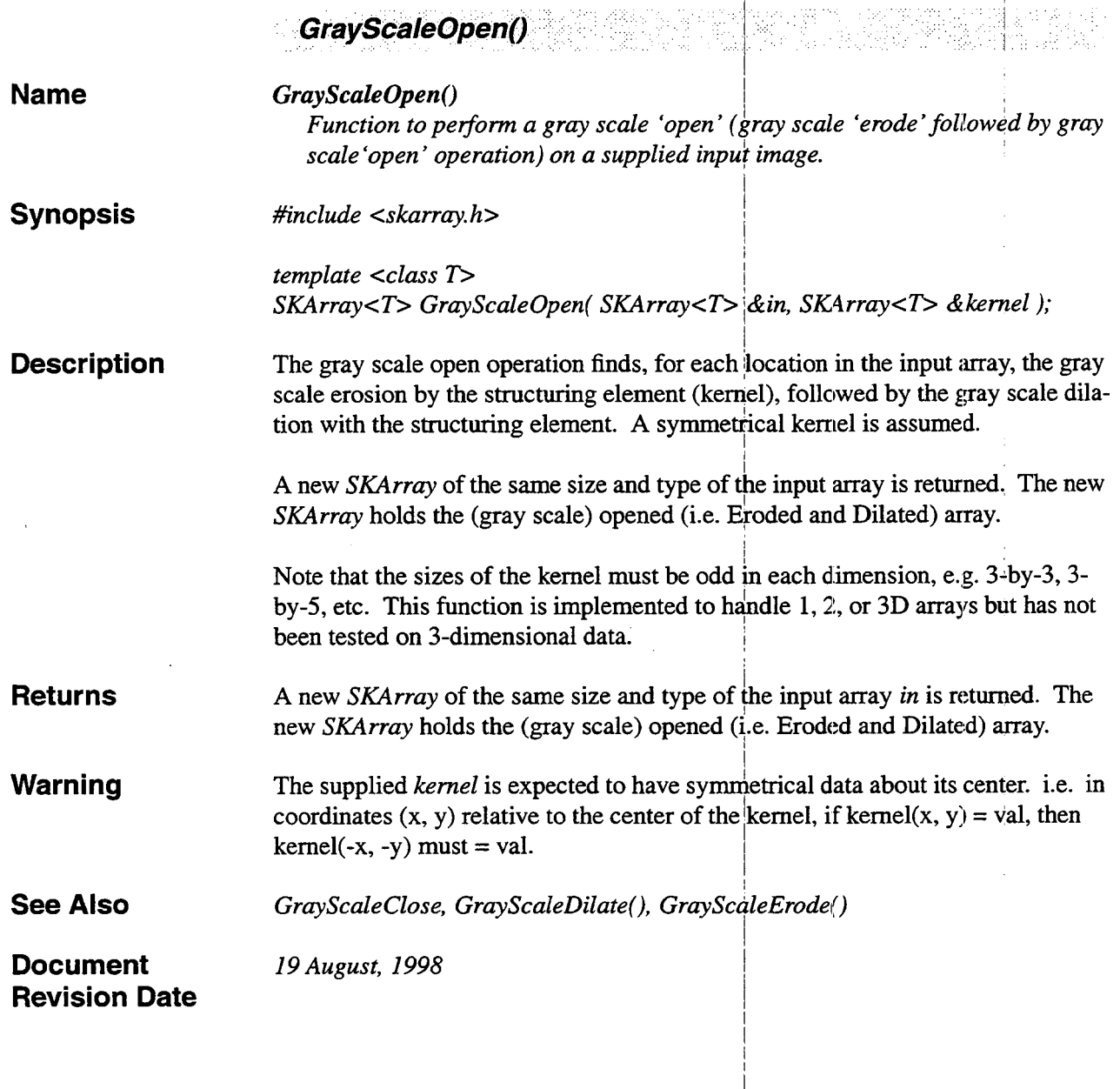

 $\ddot{\phantom{0}}$ 

### **10. Matrix Operations**

#### **10.1 Summary**

Standard matrix operations, where a 2-D *SKArray* is considered a 'matrix' in the mathematical sense. Operations include **matrix** inversion, 'LU' decomposition and back substitution, and singular value decomposition.

#### **10.2 Functions**

 $\bar{z}$ 

.

ņ.  $\mathcal{A}$ 

 $\ddot{\phantom{0}}$ 

֧֦֧֦֧֢֦֧֦֧ׅ֧֧֧֝֝֝֝֬֜֓֝֬֝֓֝֬֝֬֝֬֝֓֝֬֝֓֝֬֝֓֝

Matrix operation descriptions begin on the following page.

 $\pm$  1.00  $\mathcal{L}=\prod_{i=1}^n \mathcal{L}_i$  $\label{eq:2.1} \frac{1}{\sqrt{2\pi}}\int_{\mathbb{R}^3}\frac{1}{\sqrt{2\pi}}\int_{\mathbb{R}^3}\frac{1}{\sqrt{2\pi}}\int_{\mathbb{R}^3}\frac{1}{\sqrt{2\pi}}\int_{\mathbb{R}^3}\frac{1}{\sqrt{2\pi}}\int_{\mathbb{R}^3}\frac{1}{\sqrt{2\pi}}\int_{\mathbb{R}^3}\frac{1}{\sqrt{2\pi}}\int_{\mathbb{R}^3}\frac{1}{\sqrt{2\pi}}\int_{\mathbb{R}^3}\frac{1}{\sqrt{2\pi}}\int_{\mathbb{R}^3}\frac{1$  $\mathbb{C}^{n\times n}$  .  $\label{eq:2.1} \frac{1}{\sqrt{2}}\int_{\mathbb{R}^3}\frac{1}{\sqrt{2}}\left(\frac{1}{\sqrt{2}}\right)^2\frac{1}{\sqrt{2}}\left(\frac{1}{\sqrt{2}}\right)^2\frac{1}{\sqrt{2}}\left(\frac{1}{\sqrt{2}}\right)^2\frac{1}{\sqrt{2}}\left(\frac{1}{\sqrt{2}}\right)^2\frac{1}{\sqrt{2}}\left(\frac{1}{\sqrt{2}}\right)^2\frac{1}{\sqrt{2}}\frac{1}{\sqrt{2}}\frac{1}{\sqrt{2}}\frac{1}{\sqrt{2}}\frac{1}{\sqrt{2}}\frac{1}{\sqrt{2}}$  $\label{eq:2.1} \mathbb{E}\left[\left\{ \left\langle \mathbf{r}_{i}^{(1)}\right\rangle \right\} \right] =\left\{ \left\langle \mathbf{r}_{i}^{(1)}\right\rangle \right\} \right] =\left\{ \left\langle \mathbf{r}_{i}^{(1)}\right\rangle \right\} =\left\{ \left\langle \mathbf{r}_{i}^{(1)}\right\rangle \right\} =\left\{ \left\langle \mathbf{r}_{i}^{(1)}\right\rangle \right\} =\left\langle \mathbf{r}_{i}^{(1)}\right\rangle \right\}$  $\label{eq:2} \frac{1}{\sqrt{2}}\left(\frac{1}{\sqrt{2}}\right)^{2} \left(\frac{1}{\sqrt{2}}\right)^{2}$  $\label{eq:2.1} \frac{1}{\sqrt{2\pi}}\int_{\mathbb{R}^3}\frac{1}{\sqrt{2\pi}}\left(\frac{1}{\sqrt{2\pi}}\right)^2\frac{1}{\sqrt{2\pi}}\int_{\mathbb{R}^3}\frac{1}{\sqrt{2\pi}}\left(\frac{1}{\sqrt{2\pi}}\right)^2\frac{1}{\sqrt{2\pi}}\frac{1}{\sqrt{2\pi}}\int_{\mathbb{R}^3}\frac{1}{\sqrt{2\pi}}\frac{1}{\sqrt{2\pi}}\frac{1}{\sqrt{2\pi}}\frac{1}{\sqrt{2\pi}}\frac{1}{\sqrt{2\pi}}\frac{1}{\sqrt{2\$  $\mathcal{L}^{\text{max}}_{\text{max}}$  and  $\mathcal{L}^{\text{max}}_{\text{max}}$  $\label{eq:2.1} \frac{1}{\sqrt{2}}\int_{\mathbb{R}^3}\frac{1}{\sqrt{2}}\left(\frac{1}{\sqrt{2}}\right)^2\left(\frac{1}{\sqrt{2}}\right)^2\left(\frac{1}{\sqrt{2}}\right)^2\left(\frac{1}{\sqrt{2}}\right)^2\left(\frac{1}{\sqrt{2}}\right)^2\left(\frac{1}{\sqrt{2}}\right)^2\left(\frac{1}{\sqrt{2}}\right)^2.$  $\label{eq:2.1} \frac{1}{\sqrt{2}}\left(\frac{1}{\sqrt{2}}\right)^{2} \left(\frac{1}{\sqrt{2}}\right)^{2} \left(\frac{1}{\sqrt{2}}\right)^{2} \left(\frac{1}{\sqrt{2}}\right)^{2} \left(\frac{1}{\sqrt{2}}\right)^{2} \left(\frac{1}{\sqrt{2}}\right)^{2} \left(\frac{1}{\sqrt{2}}\right)^{2} \left(\frac{1}{\sqrt{2}}\right)^{2} \left(\frac{1}{\sqrt{2}}\right)^{2} \left(\frac{1}{\sqrt{2}}\right)^{2} \left(\frac{1}{\sqrt{2}}\right)^{2} \left(\$ 

 $\hat{\mathcal{A}}$ 

 $\bar{\mathcal{A}}$ 

 $\sim$  .

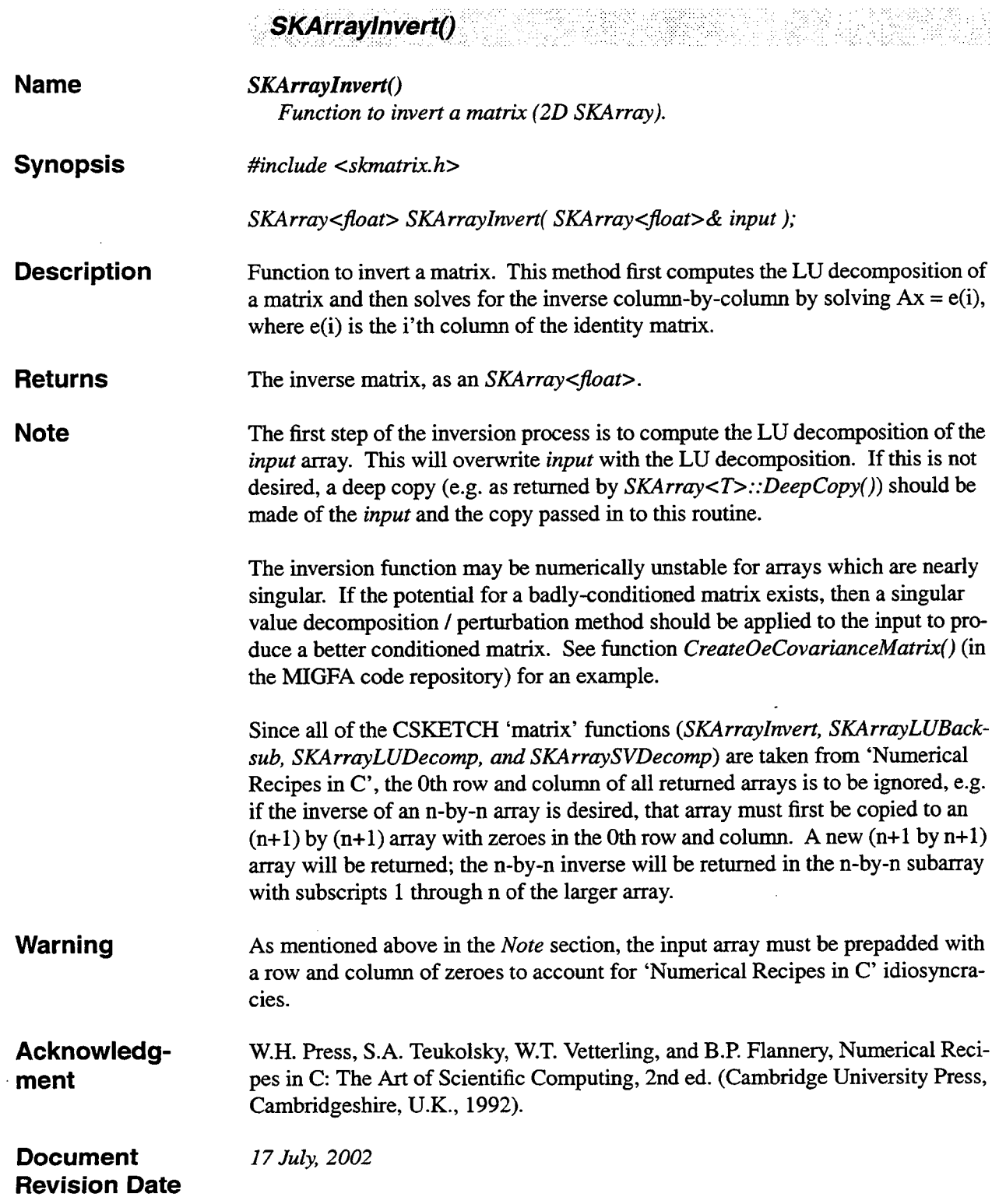

 $\sim$   $\sim$ 

t

 $\sim$   $\sim$ 

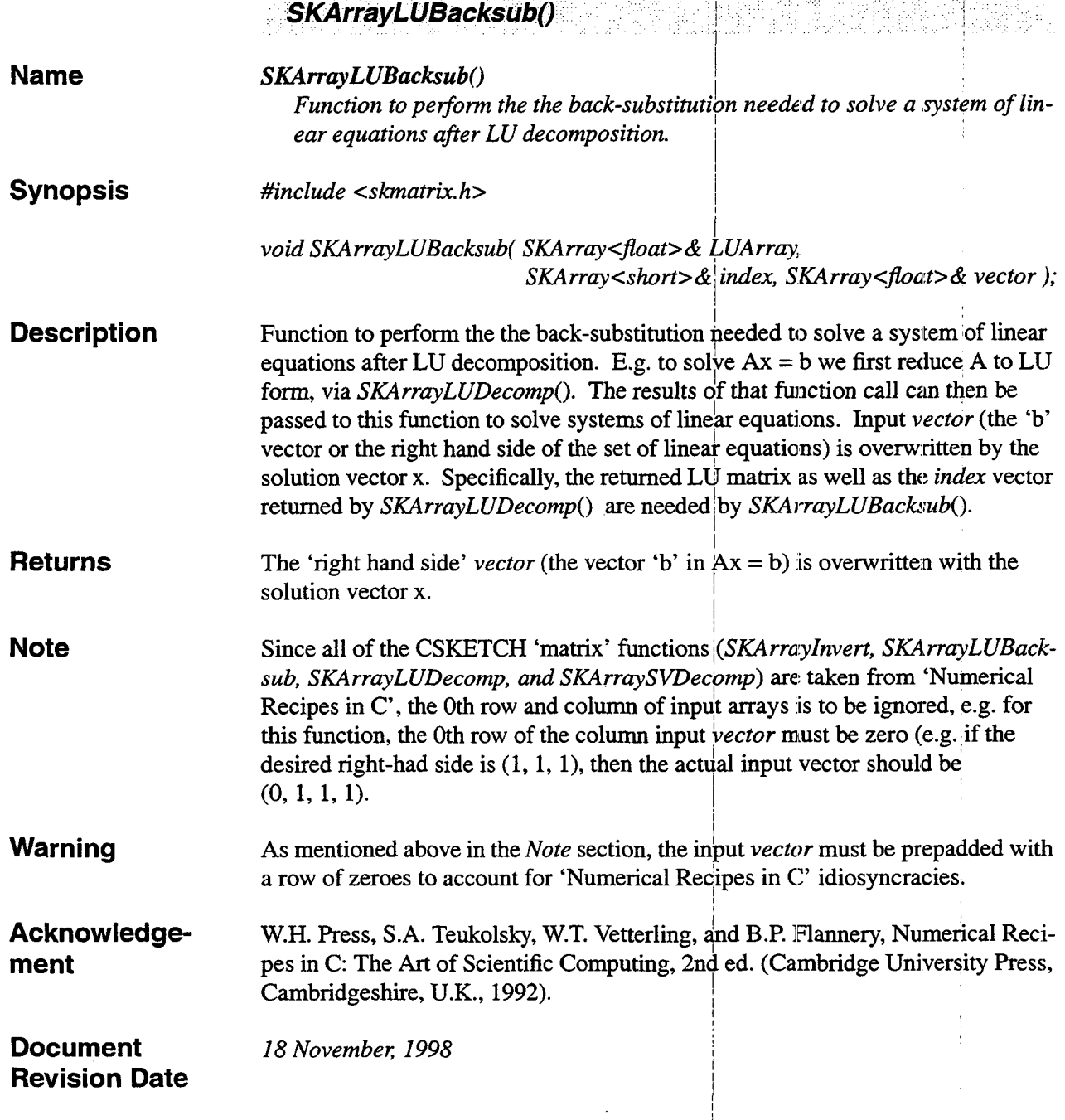

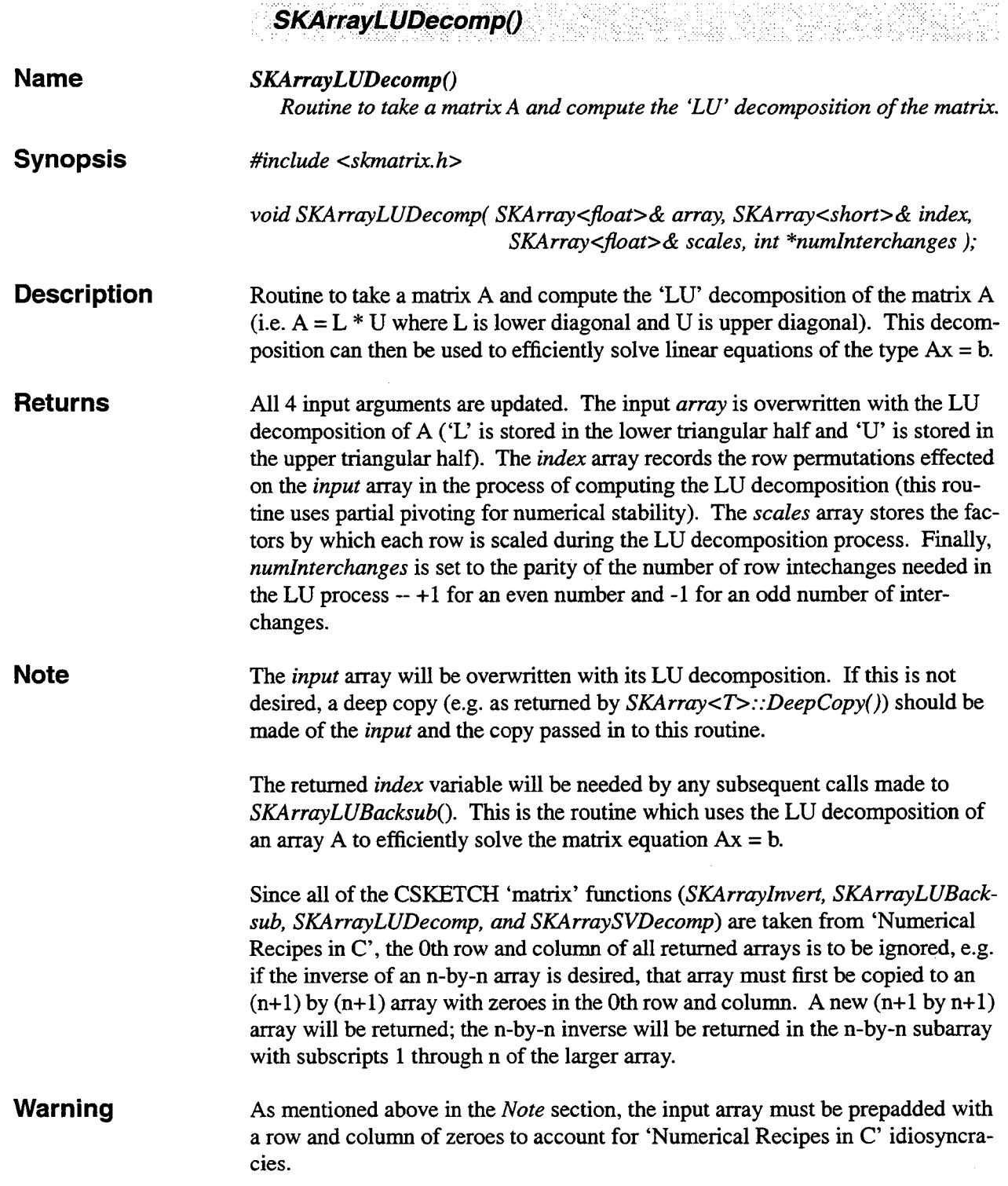

 $\bar{z}$ 

 $\bar{1}$ 

Acknowledge-W.H. Press, S.A. Teukolsky, W.T. Vetterling, and B.P. Flannery, Numerical Recipes in C: The Art of Scientific Computing, 2nd ed. (Cambridge University Press, ment Cambridgeshire, U.K., 1992).

**Document Revision Date**  17 July, 2002

 $\sim 10^{-10}$ 

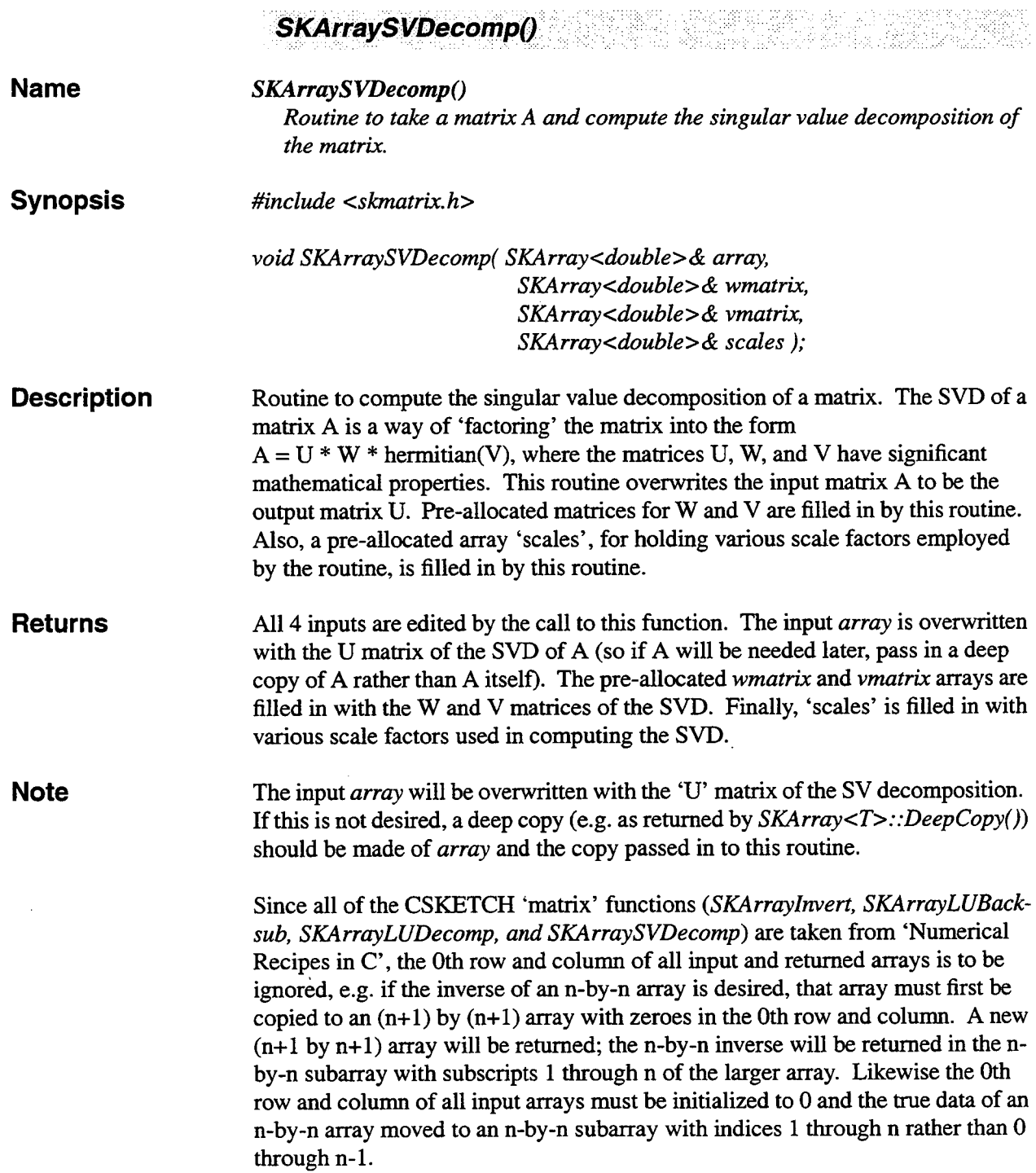

.

ė

 $\ddot{\phantom{0}}$ 

 $\overline{a}$ 

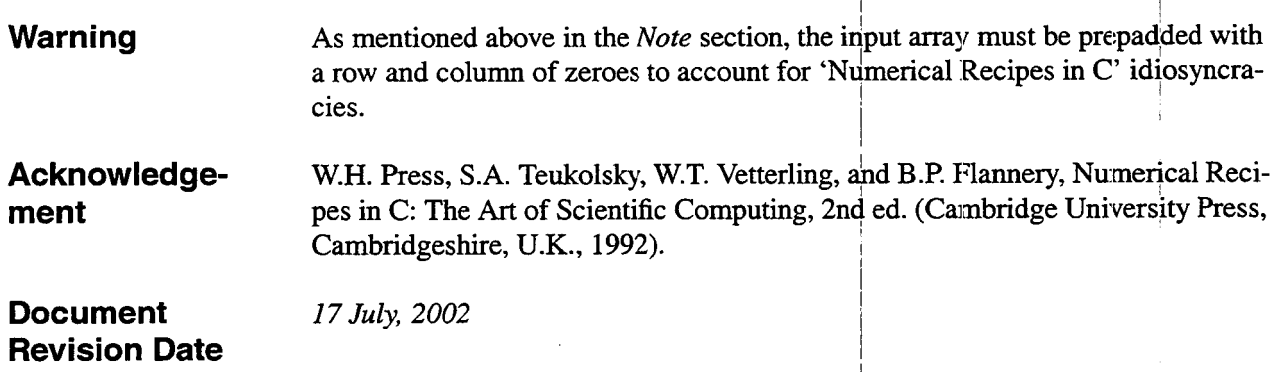

### **11. Miscellaneous Functions**

### **11.1 Summary**

Some miscellaneous useful functions for operating on *SKArrays.* 

### **11.2 Functions**

 $\ddot{ }$ 

 $\ddot{\phantom{0}}$ 

t,

 $\hat{\mathbf{a}}$ 

Miscellaneous function description begins on the following page.

 $\sim 10^{11}$  $\label{eq:2.1} \frac{1}{\sqrt{2}}\left(\frac{1}{\sqrt{2}}\right)^{2} \left(\frac{1}{\sqrt{2}}\right)^{2} \left(\frac{1}{\sqrt{2}}\right)^{2} \left(\frac{1}{\sqrt{2}}\right)^{2} \left(\frac{1}{\sqrt{2}}\right)^{2} \left(\frac{1}{\sqrt{2}}\right)^{2} \left(\frac{1}{\sqrt{2}}\right)^{2} \left(\frac{1}{\sqrt{2}}\right)^{2} \left(\frac{1}{\sqrt{2}}\right)^{2} \left(\frac{1}{\sqrt{2}}\right)^{2} \left(\frac{1}{\sqrt{2}}\right)^{2} \left(\$  $\mathcal{L}(\mathcal{L}^{\mathcal{L}})$  . The set of  $\mathcal{L}^{\mathcal{L}}$  $\label{eq:1.1} \mathbf{V} = \mathbf{V} \mathbf{V} + \mathbf{V} \mathbf{V} + \mathbf{V} \mathbf$  $\label{eq:2.1} \mathcal{L}^{\text{max}}_{\text{max}}(\mathbf{r},\mathbf{r}) = \mathcal{L}^{\text{max}}_{\text{max}}(\mathbf{r},\mathbf{r})$  $\mathcal{L}(\mathcal{L}^{\mathcal{L}})$  and  $\mathcal{L}^{\mathcal{L}}$  are the set of the set of  $\mathcal{L}^{\mathcal{L}}$  $\label{eq:2.1} \frac{1}{\sqrt{2}}\int_{\mathbb{R}^3}\frac{1}{\sqrt{2}}\left(\frac{1}{\sqrt{2}}\right)^2\frac{1}{\sqrt{2}}\left(\frac{1}{\sqrt{2}}\right)^2\frac{1}{\sqrt{2}}\left(\frac{1}{\sqrt{2}}\right)^2\frac{1}{\sqrt{2}}\left(\frac{1}{\sqrt{2}}\right)^2.$  $\label{eq:2.1} \frac{1}{2} \sum_{i=1}^n \frac{1}{2} \sum_{j=1}^n \frac{1}{2} \sum_{j=1}^n \frac{1}{2} \sum_{j=1}^n \frac{1}{2} \sum_{j=1}^n \frac{1}{2} \sum_{j=1}^n \frac{1}{2} \sum_{j=1}^n \frac{1}{2} \sum_{j=1}^n \frac{1}{2} \sum_{j=1}^n \frac{1}{2} \sum_{j=1}^n \frac{1}{2} \sum_{j=1}^n \frac{1}{2} \sum_{j=1}^n \frac{1}{2} \sum_{j=1}^n \frac{$  $\mathcal{L}^{\text{max}}_{\text{max}}$  , where  $\mathcal{L}^{\text{max}}_{\text{max}}$  $\label{eq:2.1} \frac{1}{\sqrt{2}}\sum_{i=1}^n\frac{1}{\sqrt{2}}\sum_{i=1}^n\frac{1}{\sqrt{2}}\sum_{i=1}^n\frac{1}{\sqrt{2}}\sum_{i=1}^n\frac{1}{\sqrt{2}}\sum_{i=1}^n\frac{1}{\sqrt{2}}\sum_{i=1}^n\frac{1}{\sqrt{2}}\sum_{i=1}^n\frac{1}{\sqrt{2}}\sum_{i=1}^n\frac{1}{\sqrt{2}}\sum_{i=1}^n\frac{1}{\sqrt{2}}\sum_{i=1}^n\frac{1}{\sqrt{2}}\sum_{i=1}^n\frac$  $\label{eq:2.1} \frac{1}{\sqrt{2}}\int_{\mathbb{R}^3}\frac{1}{\sqrt{2}}\left(\frac{1}{\sqrt{2}}\right)^2\frac{1}{\sqrt{2}}\left(\frac{1}{\sqrt{2}}\right)^2\frac{1}{\sqrt{2}}\left(\frac{1}{\sqrt{2}}\right)^2\frac{1}{\sqrt{2}}\left(\frac{1}{\sqrt{2}}\right)^2.$  $\sim 6\%$ 

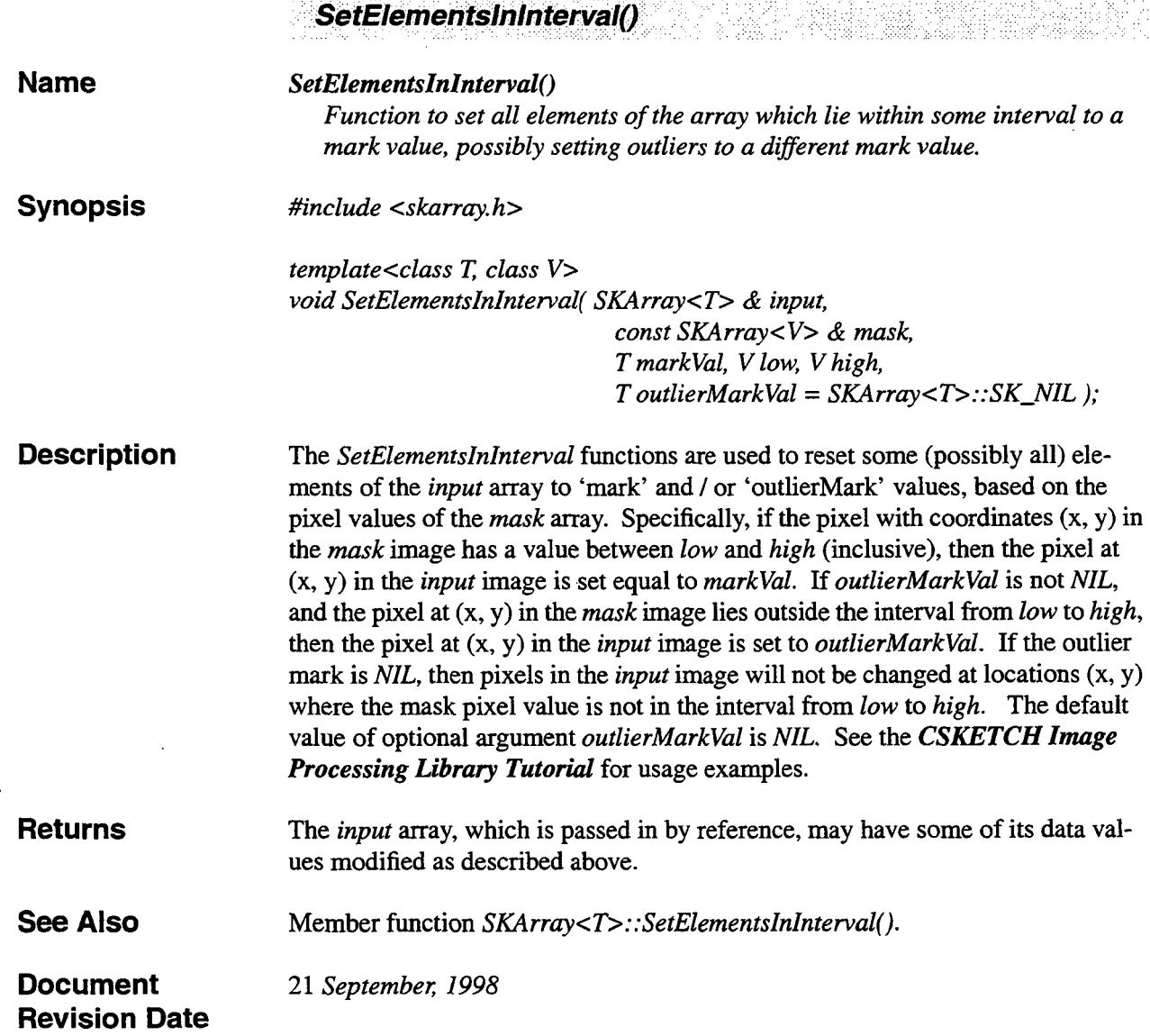

providence to a construction product

 $\ddot{\phantom{0}}$ 

 $\ddot{\phantom{0}}$ 

J.

ė

÷.

**Service Service**   $\ddotsc$ 

.<br>Territorian de la constitución

 $\sim$   $\sim$ 

 $\frac{1}{2}$ 

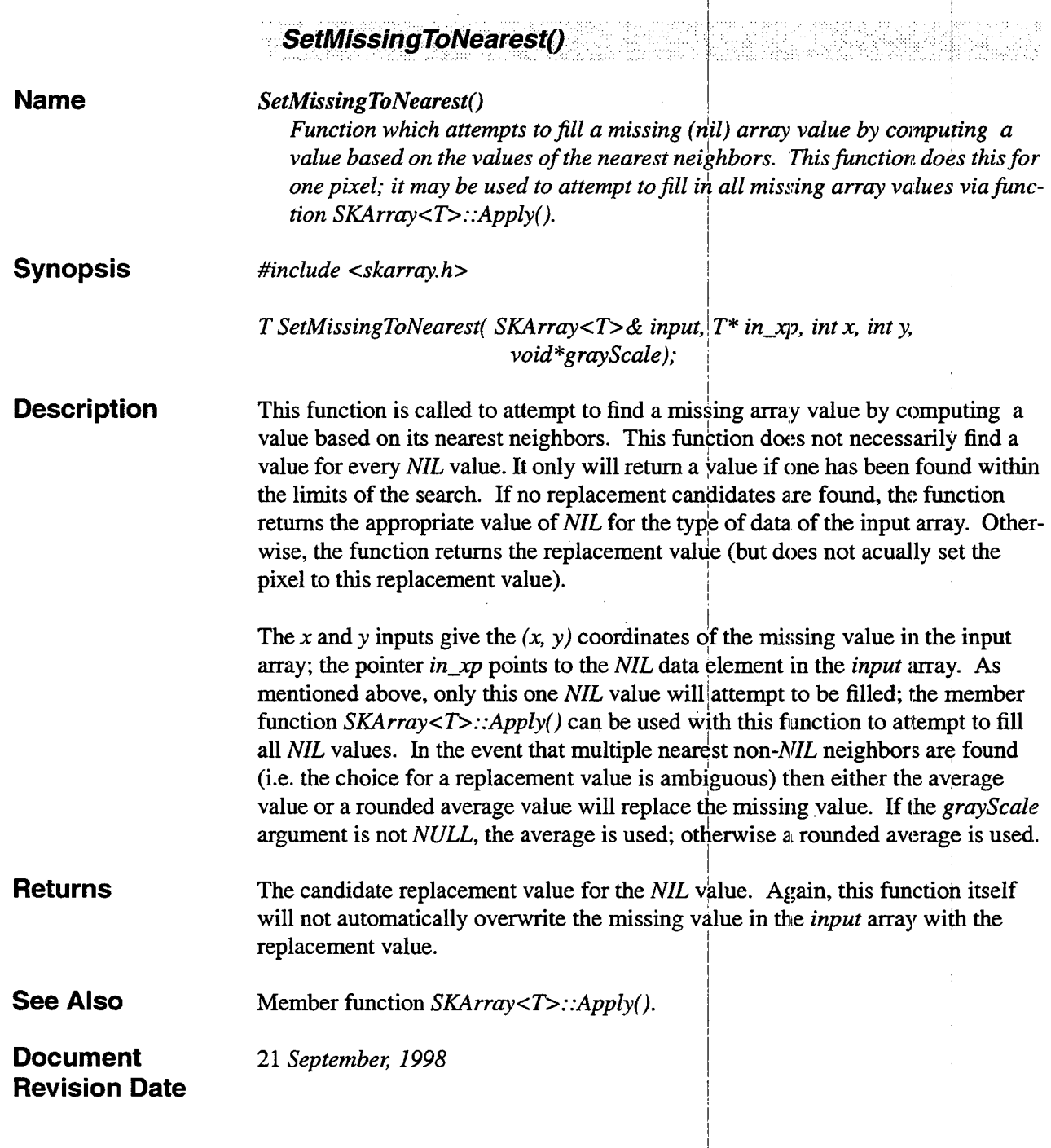

 $\ddot{\phantom{0}}$ 

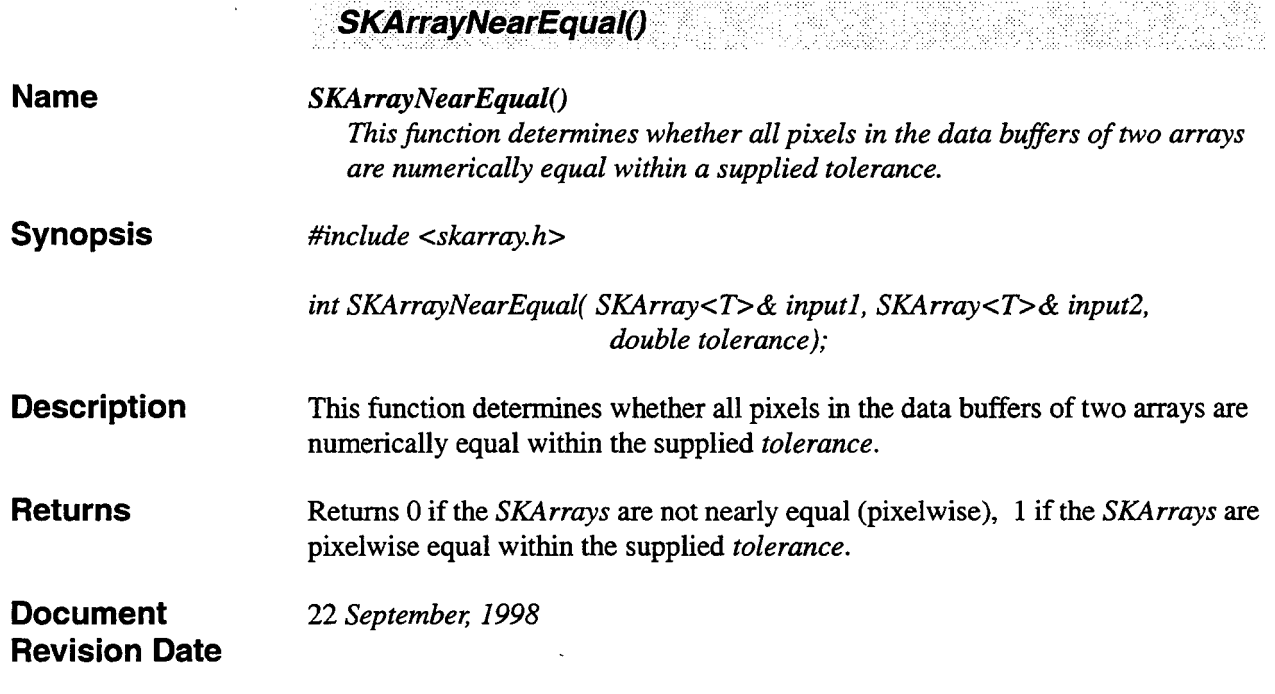

 $\bar{z}$ 

 $\sim 10^{-1}$ 

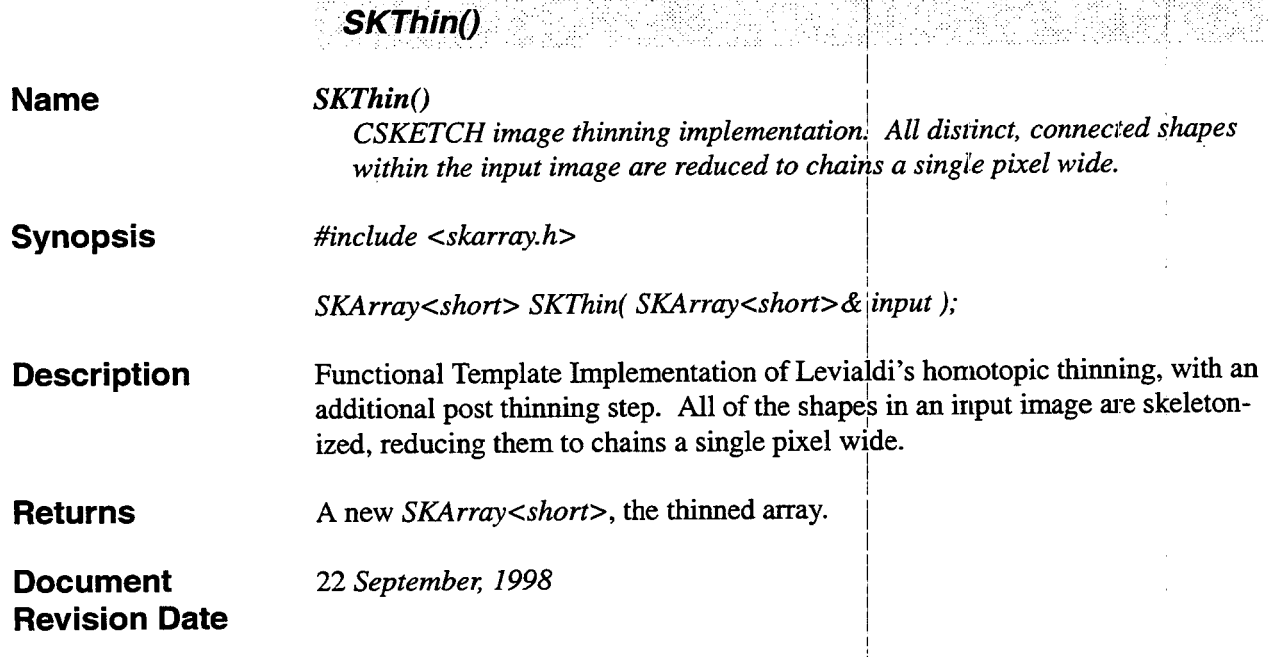

.<br>Wat

 $\ddot{\phantom{a}}$ 

.<br>Telekomunikai pada pada anggota pada anggota pada pada anggota pada anggota pada anggota pada anggota pada ang

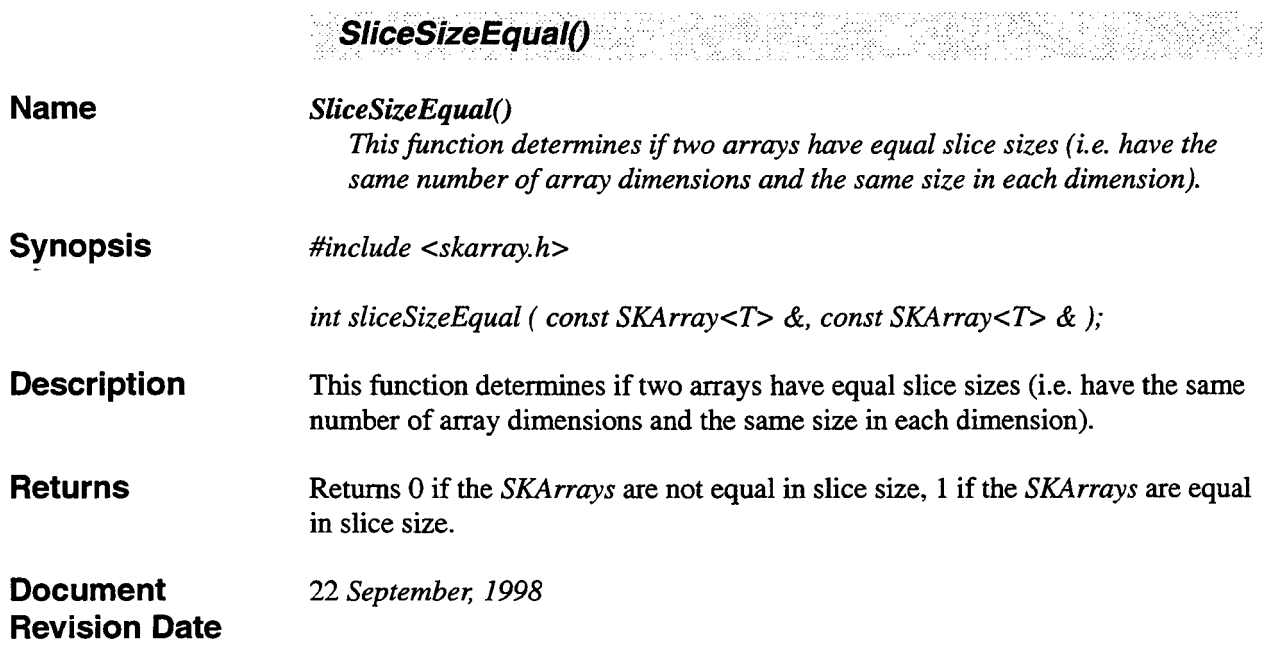

 $\label{eq:1} \begin{aligned} \hat{\rho}_{\text{eff}}(\hat{\rho}_{\text{eff}}) & = \hat{\rho}_{\text{eff}}(\hat{\rho}_{\text{eff}}) \hat{\rho}_{\text{eff}} \end{aligned}$ 

ويتروه والمتحدثين أيتحدث

 $\mathcal{M}^{\prime}$  ,  $\mathcal{M}^{\prime}$ ÷. . .

 $\mathcal{L}_{\mathcal{A}}$  $\label{eq:2.1} \frac{1}{\sqrt{2}}\int_{0}^{\infty}\frac{1}{\sqrt{2\pi}}\left(\frac{1}{\sqrt{2\pi}}\right)^{2\alpha} \frac{1}{\sqrt{2\pi}}\int_{0}^{\infty}\frac{1}{\sqrt{2\pi}}\left(\frac{1}{\sqrt{2\pi}}\right)^{\alpha} \frac{1}{\sqrt{2\pi}}\frac{1}{\sqrt{2\pi}}\int_{0}^{\infty}\frac{1}{\sqrt{2\pi}}\frac{1}{\sqrt{2\pi}}\frac{1}{\sqrt{2\pi}}\frac{1}{\sqrt{2\pi}}\frac{1}{\sqrt{2\pi}}\frac{1}{\sqrt{2\pi}}$  $\label{eq:2.1} \frac{1}{\sqrt{2}}\int_{0}^{\infty}\frac{1}{\sqrt{2\pi}}\left(\frac{1}{\sqrt{2\pi}}\right)^{2}d\mu\left(\frac{1}{\sqrt{2\pi}}\right)\frac{d\mu}{d\mu}\left(\frac{1}{\sqrt{2\pi}}\right)^{2}d\mu\left(\frac{1}{\sqrt{2\pi}}\right).$  $\frac{1}{2}$  $\mathcal{L}^{\text{max}}_{\text{max}}$  and  $\mathcal{L}^{\text{max}}_{\text{max}}$  $\mathcal{A}^{\text{max}}_{\text{max}}$  and  $\label{eq:2.1} \frac{1}{\sqrt{2}}\int_{0}^{\pi} \frac{1}{\sqrt{2}}\left(\frac{1}{\sqrt{2}}\right)^{2} \frac{1}{\sqrt{2}}\left(\frac{1}{\sqrt{2}}\right)^{2} \frac{1}{\sqrt{2}}\left(\frac{1}{\sqrt{2}}\right)^{2} \frac{1}{\sqrt{2}}\left(\frac{1}{\sqrt{2}}\right)^{2} \frac{1}{\sqrt{2}}\left(\frac{1}{\sqrt{2}}\right)^{2} \frac{1}{\sqrt{2}}\left(\frac{1}{\sqrt{2}}\right)^{2} \frac{1}{\sqrt{2}}\left(\frac{1}{\sqrt{2}}\right$  $\sim$  $\frac{1}{2}$  $\hat{\boldsymbol{\beta}}$ 

### **12. Region Analysis**

#### **12.1 Summary**

A set of functions for generating statistics on various 'regions' within the data array of a (1D or 2D only) integer *SKArray*. The data must be short, or integer, because of the way regions are identified within *SKArrays.* A region inside an *SKArray* is defined as the set of all pixels within the data buffer which have the same value. Thus all pixels with value 1 comprise region 1, all pixels with value 2 comprise region 2, etc. Note that individual regions need not be connected (by connected we mean that all pixels of the region touch at least one other pixel of the region, whether horizontally, vertically, or diagonally). However, region analysis can be constrained to connected regions only by use of the *SKLabelRegions*() function, which takes an input *SKArray* and returns a new array with all distinct, connected regions assigned a distinct label (Le. all pixels in each region have a common value, and that value is unique to that region). Function *SKLabelRegions*() is described in this section. The main driver function for region analysis, *SKRegionSumrnary(),* does not assume that all regions are connected; rather it assumes all pixels with the same value belong to the same region. If region analysis is desired to take place only on connected regions, first create a new array via a call to *SKLabelRegions()* and then pass the new array into function  $SKRegionSummary()$ .

#### **12.2 Conventions**

The region analysis functions work closely with the *SKRegionInfo* class and the associated *SKRegion* structure. Specifically, function *SKRegionSummary()* returns a pointer to an *SKRegionInfo* object. The returned *SKRegionInfo* object contains an array of *SKRegion* objects, one for each region in the input *SKArray.* This array of *SKRegion* objects is the member variable known as *'region'* in the *SKRegionInfo* object. Statistics for the *i'th* region of data within an *SKArray* will be stored in the *i'th* element of the array of *SKRegion* objects. Again, the *i'th* region of an *SKArray* is the (connected or disconnected) set of all points with value *i.* Thus, if we set

*SKRegionInfo \*regionInfo* = *SKRegionSummary( inputArray* );

we would access the length of region 7 of *inputArray* as

*(regionlnfo- >region)[7]. length;* 

Simliarly, the area of region **2** would be accessed as

*(regionInfo->region)[2].area;* 

#### **12.3 Functions**

Region analysis functions begin on the following page.

 $\sim 10^7$  $\label{eq:2.1} \frac{1}{\sqrt{2}}\int_{\mathbb{R}^3}\frac{1}{\sqrt{2}}\left(\frac{1}{\sqrt{2}}\right)^2\frac{1}{\sqrt{2}}\left(\frac{1}{\sqrt{2}}\right)^2\frac{1}{\sqrt{2}}\left(\frac{1}{\sqrt{2}}\right)^2\frac{1}{\sqrt{2}}\left(\frac{1}{\sqrt{2}}\right)^2.$  $\label{eq:2.1} \frac{1}{\sqrt{2\pi}}\int_{0}^{\infty}\frac{1}{\sqrt{2\pi}}\left(\frac{1}{\sqrt{2\pi}}\right)^{2\alpha} \frac{1}{\sqrt{2\pi}}\int_{0}^{\infty}\frac{1}{\sqrt{2\pi}}\frac{1}{\sqrt{2\pi}}\frac{1}{\sqrt{2\pi}}\frac{1}{\sqrt{2\pi}}\frac{1}{\sqrt{2\pi}}\frac{1}{\sqrt{2\pi}}\frac{1}{\sqrt{2\pi}}\frac{1}{\sqrt{2\pi}}\frac{1}{\sqrt{2\pi}}\frac{1}{\sqrt{2\pi}}\frac{1}{\sqrt{2\pi}}\frac{$  $\mathcal{L}^{\text{max}}_{\text{max}}$  and  $\mathcal{L}^{\text{max}}_{\text{max}}$  $\frac{1}{\sqrt{2}}\frac{1}{\sqrt{2}}\left( \frac{1}{2}\right) ^{2}$  $\mathcal{L}^{\text{max}}_{\text{max}}$  and  $\mathcal{L}^{\text{max}}_{\text{max}}$  $\label{eq:2.1} \frac{1}{\sqrt{2}}\int_{\mathbb{R}^3}\frac{1}{\sqrt{2}}\left(\frac{1}{\sqrt{2}}\right)^2\frac{1}{\sqrt{2}}\left(\frac{1}{\sqrt{2}}\right)^2\frac{1}{\sqrt{2}}\left(\frac{1}{\sqrt{2}}\right)^2\frac{1}{\sqrt{2}}\left(\frac{1}{\sqrt{2}}\right)^2.$  $\label{eq:2.1} \frac{1}{2} \left( \frac{1}{2} \left( \frac{1}{2} \right) \right) \left( \frac{1}{2} \left( \frac{1}{2} \right) \right) \left( \frac{1}{2} \left( \frac{1}{2} \right) \right) \left( \frac{1}{2} \left( \frac{1}{2} \right) \right) \left( \frac{1}{2} \left( \frac{1}{2} \right) \right) \left( \frac{1}{2} \left( \frac{1}{2} \right) \right) \left( \frac{1}{2} \left( \frac{1}{2} \right) \right) \left( \frac{1}{2} \left( \frac{1}{2} \right$  $\sim 10^{-11}$ 

 $\mathcal{F}_{\mathcal{C}}$ 

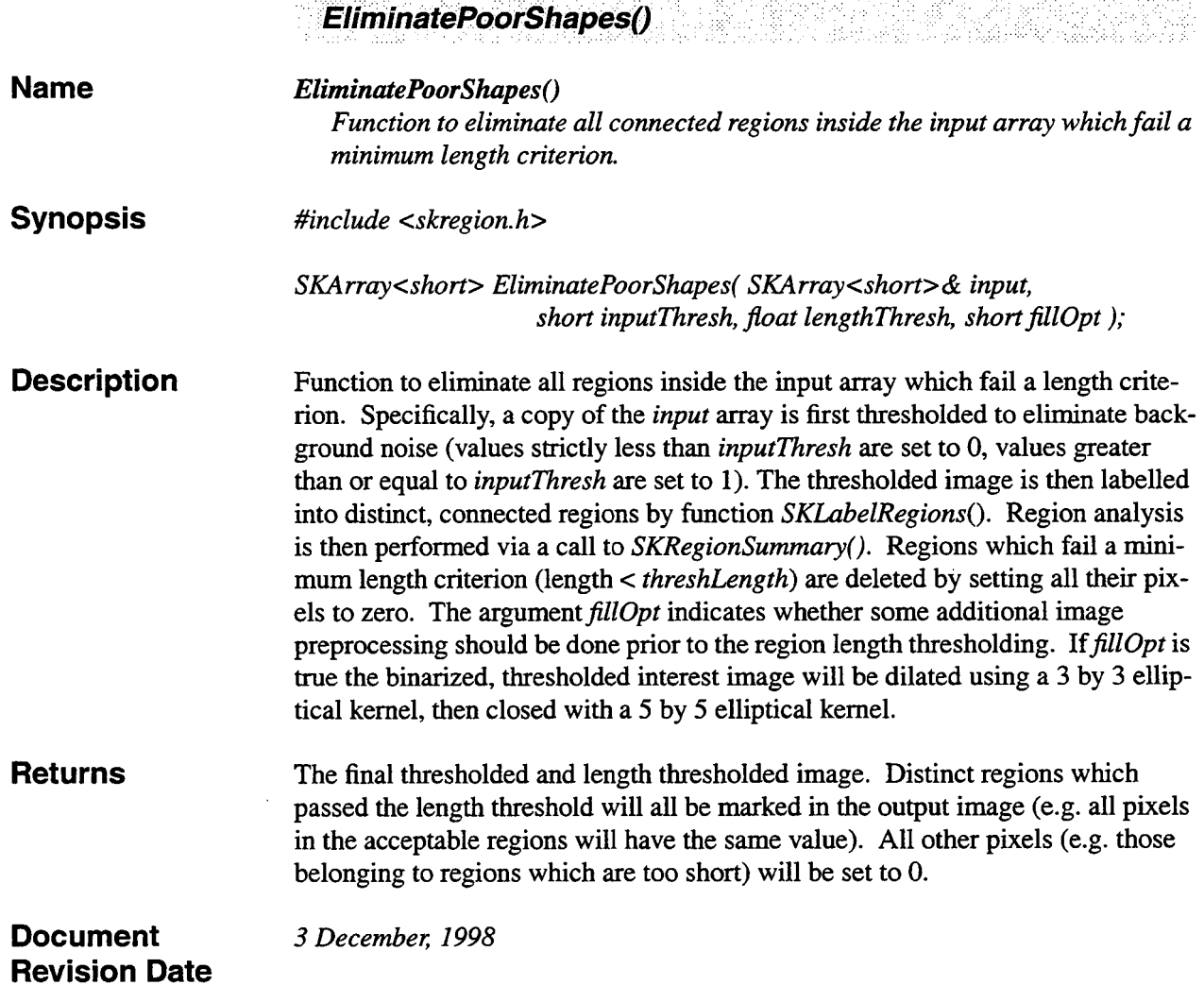

 $\ddot{\phantom{a}}$ 

 $\overline{\phantom{a}}$ 

÷,

l.

 $\mathbf{I}$  is a set of the set of the set of the set of the set of the set of the set of the set of the set of the set of the set of the set of the set of the set of the set of the set of the set of the set of the set of th

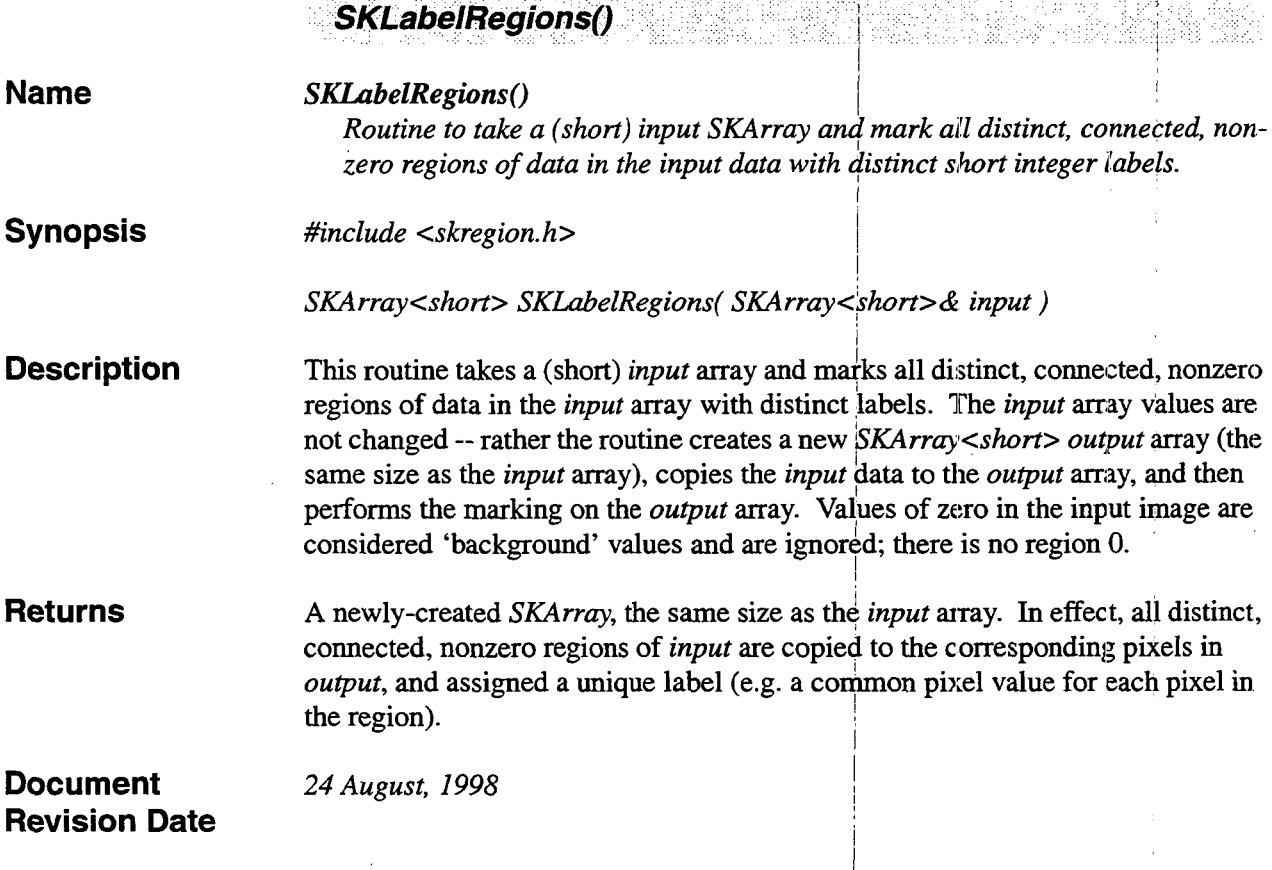

 $\bar{\mathcal{A}}$ 

**College** 

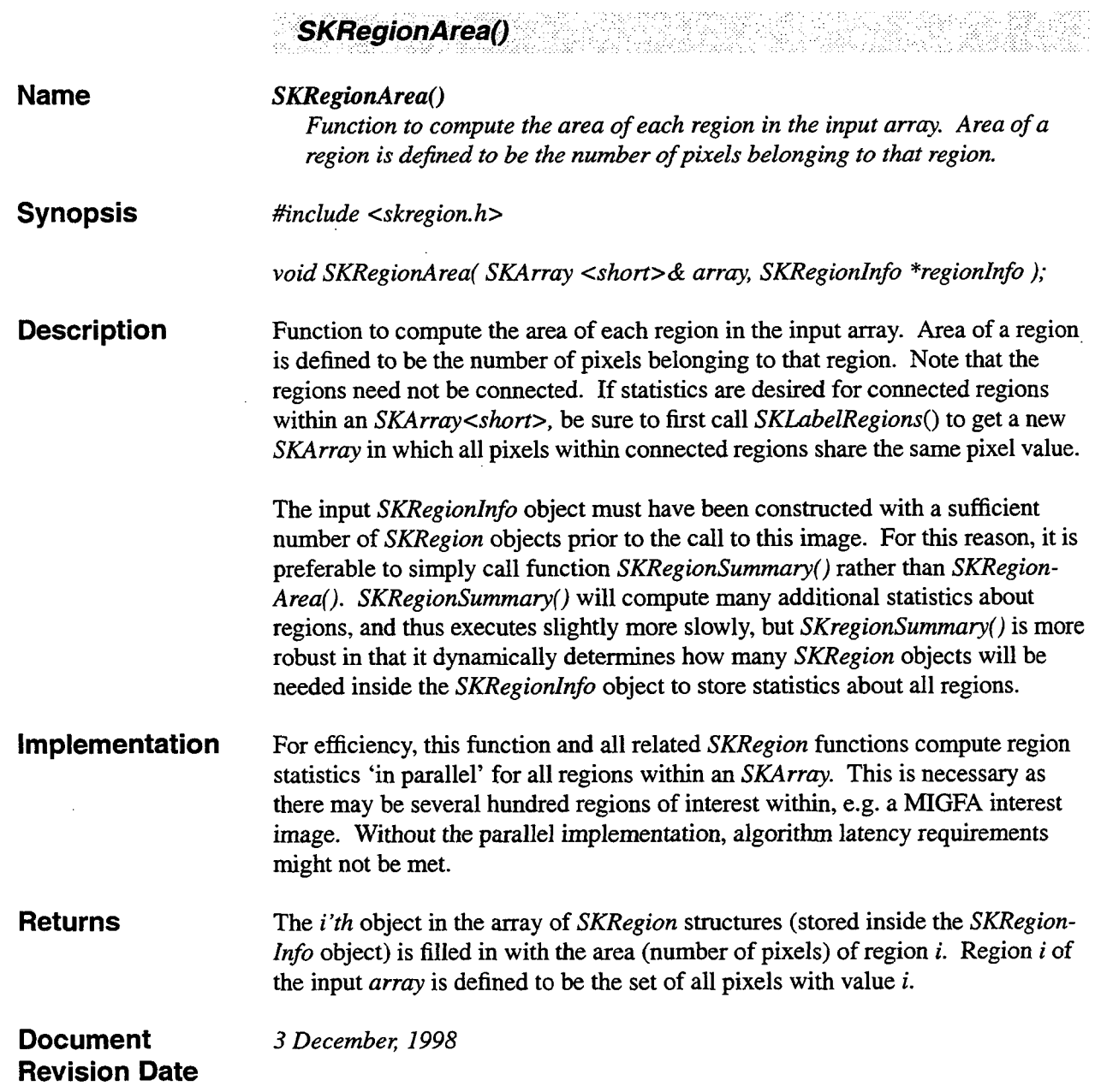

 $\ddot{\bullet}$ 

 $\ddot{\phantom{a}}$ 

 $\bar{z}$ 

 $\bar{\beta}$ 

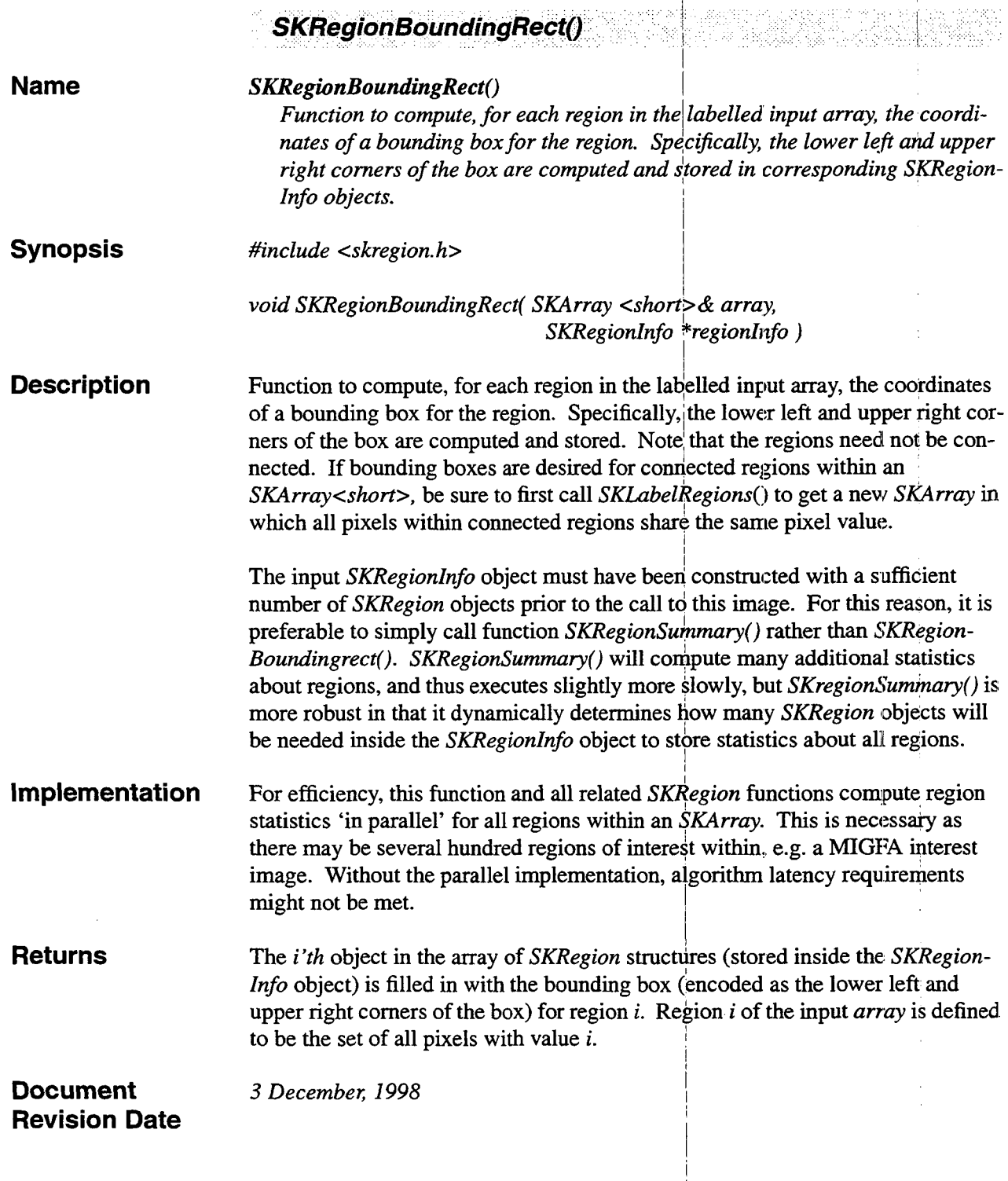

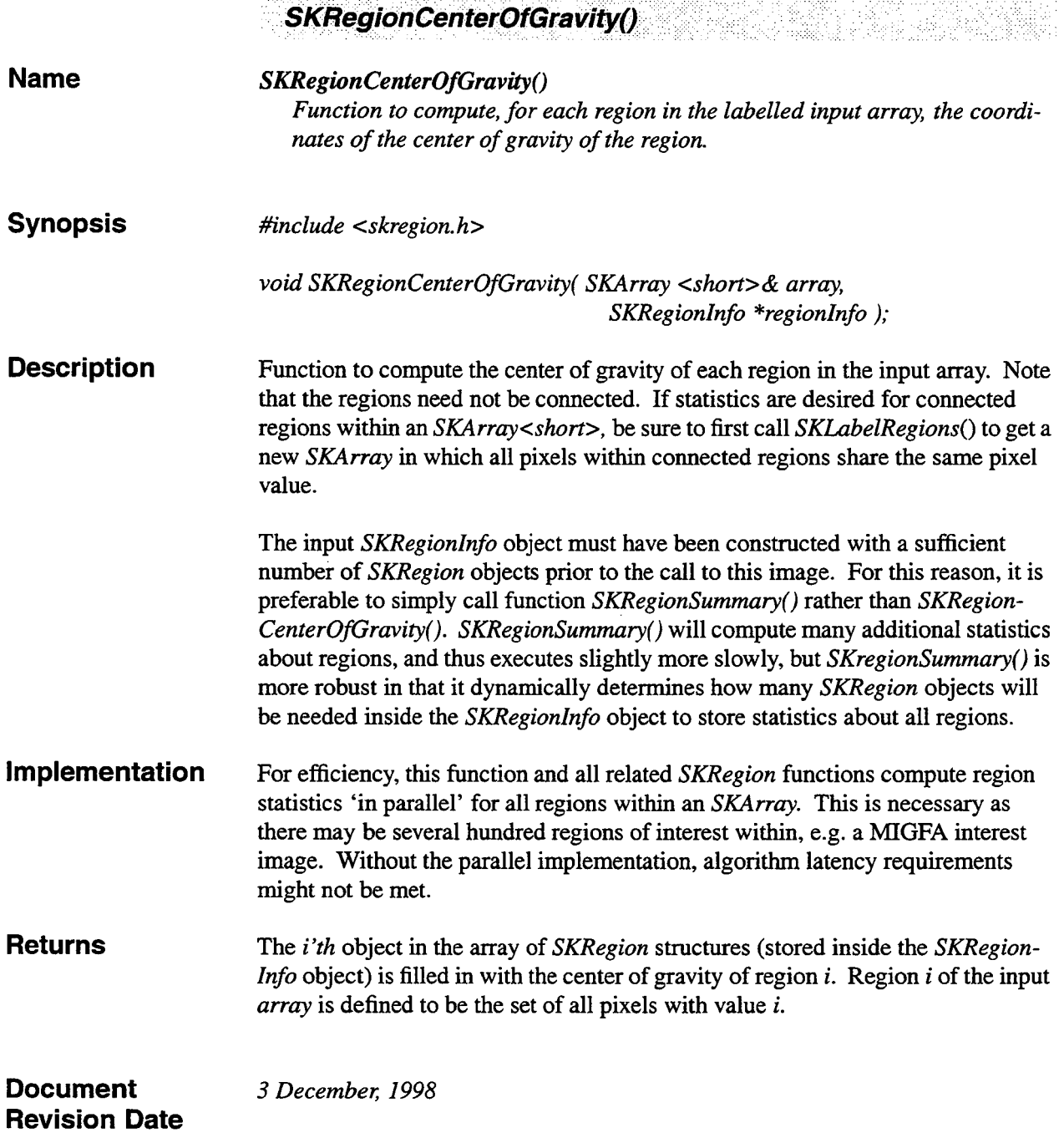

à

 $\hat{\mathcal{A}}$ 

**Allen** 

1 i

!

I I

u.

**Provincia** 

.<br>Store e Austria

.<br>Nasararan kulu

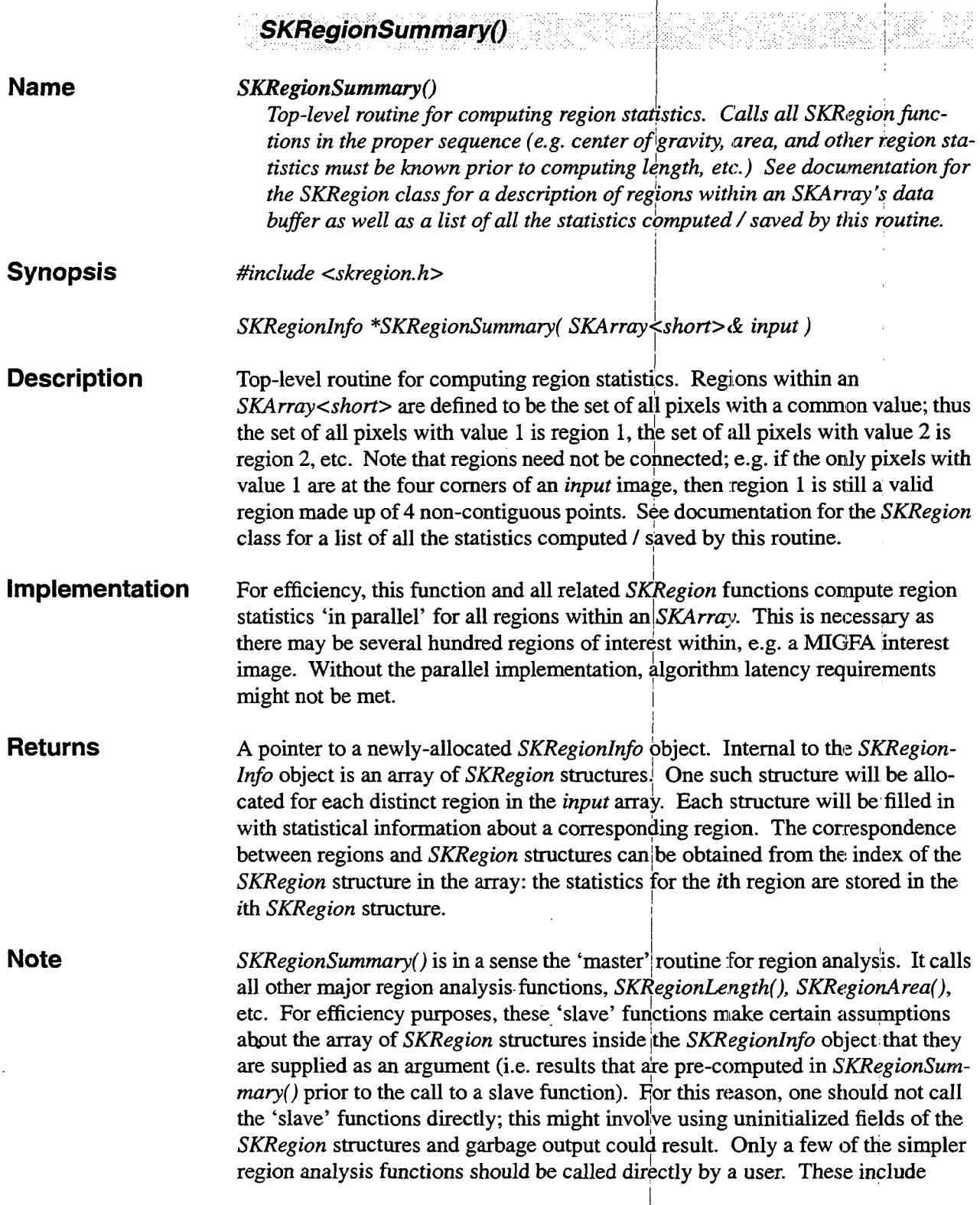

in e

*SKLabelRegions(), SKRegionArea(), SKRegionBoundingRect(),* and *SKRegion-CenterOfGravity().* Additionally, *EliminatePoorShapes()* may be called directly since it performs its own region analysis (via calls to *SKLabelRegions()* and *SKRegionSummary()).* Other **than** these functions, none of the region analysis functions should be called directly by a user, so only these functions are described in the 'Region Analysis' section of this document. Consult the in-line source code documentation for further elaboration on the details **of** the 'in-parallel' region analysis computations.

**E Document Revision Date** 

..

*13 Octobec 1998* 

 $\mathcal{A}$  $\hat{\mathcal{L}}$  $\frac{1}{2} \sum_{i=1}^{n} \frac{1}{2} \sum_{j=1}^{n} \frac{1}{2} \sum_{j=1}^{n} \frac{1}{2} \sum_{j=1}^{n} \frac{1}{2} \sum_{j=1}^{n} \frac{1}{2} \sum_{j=1}^{n} \frac{1}{2} \sum_{j=1}^{n} \frac{1}{2} \sum_{j=1}^{n} \frac{1}{2} \sum_{j=1}^{n} \frac{1}{2} \sum_{j=1}^{n} \frac{1}{2} \sum_{j=1}^{n} \frac{1}{2} \sum_{j=1}^{n} \frac{1}{2} \sum_{j=1}^{n$  $\frac{1}{2}$  $\label{eq:2.1} \frac{1}{\sqrt{2\pi}}\int_{0}^{\infty}\frac{1}{\sqrt{2\pi}}\left(\frac{1}{\sqrt{2\pi}}\right)^{2\alpha} \frac{1}{\sqrt{2\pi}}\frac{1}{\sqrt{2\pi}}\int_{0}^{\infty}\frac{1}{\sqrt{2\pi}}\frac{1}{\sqrt{2\pi}}\frac{1}{\sqrt{2\pi}}\frac{1}{\sqrt{2\pi}}\frac{1}{\sqrt{2\pi}}\frac{1}{\sqrt{2\pi}}\frac{1}{\sqrt{2\pi}}\frac{1}{\sqrt{2\pi}}\frac{1}{\sqrt{2\pi}}\frac{1}{\sqrt{2\pi}}\frac{$  $\begin{array}{c} \begin{array}{c} \begin{array}{c} \end{array}\\ \begin{array}{c} \end{array}\\ \begin$ 41  $\mathbb{R}$  $\sim 1$ 

### **13. Weather Radar Tools**

### **13.1 Summary**

**A** set of functions for operating on *SKArrays* which are especially useful in the context of weather radar data analysis.

### **13.2 Functions**

s,

÷

Weather radar data function description begins on the following page.

 $\alpha$ 

 $\label{eq:2.1} \mathcal{L}(\mathcal{L}^{\text{max}}_{\mathcal{L}}(\mathcal{L}^{\text{max}}_{\mathcal{L}})) \leq \mathcal{L}(\mathcal{L}^{\text{max}}_{\mathcal{L}}(\mathcal{L}^{\text{max}}_{\mathcal{L}}))$  $\mathbb{R}^n$ 

 $\label{eq:2.1} \frac{1}{\sqrt{2}}\int_{0}^{\infty}\frac{1}{\sqrt{2\pi}}\left(\frac{1}{\sqrt{2\pi}}\right)^{2}d\mu\left(\frac{1}{\sqrt{2\pi}}\right)\frac{d\mu}{d\mu}d\mu\left(\frac{1}{\sqrt{2\pi}}\right).$ 

 $\label{eq:2.1} \left\{ \begin{array}{ll} \mathcal{L}_{\text{max}}(\mathbf{X}) & \mathcal{L}_{\text{max}}(\mathbf{X}) \\ \mathcal{L}_{\text{max}}(\mathbf{X}) & \mathcal{L}_{\text{max}}(\mathbf{X}) \end{array} \right.$ 

 $\mathcal{L} = \frac{1}{2} \sum_{i=1}^{n} \frac{1}{2} \sum_{j=1}^{n} \frac{1}{2} \sum_{j=1}^{n} \frac{1}{2} \sum_{j=1}^{n} \frac{1}{2} \sum_{j=1}^{n} \frac{1}{2} \sum_{j=1}^{n} \frac{1}{2} \sum_{j=1}^{n} \frac{1}{2} \sum_{j=1}^{n} \frac{1}{2} \sum_{j=1}^{n} \frac{1}{2} \sum_{j=1}^{n} \frac{1}{2} \sum_{j=1}^{n} \frac{1}{2} \sum_{j=1}^{n} \frac{1}{2} \sum$ 

 $\hat{\boldsymbol{\gamma}}$  $\sim 10^{-1}$ 

 $\label{eq:2.1} \mathcal{L}(\mathcal{L}^{\text{max}}_{\mathcal{L}}(\mathcal{L}^{\text{max}}_{\mathcal{L}})) \leq \mathcal{L}(\mathcal{L}^{\text{max}}_{\mathcal{L}}(\mathcal{L}^{\text{max}}_{\mathcal{L}}))$ 

**Contractor** 

 $\ddot{\phantom{0}}$ 

i<br>Services

 $\sim 10^{-1}$ 

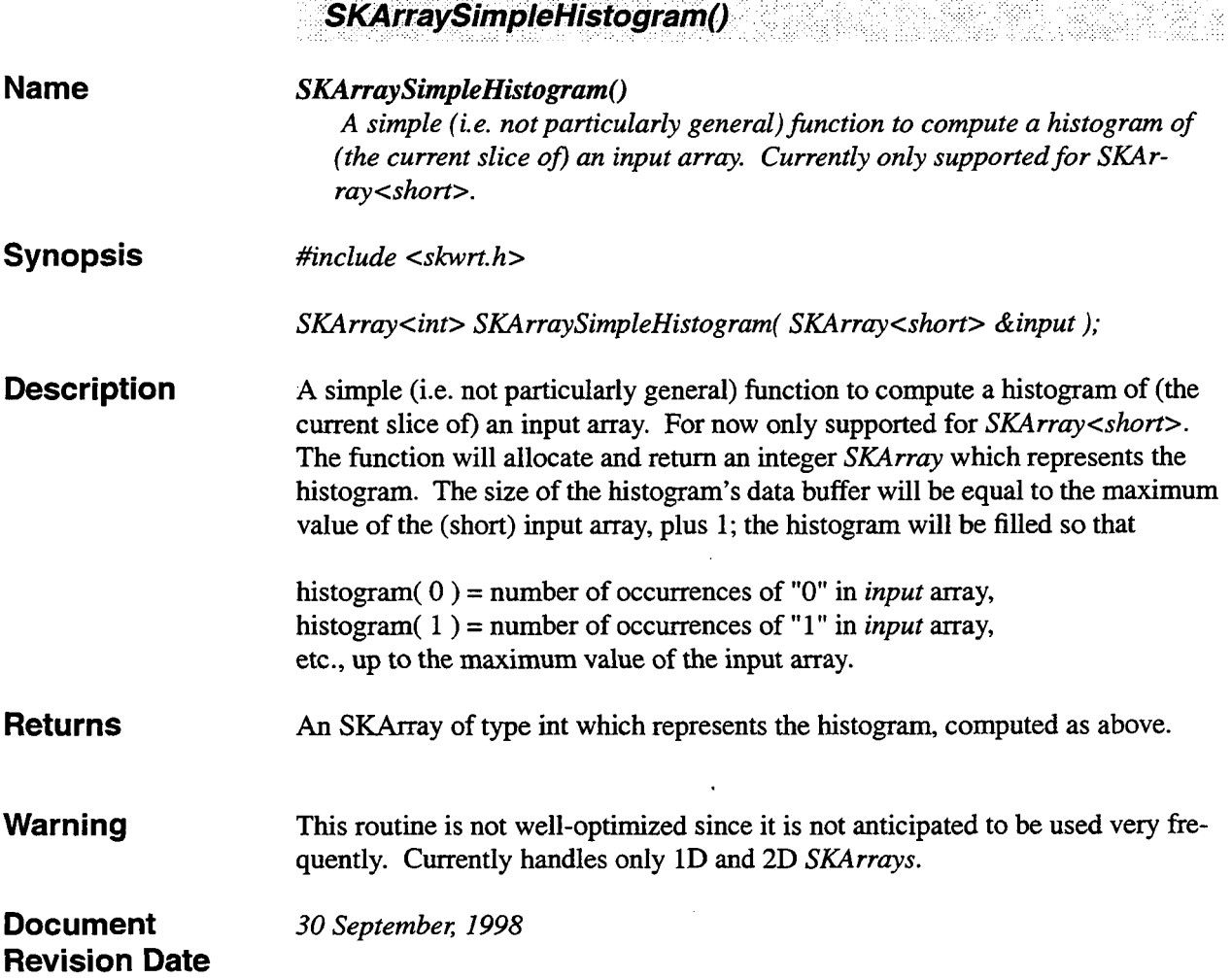

alla di la

 $\mathbf{r}$  $\ldots$  . . . . . .

. . . . . . . . . . .

 $\bar{\mathcal{A}}$ 

*c* 

 $\ddot{\epsilon}$ 

 $\mathbb{R}^2$ 

 $\ddot{\phantom{0}}$
*J* 

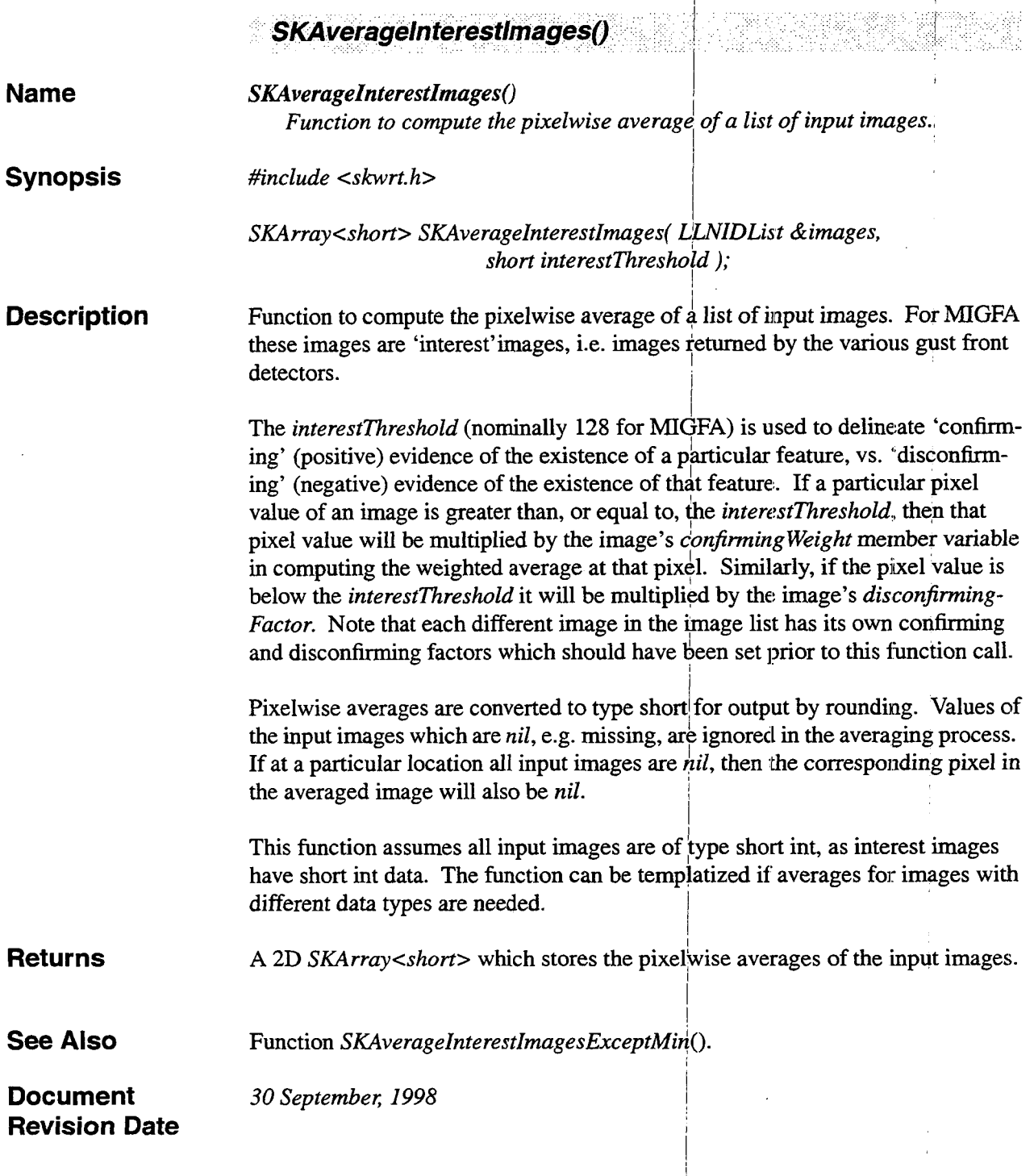

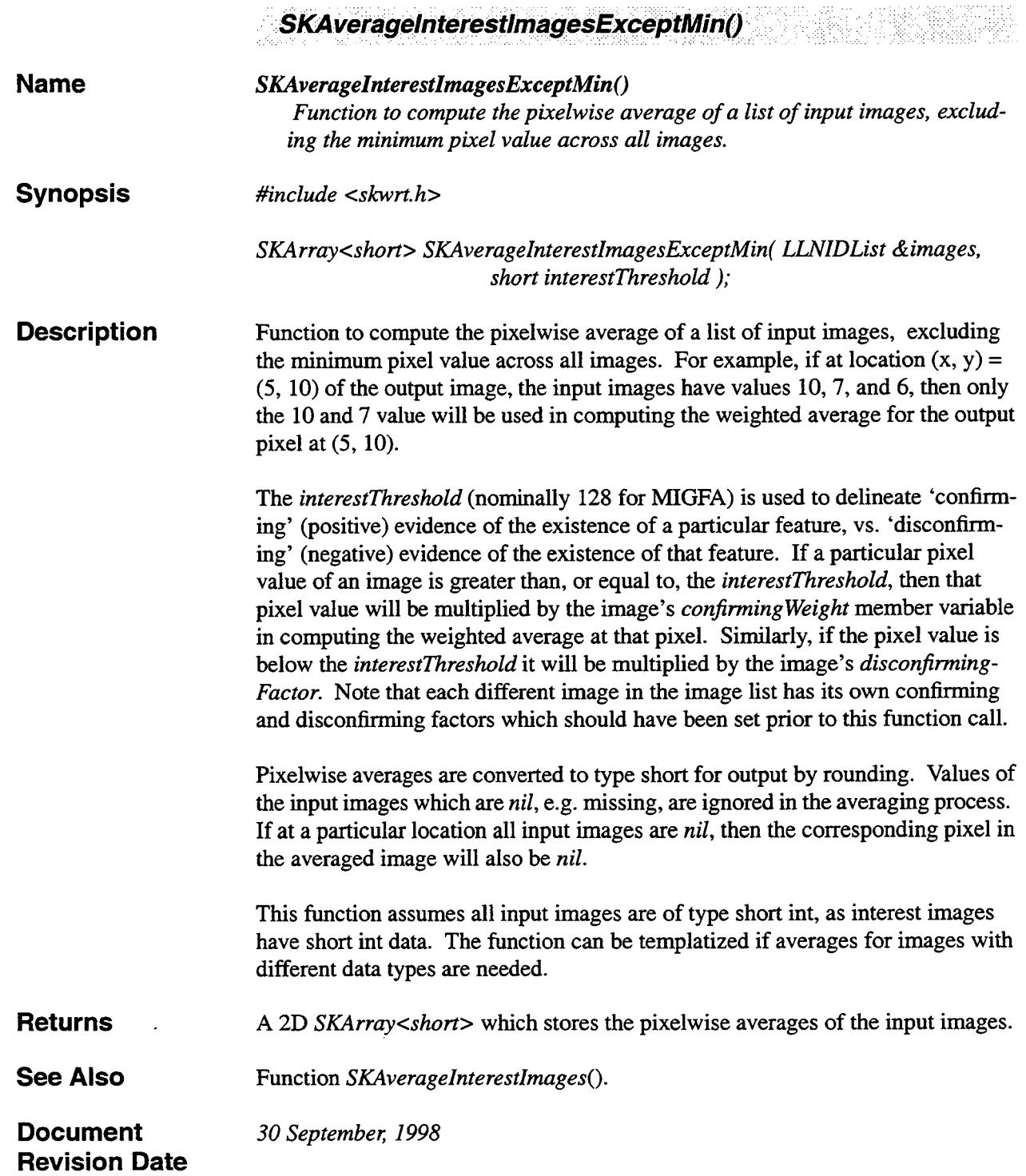

L

 $\overline{r}$ 

ø

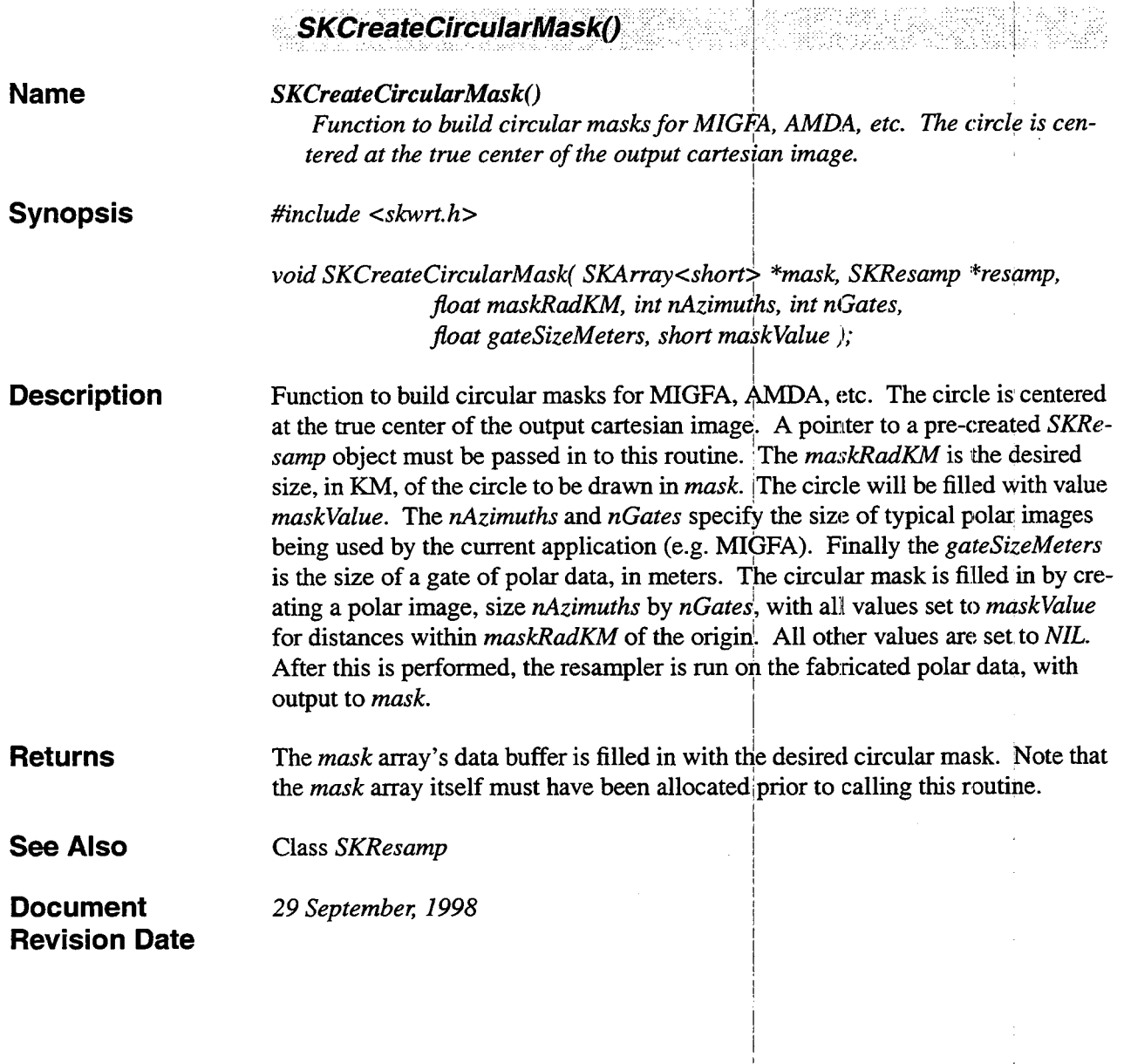

I

! It is a set of the set of the set of the set of the set of the set of the set of the set of the set of the s<br>It is a set of the set of the set of the set of the set of the set of the set of the set of the set of the set

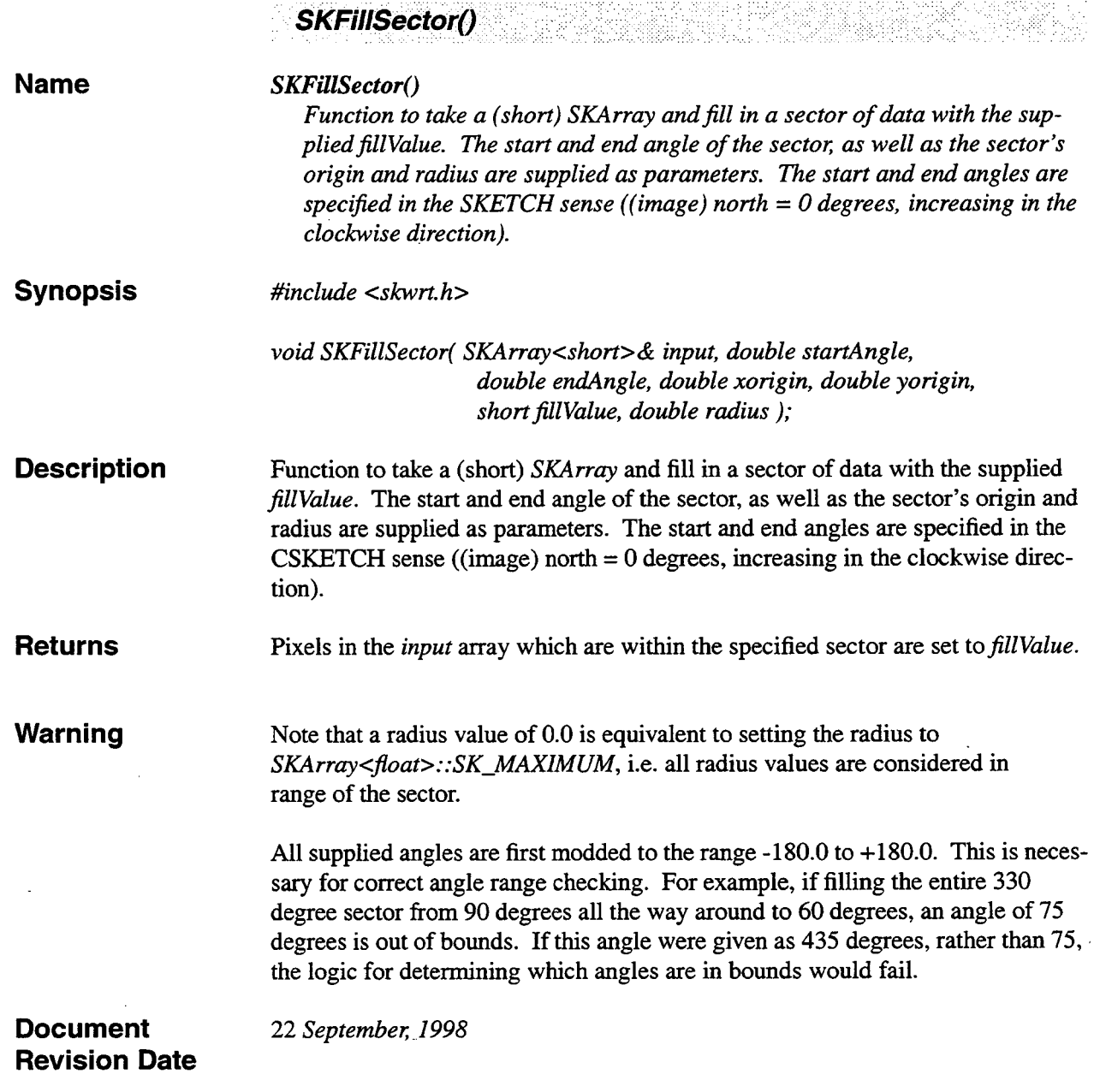

I .\*

l,

 $\frac{1}{2} \left( \frac{1}{2} \right)^2 \frac{1}{2} \left( \frac{1}{2} \right)^2$ 

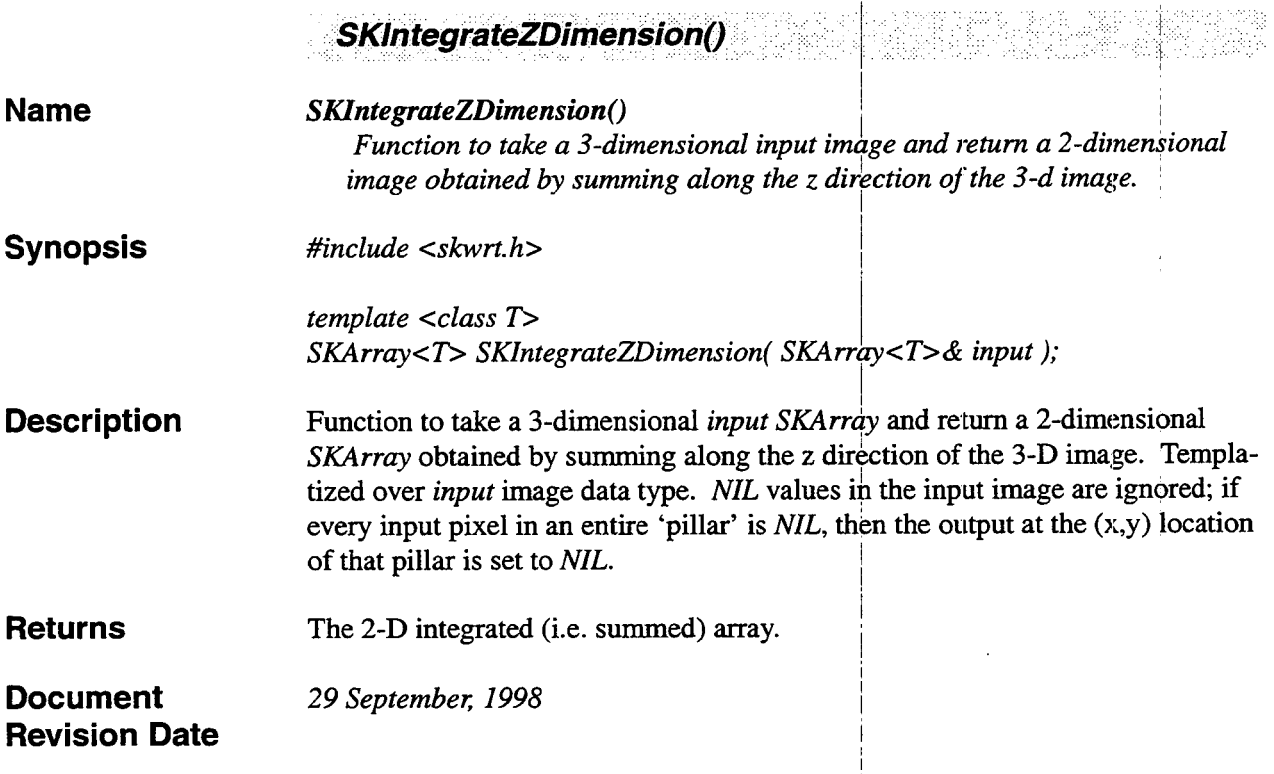

I

I

I

i I I I I

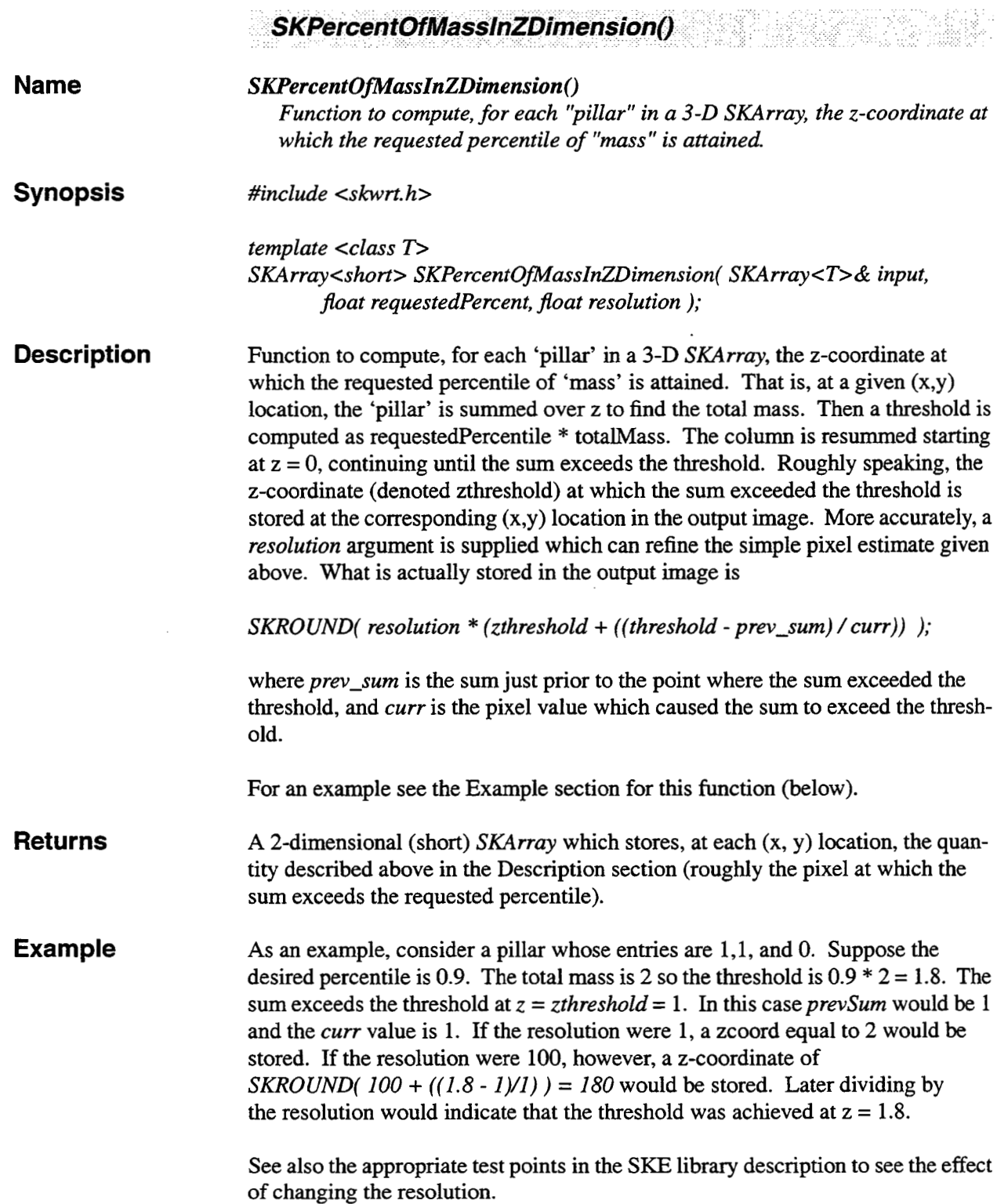

 $\check{}$ 

÷

 $\bullet$  $\overline{\phantom{a}}$ 

 $\bullet$ 

 $\sim$ 

*V* 

**I** 

# **Revision Date**

**Document** 23 September, 1998

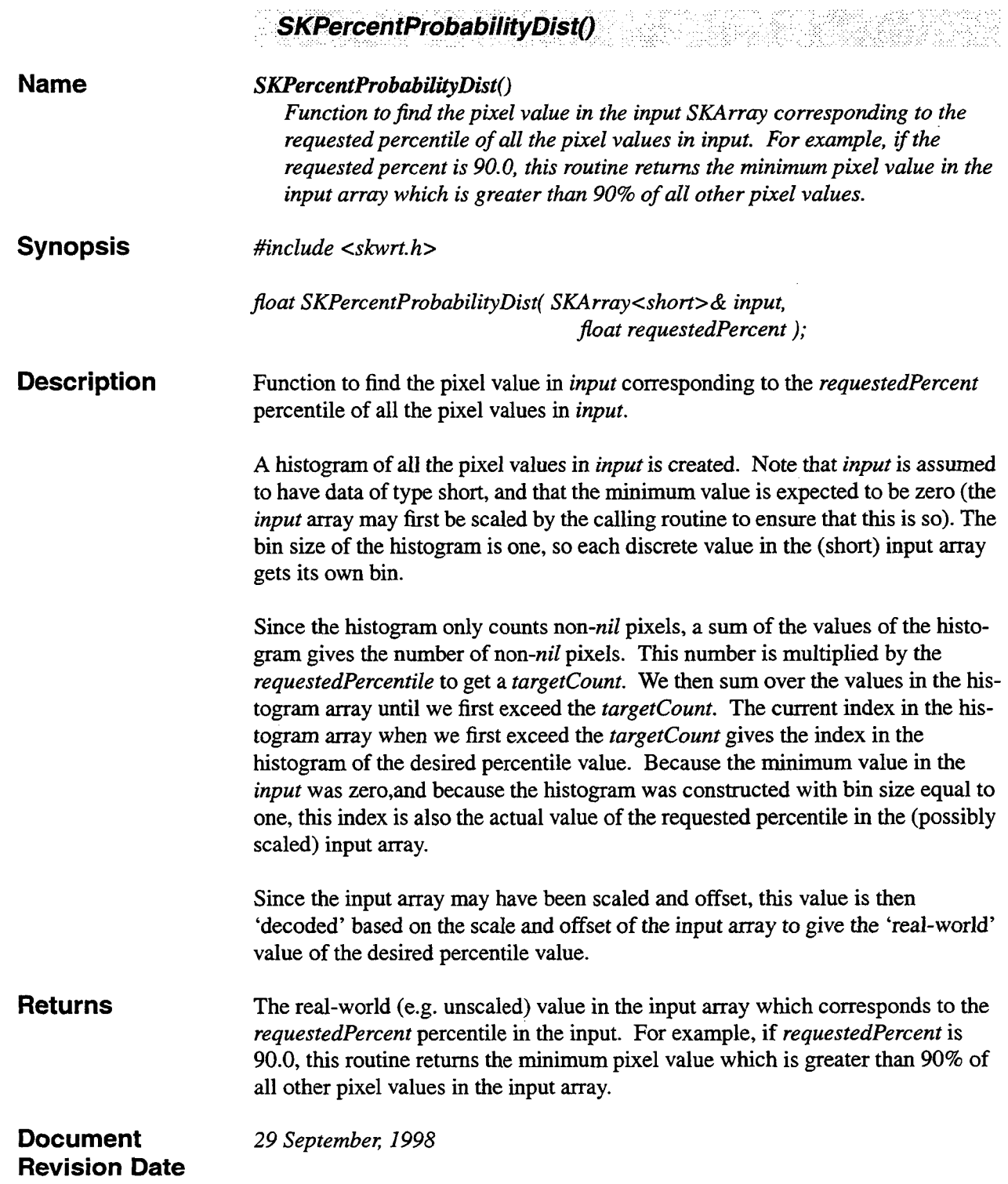

 $\downarrow$ 

 $\overline{\phantom{a}}$ 

÷

 $\ddot{\phantom{0}}$ 

У.

da n

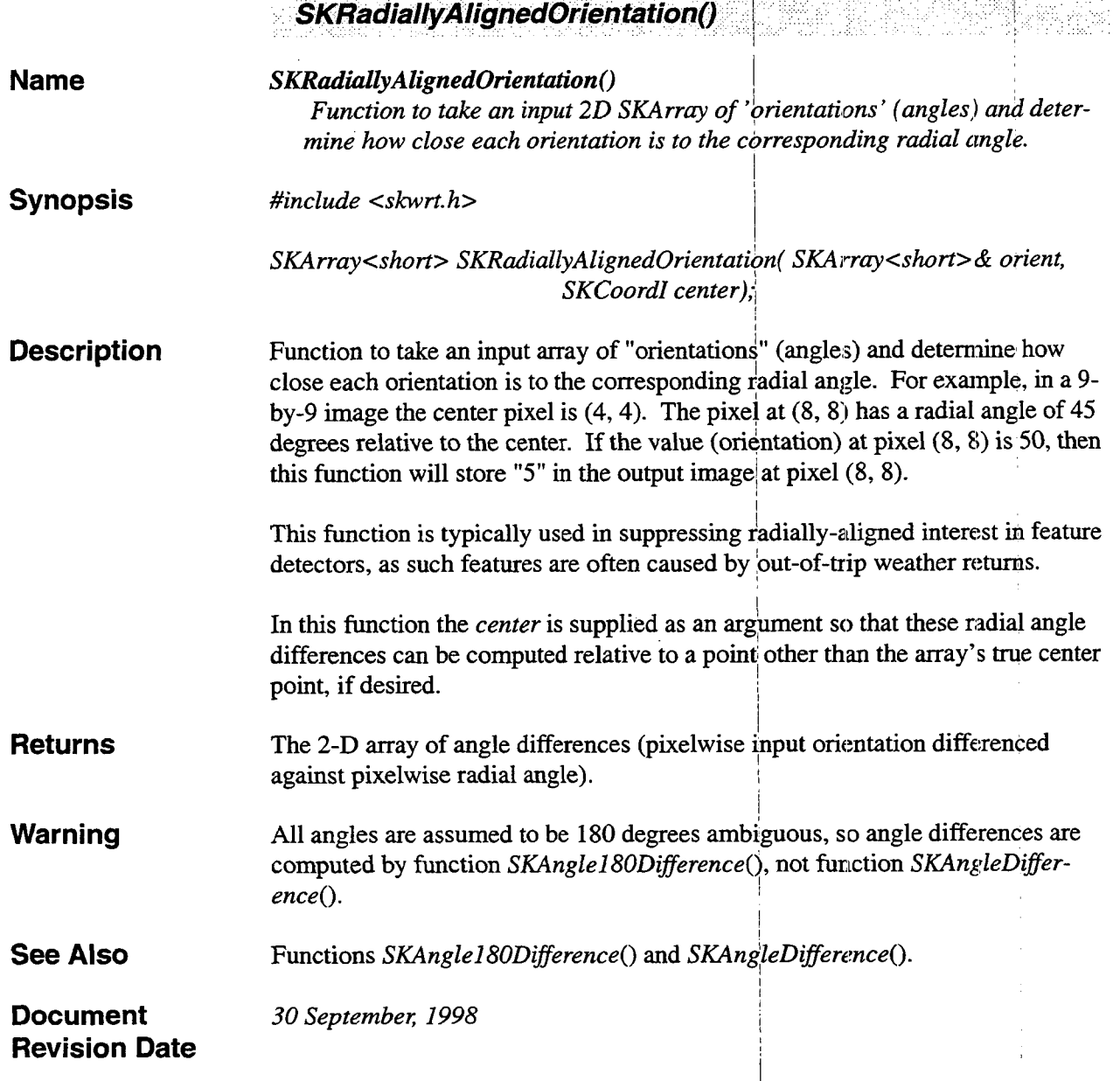

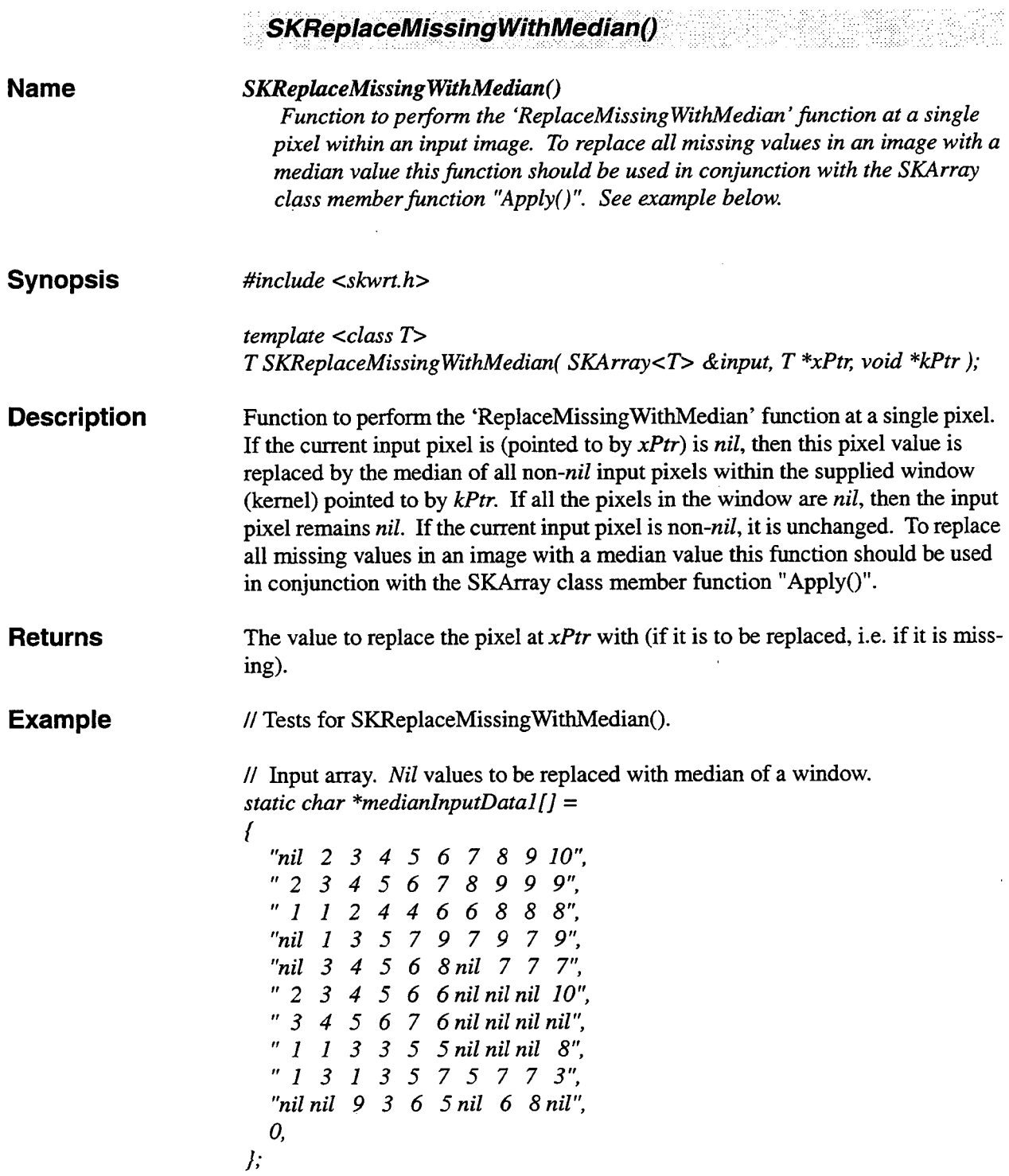

 $\mathcal{A}^{\mathcal{A}}$ 

 $\sim$ 

 $\ddot{\phantom{0}}$ 

 $\cdot$ 

ä

 $\overline{a}$ 

// Create a kernel for the median operation (window will be **3** by **3).** 

I

*SKArraycshort> keme1(3,3);* 

I i *SKArray<short> output; SKArrayPad<short> pad( PAD-MIRROR, 0,* f, *1* );

// Input must be padded. SKArray<short> medianInput(pad, 10, 10);

*medianInput.SetSliceVals( medianlnputData1 medianInput.Mirror();* 

// **Replace missing values.** 

*output* = *medianInput.Apply( SKReplaceMiss ng WithMedian, (voia'\*)&kemel* );

*I/* **Note one pixel is still missing as all values**  vithin the **3 by 3 kernel were**  // missing, so no median replacement value could be found.

I

! i I

I

**Document** 29 September, 1998 **Revision Date** 

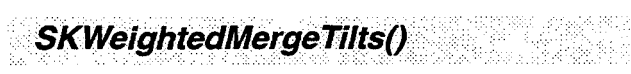

v.

 $\widehat{\mathbf{S}}$ 

 $\ddot{ }$ 

ă

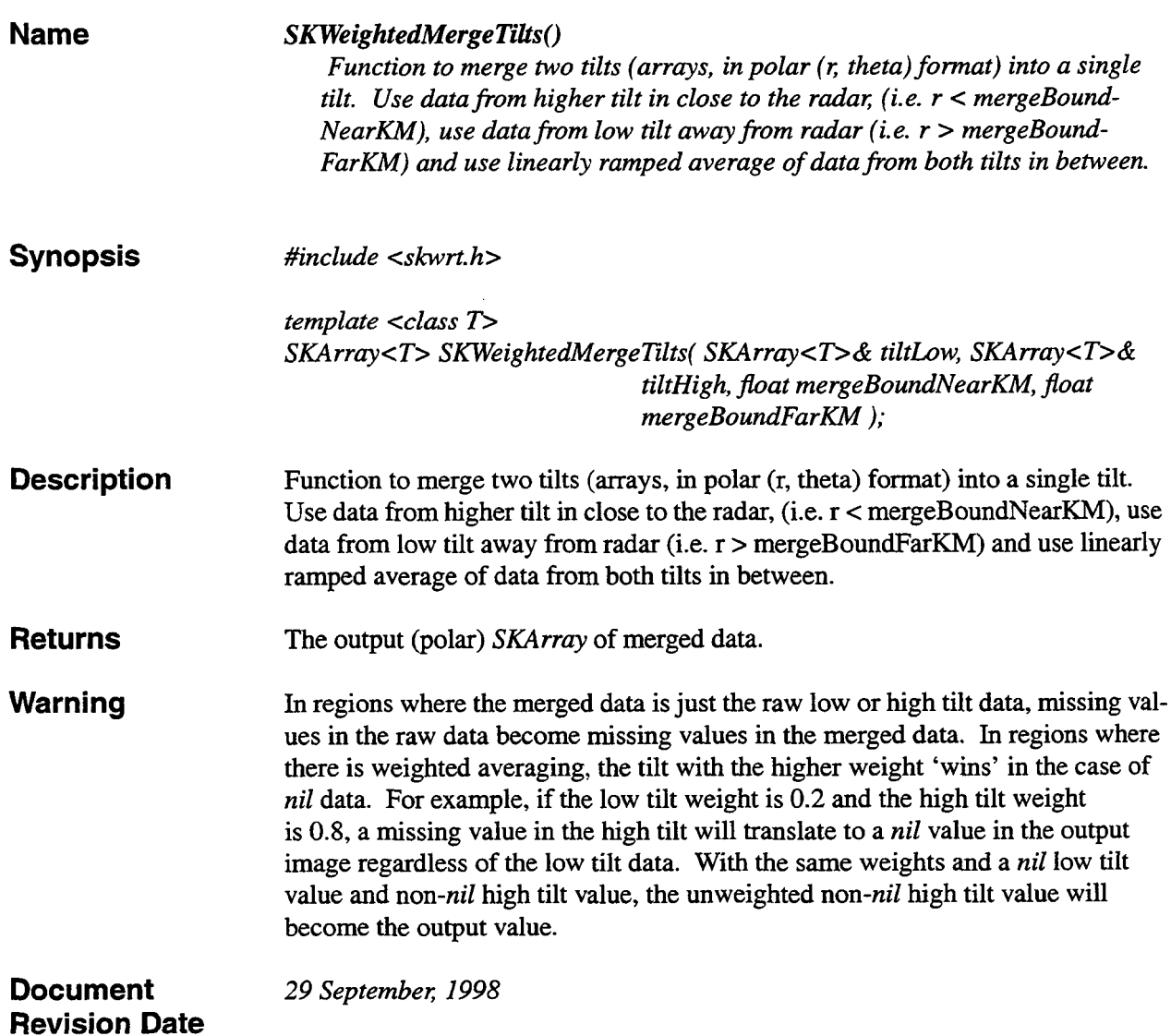